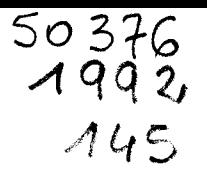

 $67611$ 

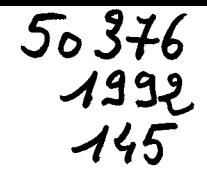

**No d'ordre** : **<sup>929</sup>**

# **THESE**

**Présentée** à **l'université des Sciences et Technologies de Lille** 

pour obtenir le titre de

### **DOCTEUR DE L'UNIVERSITE Spécialité** : **ELECTRONIQUE**

par

Henri HAPPY

# **HELENA** : **UN LOGICIEL CONVIVIAL DE SIMULATION DES COMPOSANTS A EFFET DE CHAMP**

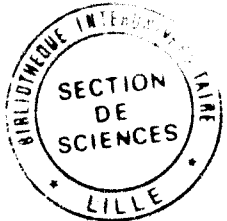

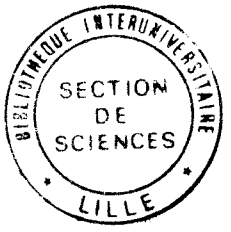

Soutenue le 18 Juin 1992 devant la commission d'examen

Membres du jury : Mr E. CONSTANT Mr A. CAPPY Mr G. GHIONE Mr P. HESTO Mr A. M'BAYE Mr J. FAVRE Mr Y. CROSNIER Mr A. ROLLAND Président Directeur de thèse **Rapporteur Rapporteur Examinateur** Examinateur **Examinateur Examinateur** 

*A mes parents* 

*A Isabelle* 

 $\ddot{\phantom{1}}$ 

*A tous mes* **amis** 

 $\bar{z}$ 

 $\ddot{\phantom{0}}$ 

### **Remerciements**

Ce travail a été éffectué au Département Hyperfréquences et Semiconducteurs (D.H.S.) de l'Institut d'Electronique et de Microélectronique du Nord (I.E.M.N.) à l'Université des Sciences et Technologies de Lille, dirigé par Monsieur le Professeur G. Salmer.

Monsieur le Professeur E. Constant me fait l'honneur de présider la commission d'examen. Je l'en remercie vivement.

J'exprime toute ma reconnaissance envers Monsieur le Professeur **A.** Cappy qui a dirigé ce travail. Ses conseils efficaces, ses qualités humaines, sa disponibilité et sa confiance m'ont permis de mener à bien ce travail.

Je remercie vivement Monsieur le Professeur G. Ghione du Politecnico di Torino et Monsieur le Professeur P. Hesto de l'Institut d'Electronique Fondamentale d'Orsay (I.E.F. d'Orsay), qui me font l'honneur de juger ce travail.

Le logiciel HELENA a été partiellement soutenu par la CEE dans le cadre du projet Européen ESPRIT 2035. Je tiens à remercier Monsieur A. M'Baye de la Commission des Communautés Européennes qui me fait l'honneur de participer à la comrnission d'examen et de juger ce travail.

Je tiens à remercier Monsieur le Docteur J. Favre du Laboratoire Central de Recherche de Thomson (L.C.R. Thomson). Ses différentes remarques sur le modèle et le logiciel HELENA nous ont été d'une grande utilité.

Je tiens à remercier vivement Monsieur le Professeur Y. Crosnier, Monsieur le Professeur A. Rolland qui me font l'honneur de participer à la commission d'examen et de juger ce travail.

Je remercie G. Dambrine pour ses conseils et son aide constante tout au long de l'élaboration de ce logiciel.

Le logiciel HELENA a été développé avec la collaboration de O. Pribetich. Qu'il trouve ici mes plus vifs remerciements.

J.P. Dehorter a assuré la reproduction de ce mémoire. Je l'en remercie.

Que Anne Guerniou, Martine Deplanque et Cathy Deplanque trouvent ici tous mes remerciements sincères pour tout le temps consacré à la relecture de ce manuel ainsi qu'à la correction de mes différents exposés en anglais.

Je ne saurais refermer cette page sans remercier tous les membres de l'équipe avec lesquels j'ai passé des moments inoubliables tout au long de ce travail, ainsi que tous mes amis(ies) du laboratoire.

Ce mémoire a été réalisé au D.H.S. avec le traitement de texte Word/Windows par H. Happy. Je le remercie pour la grande qualité du travail et sa patience sans faille.

### Introduction générale

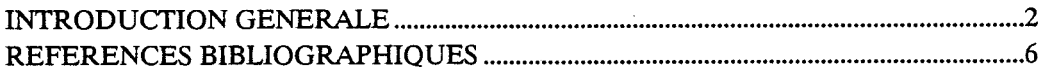

## **Chapitre I** Modélisation du HEMT

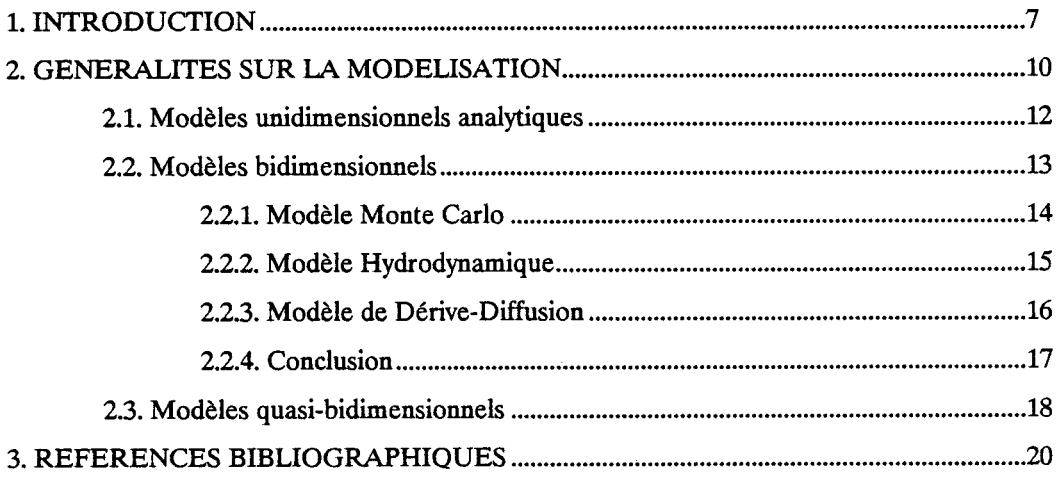

 $\mathcal{A}$ 

### **Chapitre II**

### Modélisation de la loi de commande de charges

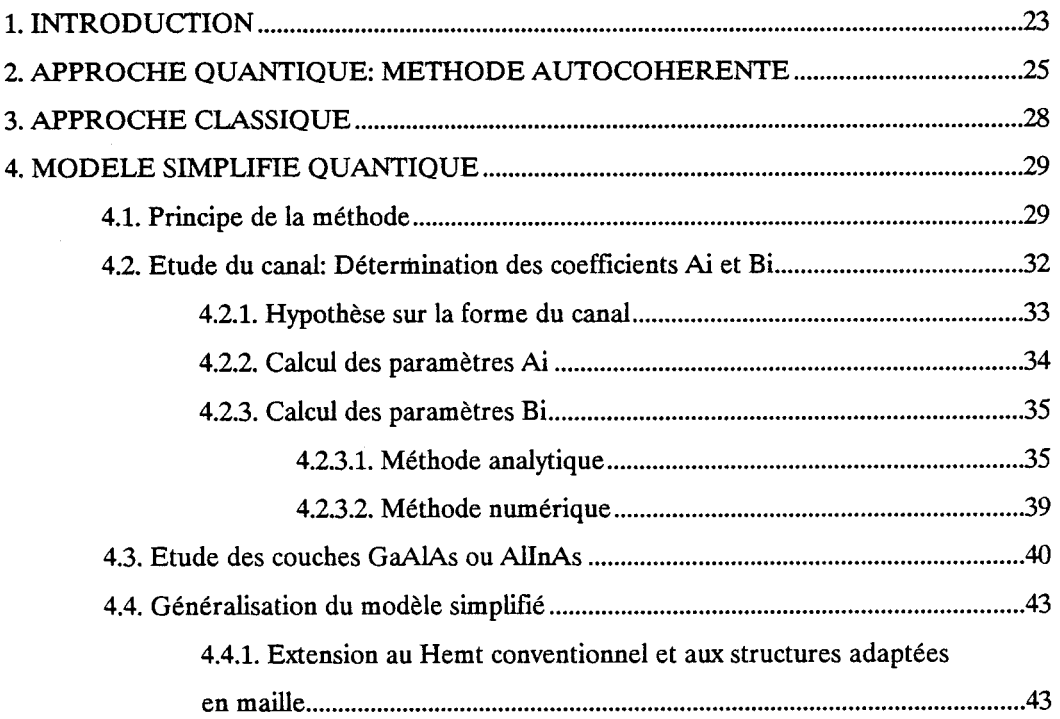

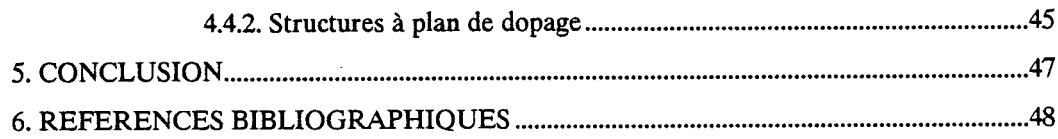

# **Chapitre III** Modélisation du composant

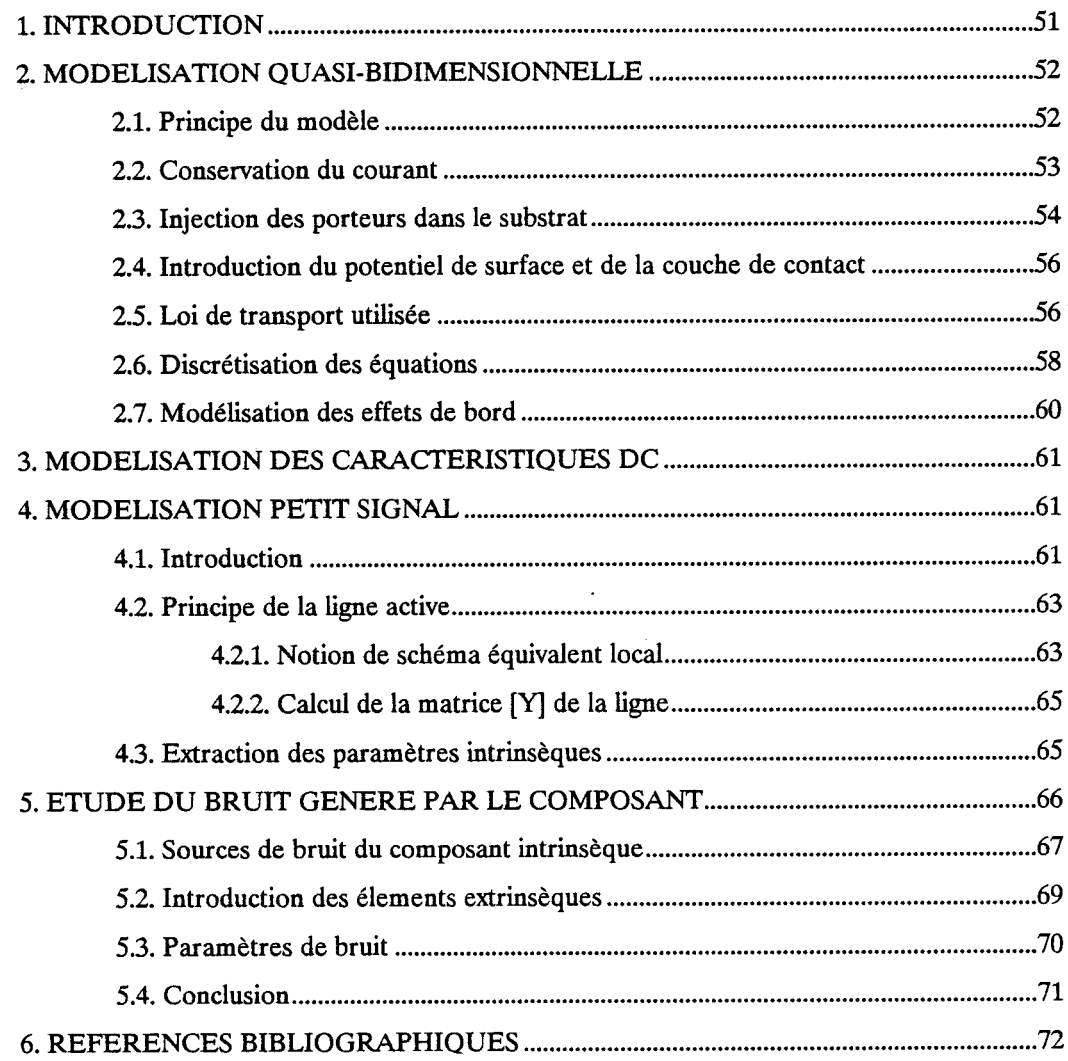

# **Chapitre IV** Description du logiciel HELENA

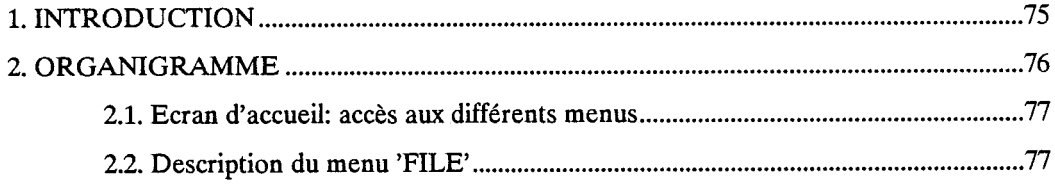

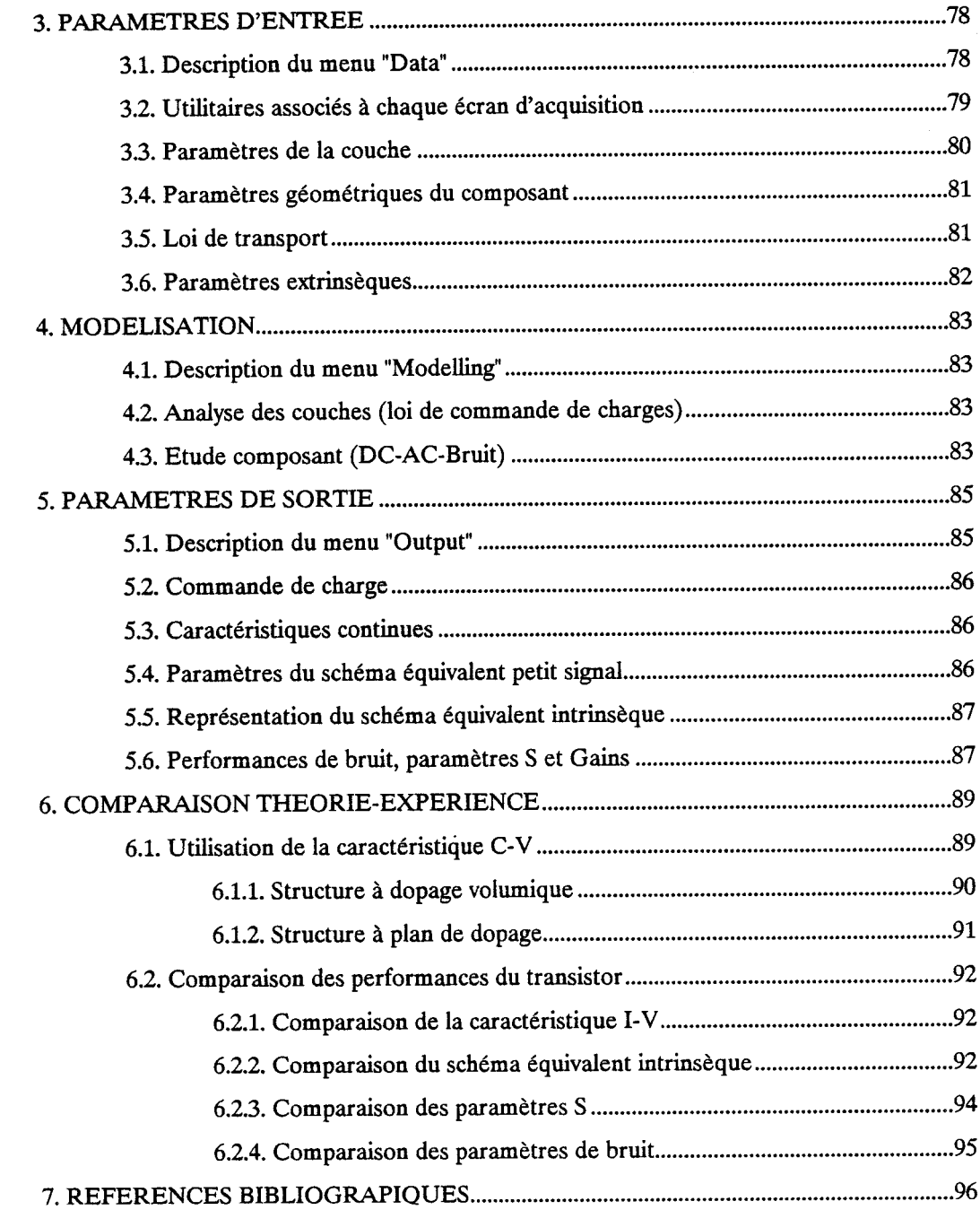

## Conclusion générale

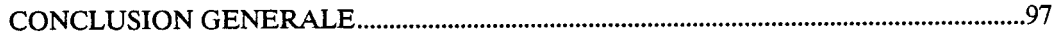

#### **Annexes**

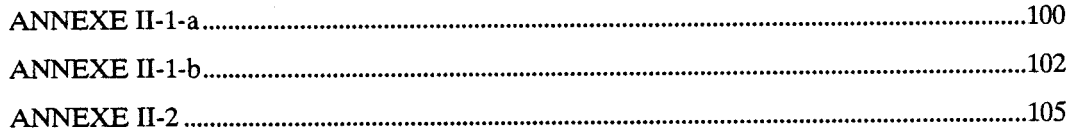

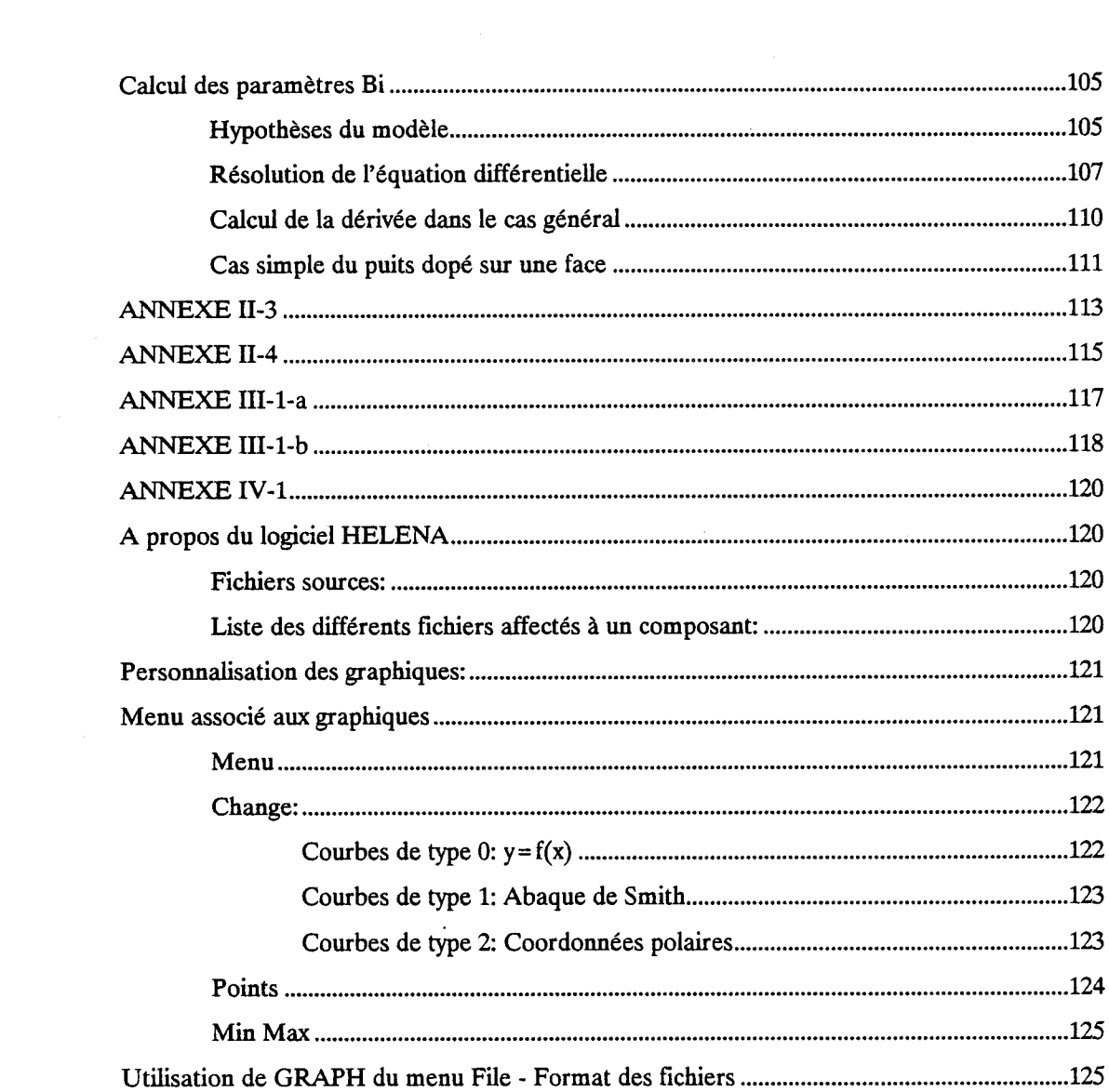

# **INTRODUCTION GENERALE**

# **INTRODUCTION GENERALE**

La conception des circuits MMICs nécessite la modélisation des éléments passifs et des éléments actifs. Les propriétés des éléments passifs sont généralement connues avec une bonne précision, sous forme d'expressions analytiques ou de modèles numériques. En ce qui concerne les propriétés des éléments actifs et plus particulièrement des transistors, deux approches sont enviseageables:

Soit on travaille avec des composants d'une fonderie dont la structure est figée par le fabricant; dans ce cas, les performances du composant sont décrites par une base de données constituée des paramètres S et des performances de bruit que génère le composant. Ici se pose le problème de la mesure des performances de bruit qui n'est pas facile [].

Soit on a une grande liberté en ce qui concerne la croissance des couches ainsi que la géométrie du composant; dans ce cas, un modèle de simulation de composants est très utile lors de la conception des circuits intégrés ou de la réalisation des Transistors discrets à Effet de Champ.

Les simulateurs utilisés pour l'étude des circuits MMICs (MDS, SUPER COMPACT, TOUCHSTONE, SPICE ...) ne possèdent à cet effet que des modèles très simples d'analyse de composants de type MESFET. L'utilisation de ces logiciels pour l'étude des circuits en gamme millimétrique ou utilisant des composants de type HEMT ne donne pas des résultats précis. Aussi s'avère nécessaire un modèle d'étude de composants à effet de champ (MESFET, HEMT), donnant un schéma équivalent électrique ainsi que les paramètres du bruit généré par ces composants, dans une large gamme de fréquences:

 $\overline{2}$ 

#### + **Objectif de la thèse**

L'objectif de ce travail consiste à mettre au point un modèle de simulation et d'analyse de performances des composants à effet de champ à hétérojonctions. Selon l'application désirée, l'élément actif peut fonctionner en régime linéaire (cas du fonctionnement petit signal) ou en régime non linéaire. Parmi ces types de fonctionnement, nous nous limiterons à l'étude du composant en régime de fonctionnement linéaire. Ce modèle doit permettre de déterminer les caractéristiques en mode continu, en régime petit signal, ainsi que les performances de bruit des T.E.C. à hétérojonctions dans une large gamme de fréquences. L'utilisation du modèle pour l'optimisation des structures rend essentiels les critères de rapidité et de précision.

Parmi les différents types de modèles de simulation qui sont développés, celui qui rassemble les critères de rapidité et de précision est le modèle quasibidimensionnel (Q2D). Ce modèle, développé depuis de nombreuses années [l, **2,3,**  41, a été retenu pour effectuer notre analyse. Des améliorations sont réalisées notamment par l'élaboration d'un modèle qui permet d'analyser tous les types de structure, ainsi que par l'obtention d'une grande précision des paramètres de bruit du composant jusqu'en gamme millimétrique. D'autre part, la difficulté de transfert des modèles de simulation vers des utilisateurs éventuels nous a conduit à réaliser, en collaboration avec O. Pribetich, un logiciel de simulation nommé HELENA, pour "Hemt ELEctrical properties and Noise Analysis". Ce logiciel intègre l'analyse physique que nous effectuerons dans un environnement convivial fonctionnant sur micro-ordinateur. HELENA constitue ainsi un outil pratique de simulation de composants aussi bien pour des technologues que pour des concepteurs de circuits.

Pour atteindre cet objectif, notre travail sera organisé en quatre parties:

**Le premier chapitre** est consacré à la présentation de la modélisation des composants. Dans un bref rappel, nous exposerons les différentes approches utilisées pour la simulation des composants, ainsi que leurs caractéristiques. Il ressort de ce rappel que le modèle quasi-bidimensionnel (Q2D) est le mieux adapté à l'objectif que nous nous sommes fixé. Ce modèle se décompose en deux parties principales qui sont:

- L'analyse de la couche active et le calcul de la loi de commande de charges d'une part

- Le calcul des caractéristiques statiques, des performances en régime petit signal et de bruit du composant d'autre part.

Dans le second chapitre, nous traiterons le problème de la loi de commande de charges des structures à hétérojonctions. Nous avons élaboré un modèle original tenant compte des effets quantiques. Celui-ci est aussi rapide mais plus précis que les modèles non quantiques. De ce fait, il est adapté à l'analyse rapide des structures. Ce modèle, réalisé à partir des structures pseudomorphiques GaAlAs\GaInAs\GaAs dont la largeur de canal est en général inférieure à **150%**  est ensuite étendu au HEMT conventionnel (épaisseur du canal très large), ainsi qu'aux structures adaptées en maille tel que AlInAs\GaInAs\InP. La loi de commande de charges exacte de la structure obtenue par cette méthode est ensuite introduite dans l'analyse des caractéristiques du composant.

Dans le troisième chapitre, nous décrivons le modèle Q2D ainsi que la méthodologie utilisée pour déterminer les performances du composant. Par rapport aux travaux antérieurs utilisant ce type d'approche, notre modèle se distingue par la prise en compte de la loi de commande de charges exacte de la structure, par l'introduction de nouvelles méthodes de calcul du schéma équivalent petit signal et de calcul des paramètres de bruit du composant, ainsi que par la possibilité de simuler divers types de composants à effet de champ.

Les paramètres du schéma équivalent petit signal sont déterminés à partir de la méthode de la ligne active **[5].** Cette formulation permet de déduire aussi bien les paramètres classiques (Gm, Gd, Cgs, Cgd) du schéma équivalent que les paramètres secondaires ( Ri, Tau, ... ), dans une large gamme de fréquences. En ce qui concerne l'étude des performances de bruit du composant, nous utilisons la méthode du champ d'impédance couplée à la ligne active, et associée au formalisme des matrices de corrélation **[6].** 

Le quatrième chapitre sera consacré à la description du logiciel HELENA pour "Hemt ELEctrical properties and Noise Analysis", qui sert d'interface entre l'utilisateur et le modèle physique que nous avons réalisé. Ce logiciel permet de rentrer les données en utilisant des supports graphiques, de lancer l'exécution des programmes de simulation, et de visualiser les résultats sous une forme convenable (échelles linéaires, logarithmiques, abaques de Smith, ...). La convivialité qu'offre ce logiciel permet d'étendre le champ d'utilisation du modèle même aux personnes non familières avec la modélisation.

### *Introduction générale*

Dans ce chapitre, nous réaliserons également des comparaisons théorieexpérience. Les résultats satisfaisants que nous obtenons avec ce logiciel permettent d'envisager des utilisations très intéressantes pour les concepteurs de composants discrets et de circuits micro-ondes.

### **REFERENCES BIBLIOGRAPHIQUES**

- [1] B. Carnez, A. Cappy, A. Kaszynski, E. Constant, G. Salmer "Modeling of a submicrometer gate field-effect transistor including effects of non stationary electron dynamics" Appl. Phys., Vol. 51, pp. 784-790, Jan. 1980
- [2] A. Cappy, A. Vanoverschelde, M. Schortgen, C. Versnaeyen, G. Salmer "Noise modeling in submicrometer gate two-dimensional electron-gas fieldeffect transistor" IEEE Trans. on Electron Dev., Vol. ED-32, No 12, pp. 2787-2796, May 1987
- [3] P.A. Sandborn and al. " Quasi-Two-Dimensional Modeling of GaAs MESFETs " IEEE Trans. on Electron Dev., Vol. ED-34, No 5, May 1987
- [4] C.M. Snowden and al. " Quasi-Two-Dimensional MESFET Simulations for CAD " IEEE Trans. on Electron Dev., Vol. 36, No 9, September 1989
- [5] **A.** Cappy, W. Heinrich " High-frequency FET noise performance: A new approach " IEEE Trans. on Electron Dev., Vol. 36 No 2, pp. 403-408, Feb. 1989
- [6] H. Hillbrand, P. H. Russer " An efficient method for computer aided noise analysis of linear amplifier networks " IEEE Trans. on Circuits and systems, Vol. cas-23, No 4, pp. 235-238, April 1976

# **CHAPITRE l**

# **CHAPITRE I**

# **MODELISATION DU HEMT**

#### **1. INTRODUCTION**

L'accroissement des besoins en matière de télécommunications a conduit à un encombrement rapide des canaux disponibles en haute fréquence. Pour résoudre ce problème, des innovations ont été nécessaires pour accroître les performances fréquentielles des transistors. Des progrès importants ont été réalisés au cours de ces dernières années tant au niveau de la structure des composants que des matériaux.

Après les premiers transistors de type bipolaire à base de matériaux semiconducteurs de la IVième colonne du tableau de Mendeleïv (Silicium, Germanium), se sont développés des composants de type F.E.T. (Field Effect Transistor) ou T.E.C. (Transistor à Effet de Champ) tel que le ME.S.F.E.T. (MEtal Semiconductor FET). Ces structures utilisent des matériaux III-V tel que l'Arséniure de Gallium (GaAs), dont les propriétés de transport électronique sont supérieures au Silicium (Si). En réduisant la longueur de grille et en optimisant la structure de la couche active, de bonnes perforrnances ont été obtenues. On mesure par exemple un facteur de bruit de l'ordre de 0.8 dB à 18 GHz pour un MESFET de longueur de grille 0.25 μm [1]. Ce dernier paramètre est très important dans la réception des signaux de très faible amplitude (transmissions par satellites, ...).

Les performances hyperfréquences (gains et performances de bruit) de ces transistors peuvent être améliorées par l'introduction du concept d'hétérojonction

 $\tau$ 

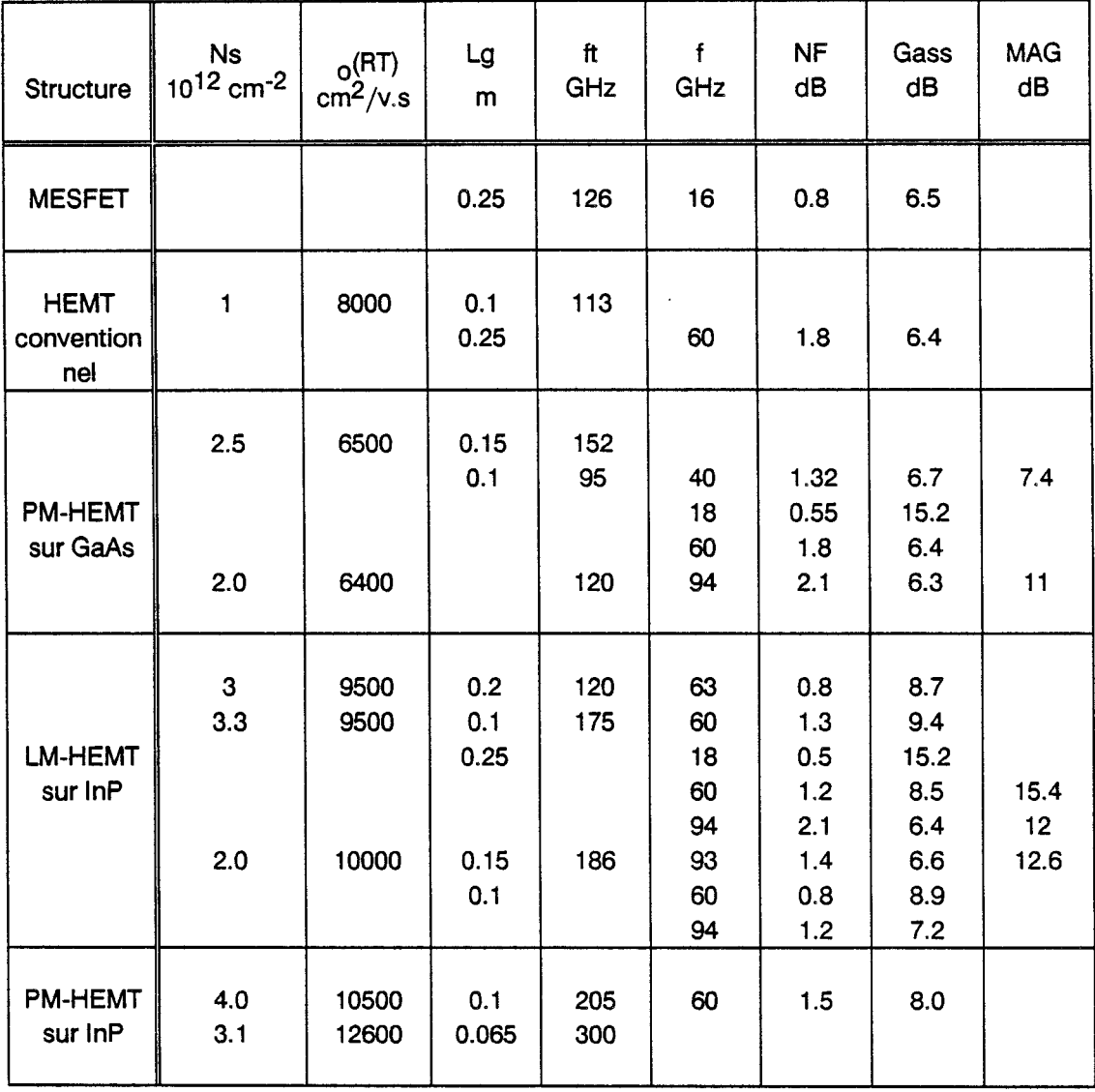

 $\ddot{\phantom{a}}$ 

DUH (1988-1991) **KA0** (1989) TAN (1990) MISHRA (1988)

CHAO (1990) NGUYEN (1992)

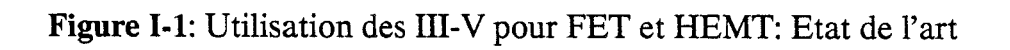

12, **3,** 41, pour la réalisation des transistors. Une nouvelle gamme de composants apparaît sous différents sigles suivant les auteurs. Les abréviations suivantes sont généralement utilisées:

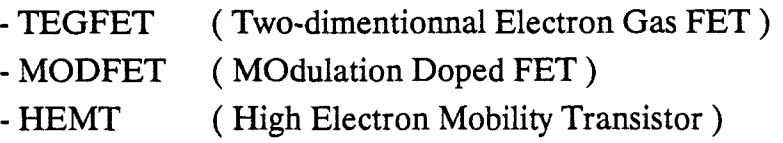

Le tableau de la figure (1-1) montre les performances obtenues par l'utilisation des matériaux III-V sur diverses structures. On observe un accroissement sensible de la fréquence de coupure ainsi qu'une diminution du facteur de bruit lorsque l'on passe du MESFET au HEMT adapté en maille sur InP, à longueur de grille de même ordre de grandeur.

Dans la gamme de composants HEMTs, nous nous intéresserons plus particulièrement:

- au HEMT conventionnel ( figure 1-2-a )

- au HEMT pseudomorphique sur substrat GaAs ( figure 1-2-b-c )
- au HEMT adapté en maille sur InP ( figure 1-2-d ).

Les structures HEMTs tel que le HEMT pseudomorphique sur substrat GaAs (figure 1-2-b) sont composées de plusieurs couches, constituées de plusieurs paramètres. La couche GaAs dopée  $Nd^{++}$  est la couche de contact (ou cap layer). La couche Ga<sub>1-v</sub>Al<sub>v</sub>As, définie par son épaisseur, son dopage et sa composition en aluminium détermine la tension de pincement du composant. La couche non intentionnellement dopée (N.I.D.)  $Ga_{1-x}In_xAs$ , également définie par sa composition en indium et son épaisseur, constitue le canal conducteur (qui forme un puits quantique). Les compositions en aluminium et en indium déterminent les discontinuités de bande aux interfaces du puits quantique et influent sur la densité de charges accumulées dans le canal. Ces différents paramètres déterminent le courant maximal de saturation Idss. La couche GaAs non intentionnellement dopée (N.I.D.) constitue le substrat. Pour déterminer de manière précise l'influence de chacun de ces paramètres, un modèle de simulation est nécessaire.

D'autre part, dans le cas des structures à double canaux tel que la figure (1-2-c) le nombre de paramètres de la couche est plus important. La modélisation devient indispensable pour définir les différents paramètres de la couche et éviter

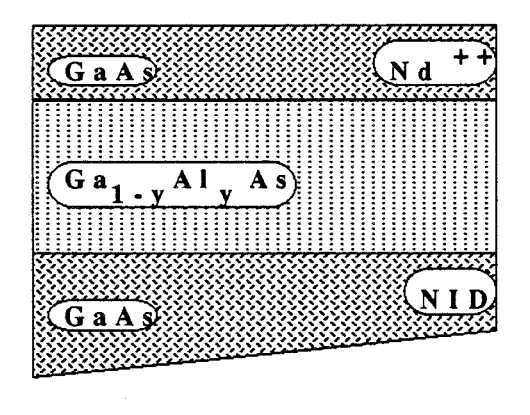

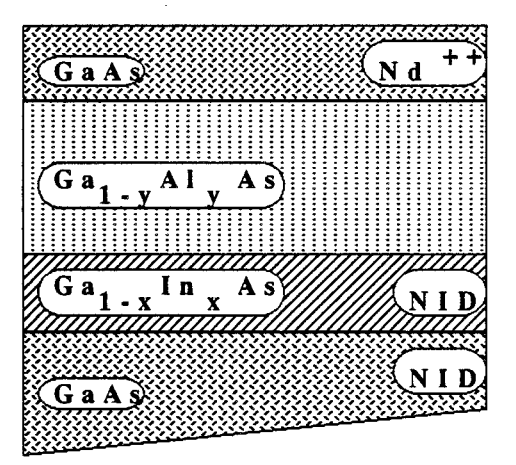

**a)- HEMT conventionnel b)- HEMT pseudomorphique**  ( **PM-HEMT** )

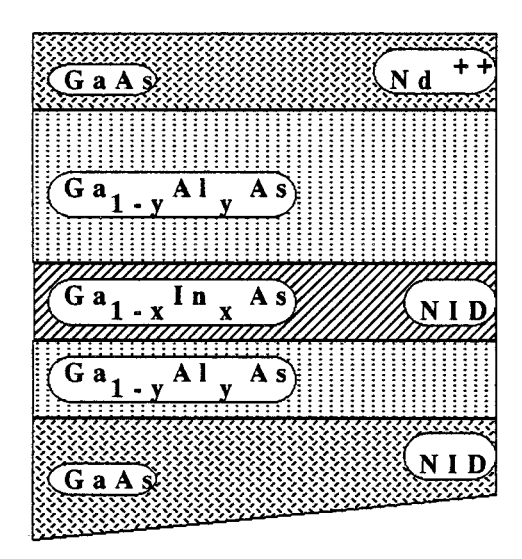

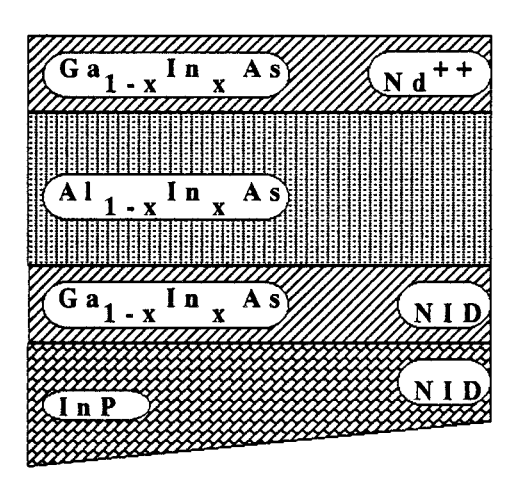

**c)- PM-HEMT** à **double canal d)- HEMT adapté en maille sur InP** ( **LM-HEMT** )

**Figure 1-2** : **Les différents types de structure étudiées** 

l'accroissement du transport parallèle dans la structure. Du point de vue performances électriques du transistor, la géométrie du composant déterminera en partie les performances hyperfréquences du transistor. L'analyse du bruit que génère le composant est encore plus compliquée. Elle dépend des éléments extrinsèques du composant ainsi que de la répartition des sources de bruit dans le canal.

La prévision et l'analyse en vue de l'optimisation des performances de telles structures, compte tenu du nombre élevé de paramètres qu'elles requièrent, nécessitent l'utilisation des modèles de simulation.

Le choix du type de modélisation est conditionné par plusieurs critères tels que:

#### **le mode de fonctionnement du composant**

Dans notre étude, nous nous intéressons au fonctionnement du transistor en régime linéaire faible bruit. Le composant est décrit par des lois linéaires. Par contre, pour des utilisations en régime de puissance (grand signal) ou en régime d'oscillations, des phénomènes non linéaires tels que la distorsion du signal, la conversion de fréquence, la conversion de gain ainsi que l'intermodulation interviennent. La traduction simplifiée de ces effets n'est pas aisée.

#### **Les différentes grandeurs auxquelles on veut accéder**

Pour optimiser des circuits MMICs, le composant est ramené sous la forme d'un schéma équivalent électrique. La connaissance des paramètres électriques tels que la fréquence de coupure (Fc), la transconductance (Gm) ... ainsi que les quatres paramètres de bruit s'avère nécessaire. Ces paramètres peuvent être obtenus par des modèles de simulation rapide tel que la modélisation quasi-bidimensionnelle (Q2D). Par contre, l'accès aux paramètres physiques du matériau ou du composant tels que la dynamique des porteurs, les temps de relaxation, les coefficients de diffusion, nécessite le développement de modèles très complexes type modélisation Monte Carlo.

#### **Le coût en matériel de la simulation**

Cette caractéristique est un facteur important. Des modèles à orientation physique nécessitent un investissement important aussi bien en développement

+

qu'en matériel informatique. Des temps de calcul élevés rendent la simulation onéreuse et difficilement systématique. Des modèles à orientation électrique demandent des moyens moins importants et des temps de calcul réduits. Ils peuvent ainsi être utilisés sur des ordinateurs personnels (PC).

### **2. GENERALITES SUR LA MODELISATION**

Dans cette première partie du mémoire, après une présentation des différents modèles de simulation, nous montrons que la modélisation quasi-bidimensionnelle est la mieux adaptée à la modélisation rapide de composants HEMT en régime linéaire.

Un modèle de composant est en général défini par les données suivantes:

- Une équation de transport électronique
- L'équation de Poisson liée à la structure
- La structure des couches ainsi que des conditions aux limites du composant.

**L'équation de transport** décrit le mouvement des porteurs dans un matériau semiconducteur. Dans l'hypothèse d'un transport non quantique, et moyennant quelques hypothèses simplificatrices sur la nature des chocs, cette équation est en général décrite par l'équation de transport de Boltzmann (E.T.B.):

$$
\frac{\mathrm{d}f}{\mathrm{d}t} = -\frac{q.\vec{E}}{\hbar} \vec{\nabla}_k f - \vec{v}.\vec{\nabla}_r f + \left(\frac{\mathrm{d}f}{\mathrm{d}t}\right)_c
$$

Cette équation traduit de manière probabiliste le mouvement des porteurs à l'aide de la fonction de distribution f(r, k, t).

f(r, k, t) représente la probabilité, à l'instant t, de trouver un électron de vecteur d'onde k à  $d^3k$  près, à la position r à  $d^3r$  près.

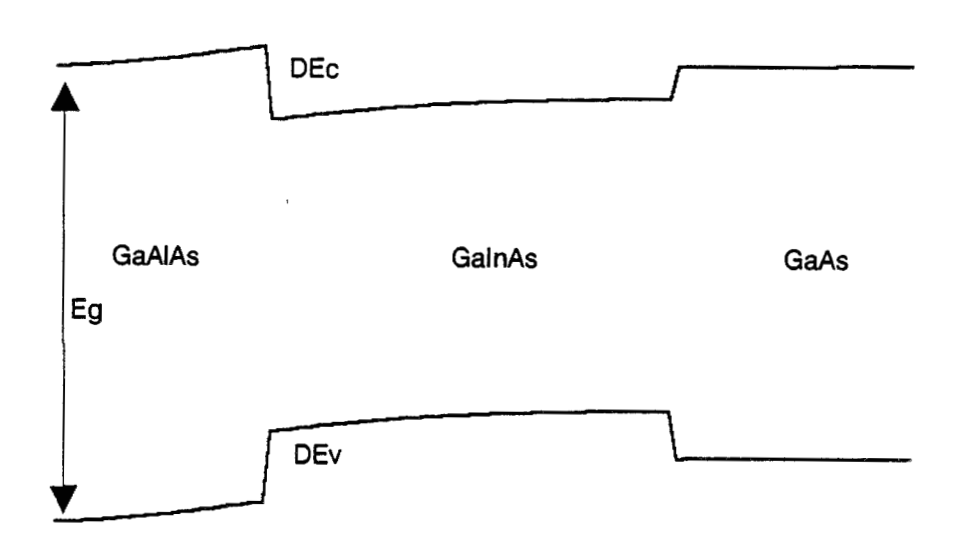

**Figure 1-3:** Structure de bande dans le cas de l'hétérojonction **GaAlAs** / **GaInAs** / **GaAs** 

L'E.T.B. montre que le déplacement des porteurs est soumis à l'action de trois effets:

- La force Coulombienne (mouvement de dérive)
- Les forces de diffusion résultant des gradients spatiaux
- Les collisions avec le réseau cristallin qui sont supposées instantanées.

Diverses approches ont été proposées pour résoudre cette équation de transport. On rencontre notamment:

- Des résolutions utilisant des méthodes itératives **[5]**
- Des résolutions de type Monte Car10
- Des résolutions de type hydrodynamique.

Dans le laboratoire, les deux dernières approches ont été retenues.

**L'équation de Poisson** 

 $\nabla(\varepsilon\nabla V) - \rho(x, y, z) = 0$ 

permet de déterminer la variation du potentiel électrostatique V dans un semiconducteur à partir de la charge d'espace **p.** 

**La structure des diffdrentes couches** constituant la couche active est l'une des données essentielle du composant. Pour les structures à hétérojonctions qui nous intéressent, la différence de gap entre matériaux différents crée une discontinuité de bande d'énergie que l'on note  $\Delta$ Ec. La figure (I-3) montre un exemple d'évolution de la structure de bande pour une hétérojonction GaAlAs/GaInAs/GaAs. Lorsque la couche à grand gap (GaAlAs) est dopée et la couche à faible gap (GaInAs) est N.I.D., il résulte une accumulation de gaz bidimensionnel (gaz 2D) d'électrons à l'interface des deux matériaux. Les propriétées du transistor sont liées à l'existence de ce gaz d'électrons.

Le système d'équations différentielles précédemment décrites peut être résolu, en associant à la structure des couches les conditions aux limites du composant telles que l'existence d'une grille Schottky, l'existence d'un contact ohmique et l'action du potentiel de surface.

#### *Chapitre I*

La détermination des caractéristiques du composant passe par la résolution de ces équations couplées. De nombreuses méthodes sont envisageables. Elles peuvent se regrouper en trois catégories:

- \* Des modèles analytiques unidimensionnels
- \* Des modèles bidimensionnels
- \* Des modèles quasi-bidimensionnels

#### **2.1. Modèles unidimensionnels analytiques**

Le premier modèle analytique unidimensionnel de composant à effet de champ a été proposé par W. Shockley [6] en 1952, pour la description du nouveau dispositif amplificateur à semiconducteur: le Transistor à Effet de Champ unipolaire à Jonction (T.E.C.J. ou J.F.E.T.).

Le principe de base de ce modèle amène à considérer la distribution du champ électrique sous la grille, comme étant la superposition de deux champs unidimensionnels dont:

- Un champ longitudinal (Ex) responsable de la dérive des porteurs entre la source et le drain

- Un champ transverse (Ey) correspondant à la déplétion du canal sous la grille. Il est déterminé à partir de l'équation unidimensionnelle de Poisson.

En considérant une évolution graduelle du canal sous la grille (c'est-à-dire en supposant que le champ électrique longitudinal reste faible devant le champ transverse), ainsi qu'une loi de transport qui est une fonction linéaire du champ électrique (v = p.Ex), les caractéristiques continues **(1-V)** et petit signal du composant sont obtenues par des expressions analytiques. L'expression du transport électronique utilisée ici traduit le phénomène de dérive de l'équation classique du transport. Cependant, ces hypothèses s'avèrent insuffisantes pour décrire le comportement du composant en régime de saturation, et l'étude des performances du transistor est limitée à la portion du composant se trouvant juste sous la grille.

De nombreuses études auront pour but de lever cette restriction du modèle de Shockley. Parmi celles-ci, on rencontre le modèle de A.B. Grebene et S.K. Ghandhi

**[7].** Ces derniers proposent l'utilisation d'une loi de vitesse non linéaire, dépendant toujours du champ électrique longitudinal, sous la forme

 $v = \mu.E \text{ si } E < Es$  $v = Vs$  si  $E > Es$ 

 $\mu$  est la mobilité en champ faible Vs la vitesse de saturation Es le champ critique.

R.A. Puce1 **[8]** utilisera cette loi de transport pour mener une étude analytique complète du T.E.C.. Dans son approche, il tient compte des espaces source-grille et grille-drain. Une amélioration notable des caractéristiques continues 1-V et petit signal est obtenue. Un accord satisfaisant est réalisé entre les prévisions théoriques et les mesures sur certains paramètres du schéma équivalent, lorsque la longueur de grille est supérieure ou égale au micron.

Les modèles analytiques, par leur simplicité, sont facilement exploitables. Cependant, ces modèles utilisent des approximations qui limitent leur domaine de validité. Ainsi, en supposant que la vitesse moyenne des porteurs ne dépend que du champ électrique, ces modèles sont inadaptés à l'analyse des composants de longueur de grille inférieure au micron puisqu'alors interviennent les phénomènes de dynamique non stationnaire. Par ailleurs, tous les modèles analytiques considèrent le substrat parfaitement isolant; ce qui ne permet pas de décrire les caractéristiques proches du pincement ainsi que la conductance de sortie en régime de saturation.

La mise au point de modèles d'analyse de composants plus performants tenant compte des effets bidimensionnels et de la dynamique des porteurs, s'avère nécessaire. La précision est alors obtenue au détriment de la simplicité.

#### **2.2. Modèles bidimensionnels**

L'analyse physique des composants est réalisée de manière rigoureuse par les modèles bidimensionnels. On distingue, suivant la méthode utilisée pour résoudre l'équation de transport, des modèles bidimensionnels de type Monte Carlo, de type hydrodynamique ou de type dérive-diffusion.

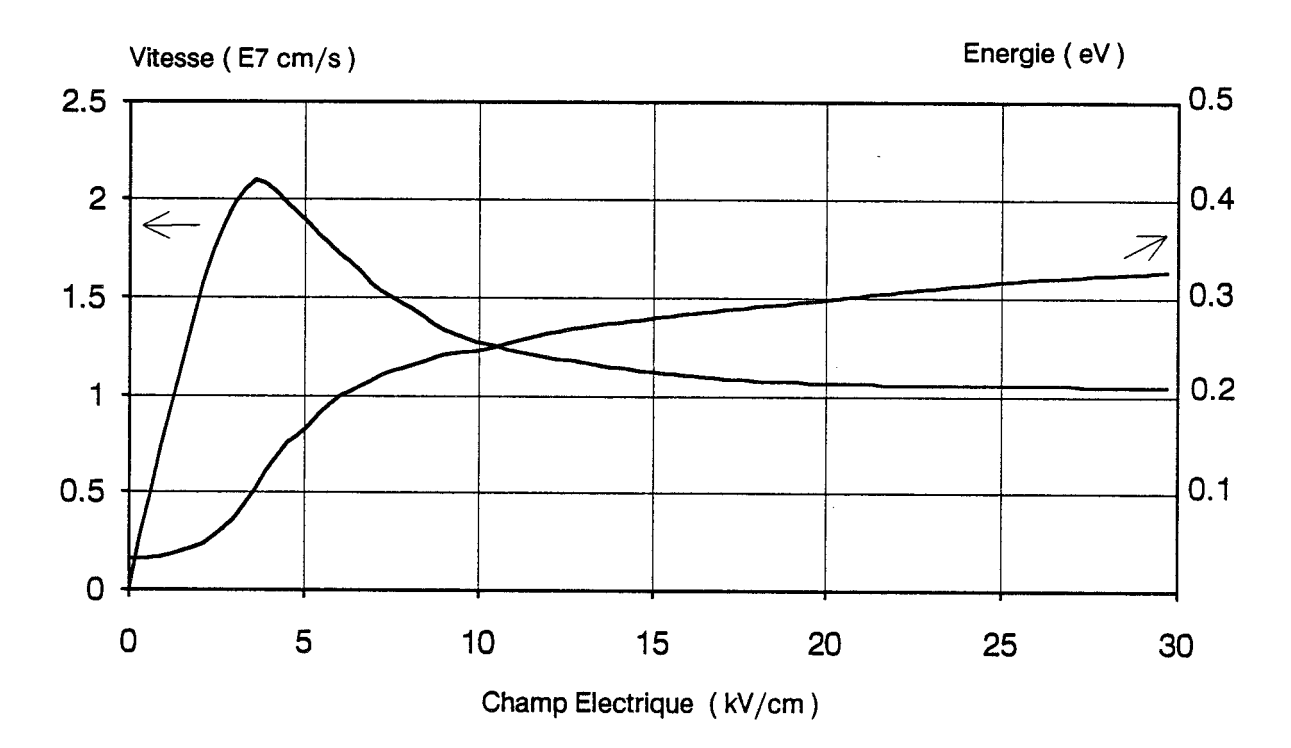

a)- Evolution de la vitesse moyenne et de l'énergie moyenne d'un électron en fonction du champ électrique statique.

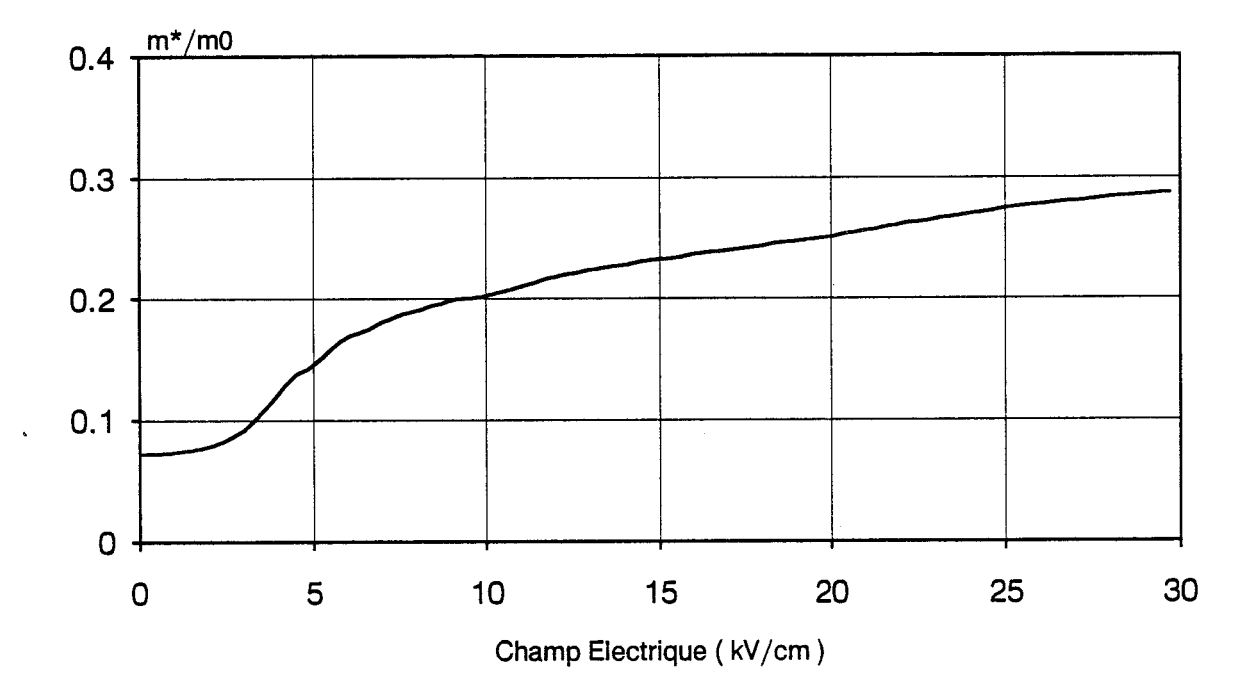

b)- Evolution de la masse efficace d'un électron en fonction du champ électrique statique.

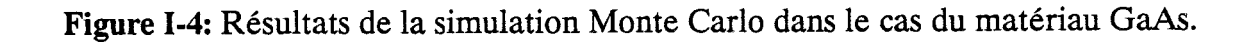

#### 2.2.1. *Modéle Monte CarIo*

La méthode Monte Carlo est un procédé numérique qui permet de résoudre des équations différentielles aux dérivées partielles dans toute leur généralité. Appliquée à l'E.T.B., elle permet l'étude des phénomènes de transport dans un matériau semiconducteur.

Le principe de cette méthode, décrit notamment par W. Fawcett, A. Kaszynski, J. Zimmermann, J.L. Thobel **[9,** 10, 11, 121 consiste à suivre le mouvement d'un nombre de porteurs, dans l'espace géométrique et dans l'espace réciproque, en tenant compte de l'effet déterministe du champ électrique et des effets stochastiques des diverses interactions des porteurs dans le réseau cristallin. Pour décrire ces interactions, la connaissance des caractéristiques de la structure de bande ainsi que du spectre de phonons du semiconducteur est nécessaire. Le caractère généraliste de cette méthode en fait le modèle de référence.

Ce principe, appliqué à un matériau en volume, fournit les paramètres de la dynamique électronique. L'étude du transport en régime statique donne, entre autre, l'évolution de la vitesse moyenne, de l'énergie moyenne des porteurs en fonction du champ électrique. La figure (1-4,a-b) montre un exemple d'évolution de ces paramètres dans le cas du matériau **GaAs.** Ces résultats peuvent être utilisés pour concevoir une loi de transport simplifiée, pour des modèles de simulation rapide, qui traduisent les phénomènes non stationnaires par l'approximation des temps de relaxation [13, 14].

Un autre résultat issu de cette méthode et qui sera utilisé par la suite, concerne le coefficient de diffusion qui est une caractéristique importante des propriétés de bruit du composant. Ce coefficient caractérise les variations de la vitesse ou de la position des porteurs autour de leur valeur moyenne. Il peut être déterminé par deux techniques différentes qui sont équivalentes [IO]:

Soit par étalement d'un paquet de porteurs

Dans cette méthode, on calcule la dispersion des positions d'un paquet d'électrons, entraîné par le champ électrique au cours du temps. On distingue:

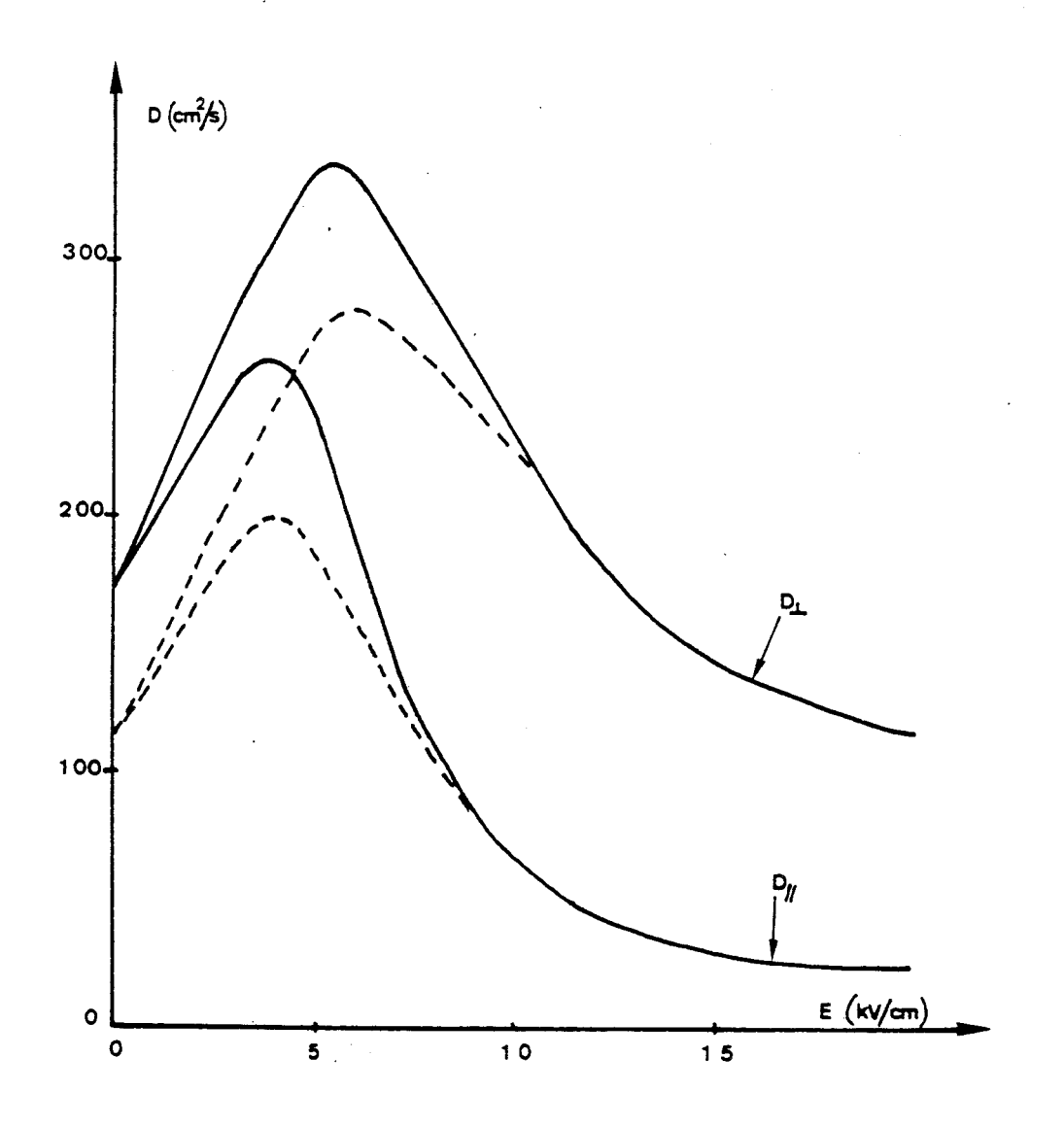

**Figure 1-5:** Evolution du coefficient de diffusion en champ électrique statique: cas du matériau **GaAs.** 

- un coefficient de diffusion parallèle ( $D_{//}$ ) qui décrit l'étalement du paquet dans la direction du champ électrique

- un coefficient de diffusion perpendiculaire ( $D<sub>L</sub>$ ) qui décrit l'étalement du paquet dans la direction perpendiculaire au champ électrique

Soit par le désordre lié aux fluctuations de vitesse.

Dans cette méthode, on calcule la fonction d'autocorrélation des fluctuations de vitesse dont la transformée de Fourrier n'est autre que le coefficient de diffusion.

La figure (1-5) donne l'évolution du coefficient de diffusion en régime stationnaire, dans le cas du matériau **GaAs.** 

Cette méthode permet également de modéliser les composants de façon bidimensionnelle.

#### 2.2.2. *Modèle Hydrodynamique*

Cette méthode de résolution a été introduite par des auteurs tels que M. Shur [13], W. Curtice [15]. Dans ce modèle bidimensionnel, 1'E.T.B. est transformée par intégration en un système d'équations de conservation pour l'analyse du composant. Ces transformations, décrites par [14, 16, 17], nécessitent des hypothèses simplificatrices.

On considère ainsi, par exemple, que la fonction de distribution ne dépend que de l'énergie moyenne. Les effets de collision sont traités de manière phénoménologique par l'utilisation de l'approximation des temps de relaxation. Les équations de conservation, sous leur forme simplifiée unidimensionnelle, s'expriment alors de la manière suivante :

*Equation de conservation de la charge* 

dn  $\frac{dn}{dt}$  + div (n.v<sub>x</sub>) = 0

15

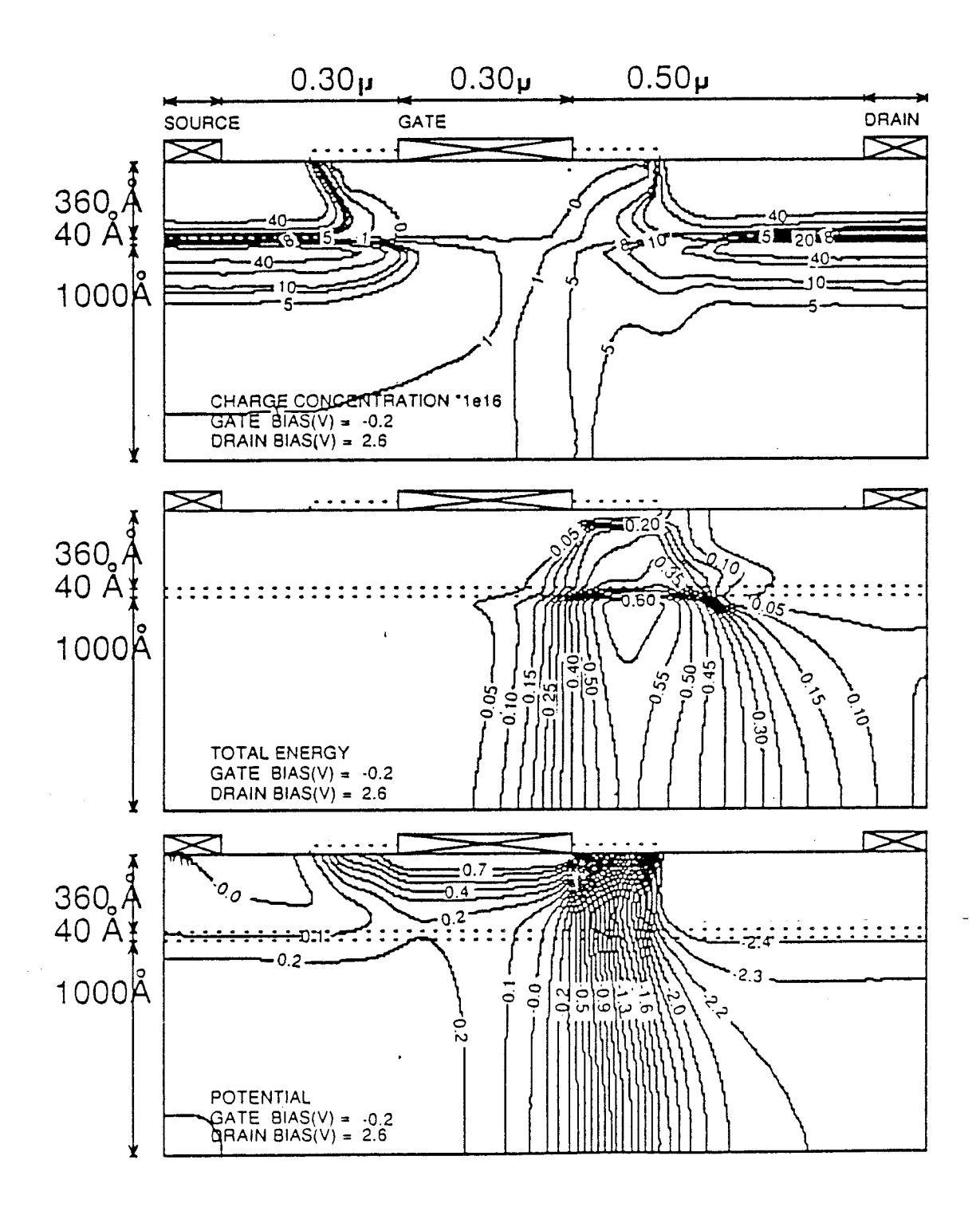

**Figure (1-6):** Distribution interne de la densité de porteurs, de l'énergie moyenne et du potentiel électrostatique dans le cas d'un composant HEMT conventionnel.

*Equation de conservation du moment dans la direction* **x** *(idem pour y)* 

$$
\frac{d}{dt} (n.m^*(\xi).v_x) = q.n.Ex - \frac{d}{dx} (n.m^*(\xi).v_x^2) - \frac{d}{dx} (n.k.T(\xi)) - \frac{n.m^*(\xi).v_x}{\tau_m(\xi)}
$$

*Equation de conservation de l'énergie* 

$$
\frac{d}{dt}(n.\xi) = q.n.Ex.v_x - \frac{d}{dx}(n.v_x(\xi + k.T(\xi))) - \frac{n.(\xi - \xi_0)}{\tau_{\xi}(\xi)}
$$

Dans ces expressions, n représente la densité de porteurs,  $m^*(\xi)$  la masse efficace,  $v_x$  la vitesse moyenne,  $T(\xi)$  la température électronique,  $\xi$  l'énergie moyenne,  $\xi_0$  l'énergie thermique,  $\tau_m(\xi)$  (resp.  $\tau_\xi(\xi)$ ) le temps de relaxation du moment (resp. de l'énergie), q la charge de l'électron et k la constante de Boltzmann.

Les expressions bidimensionnelles complètes de ces équations de conservation sont données par T. Ahmad-Shawki [18]. La résolution bidimensionnelle de ces équations, couplées à l'équation de Poisson et en tenant compte de la structure des couches, fournit les caractéristiques du composant.

Un exemple de résultat obtenu par cette méthode est représenté sur la figure **(1-6).** Il s'agit de la distribution interne de la concentration des porteurs, de l'énergie totale moyenne et du potentiel électrostatique dans le cas d'un HEMT conventionnel.

On observe une zone de haute énergie entre la grille et le drain du transistor. Ceci conduit à une injection de porteurs dans le substrat GaAs ou dans la couche dopée **GaA1As.** Ces caractéristiques mettent en évidence l'importance de cette zone dans le fonctionnement du composant.

#### 2.2.3. *Modèle de Dérive-Diffusion*

Une autre approche de traitement bidimensionnel consiste à utiliser comme équation de transport l'expression classique de dérive-diffusion. Elle s'écrit sous la forme

$$
J = q.n.\mu.E + q.D.Vn + \varepsilon \frac{dE}{dt}
$$

Le premier terme traduit le mouvement de dérive dû au champ électrique Le second terme traduit le phénomène de diffusion

Le troisième terme traduit le courant de déplacement.

Cette équation est en fait une simplification de la précédente en supposant que les grandeurs physiques ( $\tau_m$ ,  $\tau_c$ , m<sup>\*</sup>, ...) ne dépendent que du champ électrique. De ce fait, elle reste insuffisante pour traduire la dynamique non stationnaire dans les structures à grille courte.

Cette méthode a été utilisée par M. Reiser [19] pour l'étude des transistors à effet de champ. La résolution bidimensionnelle de cette équation par la méthode des différences finies conduit aux paramètres électriques du composant. Ce modèle a permis de mettre en évidence l'importance des effets bidimensionnels en sortie de grille ainsi que l'injection des porteurs dans le substrat.

#### **2.2.4.** *Conclusion*

L'intérêt des modèles bidimensionnels est de réaliser une analyse physique des caractéristiques de sortie du composant à partir d'équations physiques microscopiques du semiconducteur. Ces modèles décrivent de manière assez rigoureuse le comportement du composant. La méthode Monte Carlo est celle qui utilise le moins d'approximations pour le transport électronique. De ce fait, certains résultats obtenus en régime statique dans le matériau en volume (tels que l'énergie moyenne, la vitesse moyenne des porteurs,...) sont utilisés comme des données pour élaborer des modèles simplifiés de simulation.

Cependant, la mise en oeuvre des modèles bidimensionnels est complexe. Les contraintes de stabilité imposent une discrétisation temporelle très faible par rapport à la durée séparant la collision de deux porteurs; Le schéma équivalent petit signal est obtenu à partir de l'évolution temporelle du courant i(t) en utilisant la transformée de Fourier. Ceci conduit à une augmentation du temps de calcul des performances du composant, aux fréquences usuelles de fonctionnement. Pour obtenir des temps de simulation raisonnables, il est impératif d'utiliser d'importants moyens informatiques.

En ce qui concerne les sources de bruit macroscopiques du composant, il est possible de les obtenir à partir de l'évolution temporelle du courant i(t) [20]; dans ce cas, il se pose le problème du bruit numérique, dû aux différents processus aléatoires, qui se superpose au bruit physique du composant.

Une autre solution consiste à utiliser le coefficient de diffusion obtenu par l'étude du matériau en volume; en le couplant à la méthode du champ d'impédance bidimensionnelle, on calcule les sources de bruit macroscopiques que génère le composant [21].

**Il** apparaît ainsi que les modèles bidimensionnels sont précis, couteux et complexes alors que les modèles analytiques sont simples et peu précis. Un compromis entre ces deux approches est obtenu avec les modèles quasibidimensionnels (Q2D).

#### **2.3. Modèles quasi-bidimensionnels**

La philosophie de ce modèle consiste à tenir compte du maximum de phénomènes physiques qui interviennent dans le composant (effets de dynamique non stationnaire, injection de porteurs dans le substrat, effets bidimensionnels en sortie de grille...) pour être précis, et de façon simple pour être rapide.

Dans son principe, le composant est divisé en tranches d'épaisseur **Ax,** et sur le contour de chacune d'elles, on résoud les équations bidimensionnelles intégrées. Par exemple, au lieu de résoudre l'équation de Poisson Div  $D = \rho$  en chaque point, on résoud le théorème de Gauss (equation 1-1) sur le contour de la tranche. Cette méthode a été décrite et utilisée par ailleurs [22,23, 24, 25, 26, 271 et donne de bons résultats.

$$
\int \int E \, ds = \frac{Q}{\varepsilon} \tag{eq. I-1}
$$

La modélisation Q2D constitue l'approche la mieux adaptée à l'optimisation des composants. Sa description détaillée sera effectuée dans le chapitre III, où la version la plus élaborée est présentée dans le cadre d'un modèle unifié qui permet de réaliser la modélisation de divers types de composant. Des améliorations sont apportées dans la détermination de la loi de commande de charges ainsi que dans le détermination des carctéristiques petit signal et l'analyse de bruit.

D'un point de vue fondamental, tous les composants se différencient dans l'approche Q2D par la loi de commande de charges et par le transport électronique qui constituent les points essentiels du modèle. Dans le chapitre suivant, nous étudierons la loi de commande de charges des structures HEMTs, avec pour objectif l'élaboration d'un modèle simplifié, rapide et précis (prise en compte de la quantification), et donc bien adapté aux programmes de simulation des HEMTs.

### **3. REFERENCES BIBLIOGRAPHIQUES**

- [l] D. Adam, E. barbier, B. Allanos et D. Pons " Very law noise 0.20 mm gate length GaAs MESFET' 13th workshop on Compound Semiconductor Devices and Integrated Circuits Held in Europe (WOCSDICE 89, Cabourg, France)
- [2] L. Esaki and R. Tsu " Superlattice and negative conductivity in semiconductors ", IBM Res., Interna1 Rep. RC2418, Mar. 26, 1969
- [3] R. Dingle and al. " Electron mobilities in modulation-doped semiconductor heterojunction superlattices " Appl. Phys. Lett., Vol. 33, pp 665-667, Oct. 1978.
- [4] S. Hiyamizu and al. " Extremely high mobility of two-dimensional electron gas in selectively doped GaAs/N-AlGaAs heterojunction structures grown by MBE ", Japan. J. Appl. Phys., vol. 20, p. L245, 1981
- [5] J.P. Nougier and al. Phys. rev., 88,5728, (1973)
- [6] W. Shockley " A Unipolar " Field Effect " Transistor " Proceeding of I.R.E., 40, pp 1365,1376 - 1952
- [7] A.B. Grebene et S.K. Ghandhi , "General theory for pinched operation of the junction-gate FET" Solid State Electronics, 12, pp 573-589, 1969
- [8] R.A. Pucel, H.A. Haust, H. Statz : " Signal and Noise Properties of Gallium Arsenide Microwave Field Effect Transistor " Advances in electronics and electron physics Vol. 38, pp. 195-265 - 1974
- [9] W. Fawcett and al. Phys. Chem. Solids, 31, 1963- 1970
- [10] A. Kaszynski

" Etude des Phénomènes de Transport dans les Matériaux Semiconducteurs par la Méthode de Monte Carlo: Application à l'AsGa de Type N " Thèse de Docteur Ingénieur - Lille 1979

#### [11] J. Zimmermann -

"etude des phénomènes de transport électronique dans le silicium de type n en régimes stationnaires et non stationnaires par la méthode de Monte Carlo. Application à la simulation de composants submicroniques" Thèse d'état - Lille 1980

#### [12] J.L. Thobel

" Simulation Monte Carlo de Composants Submicroniques à Effet de Champ et à Hétérojonctions: Application au TEGFET et à ses structures dérivées " Thèse de Doctorat - Lille 1988

#### [13] M. Shur

" Influence of non uniform field distribution on frequency limits of GaAs field effect transistors " Elec. Letters, vo1.12, No 23, pp 615-616, 1976

 $[14]$  A. Cappy

" Sur un Nouveau Modèle de Transistor à Effet de Champ à Grille Submicronique " Thèse de Doctorat - Lille 1981

#### [15] W. Curtice and al.

" A temperature mode1 for the GaAs MESFET " IEEE Trans. on Electron Dev., Vol. ED-28, N° 8, pp. 954-962, August 1981

[16] J.P. Nougier

" Determination of transient regime of hot carriers in semiconductors using the relaxation time approximations " Appl. Phys., Vol 52(2), pp825-832, 1981

#### [17] T. Ahmad-Shawki

"Conception d'un Modèle Hydrodynamique Bidimensionnel de Transistors à Effet de Champ à Hétérostructure: Application à l'Analyse Physique et à l'Optimisation des Composants Submicroniques", Thèse de Doctorat - Lille - 1990

[18] T. Ahmad-Shawki, G. Salmer and 0. El-Sayed " MODFET 2-D Hydrodynamic Energy Modeling: Optimization of Subquarter-micron-gate Structures"
IEEE Trans. on Electron Dev., Vol. 37, N° 1, January 1990

[19] M. Reiser

" A Two-Dimensional Numerical FET Model for DC, AC, and Large-Signal Analysis"

IEEE Trans. on Electron Dev., Vol. ed-20, No 1, January 1973

[20] C. Moglestue

"A Monte Carlo particle study of the intrinsic noise figure in GaAs MESFET's IEEE Trans. on Electron Dev., Vol. ed-32, No 10, October 1985, pp 2092- 2096

- [21] G. Ghione "Physical noise modelling of majority-carrier devices: an adjoint-network approach
- [22] B. Carnez, **A.** Cappy, A. **Kaszynski,** E. Constant, G. Salmer " Modeling of a submicrometer gate field-effect transistor including effects of non stationary electron dynamics " Appl. Phys., Vol. 51, pp. 784-790, Jan. 1980
- [23] A Cappy, A. Vanoverschelde, M. Schortgen, C. Versnaeyen, G. Salmer "Noise modeling in submicrometer gate two-dimensional electron-gas fieldeffect transistor" IEEE Trans. on Electron Dev., Vol. ED-32, No 12, pp. 2787-2796, May 1987
- [24] P.A. Sandborn and al. " Quasi-Two-Dimensional Modeling of GaAs MESFETs " IEEE Trans. on Electron Dev., Vol. ED-34, No 5, pp. 985-991 -May 1987
- [25] C.M. Snowden and al.

" Quasi-Two-Dimensional MESFET Simulations for CAD " IEEE Trans. on Electron Dev., Vol. 36, No 9, pp. 1564-1573 - September 1989

## [26] P. Godts

" Modelisation et optimisation en vue de réalisation tecnologiques de MESFET et de TEGFET AlGaAs/GaAs " - Thèse de Doctorat - Lille 1988

 $[27]$  A. Cappy

"Propriétés physiques et performances potentielles des composants submicroniques à effet de champ: Structures conventionnelles et à gaz d'électron bidimensionnel" Thèse d'Etat - Lille 1986

22

# **CHAPITRE II**

 $\rightarrow$ 

## **CHAPITRE II**

## **MODELISATION DE LA LOI DE COMMANDE DE CHARGES**

## **1. INTRODUCTION**

L'analyse du Transistor à Effet de Champ par le modèle Q2D résulte de la combinaison d'une loi de commande de charges et d'une loi de transport électronique. L'évolution de la loi de commande de charges est déterminante dans la prévision des performances du composant. Aussi, sa description qui constitue la première étape de l'analyse du composant, doit se faire de manière précise. Elle constitue l'ordre zéro de la modélisation.

La loi de commande de charges consiste à obtenir, pour une tranche du composant sous la Grille, la répartition des porteurs dans chaque couche active, sous l'action du potentiel de grille, et à polarisation Source-Drain (Vds) nulle. Elle s'exprime en terme de densité surfacique de charges ou sous forme de capacités.

La difficulté d'obtenir la densité de porteurs libres dans les différentes couches d'un composant HEMT est liée à la complexité de sa structure. En effet, une structure pseudomorphique par exemple, dans le cas le plus simple, est constituée d'une couche dopée  $Ga_{1-y}Al_yAs$  de type n, d'un canal  $Ga_{1-x}In_xAs$  non intentionnellement dopé (N.I.D.) et d'un substrat **GaAs** N.I.D. Cet empilement de

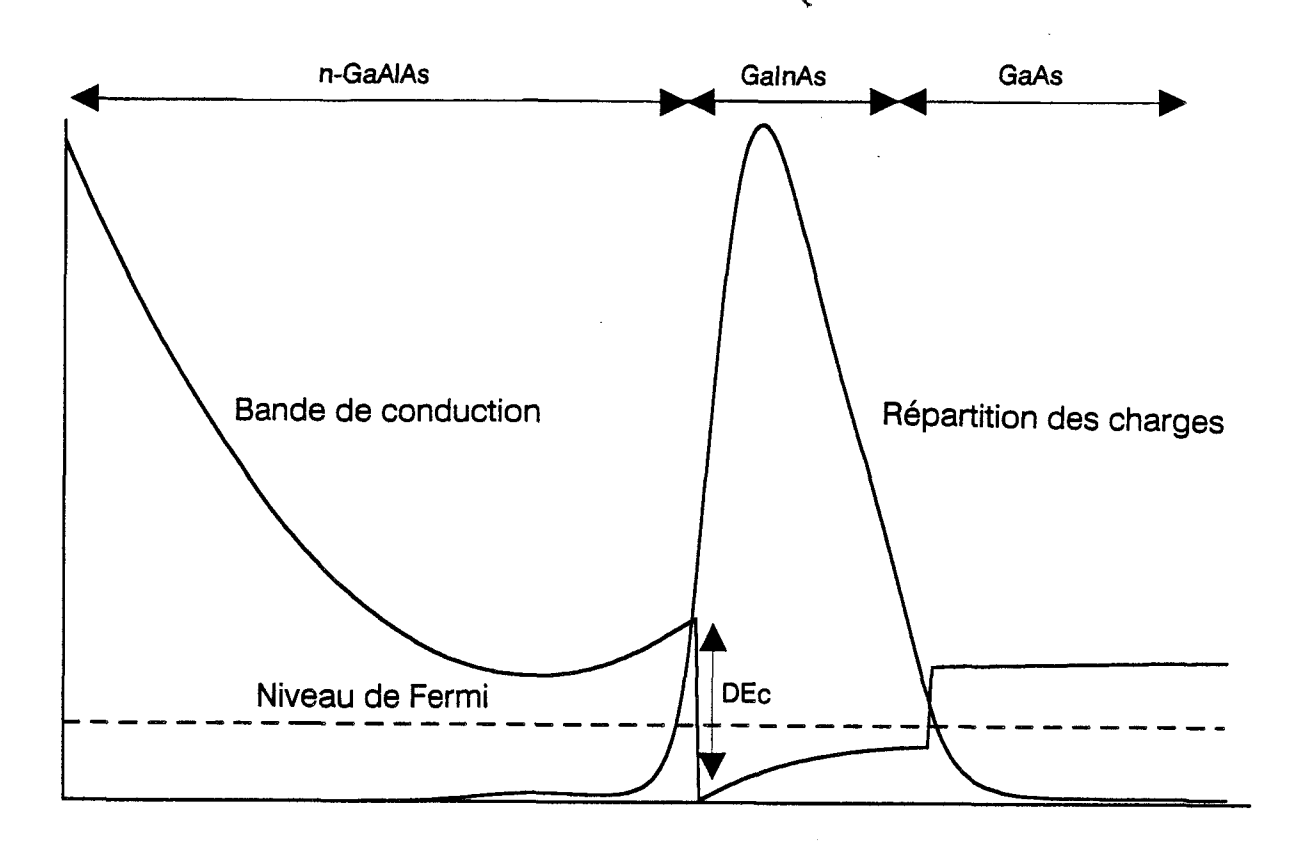

**Figure 11-1:** Bande de conduction et répartition des charges dans la structure **Ga.8Al.zAs/Ga~851n.15As/GaAs Lo** = 120A - Nd1 =2E24

couches est obtenu par croissance épitaxiale. Les matériaux semiconducteurs utilisés ici sont caractérisés par des largeurs différentes de bande interdite (Eg). Il apparaît à l'interface des matériaux différents (hétérojonction), des discontinuités de bande de conduction AEc qui dépendent des concentrations en aluminium **(Al)** et en indium(1n) utilisées. Ces discontinuités de bande favorisent le transfert d'une quantité de charges, initialement introduite dans le matériau à large bande interdite (GaAlAs) vers le canal conducteur (GaInAs).

L'accumulation des porteurs dans le matériau GaInAs qui constitue la couche active, est due aux actions conjuguées des discontinuités de bande de conduction (AEc) et du champ électrique d'interface issue des donneurs ionisés de la couche GaAlAs.

Les porteurs sont en général confinés dans un puits de potentiel de largeur inférieure à la longueur d'onde de De Broglie. Par conséquent, l'énergie des électrons est quantifiée dans la direction de croissance (perpendiculaire à la grille). Ces électrons, libres de tous mouvements dans la direction parallèle à la grille, forment un gaz d'électron bidimensionnel. La notation 2DEG pour "Two Dimensional Electron Gas" est souvent utilisée pour symboliser ce gaz d'électron.

Un exemple d'évolution du diagramme de bande de conduction ainsi que la répartition des porteurs libres de la structure, dans le cas d'une couche pseudomorphique, est représenté sur la figure (11-1). La répartition des charges est obtenue par intégration des fonctions d'onde de chaque sous-bande. On constate une accumulation de porteurs libres dans le puits quantique (GaInAs).

Dans le but de déterminer la répartition de charges dans les différentes couches, diverses méthodes d'analyse unidimensionnelles sont développées. On rencontre:

- Des modèles de loi de commande de charges basés sur la résolution autocohérente des équations de Schrodinger et de Poisson

- Des modèles classiques ne tenant pas compte des effets quantiques.

Dans ce chapitre, une description de ces deux méthodes est réalisée. Ensuite, nous développons un modèle quantique simplifié de la loi de commande de charges pour la modélisation de composants. Cette méthode a l'avantage d'être rapide par

rapport au modèle autocohérent et précis par comparaison aux modèles non quantiques.

## **2. APPROCHE QUANTIQUE: METHODE AUTOCOHERENTE**

Dans les composants où les effets quantiques jouent un rôle important, la structure de la bande de conduction Ec(y) est décrite par les équations de Schrödinger (équation 2-1) et de Poisson (équation 2-2):

$$
\frac{\hbar^2}{2} \left[ \frac{d}{dy} \left( \frac{1}{m^*(y)} \frac{d\Psi_i}{dy} \right) \right] + \left[ E_i - E_c(y) \right] \Psi_i(y) = 0
$$
\n
$$
(6q, 2-1)
$$

$$
\frac{d}{dy} \left[ \varepsilon(y) \frac{dV_p(y)}{dy} \right] + q \left[ N_d^+(y) - n(y) \right] = 0
$$
\n(6q. 2-2)

avec

$$
\mathbf{n}(\mathbf{y}) = \sum_{i} \frac{\mathbf{m}^* \cdot \mathbf{k} \cdot \mathbf{T}}{\pi \cdot \hbar^2} \mathbf{L} \mathbf{n} \left( 1 + \exp\left(\frac{\mathbf{E}_F - \mathbf{E}_i}{\mathbf{k} \cdot \mathbf{T}}\right) \right) \left| \Psi_i(\mathbf{y}) \right|^2
$$

$$
N_d^+(y) = \frac{N_d}{1 + 2 \exp\left(\frac{E_F - E_c - E_D}{k.T}\right)}
$$

Dans ces équations,  $\Psi_i(y)$  représente la fonction d'onde, Ei les niveaux d'énergie des sous-bandes; Vp(y) représente le potentiel poissonnien dans la structure,  $Nd^+(y)$  et n(y) sont respectivement la densité des donneurs ionisés et des porteurs libres, Ef le niveau de Fermi, Ed l'énergie des niveaux donneurs, h la constante de Planck, k la constante de Boltzmann, m\* la masse efficace perpendiculaire des électrons et T la température.

Ce système d'équations couplées ((2-1) et (2-2)) se résoud numériquement de manière autocohérente [l, 21. On obtient ainsi la structure de la bande de conduction Ec(y), les valeurs des niveaux d'énergie Ei et les fonctions d'onde  $\Psi_i(y)$ de chaque sous-bande. Toute la structure est traitée de manière quantique.

Dans le cas des couches pseudomorphiques, le désaccord de maille entre GaAs et Ga<sub>1-x</sub>In<sub>x</sub>As introduit une contrainte du réseau cristallin GaInAs. Ceci joue un rôle important dans la détermination des paramètres physiques (m\*, *e,* AEc) à introduire dans les équations de Schrodinger et de Poisson.

Ces paramètres sont déterminés par les relations suivantes issues de [3,4, 5, **61.**  Ils dépendent de la composition en Aluminium (y) et en Indium (x).

$$
\Delta E c = 0.7 \Delta E_{gH} + 0.65 \Delta E_{g}^{\circ} \tag{eV}
$$

$$
\Delta E_{gH} = \Delta E_g^1 - 2 a \frac{C_{11} - C_{12}}{C_{11}} e_r + b \frac{C_{11} - 2C_{12}}{C_{11}} e_r
$$
 (eV)

$$
\Delta E_g^0 = 1.087 y + 0.438 y^2
$$
 (eV)

$$
\Delta E_g^1 = 1.548 \, x - 0.478 \, x^2 \tag{eV}
$$

 $C_{11} = 11.88 - 3.55 x$  $(10^{10}$  Pa)

 $C_{12} = 5.37 - 0.84 x$  $(10^{10}$  Pa)

$$
a = -8.4 - 2.4 x \tag{eV}
$$

$$
b = -1.7 - 0.1 x \tag{eV}
$$

 $e_r = -0.405 x/(5.6533 + 0.405 x)$ 

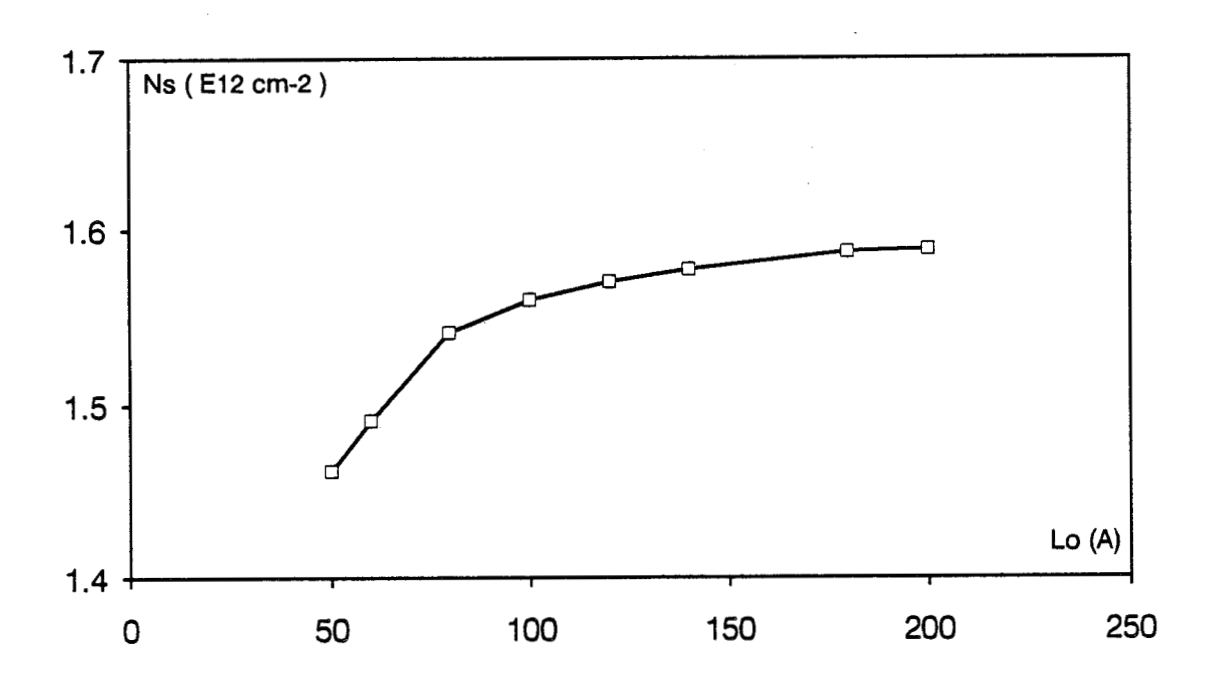

a) En fonction de la largeur Lo du canal:  $Nd = 2E24$ ,  $x = 0.15$ ,  $y = 0.2$ 

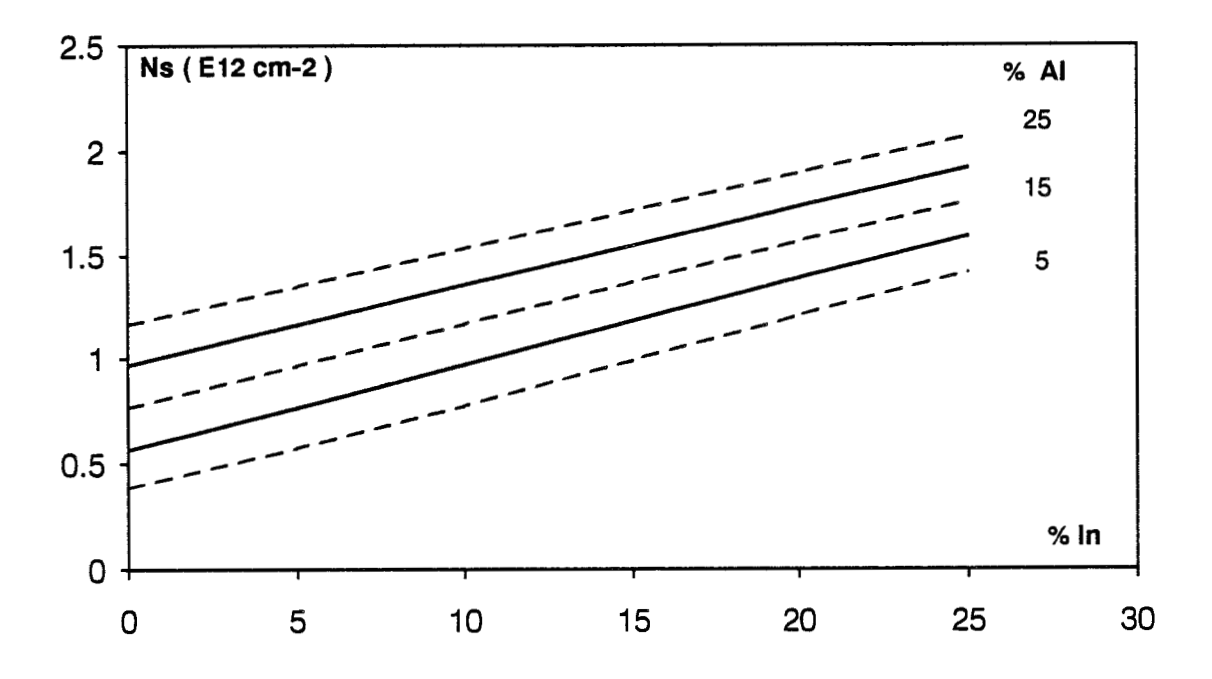

b) En fonction de XIn et YAl, Lo = 120 Å, Spacer = 20 Å

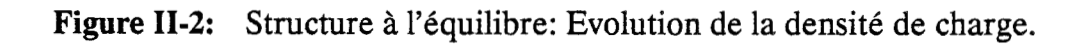

$$
E_g^{1} + 2a \frac{C_{11}C_{12}}{C_{11}}e_r
$$
  
\n
$$
m^* = m^* \underbrace{\phantom{00000}}_{0.063} = 0.041x
$$
  
\n
$$
\varepsilon = \varepsilon (P=0) e^{(-17.3 \cdot 10^{-12})p}
$$

$$
P = -\frac{2}{3} [C_{11} + C_{12} - \frac{2C_{12}^2}{C_{11}}] e_r
$$

Dans ces expressions,  $\Delta E_g^0$  (respectivement  $\Delta E_g^1$ ) est la différence de gap entre le matériau **GaAs** et **GaAlAs** (resp. GaInAs relaxé); er est le coefficient de déformation relative du paramètre de maille; a et b sont les potentiels de déformation;  $C_{11}$  et  $C_{12}$  sont des coefficients d'élasticité.

Ce modèle d'analyse autocohérent a été développé dans notre laboratoire par J. Alamkan **[7].** Cet outil permet de mener l'étude systématique d'une structure de manière quantique. On a aussi bien accès à la loi de commande de charges qu'à la position des niveaux d'énergie de la structure. Différents phénomènes physiques, tel que le spectre de photoluminescence, peuvent également se déduire de ce modèle.

Lorsque cette méthode est appliquée à une structure à l'équilibre thermodynamique, on obtient l'influence de divers paramètres sur la densité maximale de charges. On observe par exemple sur la figure (II-2-a) l'influence de l'épaisseur du canal sur la concentration maximale de charges pour une structure pseudomorphique ayant les caractéristiques suivantes: Dopage 2.1018 at/cm3, Spacer de 20 Å, concentration el aluminium  $y=20\%$ , concentration en indium  $x = 15\%$ . Il apparaît, au delà d'une centaine d'ansgtröms, une saturation de la densité de charges. Ceci met en évidence l'existence, pour une structure donnée, d'une épaisseur optimale de canal au delà de laquelle il n'y a plus d'augmentation sensible de la densité de porteurs dans le canal avec la longueur. L'abaque de la figure (II-2 b) représente la densité de charges en fonction de x et y pour la même structure avec une épaisseur de canal de 120 **A.** 

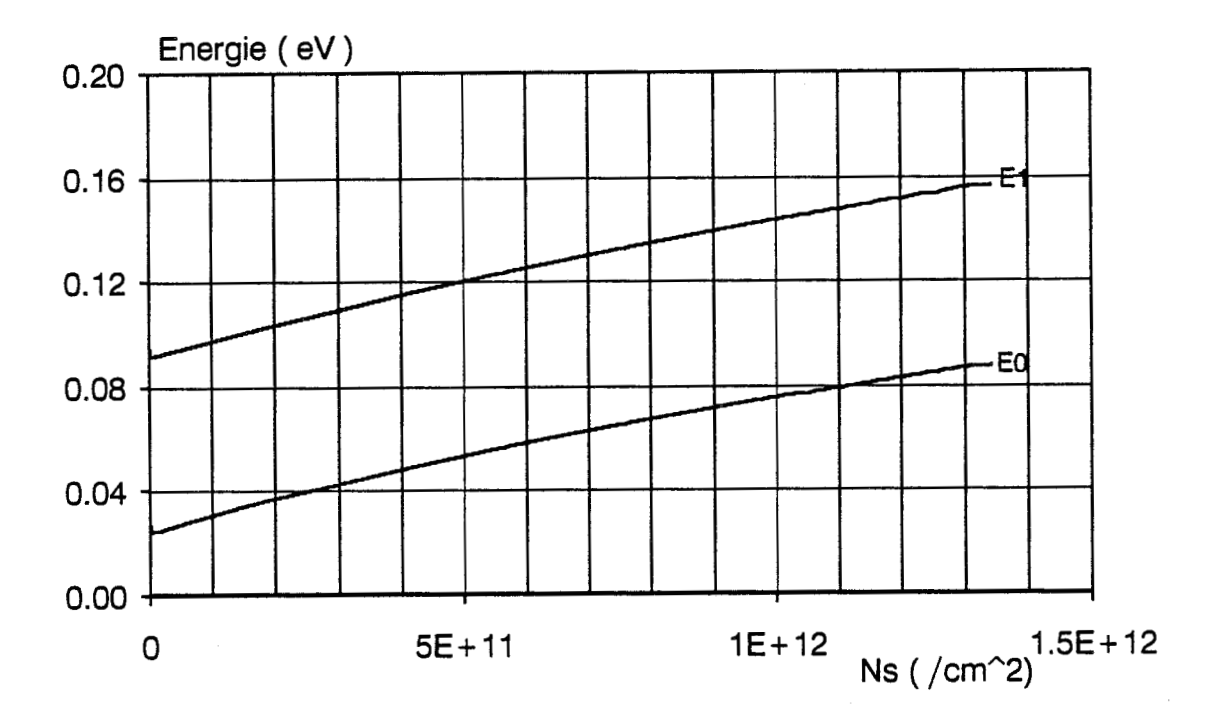

**Figure 11-3:** Evolution des niveaux d'énergie (Ei) en fonction de la densité de charges accumulée (Ns) obtenue par la résolution autocohérente: Cas de la structure pseudomorphique  $Nd1 = 2E24 - Spacer = 20\text{\AA} - \text{Lo} = 120\text{\AA} - \text{Yal} = 0.2 - \text{Xin} = 0.15$ 

L'un des résultats important du modèle autocohérent que nous exploiterons, en régime de commande (c.à.d. avec une tension grille), concerne l'évolution des niveaux d'énergie en fonction de la charge accumulée dans le canal. On montre à partir de cette analyse que pour des puits quantiques de largeur inférieure ou égale  $\hat{a}$  150 Å, les deux premiers niveaux d'énergie évoluent linéairement et avec la même pente en fonction de la charge accumulée, comme l'indique la figure (11-3). Au delà de cette épaisseur, on observe une courbure importante des niveaux d'énergie. Ceci peut se traduire par le fait que l'on se rapproche d'une commande de type HEMT conventionnel.

Ce résultat va nous permettre d'élaborer un modèle rapide et simplifié de commande de charges, qui s'applique aux structures de la figure (1-2-a-b-c-d).

## **3. APPROCHE CLASSlQUE**

Dans cette approche, les phénomènes quantiques, qui régissent la probabilité de présence des électrons dans le puits quantique, sont négligés. Le potentiel électrostatique et la densité de porteurs des différentes couches sont déterminés à partir de l'équation de Poisson (équation 2-2). La densité de porteurs libres n(y) est exprimée soit par la statistique de Boltzmann (équation 2-3), soit par celle de Fermi-Dirac (équation 2-4)

$$
n(y) = Nc(y).exp\left(\frac{Ef - Ec(y)}{k.T}\right)
$$
 (éq. 2-3)

$$
n(y) = Nc(y).F_{1/2}(\frac{E_f - Ec(y)}{k.T})
$$
 (éq. 2-4)

$$
Nc = 2.(\frac{2.\pi.m^*.k.T}{h^2})^{3/2}
$$

Nc est la densité équivalente d'états de la bande de conduction.

 $F_{1/2}$  la fonction de Fermi

Un exemple d'étude comparative de ces différentes méthodes a été mené par J. Yoshida [8] dans le cas d'un HEMT conventionnel. Les résultats obtenus peuvent se résumer de la manière suivante:

 $\ddot{\phantom{0}}$ 

Pour des tensions de grille proches de la tension de pincement, les modèles non quantiques donnent des résultats en accord avec ceux du modèle autocohérent. Dans ces cas, on peut remarquer que la charge accumulée est faible et l'épaisseur du puits quantique n'est pas définie.

**A** canal ouvert, des écarts sont observés en utilisant respectivement les statistiques de Boltzmann et Fermi. L'écart obtenu avec la statistique de Fermi est inférieur à celui obtenu par la statistique de Boltzmann. Dans ce dernier cas, non seulement les effets quantiques sont négligés, mais aussi la statistique utilisée ne traduit pas les phénomènes de dégénérescence.

Par ccontre, dans les couches pseudomorphiques, les discontinuités de bande sont plus élevées que celles obtenues dans le HEMT conventionnel. Le confinement des porteurs est amélioré du fait de la double barrière. Ceci a pour conséquence une augmentation de la densité de charges accumulée. La structure de bande en puits de potentiel induit des effets quantiques même lorsque Ns est pratiquement nulle.

Ainsi, en ce qui concerne la tension de pincement, un léger décalage est observé entre les modèles non quantiques et quantiques. Il correspond pratiquement à la hauteur du premier niveau d'énergie du canal. Il en résulte une surestimation de la densité de porteurs par rapport au modèle autocohérent, même lorsqu'on est proche du pincement.

L'amélioration de la précision de l'analyse, tout en conservant le critère de rapidité, nécessite la mise au point d'un modèle de résolution simplifié qui tient compte des effets quantiques de la couche active.

## **4. MODELE SIMPLIFIE QUANTIQUE**

#### **4.1. Principe de la méthode**

Le principe de ce modèle consiste à traiter les couches de manière quantique lorsque les effets quantiques sont prépondérants (c'est le cas du puits de potentiel),

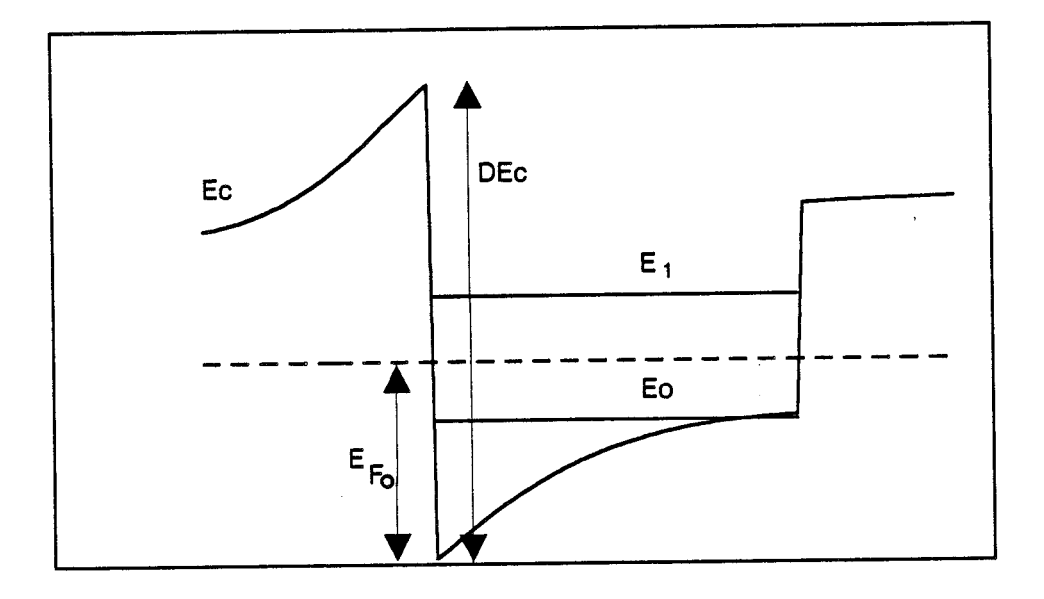

**Figure 11-4:** Notations utilisées dans le modèle simplifié autocohérent.

 $\ddot{\phantom{0}}$ 

 $\epsilon$ 

et de manière classique ailleurs (matériaux à grand gap) en utilisant l'équation de Poisson dans laquelle les charges libres sont exprimées avec la statistique de Fermi. Les conditions de continuité entre les deux régions sont réalisées par l'intermédiaire du champ électrique et du potentiel dans le plan de l'hétérojonction.

En effet:

La densité de charges accumulées dans le canal (Ns) est reliée à la variation du champ électrique aux interfaces de l'hétérojonction par la relation

$$
\Delta \xi = -\frac{q.N_s}{\varepsilon}
$$

Pour une structure HEMT dopée sur une seule face, nous considérons que le champ électrique à la seconde hétérojonction canal/substrat est quasiment nul.

La position de la bande de conduction de la couche dopée à l'interface par rapport au niveau de Fermi est obtenue par la relation

 $Ec = \Delta Ec - EFO$ 

AEc représente la discontinuité des bandes de conduction

EFO repère la bande de conduction dans le canal par rapport au niveau de Fermi

Ces notations sont reportées sur la figure (2-4). L'hypothèse d'une jonction abrupte a été retenue dans cette étude.

Les expressions précédentes constituent en fait les conditions initiales de la résolution de l'équation de Poisson dans les couches non quantiques. L'équation de Poisson détermine la densité de porteurs libres de la structure pour un potentiel de grille donné. Elle relie également la densité de charges N<sub>s</sub> au potentiel de grille.

La méthode utilisée pour déterminer la loi de commande de charges se présente dès lors sous la forme suivante:

CALCUL DES CONDITIONS AUX LIMITES DE L'HETEROJONCTION On considère que l'induction électrique est continue à l'interface Le traitement quantique du canal permet de déterminer la relation EFO(Ns)

#### RESOLUTION DE L'EQUATION DE POISSON

Pour les couches autres que le canal, on résoud l'équation de Poisson par la méthode de Runge-Kutta [\*]. Ceci permet de relier la densité de porteurs

libres

à la tension grille correspondante.

Ainsi, la relation EFO(NS) permet d'accéder à la loi de commande de charges sans effectuer des calculs récursifs, tels que ceux qui sont réalisés dans le modèle autocohérent. Un gain de temps important est ainsi obtenu.

La méthodologie utilisée pour le cas complexe du canal dopé sur les deux faces est présentée en Annexe (II-1-a).

Dans le cas générai d'une accumulation bidimensionnelle de charges, la densité de porteurs Ns est reliée à la position du niveau de Fermi EFO par la relation

$$
N_s = \frac{m \cdot k \cdot T}{\pi h^2} \sum_{i} L_n \left( 1 + \exp\left(\frac{E_{FO} - E_i}{k \cdot T}\right) \right)
$$
 (eq. 2-5)

La complexité de cette relation réside dans le fait qu'elle dépend également des niveaux d'énergie Ei du puits quantique.

Dans le cas des structures de type HEMT conventionnel, l'équation (2-5) peut être approximée analytiquement sous la forme d'une relation de type EFO(NS) [9, 101. On suppose ici que l'évolution des niveaux d'énergie du puits quantique ne dépend pas des caractéristiques du canal.

Par contre les structures de type pseudomorphique, où le canal est bien défini, sont caractérisées par un meilleur confinement des porteurs du fait de la double barrière de potentiel. Les niveaux d'énergie du canal dépendent étroitement des caractéristiques du puits de potentiel telles que l'épaisseur du canal, la hauteur des discontinuités de bandes d'énergie. A chaque structure correspond une relation Ei(Ns) particulière. A partir de la relation Ei(Ns), la résolution de l'équation (2-5) permet d'exprimer la loi EFO(NS) en fonction des caractéristiques de chaque structure.

Pour déterminer la relation Ei(Ns), un modèle original d'analyse de la couche a été mis au point à partir des résultats du modèle autocohérent. Celui-ci montre en effet une évolution quasi-linéaire des deux premiers niveaux d'énergie du canal en fonction de la charge accumulée. Les niveaux d'énergie s'expriment alors sous la forme

 $Ei = Ai + Bi.Ns$ 

Dans le cas où les coefficients Ai et Bi sont connus, en reportant cette expression dans l'équation (2-5), nous pouvons déterminer la relation EFO(Ns), qui définie les conditions initiales de l'équation de Poisson. En utilisant deux niveaux d'énergie, l'équation (2-5) se ramène sous la forme d'une équation du second ordre à résoudre.

Le modèle simplifié d'analyse que nous proposons consiste alors à déterminer les coefficients Ai et Bi à partir des caractéristiques du puits de potentiel.

### **4.2. Etude du canal: Détermination des coefficients Ai et Bi**

**A** l'aide d'une approche analytique, nous allons étudier l'évolution des niveaux d'énergie en fonction de la charge accumulée, et nous déterminerons les coefficients Ai et Bi. Ce calcul repose d'une part sur l'évolution de la forme du puits de potentiel en fonction de la charge accumulée Ns, et d'autre part sur la résolution approchée de l'équation de Schrodinger.

Nous nous limiterons aux deux premiers niveaux d'énergie (Eo et El) où la linéarité est toujours vérifiée. Ce n'est pas le cas des niveaux d'énergie supérieurs, qui peuvent ne pas être des niveaux d'énergie liés uniquement au puits quantique. Les deux premiers niveaux rassemblent au moins 85% de la charge totale [11, 12], en régime de commande.

#### **4.2.1.** Hypothèse sur la forme du canal

Lorsque la densité de charges varie dans le canal, la forme du potentiel évolue également, ainsi que les positions des niveaux d'énergie. En considérant une répartition uniforme des porteurs dans le puits quantique, nous obtenons une évolution du potentiel dans le canal voisine de celle du modèle autocohérent. Cette hypothèse constitue l'hypothèse de base de notre modèle. En effet, connaissant l'évolution du potentiel du puits quantique en fonction de la densité de charges Ns, nous pourrons déterminer les niveaux d'énergie Ei du puits quantique correspondant. La relation Ei(Ns) est ainsi obtenue par le modèle simplifié d'analyse.

Dans l'hypothèse d'une répartition de charges uniforme dans le canal, le champ électrique s'exprime sous la forme:

$$
\xi(y) = \frac{q.Ns}{\varepsilon} (1 - \frac{y}{Lo}) + \xi (Lo)
$$

**Il** en résulte un potentiel parabolique qui s'exprime en fonction de la l'épaisseur du canal Lo par

$$
V(y) = \frac{q.Ns}{\varepsilon} (y - \frac{y^2}{2.Lo}) + \xi (Lo) y + V(0)
$$
 (eq. 2-6)

Le repère utilisé est le suivant:

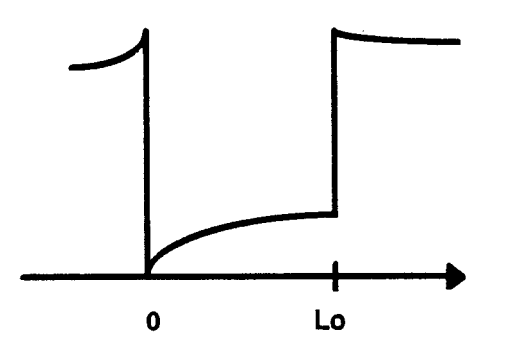

avec

 $\beta = \frac{1}{\hbar}$ 

Ce potentiel est introduit dans l'équation de Schrodinger (eq. **2-l),** pour le calcul des niveaux d'énergie.

## **4.2** 2. *Calcul* **des** *paramètres* **Ai**

Les coefficients Ai correspondent aux niveaux d'énergie du puits lorsque Ns = O. On obtient des puits ayant les formes représentées ci-dessous, suivant que le canal est dopé sur une ou sur deux faces:

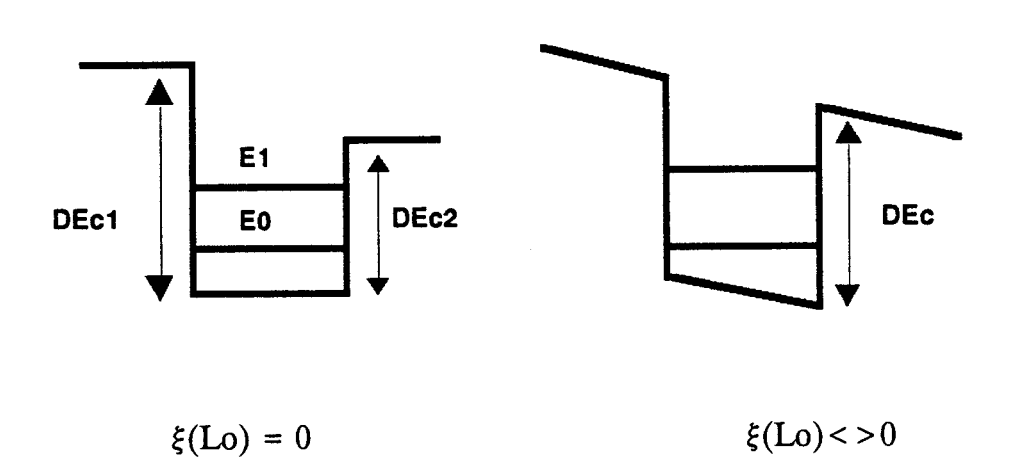

Les énergies sont référencées sur le bas du puits. Les niveaux d'énergie Ai sont déterminés à partir de la résolution de l'équation de Schrodinger.

Dans le cas  $\xi(Lo) = 0$ , avec l'hypothèse  $\Delta Ec1 = \Delta Ec2$ , les niveaux d'énergie pairs (Eo) et impairs (El) se déduisent des relations

$$
\tan \frac{\beta \text{ Lo}}{2} = \frac{\sqrt{(\Delta \text{Ec} \cdot \text{Ei})}}{\sqrt{\text{Ei}}}
$$
 (niveaux pairs)  

$$
\tan \frac{\beta \text{ Lo}}{2} = \frac{\sqrt{\text{Ei}}}{\sqrt{(\Delta \text{Ec} \cdot \text{Ei})}}
$$
 (niveaux impairs)

34

Ces niveaux d'énergie dépendent de la largeur du canal **Lo** et de la nature de l'hétérojonction par AEc.

Les expressions donnant les niveaux d'énergie dans le cas où  $\Delta Ec1 \neq \Delta Ec2$ ainsi que les calculs relatifs au second cas de figure ( $\xi(Lo) \neq 0$ ) se trouvent en Annexe  $(II-1-b)$ .

## **4.2 3.** *Calcul* des *paramètres* **Bi**

#### **4.2.3.1. Méthode analytique**

L'évolution linéaire de la relation Ei(Ns) laisse envisager la possibilité d'exprimer de manière analytique cette relation. Les paramètres Bi ne sont autre dEi que l'expression des dérivées  $\frac{1}{dNs}$ .

La relation Ei(Ns) s'exprime à partir de l'équation de Schrödinger en utilisant le potentiel variable décrit dans l'équation (2-6). La résolution de l'équation différentielle que l'on obtient est réalisée de manière approximative, par la méthode de Wentzel-Krarnmers-Brillouin (W.K.B.) [13]. La dérivation de l'expression obtenue pennetra de calculer les paramètres Bi. La première étape de calcul consiste alors à déterminer les niveaux d'énergie du canal lorsque Ns est non nulle.

La méthode de W.K.B. est basée sur l'étude de la variation de phase d'un état stationnaire. Elle stipule que l'énergie du  $(i+1)^{eme}$  état stationnaire d'un potentiel quelconque V(y) est donnée par l'équation

$$
\int_{y1}^{y2} \sqrt{2m^*q(Ei-V(y))} dx = (i+n) \pi . \hbar
$$
 (eq. 2-7)

y1 et y2 sont choisis tel que  $V(y_1) = V(y_2) = Ei$ n est un terme correctif compris entre O et 1.

Si on pose

$$
f(y) = (Ei - V(y)) = A.y^2 + 2.B.y + C
$$

avec

$$
A = \frac{q.Ns}{2.e.Lo}
$$
  

$$
B = -\frac{1}{2} \left( \frac{q.Ns}{e} + \xi (Lo) \right)
$$
  

$$
C = Ei - v(0)
$$

Il revient à résoudre l'équation

$$
\int_{y_1}^{y_2} \sqrt{f(y)} dx = \frac{(i+n)\cdot \pi \cdot \hbar}{\sqrt{2.m^*q}}
$$

L'intégration de l'équation est réalisée en Annexe (11-2). Les conventions suivantes sont utilisées:

$$
r = \frac{\sqrt{A.C}}{-B} = \frac{\sqrt{\frac{q.Ns}{2.\varepsilon.Lo}(Ei - V(0))}}{\frac{q.Ns}{2.\varepsilon} + \frac{\xi(Lo)}{2}}
$$

$$
u = -\frac{b}{A Lo} = 1 + \frac{\xi(Lo)\varepsilon}{qNs}
$$

$$
\Delta' = B^2 - AC = (\frac{q.Ns}{2\varepsilon})^2 u^2 (1 - r^2)
$$

Différents cas de figure sont à envisager suivant le signe de **A'.** 

## $\triangle$  **Cas**  $\Delta$ **' < 0 c'est-à-dire r > 1**

 $\bar{z}$ 

L'équation f(y) = O n'admet pas de racines sur l'intervalle [O, Lo]. Par conséquent, tous les niveaux d'énergie sont au dessus du fond du puits. On obtient

l'une ou l'autre des configurations suivantes, lorsque le canal est dopé sur une seule face ou sur les deux faces:

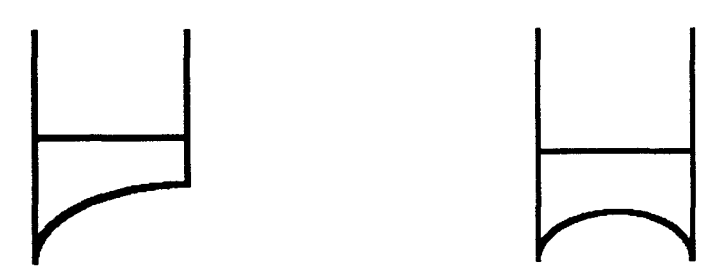

## + **Cas A' >O c'est-à-dire r** < **1**

**Il** existe deux racines de même signe **LI** et **L2** tel que **Li** < **=L2.** 

L<sub>1</sub>, L<sub>2</sub> = L<sub>0</sub> u ( $1 \pm \sqrt{1-r^2}$ )

 $\bullet$  Si  $0 < L_1 < L_0 < L_2$ 

On se retrouve dans le cas représenté ci-dessous (canal dopé sur une face) où le niveau d'énergie coupe le bas du canal.

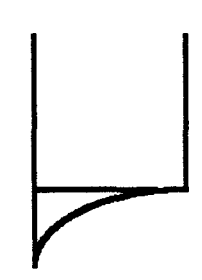

 $\bullet$  Si  $0 < L1 < L2 < L0$ 

Le niveau d'énergie coupe le bas du puits en deux points différents comme l'indique le schéma ci-dessous (cas du canal dopé sur deux faces).

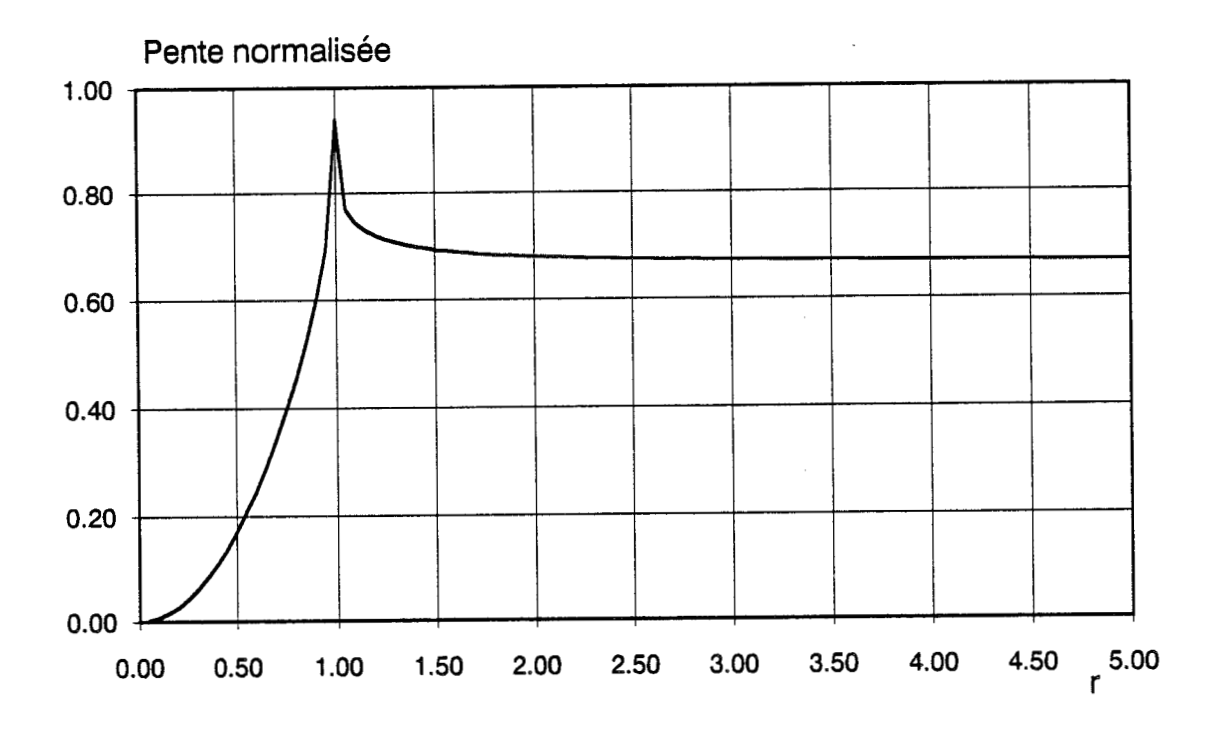

**Figure 11-5:** Evolution de la pente (dEi/dNs) en fonction du paramètre **1.** 

 $\ddot{\phantom{a}}$ 

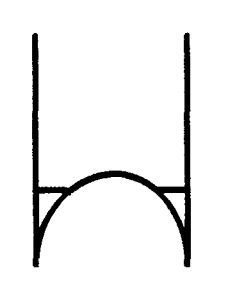

L'hypothèse de base de la méthode concernant l'évolution du potentiel du puits quantique, associée à la résolution approchée de l'équation de Schrodinger par la méthode de W.K.B., permet de retrouver les différents cas typiques de l'évolution du canal que l'on obtient avec la méthode autocohérente. Les expressions reliant les niveaux d'énergie du canal Ei et la densité de charges Ns, dans le cas général, sont complexes (cf. annexe 11-2). Elles se smplifient dans le cas où l'on considère un canal dopé sur une seule face.

Dans le cas simple où le canal est dopé sur une seule face , les coefficients Bi, qui sont les dérivées de Ei par rapport à Ns, sont donnés par l'expression suivante (calcul en annexe 11-2):

$$
Bi = \frac{dE_i}{dN_s} = \frac{q.Lo}{2.\varepsilon} \left[ \frac{r^2 + 1}{2} - \frac{r}{Ln\left(\frac{1+r}{|1-r|}\right)} \right]
$$

 $2.\varepsilon$ . $\rm{E}$ i avec  $r^2 = \frac{2.6421}{q.Ns.Lo}$ 

La représentation graphique de cette fonction au coefficient  $(q Lo/2\varepsilon)$  près est réalisée sur la figure (11-5). On observe que la pente est constante pour r supérieur à 1. Ceci est généralement obtenu pour des densités de charges inférieures à 1012  $/cm<sup>2</sup>$ .

Il en ressort qu'en première approximation, on a Bi =  $\frac{2 \text{.q} \cdot \text{L}_0}{3 \text{.e}}$ 

Ce résultat montre que la pente ne dépend que de Lo et est indépendante de la position du niveau d'énergie. Il est en accord avec le résultat du modèle

autocohérent représenté sur la figure (11-3) où les pentes des droites sont pratiquement identiques.

Cependant, un certain écart est observé sur les valeurs numériques. L'écart peut s'expliquer par le fait qu'il existe une dépendance entre le terme correctif n de l'approximation de W.K.B. et la densité de charges accumulées. La forme du puits quantique évoluant avec la densité de charges, il doit en être de même avec le coefficient n de l'équation (2-7). Cette dépendance, que nous n'avons pas réussi à paramétrer, a été négligée dans les calculs qui ont été effectués. A ceci s'ajoute le fait que la méthode de W.K.B. est une approche analytique approximative, où l'on considère que le puits quantique a une hauteur infinie.

Dans le cas du puits dopé sur les deux faces, on a  $\xi$ (Lo) qui est non nul. L'expression de la pente Bi par cette méthode devient très complexe.

#### **4.2.3.2. Méthode numérique**

Le calcul précis des coefficients Ai et Bi, lorsque le canal est dopé sur une ou sur deux faces, est obtenu en résolvant numériquement l'équation de Schrodinger précédement décrite, obtenue en supposant une répartition uniforme de charge dans le canal. Cette approche permet de prendre en compte la hauteur exacte du puits quantique. Cette approche a été retenue dans le logiciel HELENA.

Nous procédons de la manière suivante:

Pour une densité de charges Ns fixée, le potentiel est parfaitement défini dans le canal et autour de celui-ci. Les niveaux d'énergie du puits de potentiel sont déterminés de manière rigoureuse à partir de l'équation de Schrodinger, en effectuant un calcul numérique. Nous utilisons pour cela la méthode des différences finies, qui ramène le problème de la détermination des niveaux d'énergie à une recherche des valeurs propres d'une matrice tridiagonale. Les calculs sont effectués en Annexe (11-3).

Connaissant les évolutions de Ei(Ns), les coefficients Ai et Bi sont obtenus par lissage de courbe.

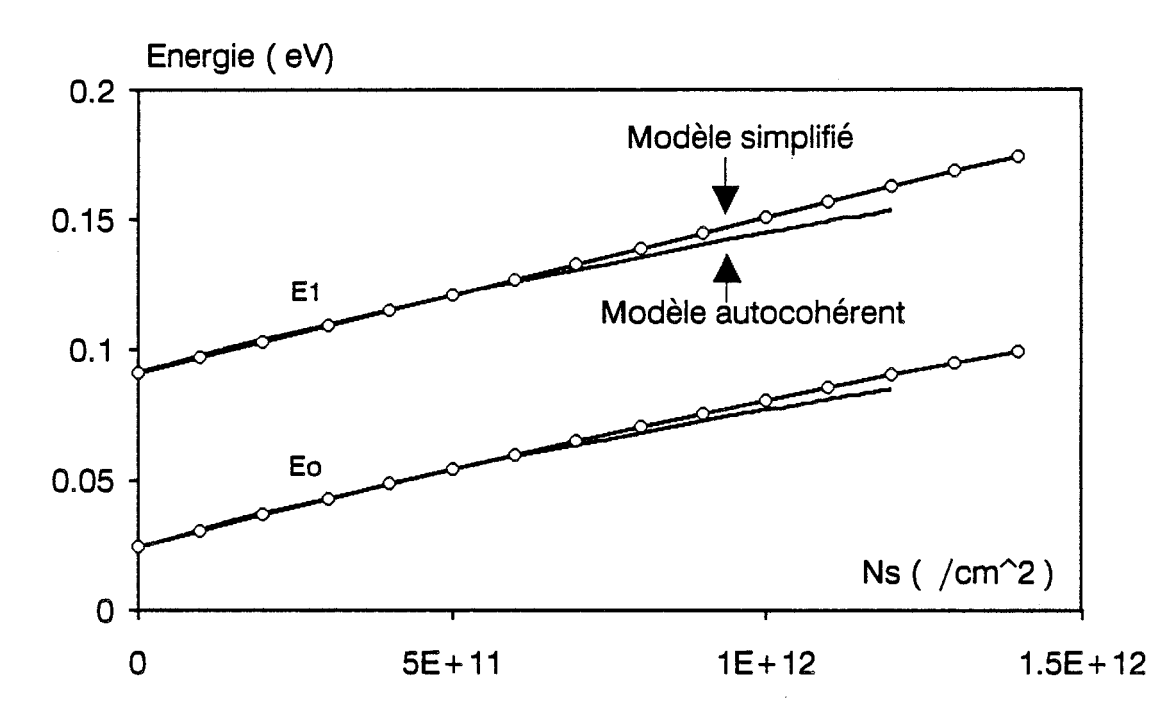

a)- Cas du simple canai: Yal = 0.2 - Xin = O. 15 - **Lo** = 120A - Nd1 = **2E24** 

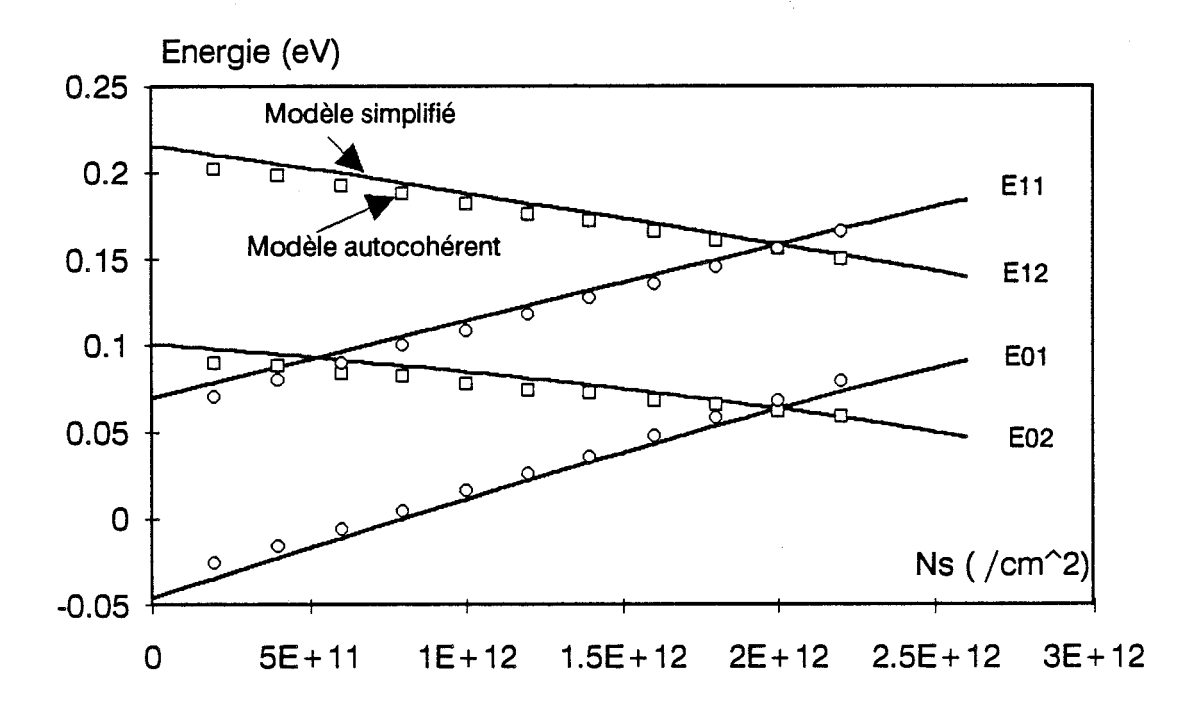

b)- Cas du double canal: Yal = Xin = 0.2 - **Lo** = 100A - Nd1 = Nd2 = 2E24 - **L2** = 50A

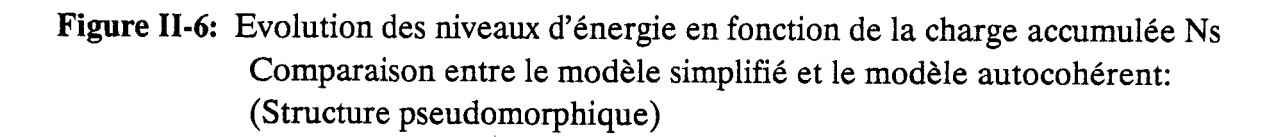

Un exemple de comparaison de l'évolution des niveaux d'énergie en fonction de la charge accumulée (Ei(Ns)) réalisé entre notre modèle et la méthode autocohérente est représenté sur la figure (II-6). Cette figure montre des résultats obtenus en considérant un HEMT simple canal (figure 1-2-b) ou double canal (figure 1-2-c). Un accord satisfaisant est obtenu entre les deux modèles (On observe une superposition des deux courbes lorsque Ns est faible,  $c$ 'est-à-dire  $r > 1$ ).

Une limite de cette approche simplifiée provient du fait que le champ électrique doit être connu sur la face arrière du puits en Lo . Dans le cas du puits dopé sur deux faces (voir le schéma de principe de la méthode en annexe II-1-a), le champ électrique  $\xi$ (Lo) n'est pas négligeable et sa valeur est à priori inconnue. Cette indétermination est levée si l'on considère que la couche dopée de la face arrière du canal est entièrement désertée. L'utililisation du modèle autocohérent montre en effet que pour une densité de charges de l'ordre de 1012 /cm2 dans le matériau à grand gap dopé de la face amère, cette hypothèse est généralement vérifiée sur toute la plage de la commande des charges du canal. Au delà de cette limite, on observe une accumulation de charges dans la couche dopée ainsi que dans le canal formé par cette couche et le substrat. Ceci traduit le couplage d'une part entre les niveaux d'énergie du puits quantique et la bande de conduction du matériau de la face amère, et d'autre part entre le canal conducteur et le puits quantique qui existe à l'interface du substrat **[14].** 

L'existence d'une accumulation de charges dans la couche dopée de la face arrière du canal créee une conduction Parallèle. Or de bonnes performances sont obtenues lorsque cette conduction parallèle est faible. L'hypothèse que nous avons retenue dans notre modèle est alors considérée comme une étape de l'optimisation des différentes couches du composant.

#### **4.3. Etude des couches GaAlAs ou AllnAs**

Les valeurs du champ électrique et du potentiel étant connues à l'interface de l'hétérojonction pour une densité de charges Ns fixée, la répartition des porteurs libres dans les couches à dopage volumique, autres que le canal, est obtenue à partir de la résolution unidimensionnelle de l'équation de Poisson. Dans le cas du puits dopé sur une seule face, l'intégration de l'équation est réalisée à partir de l'interface de l'hétérojonction jusqu'à la grille.

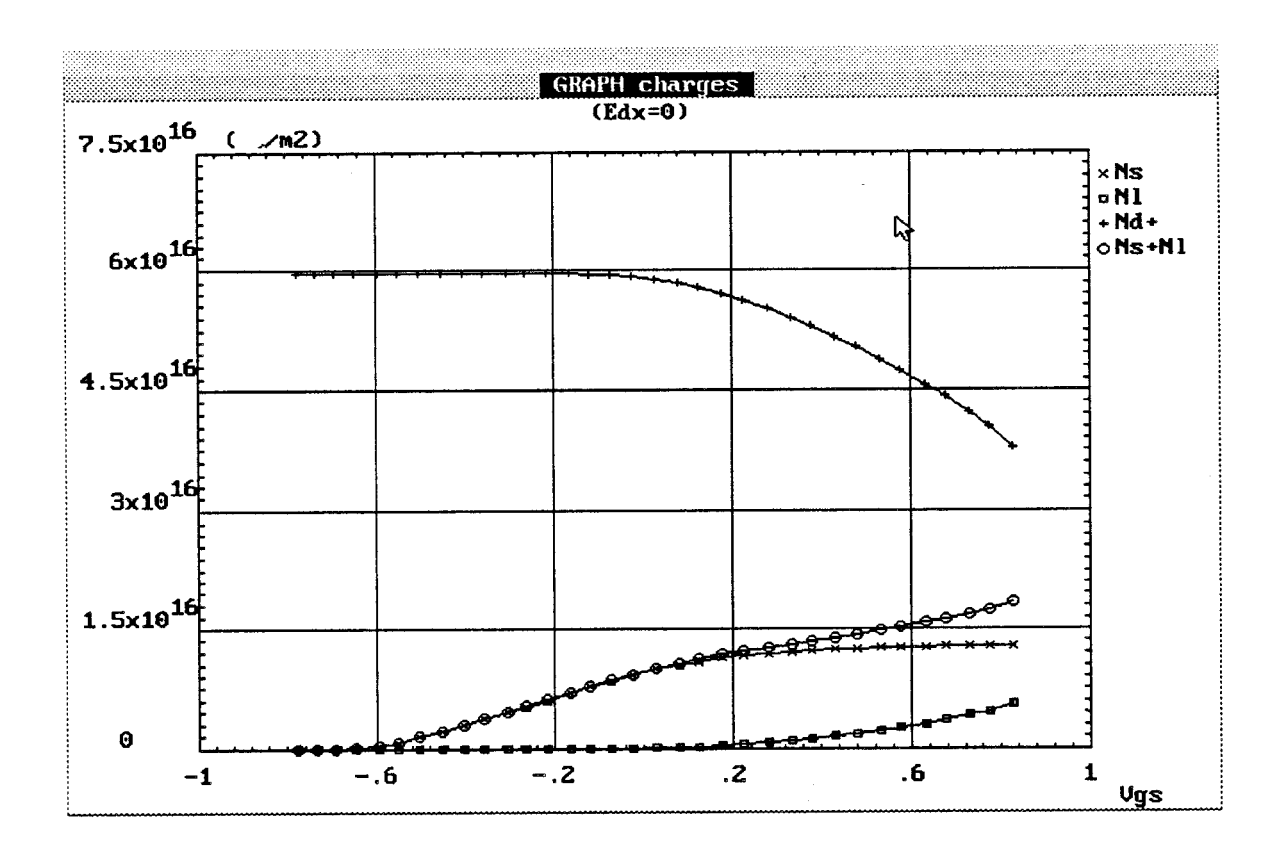

**Figure 11-7:** Répartition des charges dans la structure pseudomorphique  $Nd1 = 2E24 - Space = 20\text{\AA} - \text{Lo} = 120\text{\AA} - \text{Yal} = 0.2 - \text{Xin} = 0.15$ 

Nous utilisons en pratique l'équation suivante:

$$
\frac{\partial^2 \mathbf{V}}{\partial \mathbf{y}^2} = \frac{\mathbf{q}}{\varepsilon} \Big( \mathbf{N}_d^+ - \mathbf{n}_\Gamma^- - \mathbf{n}_L \Big)
$$

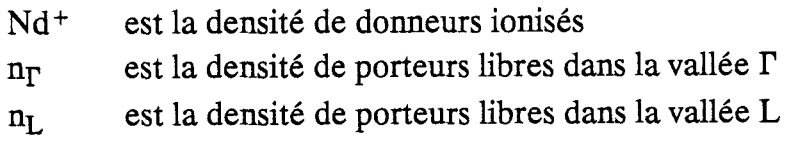

Les densités de porteurs libres s'expriment à partir de la statistique de Fermi-Dirac, compte tenu des taux de dopage généralement utilisés pour la réalisation de composants HEMT. Il en résulte

$$
n_{\Gamma} = Nc_{\Gamma} F_{1/2} (\frac{E_{\rm F} - E_{\rm C}}{k \cdot \Gamma})
$$

$$
n_{\rm L} = Nc_{\rm L} F_{1/2} (\frac{E_{\rm F} - (E_{\rm C} + E_{\rm TL})}{k \cdot \Gamma})
$$

L'évaluation de la densité de donneurs ionisés, dans la théorie conventionnelle, s'exprime sous la forme

$$
N_d^+(y) = \frac{N_d}{1 + 2 \exp\left(\frac{E_F - E_c - E_D}{k.T}\right)}
$$

Nd<sup>+</sup> traduit la dégénérescence du matériau fortement dopé.

La tension source-drain étant nulle, le potentiel obtenu à la grille correspond à la tension Vgs. La figure (11-7) montre la répartition des charges dans les différentes couches du transistor, obtenue par le modèle simplifié, pour une structure pseudomorphique.

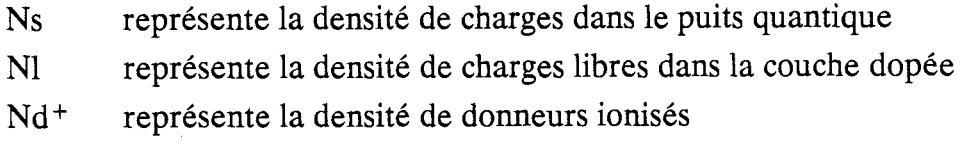

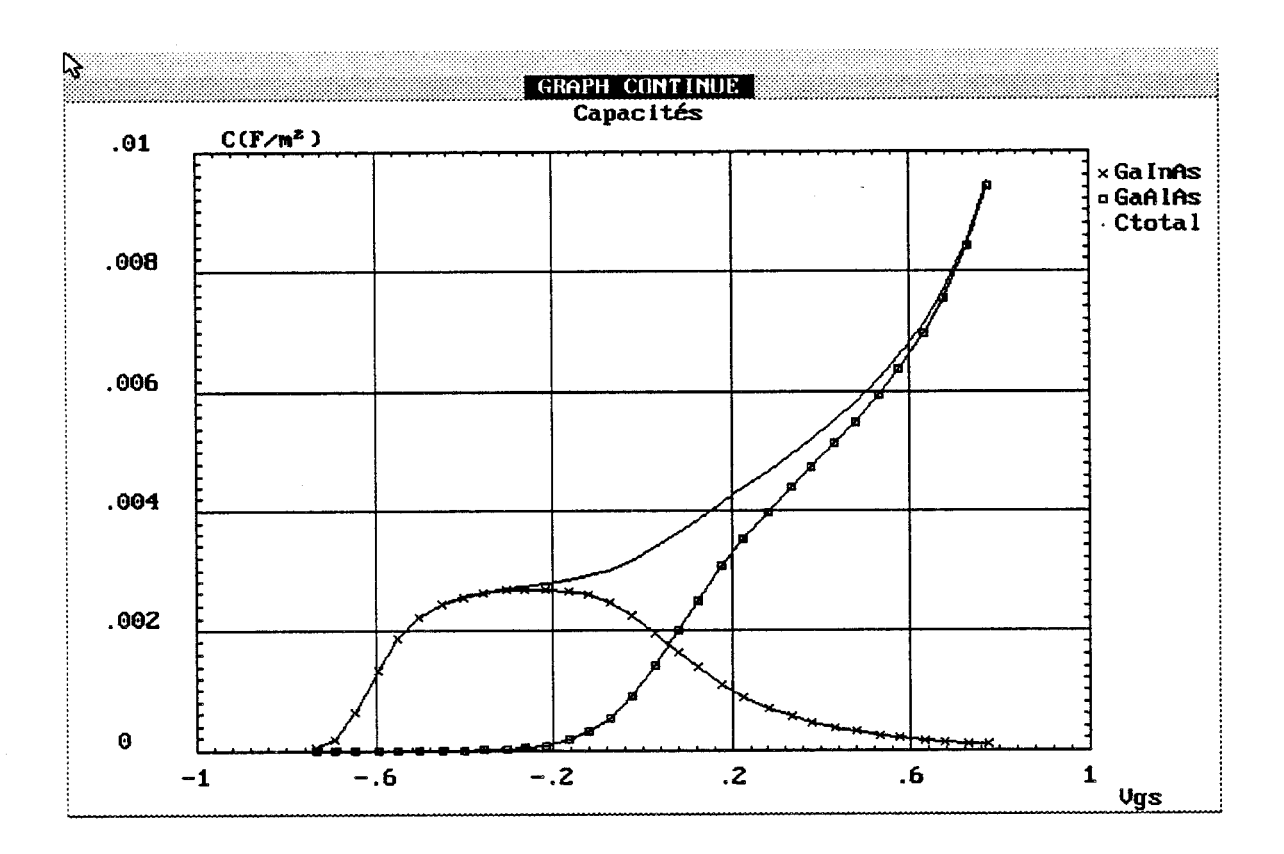

**Figure 11-43:** Commande de charge sous forme de capacités en régime continu - ( Structure pseudomorphique )

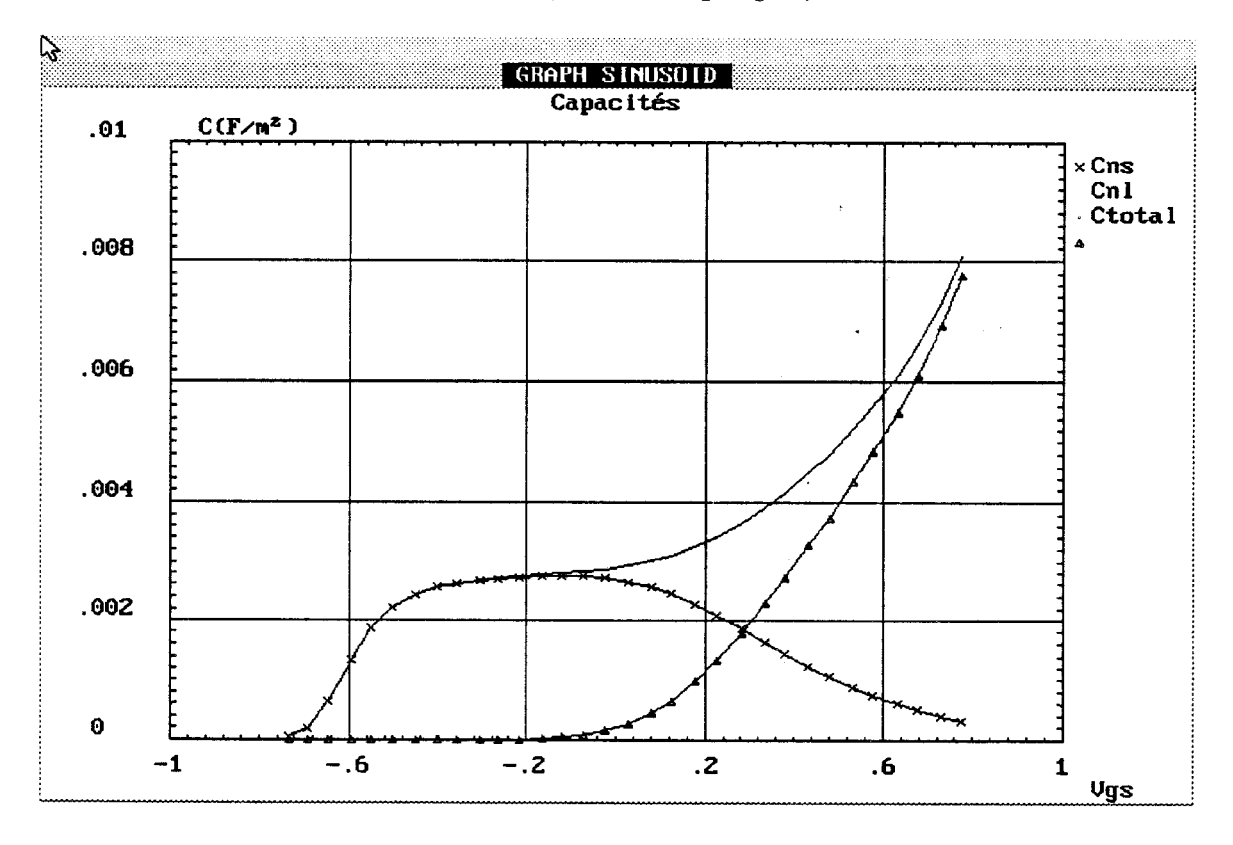

**Figure 11-9:** Commande de charges sous forme de capacités en régime hyperfréquence - ( Structure pseudomorphique )

#### $\bullet$  Etude de la capacité:

Les mesures de capacité d'une structure s'obtiennent à partir de la fluctuation de la densité de charges des différentes couches, soumises à une tension alternative. L'influence de la dégénérescence se manifeste, dans la théorie conventionnelle que nous avons utilisée, par une variation de la densité des donneurs ionisés en fonction de la tension continue appliquée au composant. Pour des mesures de capacité à basse fréquence (quelques KHz), la constante de temps des pièges de ces niveaux donneurs est faible devant la période d'oscillation du signal. Ils peuvent alors capturer des électrons libres et contribuer à la valeur de la capacité. La figure (11-8) montre l'évolution des capacités obtenue sur les différentes couches correspondant à la structure de la figure **(11-7).** Ces capacités sont calculées à partir de la variation du champ électrique aux bornes de chaque couche. Elles englobent aussi bien la variation des porteurs libres que des donneurs ionisés.

Par contre à des fréquences élevées (quelques MHz voir GHz; plage usuelle des fréquences de mesure), la constante de temps des pièges des niveaux donneurs est grande devant la période du signal. La variation de la densité de charges est seulement due à celle des porteurs libres soumis à la tension alternative hyperfréquence. On doit donc utiliser une équation de Poisson alternative qui relie la tension  $\bar{v}$  aux charges libres. L'équation utilisée se met sous la forme

$$
\frac{\partial^2 \tilde{\mathbf{v}}}{\partial y^2} = \frac{\mathbf{q}}{\varepsilon} \left( -\mathbf{n}_\Gamma - \mathbf{n}_L \right)
$$

n<sub>r</sub> et n<sub>L</sub> représentent les répartitions de charges dans les couches à grand gap, obtenues sous la polarisation continue V.

Le calcul des capacités hyperfréquences est réalisé de la manière suivante: Pour un point de polarisation donné, nous connaissons la répartitions des porteurs libres dans les différentes couches. Ceci nous permet de résoudre l'équation alternative de Poisson. La nouvelle tension de grille que nous obtenons est utilisée pour calculer les différentes capacités au point de polarisation considéré.

L'évolution des capacités hyperfréquences ainsi obtenue est représentée sur la figure (11-9) pour la même structure. On observe une légère différence entre la capacité totale qui est obtenue en régime continu et celle qui est obtenue en régime hyperfréquence.

De nombreux auteurs [15, 16, 17] ont étudié les phénomènes de piège dans les composés ternaires de type Ga<sub>1-v</sub>Al<sub>v</sub>As, qui sont connus sous le nom de "Centres Dx". Différents modèles théoriques ont été proposés pour expliquer et simuler ce phénomène. Il en ressort que pour des concentrations faibles en aluminium (y < 20%), l'influence des "centres Dx" est faible sur la répartition des porteurs libres de la structure. Il n'en est plus de même pour des concentrations supérieures où l'on observe une diminution de cette densité de charges. Pour prendre en compte l'influence des centres Dx, nous avons considéré un modèle à un niveau donneur profond. L'énergie de ce niveau donneur, repéré par rapport au bas de la bande **I',**  est donné par la relation [IO]

 $E_d = 0.155 - 0.6 Y_{al} - 0.6 Y_{al}^2$ 

## **4.4. Généralisation du modèle simplifié**

## *4.4.1. Extension au Hemt conventionnel et* **aux** *structures adaptées en maille*

L'étude de la quantification des porteurs dans le canal, effectuée dans le modèle d'analyse simplifié ci-dessus, repose sur le fait que la densité de charges est uniformément répartie dans le canal. Ceci suppose que l'épaisseur du puits quantique est faible (< 150 **A).** Cette hypothèse est généralement vérifiée pour des structures pseudomorphiques. En effet, l'augmentation de la concentration en indium (In) s'accompagne d'une diminution de l'épaisseur du canal pour éviter des dislocations dans le réseau cristallin [18].

Par contre, pour des structures telles que le HEMT conventionnel ou le HEMT pseudomorphique adapté en maille sur InP, l'épaisseur du canal n'est plus limitée. **A** l'équilibre thermodynamique par exemple, les porteurs ne sont plus uniformément répartis dans le canal, mais sont confinés sur une faible épaisseur à l'interface de l'hétérojonction. L'expression utilisée pour décrire l'évolution du potentiel du canal en fonction de la charge accumulée ne convient plus.

En effet, pour de telles structures le champ électrique s'annule non plus à partir de Lo, mais pour une épaisseur effective Leff plus petite que Lo et située dans le canal.

Cette hypothèse est vérifiée en utilisant le modèle de résolution exact (méthode de résolution autocohérente des équations). Un exemple de résultat est représenté ci-dessous, pour un canal de largeur 400 **A** et une densité élevée de charges Ns.

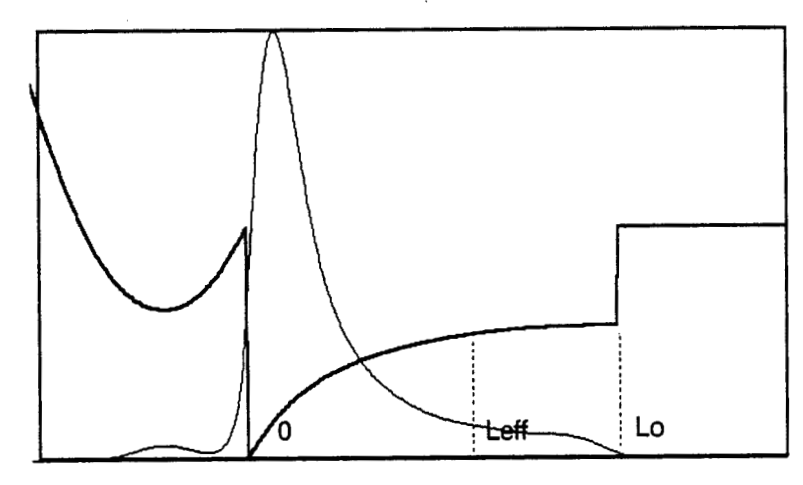

Pour décrire l'évolution du canal dans ce cas, nous conserverons les expressions du champ électrique et du potentiel décrites précédemment. Elles s'appliqueront non plus au canal d'épaisseur Lo mais d'épaisseur effective Leff. Le champ électrique s'exprime alors sous la forme

$$
\xi(y) = \frac{q.Ns}{\varepsilon} (1 - \frac{y}{\text{Left}}) \qquad \text{si} \qquad y < \text{Left}
$$
\n
$$
\xi(y) = 0 \qquad \qquad \text{si} \qquad y > \text{Left}
$$

La loi de commande de charges, pour un canal large, s'obtient de la même manière que précédemment si Leff est connu. Leff se détermine à partir de la<br>
variation du potentiel aux bornes du canal de l'expression suivante<br>
Leff =  $\frac{2 \varepsilon}{q N_S} \Delta V$ variation du potentiel aux bornes du canal de l'expression suivante

$$
\text{Left} = \frac{2 \, \varepsilon}{\text{q Ns}} \, \Delta \text{V}
$$

Une étude de l'épaisseur effective par la méthode autocohérente pour des puits de largeur 200,300 et 400 **A** sur une couche HEMT adaptée en maille sur InP situe celle-ci entre 120 - 150 A. Il est d'ailleurs remarquable de constater que pour

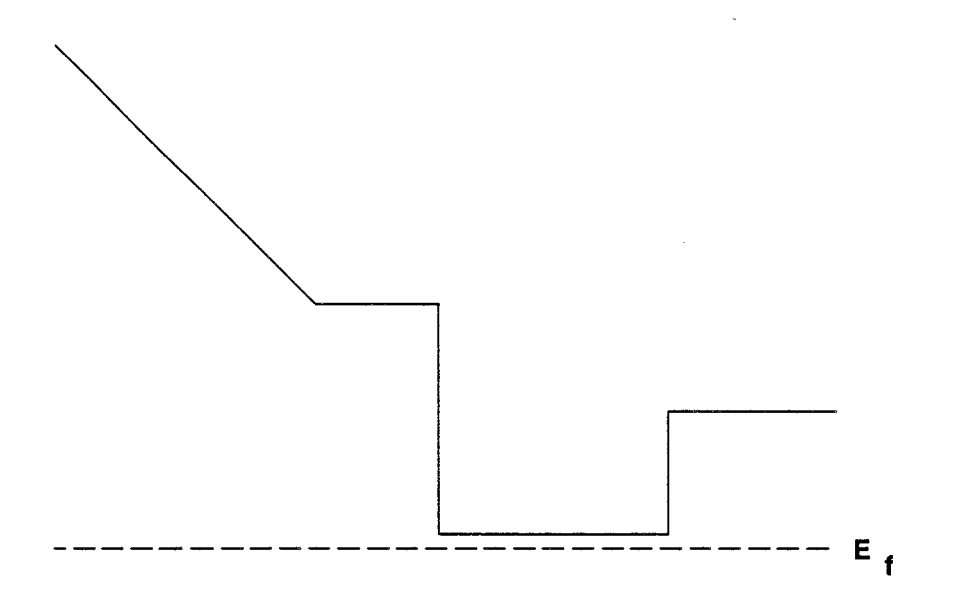

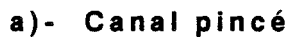

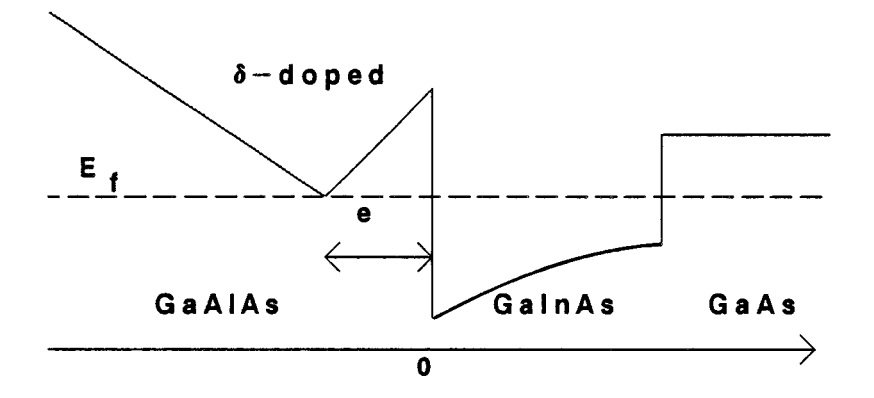

**b)- Canal ouvert** 

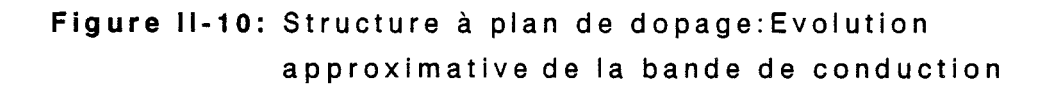

ces différentes épaisseurs, les lois de commande de charges, sous forme de densité de charges, sont quasiment identiques. Ceci se traduit par le fait qu'au delà de l'épaisseur efficace du canal, la commande de charges ne dépend plus de la largeur du canal. Cependant, l'influence de la largeur du puits sur le confinement des porteurs devrait apparaître dans les paramètres petits signaux du composant, par une conductance de sortie plus ou moins élevée.

## **4.4.2. Structures** à *plan de* **dopage**

Les matériaux à plan de dopage trouvent de nombreuses applications dans la réalisation des composants électroniques. Leur réalisation est rendue possible grâce au développement des techniques de croissance par épitaxie (MBE ou MOCVD). L'incorporation des atomes donneurs s'effectue sur une couche atomique pendant un arrêt de croissance ou par surdopage d'une faible épaisseur de la couche. Il en résulte une courbure de la bande de conduction plus importante et un confinement des porteurs sur une faible épaisseur. Cette accumulation de charges crée un puits de potentiel étroit dans le matériau dopé, pouvant induire un gaz 2D. A l'équilibre, ce gaz d'électrons est confiné dans un puits de potentiel en 'V'.

L'introduction des plans de dopage dans les composants de type HEMT améliore certains paramètres du transistor. On observe par exemple une augmentation de la densité de porteurs libres dans le canal, ainsi qu'une amélioration de la tension de claquage [19].

L'étude d'une couche à dopage plan, en toute rigueur, doit se faire de manière quantique (utilisation des équations de Schrodinger et de .Poisson). On peut cependant faire la remarque suivante: dans la plage de fonctionnement optimum du transistor en régime linéaire, la densité de porteurs libres dans la couche dopée doit rester faible. Le courant est pratiquement assuré par les porteurs libres du canal. Cette condition est généralement vérifiée lorsque la bande de conduction de la couche dopée est située à quelques **kT** au dessus du niveau de Fermi. L'influence de la quantification des porteurs dans le plan de dopage, dans ces conditions, peut être considérée comme étant négligeable.

La figure (11-10) montre l'allure de la bande de conduction dans les cas limites de cette hypothèse. On constate en effet que:

- Lorsque le canal est pincé, les effets quantiques n'ont pas d'influence dans le plan de dopage.

- Lorsque la bande de conduction dans le plan de dopage coïncide avec le niveau de Fermi, les niveaux d'énergie du plan, situés à quelques **kT** au dessus du niveau de Fermi, sont encore peu occupés. Par contre, la densité de charges accumulées dans le canal conducteur est appréciable. Un calcul rapide réalisé en Annexe (II-4) permet d'estimer la valeur de la densité de charges maximale ( $Ns_{max}$ ) en dessous de laquelle les effets quantiques du plan de dopage sont négligeables. Pour des raisons de simplification, nous utilisons un seul niveau d'énergie dans le canal.

Pour un plan de dopage situé à une distance e (e représente également l'épaisseur du spacer) du canal, la densité de charges Ns<sub>max</sub> accumulées dans le canal s'obtient de la relation

$$
Ns_{\text{max}} = \frac{\varepsilon}{q} \frac{\Delta Ec - Ao}{Z_{\text{eff}}}
$$

avec

$$
Z_{\text{eff}} = \frac{\varepsilon \cdot \pi \cdot \hbar^2}{q^2.m^*} + \frac{\varepsilon}{q} \text{Bo} + e
$$

Ao et Bo correspondent aux paramètres du puits quantique qui ont été précédement définis.

Cette expression montre clairement l'influence des divers paramètres du puits quantique et de la position du plan de dopage sur la charge accumulée. La densité de charges accumulées dans le canal est élevée si la discontinuité de bande AEc est élevée et l'épaisseur (e) du spacer faible. Les coefficient Ao et Bo contribuent à modifier AEc et e. On constate également que la valeur du dopage du plan n'intervient pas dans cette expression simple.

Pour un puits de largeur 120 Å,  $\Delta$ Ec = 0.25 eV et un plan situé à 20 Å, on obtient avec Ao = 25 meV et Bo = 6 E-18 meV.cm<sup>2</sup>, une densité de charge maximale en dessous de laquelle notre modèle est valable de l'ordre de

 $Ns_{\rm max} = 2.4 \text{ E}12 / \text{cm}^2$ 

Ainsi l'étude de la couche à dopage plan par la méthode classique reste une bonne approximation pour une densité de charges accumulée importante. Au delà de  $Ns_{max}$  l'analyse que nous effectuons n'est plus qu'une approximation de la réalité.

## **5. CONCLUSION**

Nous venons de réaliser un modèle simplifié d'analyse de couches. Il permet d'obtenir de manière rapide la loi de commande de charges tout en incluant les effets quantiques. Les hypothèses de notre approche sont issues des résultats du modèle autocohérent exact. Ceci conduit à une bonne précision des résultats en comparaison au modèle exact. La rapidité, la précision et la flexibilité du modèle en font un excellent outil pour l'optimisation de structures.

Le modèle réalisé traite tous les types de structures dopées sur une face. Pour les structures dopées sur deux faces, les hypothèses de calcul utilisées limitent le modèle aux structures pour lesquelles la conduction parallèle de la couche arrière est négligeable. Cette condition est généralement réalisée pour des densités de charges inférieure à 1012 /cm2 dans cette couche. Les couches à plan de dopage sont également traitées par le modèle.
#### *Chapitre* 2

#### **6.REFERENCES BIBLIOGRAPHIQUES**

- [1] F. Stern: "Self-Consistent Results for n-type Si Inversion Layers", Phys. Rev. B; Vo1.5, No 12, 1972, pp 4891-4899
- [2] A. Cappy:

"Propriétés physiques et Performances Potentielles des Composants Submicroniques à Effet de Champ: Structures Conventionnelles et à Gaz D'électron Bidimentionnel", Thèse d'Etat - Lille 1986

- $[3]$  J.Y. Marzin and al.: "Optical Investigation of a New Type of Valence band Configuration in  $In_xGa_{1-x}As:GaAs$  Strained Superlattices", Phys. Rev. B, Vol. 5, No 12, 1985, pp. 8298-8301.
- [4] C.P.Kuo and al.: " Effect of Mismatch Strain on Bandgap in III-V Semiconductors" J.App1. Phys., Vol. 57, No. 12, 1985, pp. 5428-5432.
- [5] S.Adachi: " Material Parameters of  $In_{1-x}Ga_xAs_yP_{1-y}$  and Related Binary" J. Appl. Phys. Vol. 53, No.12, 1982, pp.8772-8792.
- [6] J. Alamkan, H. Happy, Y. Cordier, A. Cappy: " Modelling of Pseudomorphic AlGaAs/GaInAs/GaAs layers using self consistent approach" European Transactions on Telecommunications and Related Technologies Vol. I, n° 4, pp 59-62 July-August 1990.
- [7] J. Alamkan Thèse à paraître, Lille
- [8] J. Yoshida: "Classical Versus Quantum Mechanichal Calculation of the Electron Distribution at the n-AlGaAs/GaAs Heterointerface", IEEE Trans. on Electron Dev. Vol. ED-33, No 1, January 1986 pp 154-156.
- [9] D. Delagebeaudeuf et N. Linh "Metal-(n AlGaAs two dimensionnal electron gas field effect transistors"

IEEE Trans. on Electron Dev. Vol. ED-29, No 6, pp. 955-960 1982.

 $[10]$  K. Lee et al.

"Current voltage and capacitance voltage characteristics of modulation doped field effects transistors" IEEE Trans. on Electron Dev. Vol. ED-30, No 3, pp. 207-212 1983.

- [11] Y. Ando " Analysis of charge control in pseudomorphic two-dimensional electron gas field effect transistor " IEEE Trans. on Electron Dev. Vol. 335, No 12, Dec. 1988.
- [12] K. Yokoyama and al. "Monte Carlo study of electronic transport in AlGaAs/GaAs single-well heterostructures" Phys. Rev. B, vol. 33, pp 5595-5606, 1986
- [13] Berkeley Cours de physique Physique quantique, Vol. 4 Collection U
- [14] H. Happy "Optimisation des transistor à effet de champ pseudomorphiques GaALAs\GaInAs\GaAs, multicouches, pour l'amplification de puissance" D.E.A. Université de Lille 1989
- [15] E. F. Schubert and K. Ploog "Shallow and deep donors in direct-gap n-type AlxGal-xAs:Si grown by molecular-beam epitaxy" Phys. Rev. B, vol. 30, n° 12, pp 7021-7029, 1984
- [16] D. K. Maude, J. C. Portal and al. "Investigation of the DX center in heavily doped n-type GaAs" Phys. Rev. Letters, vol. 59, n° 7, pp 815-818, August 1987
- [17] P. Godts, E. Constant and al. "Investigation of the influence of Dx centers on HEMT operation at room temperature" Electronics Letters, vol. 24,  $n^{\circ}$  15, july 1988.

# [18] Y. Cordier:

"Croissance par épitaxie par jets moleculaires de structures contraintes GaInAs sur substrat GaAs; réalisation et caractérisation de HEMT's pseudomorphiques GaAlAs/GaInAs/GaAs" Thèse de Doctorat, Lille 1992

*Chapitre 2* 

- [19] E. F. Schubert and al. "The delta-doped field effect transistor ( $\delta$  FET)" IEEE Trans. on Electron Dev. Vol. 33, No 5,pp 625-632 May 1986.
- [\*] J.P. Nougier "Méthode de calcul numérique" Edition Masson (1983).

# **CHAPITRE III**

# **CHAPITRE III**

# **MODELISATION DU COMPOSANT**

## **1. INTRODUCTION**

La modélisation Q2D se décompose de manière générale en deux grandes parties: l'étude de la loi de commande de charges et l'étude du transport électronique. Dans les versions précédentes de cette approche, aussi bien pour l'étude des composants de type MESFET [l, 2,3,4] que de type HEMT **[5,** *6,* 7, 81, la loi de commande de charges, obtenue de façon analytique, est associée à la loi de transport pour déterminer les performances du composant. En ce qui concerne les structures de type HEMT, les lois de commande de charges analytiques ne prennent en compte que les charges libres du canal, et de façon appoximative.

L'utilisation d'expressions analytiques a pour conséquences une limitation du domaine de validité du modèle d'une part, et une réduction de la compatibilité du modèle avec d'autres types de composants.

La version que nous proposons se caractérise d'une part par un découplage total entre l'analyse de la loi de commande de charges et l'étude du transport électronique. Ceci permet notamment de prendre en compte la loi de commande de charges exacte du composant.

D'autre part, pour déterminer les caractéristiques électriques d'une grande variété de composants, nous avons retenu un modèle de structure à deux couches. **A**  chaque couche est affectée une loi de commande et une loi de transport adéquate. Dans le cas d'une structure HEMT par exemple le canal conducteur est défini par

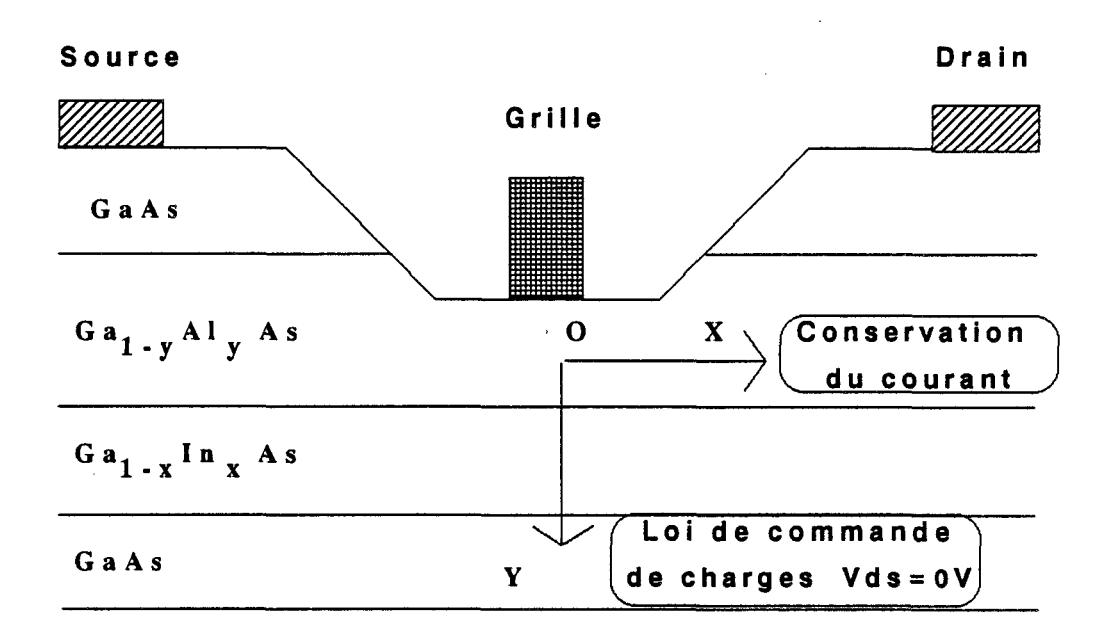

**Figure 111-1** : Principe du modèle quasi-2D

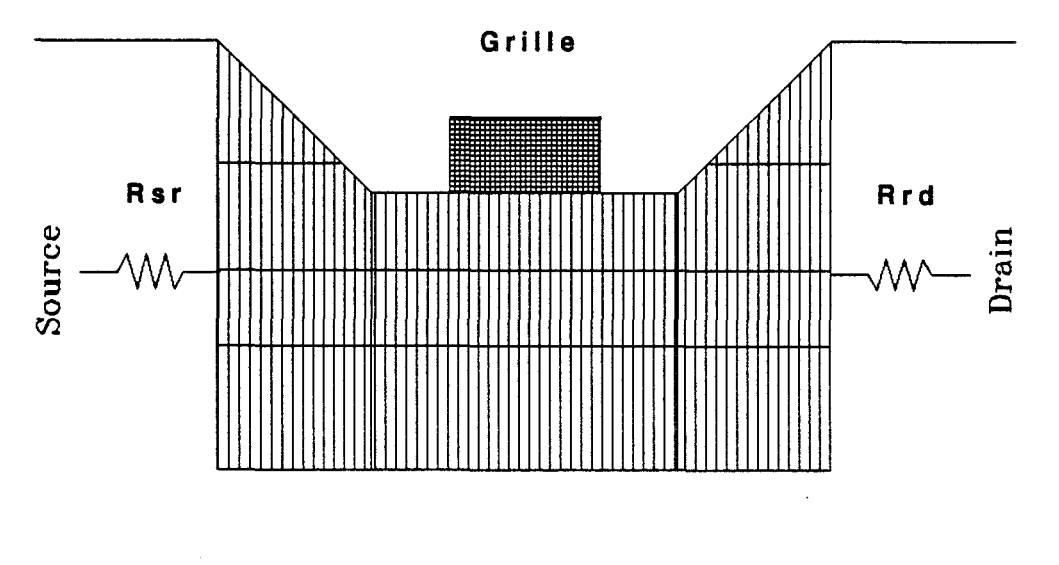

**Figure 111-2** : Discrétisation du composant en tranches d'épaisseur A **x** 

une densité de porteurs libres de grande mobilité, alors que les couches dopées sont caractérisées par une densité de charges à faible mobilité.

Dans ce chapitre, après une description du modèle Q2D, nous déterminerons les caractéristiques statiques, les performances petit signal ainsi que les paramètres de bruit des transistors HEMTs. L'étude des différents paramètres se fera en conservant le critère de généralité du modèle. Les caractéristiques statiques sont déterminées de manière classique. L'analyse des caractéristiques petit signal est effectuée par la méthode de la ligne active, dont les principes seront développés. En ce qui concerne l'étude des performances de bruit, nous utiliserons la méthode de la ligne active couplée avec la méthode des matrices de corrélation de bruit [9, IO].

# **2. MODELlSATlON QUASI-BIDIMENSIONNELLE**

# **2.1. Principe du modèle**

Dans ce modèle, la résolution des équations de transport et de Poisson s'éffectue de manière unidimensionnelle, découplée, suivant l'axe Source-Drain (direction OX) d'une part et suivant l'axe perpendiculaire à la Grille (axe OY) d'autre part (voir la figure (111-1)). La modélisation se décompose de manière générale en deux grandes parties: une loi de commande de charges et une modélisation des performances électriques du composant.

Dans la première étape de l'étude, la loi de commande de charges est réalisée dans la direction OY (voir figure (III-l), pour une tranche du composant sous la grille. La méthode a été décrite dans le chapitre précédent, pour le cas complexe des structures HEMTs.

Dans la seconde étape le transport électronique est considéré dans la direction OX, de la Source au Drain. Elle consiste à associer à la loi de commande de charges la loi de transport électronique, pour déduire les différentes grandeurs physiques internes du composant. Dans ce but, le composant est divisé en tranches d'épaisseur **Ax** ( voir figure (III-2), et dans chacune d'elles, les grandeurs physiques tels que le champ électrique, la vitesse moyenne ... sont déterminées de proche en proche.

L'hypothèse fondamentale de ce modèle est de considérer que les équipotentielles sont verticales dans le canal. Ainsi, à une abscisse donnée, le champ électrique est orienté dans la direction Source-Drain (Ex), dans le canal conducteur. Cette hypothèse est justifiée par les modèles bidimensionnels qui présentent des équipotentielles verticales dans cette zone, sous la grille. Elle permet d'exprimer de façon simple l'équation de conservation du courant, à partir de laquelle les différentes grandeurs physiques internes du composant seront déterminées.

## **2.2. Conservation du courant**

Pour une tranche **Ax** du composant qui peut comporter plusieurs couches, l'équation de conservation du courant s'exprime sous la forme

Ids = q. Z.  $\Sigma_i$  Q<sub>i</sub>[Vgc(x)].  $v_i[\xi_i(x),E(x)]$ 

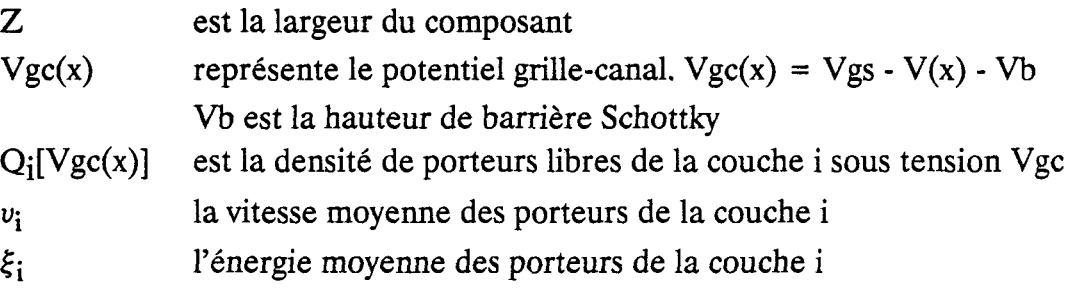

Nous nous limiterons à une structure à deux couches, qui permet de traiter une grande diversité de composants. En effet, dans une structure HEMT, aussi complexe qu'elle soit, on pourra toujours distinguer deux types de porteurs: Les électrons ayant transférés dans les puits quantiques qui ont de bonnes propriétés de mobilité et les électrons libres des couches donneuses qui ont une mobilité réduite. Un composant MESFET par contre est composé d'une seule couche.

**A** chacune des couches sera affectée une loi de transport particulière. Les différents paramètres de la couche à faible mobilité sont caractérisés par l'indice 1 et ceux de la couche à grande mobilité par l'indice 2.

L'équation de conservation du courant se ramène sous la forme

Ids = q. Z. {  $Q_1[Vgc(x)]$ .  $v_1(\xi_i,Ei) + Q_2[Vgc(x)]$ .  $v_2[\xi_i(x),E(x)]$  }

Cette expression ne concerne que les porteurs dans les couches actives sous la grille. **Il** est nécessaire d'y introduire également une quantité de charges correspondant à l'injection des porteurs dans le substrat ainsi que les charges provenant de la couche constituant la zone d'accès du composant.

# **2.3. Injection des porteurs dans le substrat**

Les modèles bidimensionnels montrent qu'il existe une injection de porteurs dans le substrat lorsqu'on applique une tension Vds au composant. La prise en compte de ce phénomène est réalisée de manière simplifiée dans notre analyse, en distinguant deux cas de figure, suivant que le canal conducteur est ouvert ou pincé. **A** une abscisse donnée, le canal est dit ouvert lorsque le potentiel interne en ce point (Vgc(x)) est supérieur à la tension de pincement. Dans le cas contraire, le canal est dit pincé.

#### + **Canal ouvert:**

La loi de commande de charges **Qi** [Vgc(x)] est obtenue à polarisation Source-Drain nulle. Le champ électrique Ex est nul dans ce cas. L'équation de Poisson, qui s'écrit sous la forme

$$
\frac{dEx}{dx} + \frac{dEy}{dy} = \frac{q}{\varepsilon} \cdot (Nd^+ - n)
$$

se réduit en

$$
\frac{dEy}{dy} = \frac{q}{\varepsilon} \cdot (Nd^+ - n)
$$

dEx  $\frac{dE_y}{dy} = \frac{4}{\varepsilon} \cdot (Nd^+ - n)$ <br>A polarisation non nulle, le terme  $\frac{dE_x}{dx}$  n'est plus forcément négligeable. La variation du champ électrique aux bornes d'une tranche crée une densité supplémentaire de charges notée N<sub>inj</sub>, telle que

$$
N_{\text{inj}} = \frac{\varepsilon}{q} \frac{dEx}{dx}
$$

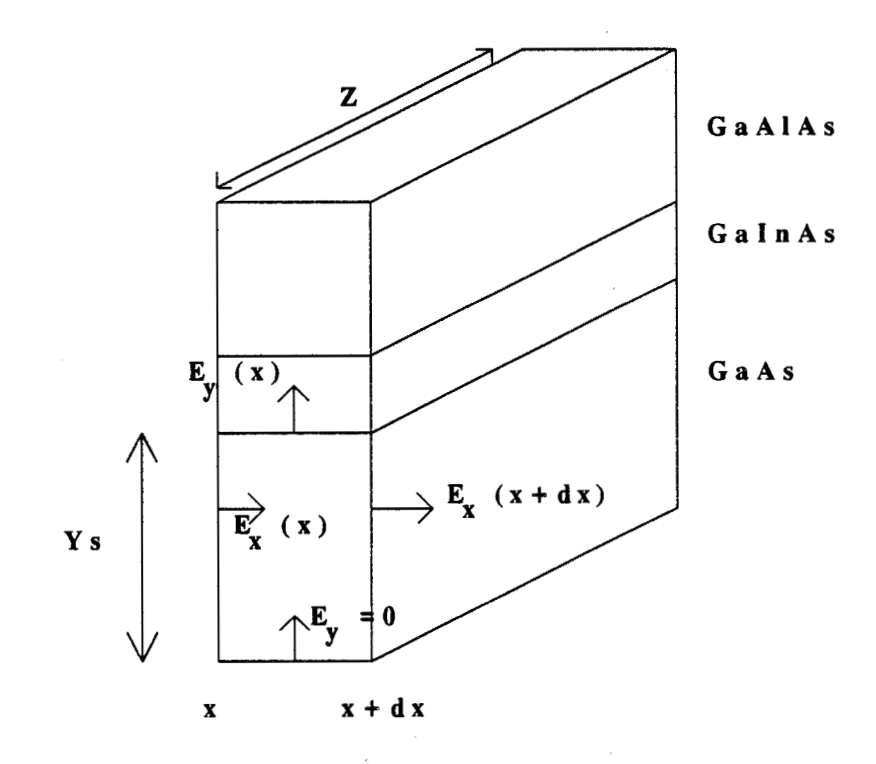

Figure III-3:Application du théoreme de Gauss dans une tranche de substrat

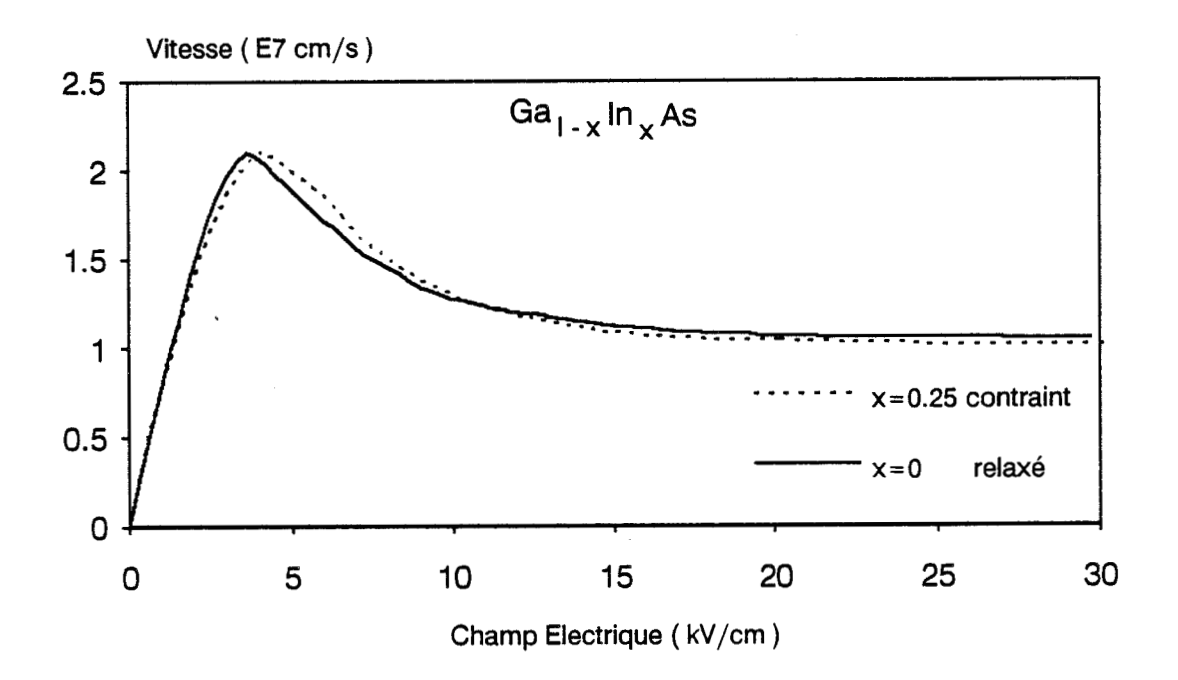

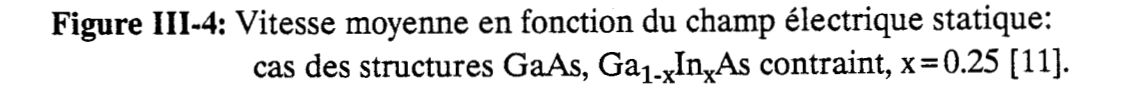

Cet accroissement de charges se traduit par une injection de porteurs dans le substrat. En utilisant des considérations géométriques, **A.** Cappy [2] considère que cette densité de porteurs est localisée sur une épaisseur équivalente de substrat Ys. Cette épaisseur est exprimée par une relation de la forme  $Y_s = \frac{Lg}{k}$  avec  $k > =2$ .

#### + **Canal pincé**

Lorsque le potentiel interne  $Vgc(x)$  est inférieur à la tension de pincement, la limite de notre modèle de commande de charges est atteinte. Dans ce cas, on estime que la variation du potentiel de grille a pour effet d'étendre la zone désertée au substrat. Ceci se traduit par une diminution de la densité de charges injectée dans le substrat. Cette densité de porteurs est obtenue par application du théorème de Gauss dans la tranche de substrat d'épaisseur Ys. En utilisant les notations de la figure **(III-3),** on obtient

 $N_{\text{inj}} = \frac{\varepsilon}{\alpha} \left[ \frac{dEx}{dx} - \frac{Ey}{Ys} \right]$ 

La charge injectée dans le substrat est introduite dans l'équation de conservation du courant sous la forme

$$
Ids = q.Z. \{Q_1[Vgc(x)].v_1[\xi_1(x),E(x)] + (Q_2[Vgc(x)] + Q_{ini}(E(x))).v_2[\xi_1(x),E(x)]\}
$$

Dans cette écriture, nous considérons que la loi de transport est identique dans le substrat et dans le gaz 2D. Cette expression, qui se conçoit aisément pour une structure de type HEMT conventionnel ou une structure HEMT adaptée en maille, est également valable pour des structures contraintes. Ceci se justifie par des résultats obtenus par J.L. Thobel [Il] à partir d'une modélisation Monte Carlo. Les évolutions de la vitesse moyenne des porteurs en fonction du champ électrique statique des matériaux suivants: GaAs, Ga<sub>0.75</sub>In<sub>0.25</sub>As contraint, issues de son modèle, sont représentées sur la figure (111-4). On constate sur cette figure que le transport dans le canal GaInAs contraint est quasiment identique au transport dans le matériau Ga&.

# **2.4. Introduction du potentiel de surface et de la couche de contact**

La présence des états de surface est caractérisée par un potentiel de surface V<sub>surf</sub>. La valeur généralement admise pour le matériau GaAs est de 0.5 Volt. Ce potentiel agit sur les espaces source-grille et grille-drain, qui se composent d'un cap layer (couche de contact) et d'une zone recessée de la couche active.

Sur la zone recessée de la couche active, le potentiel de surface agit de la même manière qu'une tension de grille de même valeur. Le potentiel de surface est considéré ici comme une tension de commande des porteurs libres. Son influence est alors décrite par la loi de commande de charges précédement définie pour la couche active.

Sur la couche de contact dopée (cap layer), le potentiel de surface a une influence négligeable. En effet, compte tenu des dopages élevés couramment utilisés pour des structures de type HEMT, la zone désertée que crée le potentiel de surface a une épaisseur très faible. Le 'cap layer' est donc pris en compte de manière simplifiée sous la forme d'une densité de charges supplémentaire  $Q_{can}$ .

 $Q_{can} = Nd_{can}$ . L<sub>cap</sub>

L<sub>cap</sub> est l'épaisseur de la couche de contact et Nd<sub>cap</sub> son dopage.

Tous ces phénomènes se traduisent par l'équation globale de conservation du courant, qui a la forme suivante:

$$
Ids = q \cdot Z \cdot [ (Q_1 + Q_{cap}) \cdot v_1 + (Q_2 + Q_{inj}) \cdot v_2 ]
$$

# **2.5. Loi de transport utilisée**

Comme loi de transport, nous utilisons, pour les couches à grande mobilité (indice 2), les équations de conservation sous la forme suivant

*Equation de conservation de la charge* ( *ou du courant* )

div  $(n.v_2) = 0 \le r = 5$  div  $j = 0$  avec  $j = q.n.v_2$ 

*Equation de conservation du moment* 

$$
m^*(\xi) \cdot \nu_2 \frac{d\nu_2}{dx} = q \cdot E_X - \frac{m^*(\xi) \cdot \nu_2}{\tau_m(\xi)}
$$
 (eq. III-1)

*Equation de conservation de l'énergie* 

$$
\frac{\mathrm{d}\xi}{\mathrm{d}x} = q.E_x - \frac{(\xi - \xi_0)}{v_2 \cdot r_{\xi}(\xi)}\tag{eq. III-2}
$$

La forme simplifiée de ces équations, largement discutée dans [2], permet de tenir compte de la dynamique non stationnaire. Ces expressions sont particulièrement adaptées à l'étude des composants submicroniques en régime linéaire faible bruit.

Les temps de relaxation  $\tau_m$  et  $\tau_{\xi}$  sont déduits des résultats Monte Carlo en régime statique. Ceci est réalisé à partir de l'évolution de l'énergie moyenne, de la vitesse moyenne et de la masse effective en fonction du champ statique (figure(1-4)).

En effet, le régime statique caractérisé par des dérivées spatiales nulles. On obtient alors des expressions ci-dessus les relations suivantes:

$$
\tau_{\rm m}(\xi) = \frac{\rm m^{*}(\xi)\nu_{SS}(\xi)}{q.E_{SS}} \qquad \tau_{\xi}(\xi) = \frac{\xi - \xi_{\rm O}}{q.E_{SS} \nu_{SS}(\xi)}
$$

Ess est le champ électrique statique

 $v_{SS}(\xi)$  est la vitesse moyenne des porteurs en champ statique, en fonction de l'énergie.

On posera

$$
\mu(\varepsilon) = \frac{\mathbf{q} \cdot \tau_{\text{m}}(\xi)}{\mathbf{m}^*(\xi)} = \frac{v_{\text{SS}}(\xi)}{E_{\text{SS}}}
$$

 $\mu(\varepsilon)$  est la mobilité en champ électrique statique.

En ce qui concerne la couche à faible mobilité, compte tenu des valeurs élevées de dopage couramment utilisées, nous supposerons que le transport ne dépend que du champ électrique. La vitesse s'exprime sous la forme

%

 $v(E) = \mu(E).E$ 

Nous avons retenu la forme ci dessous:

$$
v(E) = \sqrt{\frac{(\mu.E)^2}{1 + \left(\frac{\mu.E}{vs}\right)^2}}
$$

Cette expression de la vitesse permet de mieux ajuster les caractéristiques 1-V du composant, lorsque l'on suppose que la vitesse des porteurs ne dépend que du champ électrique.

# **2.6. Discrétisation des équations**

La discrétisation des équations établies dans les paragraphes précédents conduit aux principaux résultats suivants:

#### **Emression de la charge iniectée**

Suivant que le canal du transistor est pincé ou non, la densité surfacique de charge injectée

$$
Q_{\text{inj}} = Ys.N_{\text{inj}}
$$

se ramène sous la forme générale

$$
Q_{\text{inj}} = \alpha + \beta \cdot Ex(x)
$$

avec

$$
\alpha = -\frac{\varepsilon \cdot Y_S}{q \cdot \Delta x} \left( Ex(x-\Delta x) + \frac{Ey(x-\Delta x) \cdot \Delta x}{Y_S} \right) \qquad \beta = \frac{\varepsilon \cdot Y_S}{q \cdot \Delta x}
$$

L'expression de la charge injectée dans le cas du canal non pincé se retrouve en posant Ey(x- $\Delta x$ ) = 0.

#### **Exmession de la vitesse**

De l'équation de conservation du moment, on déduit

 $\sim 3\%$ 

$$
v_2(x) = a_i + b_i.E_x(x)
$$

avec

$$
a_{\dot{1}} = \frac{v_2(x - \Delta x)}{1 + a_X} \qquad b_{\dot{1}} = \frac{\mu_{SS}(\xi) \cdot a_X}{1 + a_X} \qquad a_X = \frac{q \cdot \Delta x}{v_2(x - \Delta x) \cdot \mu(\xi) \cdot m^*(\xi)}
$$

les coefficients **ai,** bi et *a,* à l'abscisse x dépendent des grandeurs physiques à l'abscisse x-Ax.

De l'équation de conservation de l'énergie, il en ressort

$$
\xi(x) = \xi(x-\Delta x) + q \cdot \Delta x \left[ Ex(x-\Delta x) - \frac{v_2 \cdot Ess}{a_i + b_i \cdot Ex(x-\Delta x)} \right]
$$

# **Eauation de conservation du courant**

En reportant les expressions ci-dessus dans l'équation de conservation du courant, on obtient une équation du second degré en champ électrique sous la forme

A. 
$$
Ex^2 + B
$$
.  $Ex + C = 0$  \n  $A = \beta \cdot b_i$ 

$$
B = Q_1 \cdot \mu_1 + (Q_2 + \alpha) \cdot b_i + \beta \cdot a_i
$$

$$
C = (Q_2 + \alpha) \cdot a_i - \frac{Ids}{q \cdot Z}
$$

Les coefficients A, B et C sont déduits des grandeurs physiques au pas précédent.

Après une initialisation des différents paramètres physiques à la sortie du contact de source, la résolution de cette équation de proche en proche donne accès au champ électrique Ex (ainsi qu'aux autres différentes grandeurs physiques) dans toute la structure, pour un courant Ids et une tension grille-source (Vgs) fixés. La tension drain-source (Vds) est alors déduite par la relation

$$
Vds = \int \int Ex \, dx + (Rsr + Rrd) \, ds
$$
  
source

Rsr et Rrd représentent les résistances des couches des zones d'accès illustrée par la figure (111-2). Cette figure représente également la structure du transistor que nous avons retenu dans cette modélisation. Nous tenons compte de la structure réelle du transistor dans notre modèle.

#### **2.7. Modélisation des effets de bord**

Un phénomène qui prend de l'importance dans la modélisation des composants à grille submicronique concerne les effets de bords, en entrée et principalement en sortie de grille. La modélisation de ces effets qui sont bidimensionnels, dans l'approche Q2D,est un problème difficile. Les modèles quasi-2D réalisés pour des composants de type MESFET [2, 41 approximent ces effets par des considérations géométriques (zone désertée de forme parabolique, ...).

Nous utilisons une approche similaire pour les composants de type HEMT. Le raisonnement ne porte plus sur l'évolution de la zone désertée, qui ne traduit plus de manière exacte la loi de commande de charges des structures HEMTs, et plus particulièrement les structures à plan de dopage. Nous exploiterons par contre l'expression de la loi de commande de charges introduite dans le modèle sous la

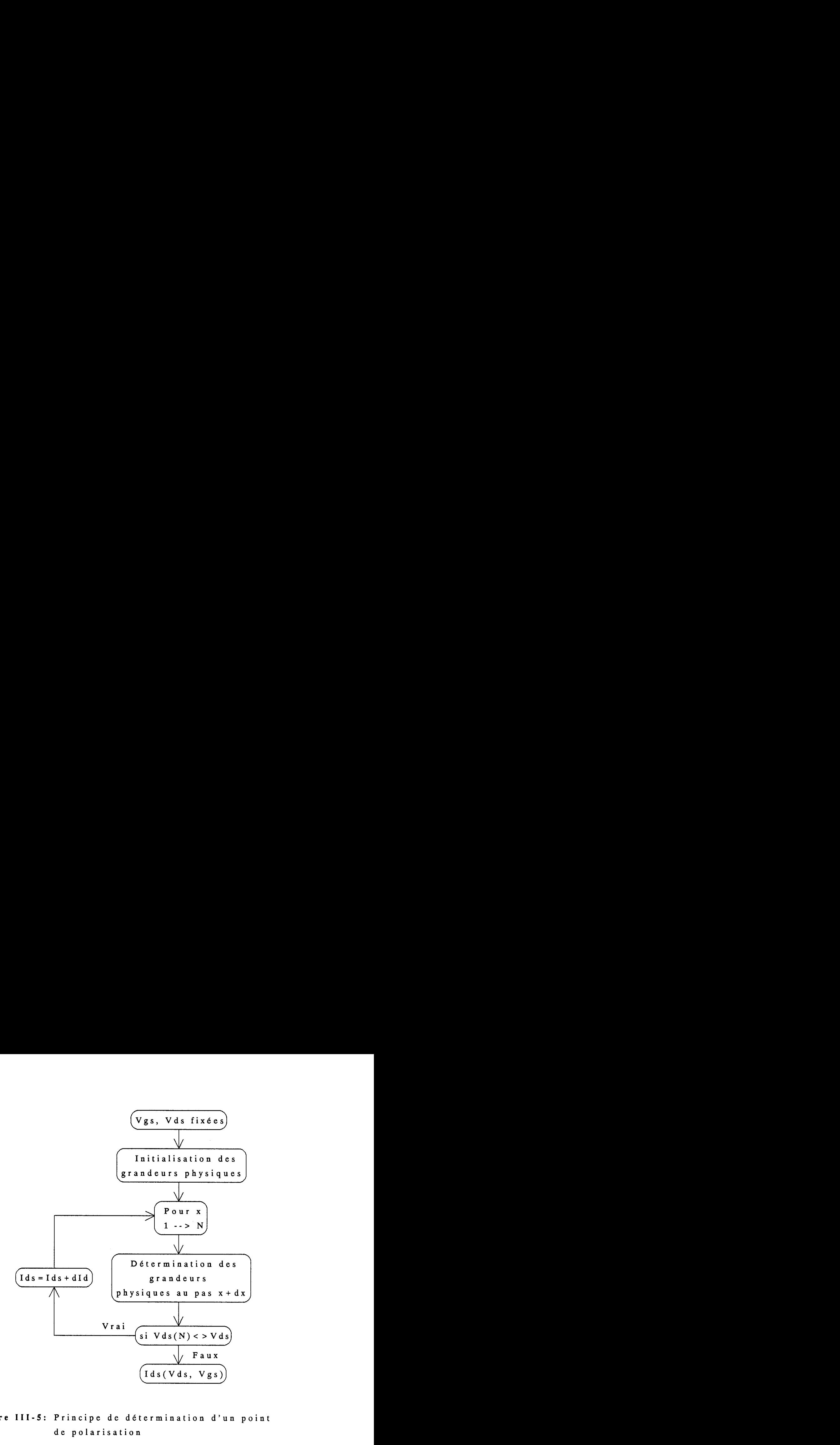

**Figure 111-5:** Principe de détermination d'un point de polarisation

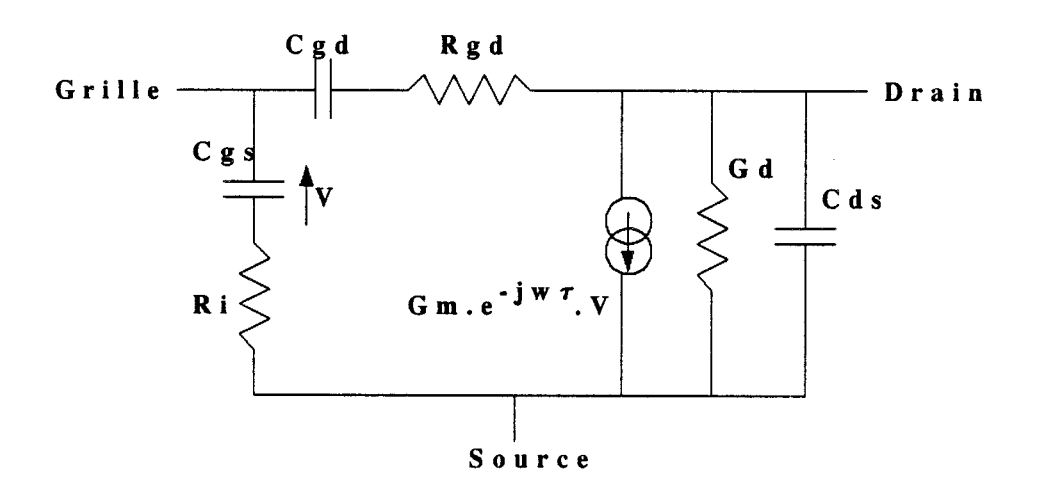

**Figure 111-6:** Schéma équivalent électrique petit signal

 $\bar{\beta}$ 

forme  $Q_i(Vgc(x))$ . Cette forme nous permet d'imposer l'évolution du potentiel dans ces régions et de déduire les charges correspondantes. Cette méthode présente l'avantage de ne pas dépendre de la structure étudiée. On traite aussi bien des structures à dopage volumique qu'à plan de dopage.

Nous avons retenu dans ces zones une évolution du potentiel de forme cubique évoluant entre le potentiel local aux extrémités de la grille et le potentiel de surface. Ce choix arbitraire a l'avantage d'être simple, et d'assurer la continuité des différentes grandeurs physiques du composant. Cette continuité étant particulièrement importante lors du calcul des performances de bruit.

# **3. MODELISATION DES CARACTERISTIQUES DC**

Pour un courant source-drain Ids et une tension source-grille Vgs fixés, l'évolution du champ électrique dans la structure permet de déduire la tension source-drain correspondante Vds du composant. On détermine ainsi le point de polarisation Ids(Vds,Vgs).

De manière pratique, il est intéressant de fixer les tensions Vds et Vgs et de rechercher le courant Ids correspondant. L'organigramme de la méthode est présenté sur la figure (111-5):

#### **4. MODELISATION PETIT SIGNAL**

## **4.1. Introduction**

On détermine les caractéristiques petit signal du composant intrinsèque en étudiant le comportement du transistor sous l'action d'une tension alternative de faible amplitude appliquée à la grille et au drain, pour un point de polarisation Ids(Vgs,Vds) donné. Il est généralement admis que le schéma équivalent électrique représenté sur la figure (111-6) traduit le comportement du transistor en régime petit signal. Le but de cette étude va consister à déterminer les différents éléments du schéma équivalent électrique.

D'un point de vue numérique, diverses méthodes permettent de déterminer le schéma équivalent.

L'approche quasi-statique est la plus souvent utilisée dans les modèles analytiques et numériques unidimensionnels. Elle consiste à déduire les éléments petit signal par différenciation des caractéristiques continues. Seuls les principaux éléments du schéma équivalent (Gm, Gd, Cgs, Cgd) sont déduits par cette méthode. Cette méthode donne des résultats satisfaisants pour des fréquences très inférieures à la fréquence de coupure maximale en courant (Fc =  $Gm / 2 \pi Cgs$ ).

Le schéma équivalent peut également se déduire de l'analyse temporelle du composant [12, 131. Le composant, que l'on suppose soumis à une tension sinusoïdale de faible amplitude, est décrit par une équation d'onde. Il est ainsi considéré comme une ligne active non uniforme. La résolution de l'équation d'onde, entre la source et le drain, conduit aux éléments du schéma équivalent du composant, qui dépendent de la fréquence. L'équation doit être suffisament simple pour être traitée analytiquement.

L'utilisation des méthodes décrites ci-dessus pose quelques problèmes:

En effet, le modèle quasi-statique ne permet pas de déterminer les éléments Ri, Rgd, Cds et **T** du schéma équivalent. Il ne traduit pas le comportement du transistor en hautes fréquences et ne tient pas compte du caractère distribué de la commande du composant. L'introduction des sources de bruit dans ce modèle ne décrit pas de manière convenable les différents paramètres de bruit. 11 en est de même de la méthode de la ligne active décrite sous la forme d'une équation d'onde.

Pour déterminer tous les 6léments du schéma équivalent d'une part, et d'autre part décrire de façon convenable les divers paramètres de bruit du composant, nous utiliserons la méthode de la ligne active proposée par **A.** Cappy [9], qui introduit dans ce modèle le concept d'un schéma équivalent local petit signal. L'équation d'onde n'est pas résolue de façon globale, mais traduite de manière locale sous la forme d'un schéma équivalent local, qui dépend des grandeurs physiques internes et locales du transistor. Cette approche, qui utilise des notions de quadripôles, est bien adaptée aux programmes de simulation.

# **4.2. Principe de la ligne active**

# *4.2.1. Notion de schéma* **équivalent** *local*

Dans la modélisation Q2D, le composant est divisé en tranches d'épaisseur **Ax,**  et pour chacune d'elles, différentes grandeurs physiques sont déterminées. Chaque tranche du composant est considérée comme un quadripôle et caractérisée par sa matrice admittance **[y(x)].** Les coefficients de la matrice sont déterminés en définissant pour la tranche un schéma équivalent local petit signal.

L'équation de conservation du courant

Div j + q. 
$$
\frac{\partial n}{\partial t} = 0
$$

intégrée aux bornes sur la tranche conduit à la relation

$$
\frac{\mathrm{Id}(x + \Delta x) - \mathrm{Id}(x)}{\Delta x} + q \cdot Z \cdot \frac{\Delta N}{\Delta t} = 0
$$

soit

$$
\Delta \text{Id}(x) + q.\Delta x.Z.\frac{\Delta N}{\Delta t} = 0 \tag{eq. III-3}
$$

En première approximation, N est la densité surfacique de charges dans la tranche et ne dépend que du potentiel grille-canal (Vgc(x)). La densité de charge injectée dans le substrat n'est pas prise en compte dans l'équation (1113).

Lorsque le composant est soumis à une tension sinusoïdale de grille  $(v_g)$  et de drain  $(v_d)$  de faible amplitude, on obtient

$$
ig(x) = q.\Delta x.Z.\frac{\Delta N}{\Delta t}
$$
  
= q.\Delta x.Z.\frac{\Delta N(Vgc)}{\Delta Vgc}\frac{\Delta Vgc}{\Delta t}  
= jw.q.\Delta x.Z.\frac{\Delta N}{\Delta Vgc}v\_g(x)  
= jw.\Delta Cgc(x).v\_g

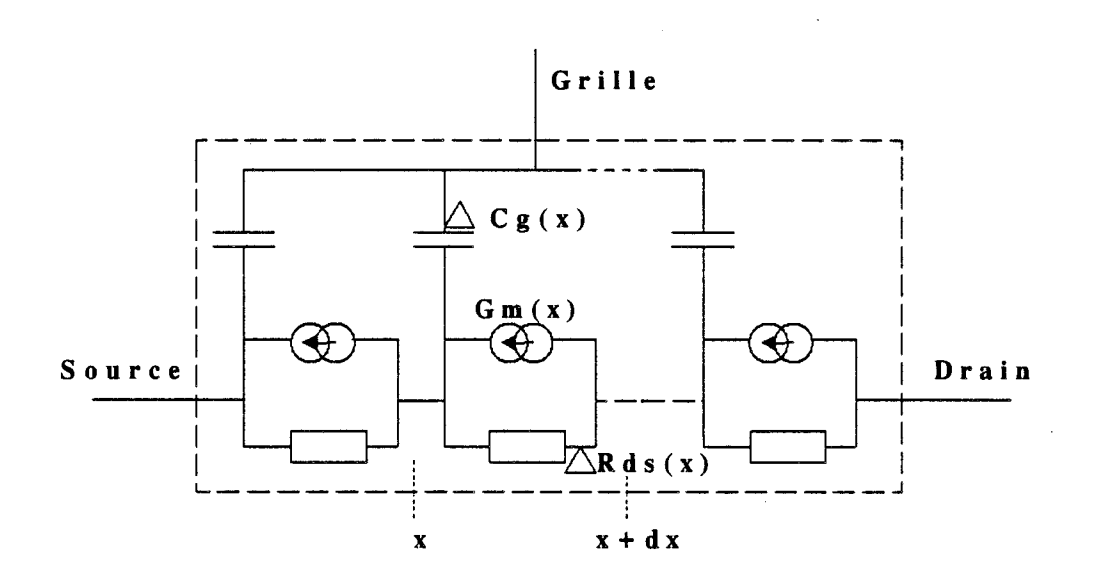

 $\sim$ 

**Figure 111-7:** Schéma équivalent électrique local défini pour chaque tranche du composant intrinsèque

qui correspond au courant de déplacement de grille.

De la même manière, en partant de l'expression simplifiée du courant de conduction dans une tranche du composant

$$
Id(x) = q.Z.[N_1(Vgc).v_1(EX) + N_2(Vgc).v_2(EX)]
$$

On exprime la variation du courant drain sous la forme

$$
id(x) = Gm(x) \cdot v_g + \Delta Gd(x) \cdot v_d
$$

$$
avec \quad Gm(x) = \frac{\Delta Id}{\Delta Vgc}
$$

$$
\Delta Gd(x) = \frac{\Delta Id}{\Delta x. \Delta Ex}
$$

On définit ainsi pour chaque tranche du composant un schéma équivalent local (ACgc(x), Gm(x), ARd(x)) comme représenté sur la figure **(111-7).** Les différents élements localisés du schéma sont déterminés par différenciation numérique des équations physiques décrivant le fonctionnement du composant. Ce schéma équivalent est traduit sous forme matricielle par sa matrice admittance [y(x)] dont les éléments sont définis comme suit:

 $y_{11}(x) = jw\Delta Cgc(x)$  $y_{21}(x) = 0$ 

$$
y_{21}(x) = Gm(x)
$$
  $y_{22}(x) = \frac{1}{\Delta R d(x)}$ 

Déterminer le schéma éqivalent local pour toutes les tranches du composant revient à décrire le composant sous la forme d'une ligne active, distribuée et non uniforme. Le composant peut ainsi être caractérisé par sa matrice admittance [Y], à partir de laquelle tous les éléments du schéma équivalent localisé sont déduits. Cette configuration permet également d'introduire des sources de bruit dans chaque tranche du composant, comme nous le verrons dans les paragraphes suivants.

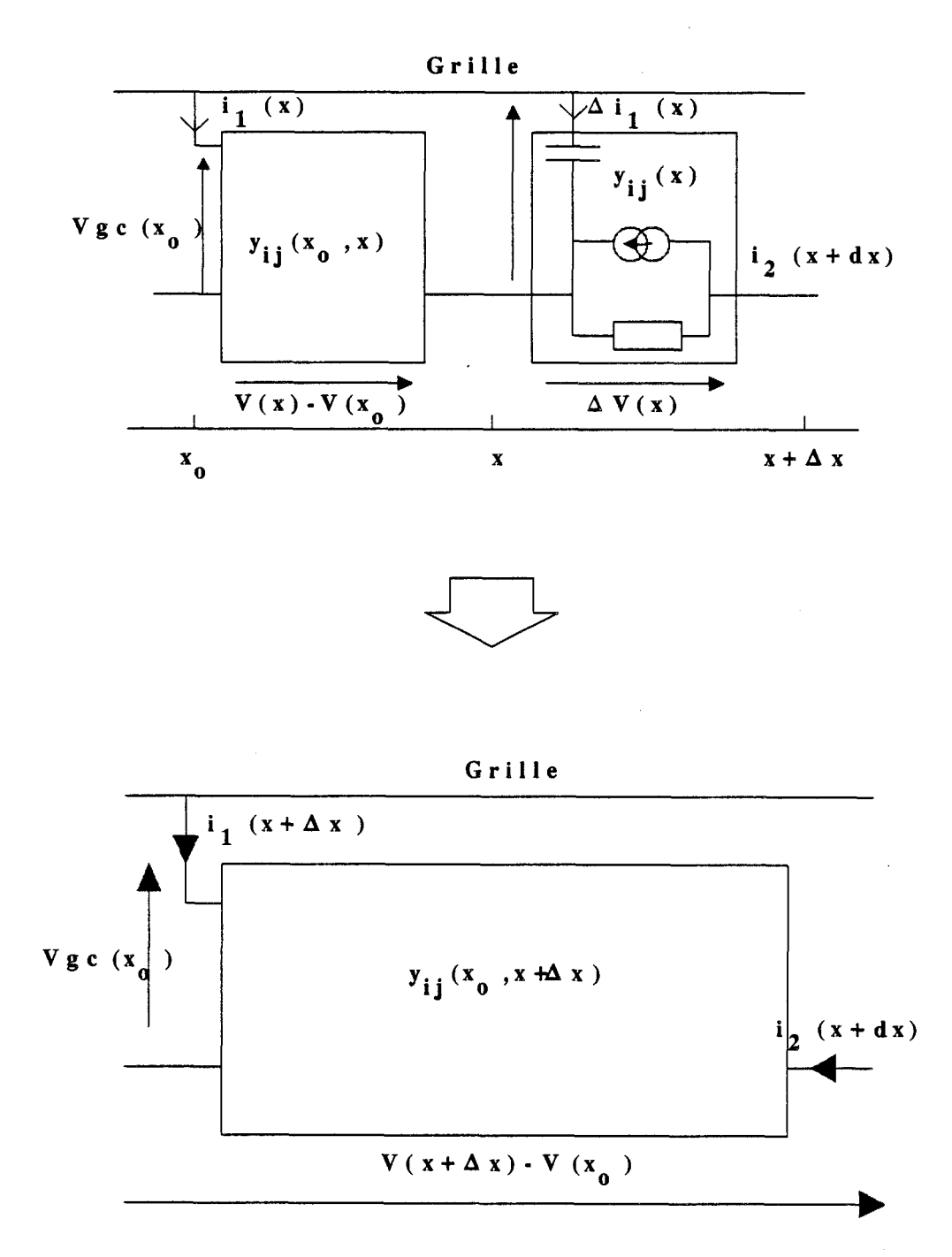

 $\bar{z}$ 

**Figure 111-8:** Calcul **de** la matrice [Y] de la ligne active

 $\mathcal{L}^{\text{max}}_{\text{max}}$  , where  $\mathcal{L}^{\text{max}}_{\text{max}}$ 

 $\sim 10^{-1}$ 

#### 4.2.2. *Calcul* **de la matrice** M *de* **la** *ligne*

La méthode de calcul de la matrice admittance pour deux tranches voisines du composant est décrite en annexe (III-1-a). La matrice admittance résultante est décrite par une relation récurente. L'expression obtenue se généralise pour calculer la matrice admittance totale [Y] du composant, de la source au drain.

Connaissant la matrice admittance entre les points  $x_0$  et x notée [Y( $x_0$ , $x$ )], la matrice admittance entre les points  $x_0$  et  $(x + \Delta x)$  notée  $[Y(x_0, x + \Delta x)]$  (voir figure **(III-8))** est dé£inie par les relations suivantes:

$$
Y_{11}(x_0, x + \Delta x) = Y_{11}(x_0, x) + y_{11}(x + \Delta x) + \frac{\beta(x)}{1 + \alpha(x)}(y_{11}(x + \Delta x) + y_{21}(x + \Delta x) - Y_{21}(x_0, x))
$$

$$
Y_{12}(x_0, x + \Delta x) = y_{12}(x + \Delta x) + \frac{\beta(x)}{1 + \alpha(x)} (y_{22}(x + \Delta x) + y_{12}(x + \Delta x))
$$

$$
Y_{21}(x_0, x + \Delta x) = \frac{1}{1 + \alpha(x)} (Y_{21}(x_0, x) - y_{11}(x + \Delta x) + \alpha(x) y_{21}(x + \Delta x))
$$

$$
Y_{22}(x_0, x + \Delta x) = \frac{1}{1 + \alpha(x)} (\alpha(x) y_{22}(x + \Delta x) + y_{12}(x + \Delta x))
$$

$$
\alpha(x) = \frac{Y_{22}(x_0, x) + y_{11}(x + \Delta x) + y_{12}(x + \Delta x)}{y_{22}(x + \Delta x) + y_{21}(x + \Delta x)}
$$

$$
\beta(x) = \frac{Y_{12}(x_0, x) - y_{12}(x + \Delta x) - y_{11}(x + \Delta x)}{y_{22}(x + \Delta x) + y_{21}(x + \Delta x)}
$$

Cette matrice admittance est déterminée numériquement et chaque coefficient est exprimé sous la forme d'une partie réelle et d'une partie imaginaire.

#### **4.3. Extraction des paramètres intrinsèques**

Partant du schéma équivalent de la figure (III-(6)), on exprime la matrice admittance [Y] du composant en fonction des divers éléments du schéma. Par

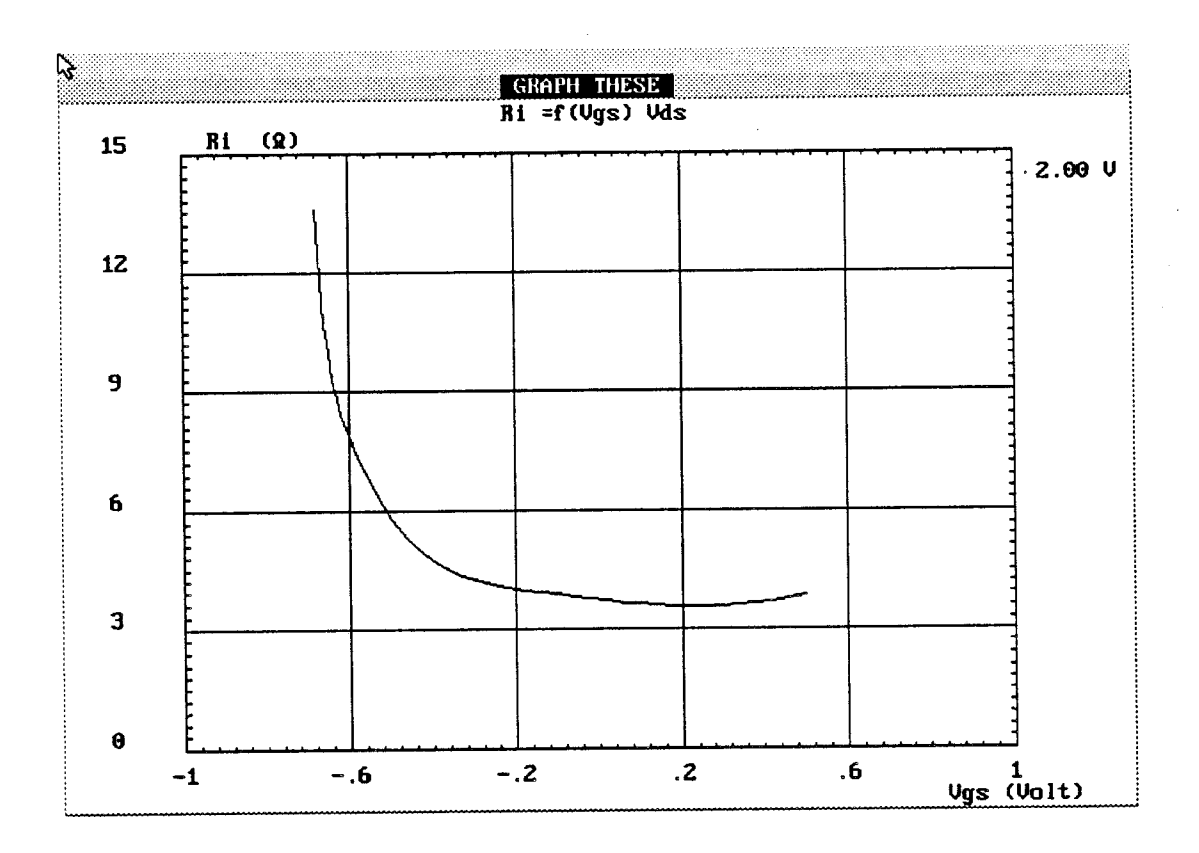

**Figure (1113):** Evolution de la résistance interne Ri.

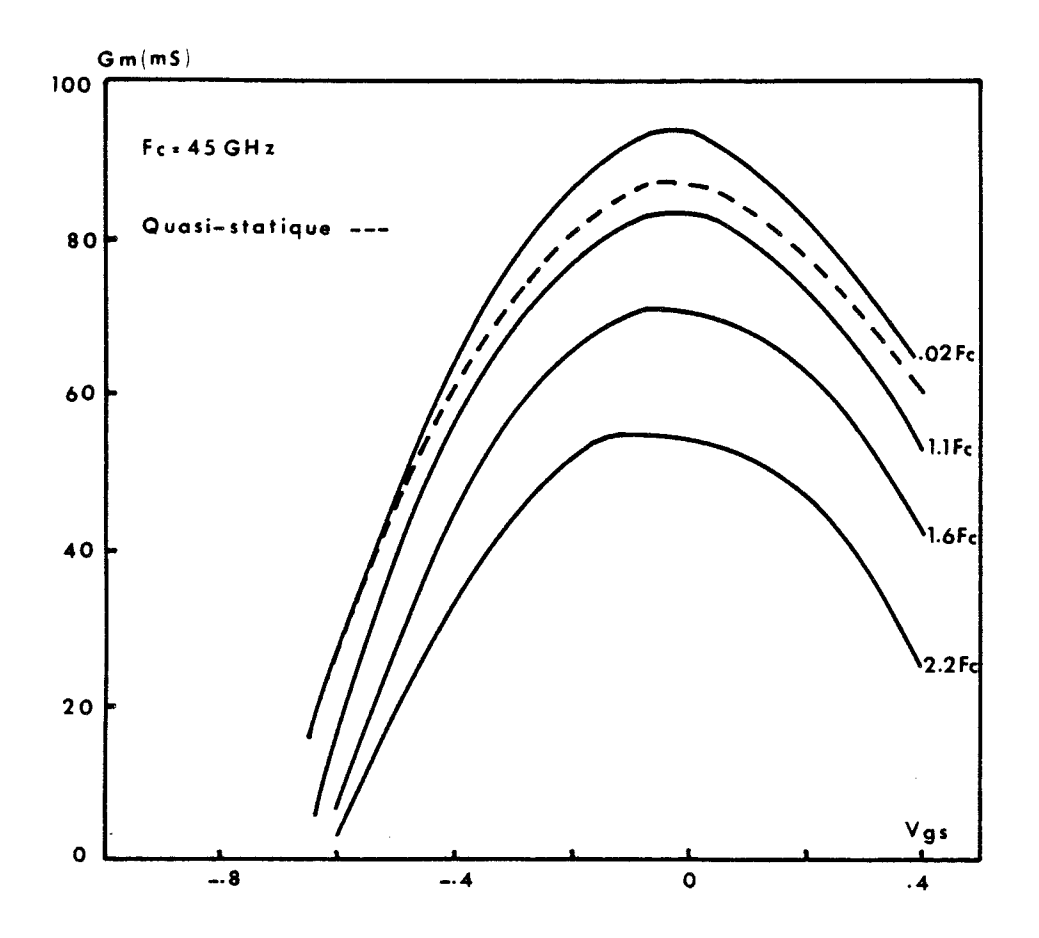

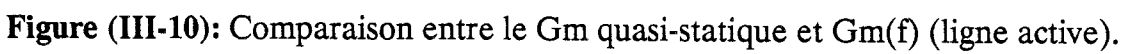

identification à la matrice admittance numérique calculée de la ligne active, nous déduisons tous les éléments du schéma équivalent. Les diverses relations de transformation que nous utilisons sont données en annexe (III-1-b)

Le schéma équivalent obtenu de cette manière dépend à priori de la fréquence. Sur la figure (111-9) nous montrons un exemple d'évolution de la résistance interne Ri obtenue par cette méthode, en fonction de la tension grillesource (Vgs).

Un exemple d'évolution de la transconductance Gm issue de cette étude, pour différentes fréquences, est donné sur la figure (III-10). Le résultat du modèle quasistatique est reporté sur la même figure. La transconductance varie très peu pour des fréquences inférieures à la fréquence de coupure (Fc). La variation observée au delà de cette fréquence traduit l'effet de distribution de la ligne.

# **5. ETUDE DU BRUIT GENERE PAR LE COMPOSANT**

On caractérise entièrement le transistor en déterminant, non seulement les paramètres du schéma équivalent électrique, mais également les quatre paramètres de bruit (F<sub>min</sub>, Rn,  $\Gamma_{\text{opt}}$ , Gass). Ces paramètres constituent une donnée importante pour la réalisation des circuits hyperfréquences. L'analyse du bruit que nous réaliserons ici est basée sur la méthode du champ d'impédance [14, 151, associée à la méthode des matrices de corrélation [IO] pour la prise en compte des éléments parasites.

La détermination des paramètres de bruit du composant se décompose en deux étapes:

Dans la première partie, l'introduction des sources de bruit dans le modèle physique que nous avons précédemment décrit permet de déterminer les sources de bruit macroscopiques du composant intrinsèque.

Ensuite, en associant au composant intrinsèque les éléments extrinsèques ainsi que 1es.sources de bruit associées, les paramètres de bruit du composant extrinsèque sont obtenus à partir d'un calcul matriciel.

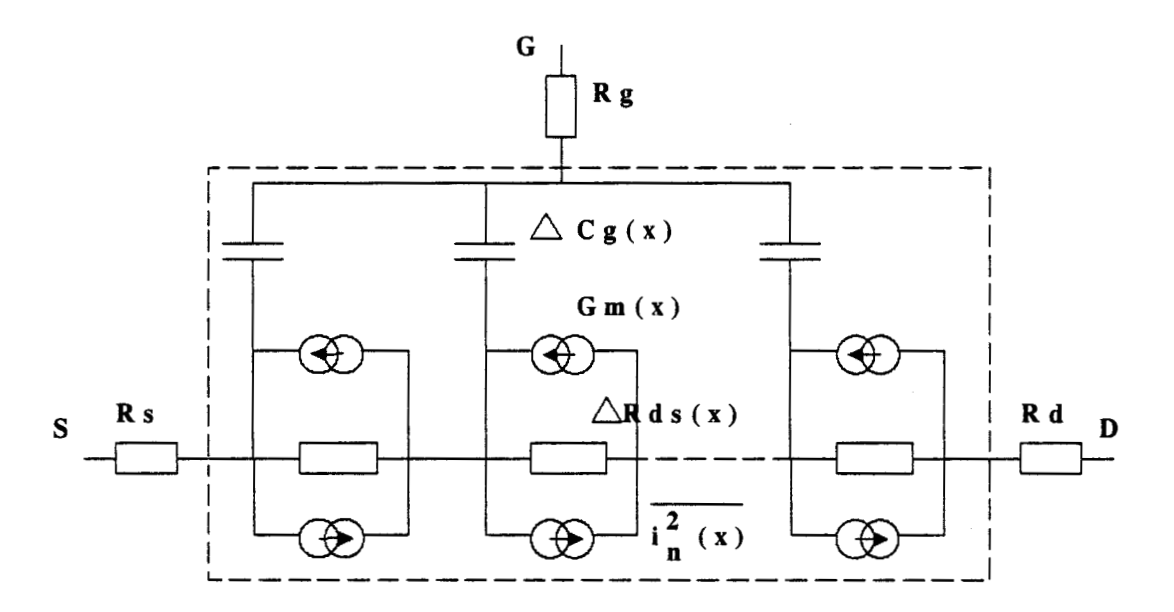

 $\bar{\mathcal{A}}$ 

**Figure III-1l:Introduction des sources de bruit microscopiques** 

 $\sim$   $\sim$ 

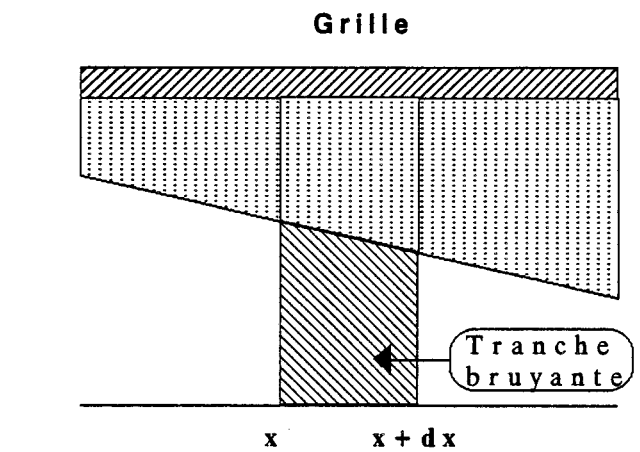

 $\alpha -$ 

 $x + d x$ 

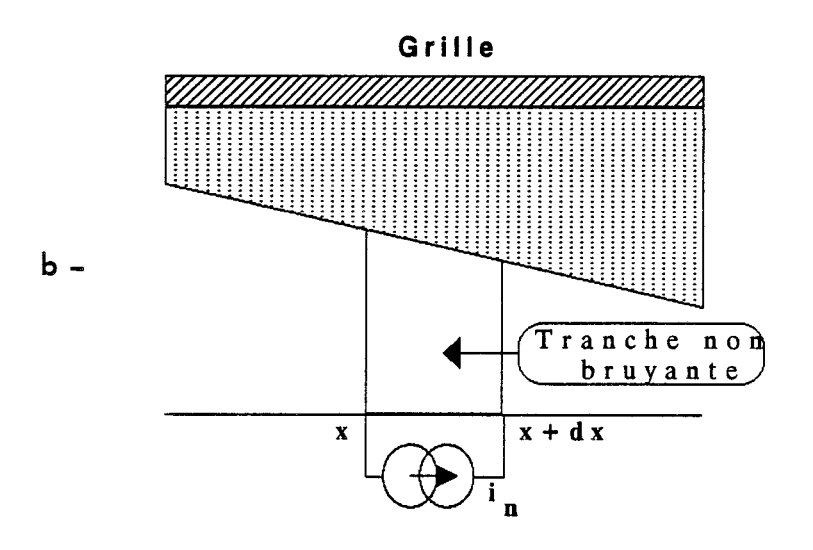

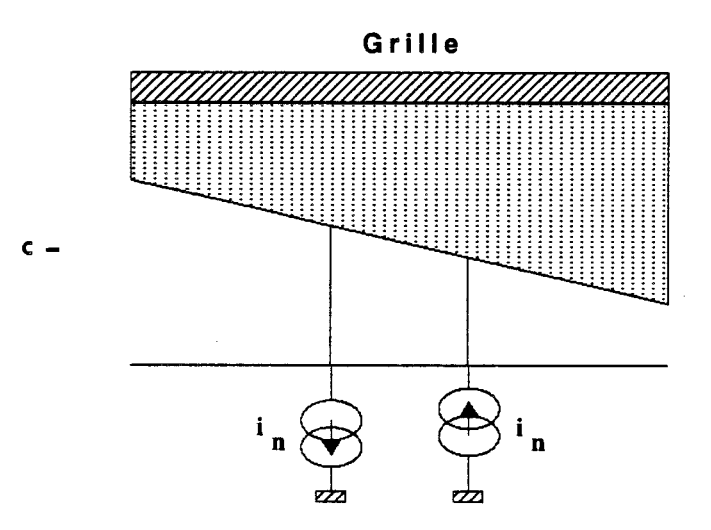

**Figure 111-12: Principe du champ d'impédance** 

## **5.1. Sources de bruit du composant intrinsèque**

En régime de fonctionnement hyperfréquence, le bruit que génère un transistor de type HEMT est essentiellement un bruit de diffusion. Ce bruit est dû à la fluctuation de la vitesse moyenne des porteurs. Pour une tranche **Ax** du composant, la fluctuation de la vitesse des porteurs crée un courant de bruit caractérisé par sa densité spectrale [16]

 $S_i = 4.q^2.Z.[N_1(x).D_1(x, f) + N_2(x).D_2(x, f)] / \Delta x$ 

 $N_i(x)$  représente la densité surfacique de porteurs dans la couche i D<sub>i</sub>(x, f) représente le coefficient de diffusion des porteurs de la couche i.

Cette source microscopique de bruit locale est représentée, pour chaque tranche, par une source de courant  $i_n$  comme l'indique la figure (III-11).

On supposera, pour la suite de l'étude, que le coefficient de diffusion ne dépend pas de la fréquence tout au moins dans la gamme des fréquences utilisées. On considère alors qu'à une abscisse donnée, le coefficient de diffusion est caractérisé par l'énergie moyenne des porteurs. On notera  $D_i(x, \xi)$ .

La source locale de courant de bruit dans la tranche  $(x, x + \Delta x)$  est définie par sa valeur quadratique moyenne

$$
\langle i_n^2(x) \rangle = S_i \Delta f = 4. q^2 Z \cdot [N_1(x) \cdot D_1(x, \xi) + N_2(x) \cdot D_2(x, \xi)] \cdot \Delta f / \Delta x
$$

Pour un point de polarisation donné, la connaissance des différentes grandeurs physiques internes du composant permet de déterminer les sources de bruit liées à chaque tranche.

Chaque source locale de courant de bruit génère un courant de bruit de grille ig(x) dû au couplage capacitif entre la grille et le canal conducteur, et une tension de bruit de drain vd(x) due à la conductance du canal.

Cette influence s'exprime à partir de la méthode du champ d'impédance, dont le principe est représenté sur la figure (III-12-a-b-c). Un tranche bruyante du composant (figure (III-12-a)) est décomposée sous la forme d'une tranche non

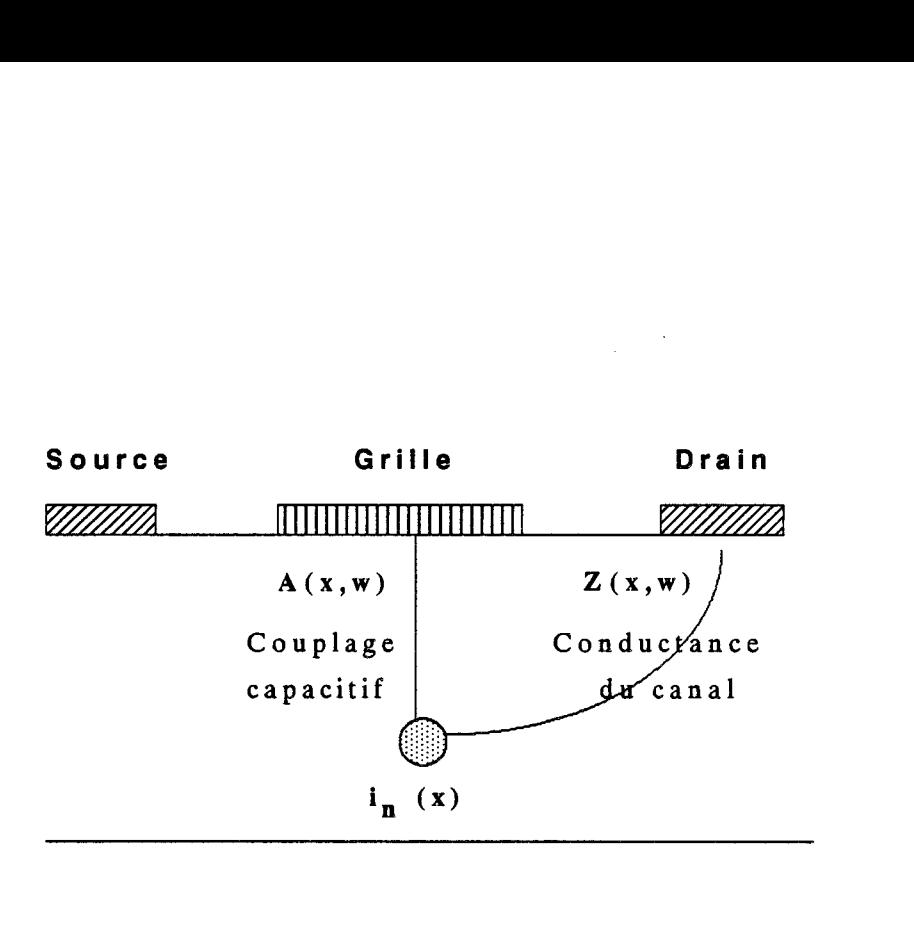

**Figure** 111-13: Influence d'une source locale de bruit sur les electrodes de grille et de drain

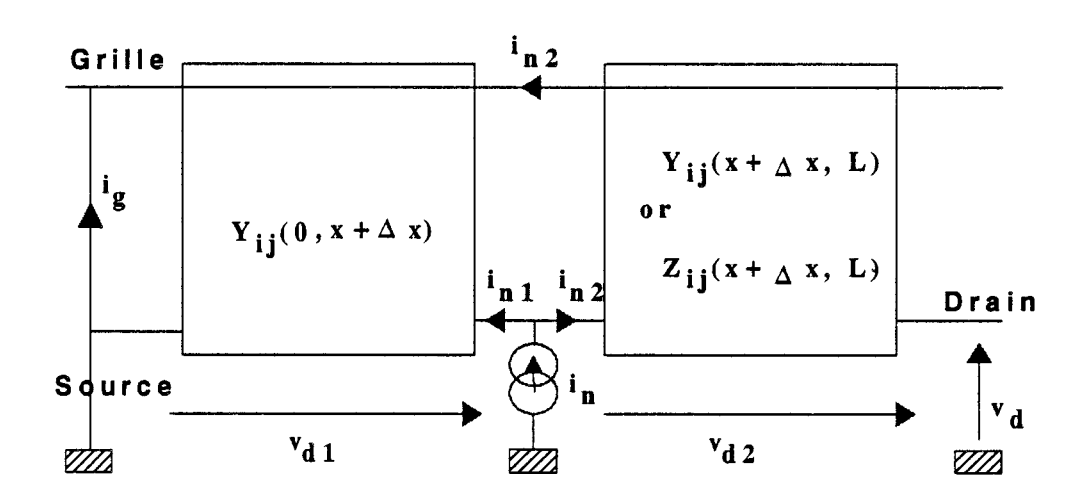

**Figure** III-14:Détermination de **A(x,w)** et **Z(x,w)** 

 $\hat{\boldsymbol{\beta}}$ 

 $\bar{\gamma}$ 

bruyante à laquelle est associée une source bruyante de courant (figure (III-12-b)). La source bruyante se décompose également sous la forme de deux sources de courant de bruit dont l'une est située à l'abscisse x et l'autre à l'abscisse  $(x + \Delta x)$ comme l'indique la figure (III-12-c). A partir de cette décomposition, l'influence des sources locales sur les électrodes de grille et de drain est caractérisée par deux coefficients  $Z(x,w)$  et  $A(x,w)$ , schématisée sur la figure (III-13). Ces coefficients sont définis par

 $Z(x,w) = v_d(x) / i_n(x)$ 

 $A(x,w) = i_g(x) / i_n(x)$ 

Z(x,w) représente le champ d'impédance A(x,w) représente le coefficient d'influence

Les coefficients  $Z(x,w)$  et  $A(x,w)$  sont déterminés à partir des éléments de la ligne active, comme l'indique la figure (111-14). On déduit de cette figure les relations suivantes:

$$
Z(x,w) = \frac{Z_{11}(x,L) - Z_{21}(x,L)}{1 + Y_{22}(0,x) Z_{11}(x,L)}
$$

$$
A(x,w) = \frac{Y_{12}(0,x) Z_{11}(x,L) - 1}{Y_{22}(0,x) Z_{11}(x,L) + 1}
$$

Les valeurs quadratiques moyennes du courant de grille et de la tension de drain de bruit sur les électrodes s'expriment par les relations:

$$
\langle i_g^2(x) \rangle = 4. q^2 . Z. [N_1(x).D_1(x,\xi) + N_2(x).D_2(x,\xi)] \left| \frac{dA(x,w)}{dx} \right|^2 \Delta f. \Delta x
$$
  

$$
\langle v_d^2(x) \rangle = 4. q^2 . Z. [N_1(x).D_1(x,\xi) + N_2(x).D_2(x,\xi)] \left| \frac{dZ(x,w)}{dx} \right|^2 \Delta f. \Delta x
$$

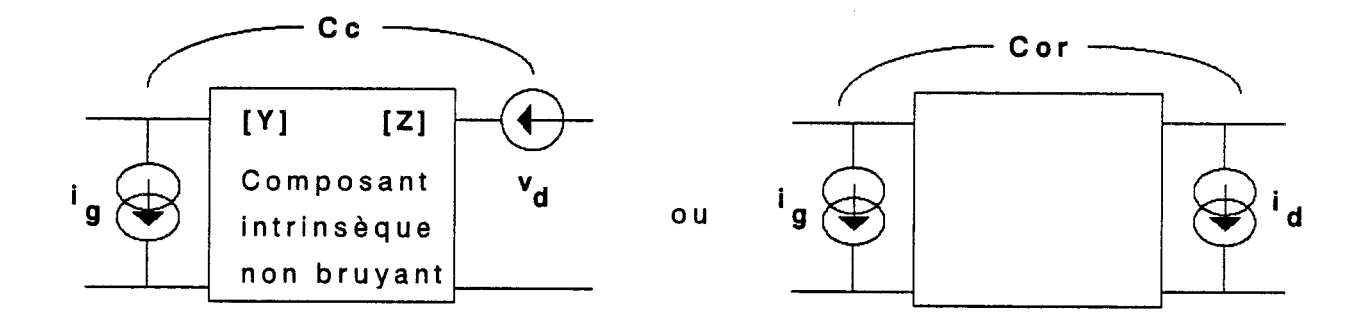

Figure **111-15:** Sources de bruit du composant intrinsèque

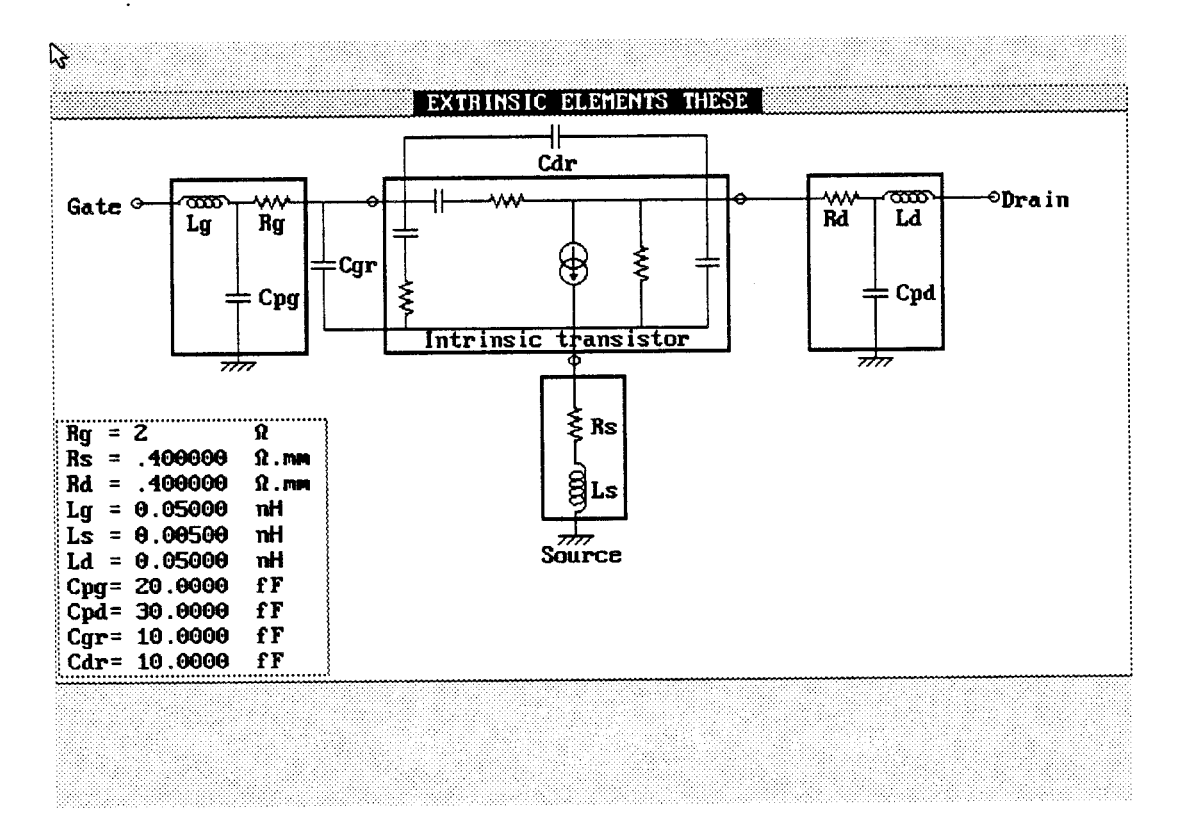

**Figure (111-16):** Schéma équivalent des éléments extrinsèques

En considérant les sources de bruit locales indépendantes les unes des autres, les sources macroscopiques de bruit de grille et de drain  $(i_g^2, v_d^2)$  s'obtiennent par sommation quadratique des différentes contributions  $\langle i_g^2(x) \rangle$  et  $\langle v_d^2(x) \rangle$ .

Ces sources de bruit sont issues du même phénomène physique, et par conséquent, elle sont corrélées et sont caractérisées par un coefficient de corrélation C défini par

$$
C = \langle v_d . i_g^* \rangle = 4 q^2 Z N(x) D(x, \xi) \left[ \frac{dZ(x, w)}{dx} \right] \cdot \left[ \frac{dA(x, w)}{dx} \right]^* . \Delta f. \Delta x
$$

Finalement le calcul des sources de bruit macroscopiques du composant intrinsèque et de leur corrélation nécessite simplement de connaître, dans chaque tranche du composant, le coefficient de diffusion ainsi que les coefficients Z et **A.**  Le coefficient de diffusion est directement défini à partir de la connaissance de l'énergie moyenne dans le canal.

Les sources de bruit macroscopiques étant connues, le composant intrinsèque bruyant est ramené sous la forme **d'un** schéma équivalent électrique non bruyant caractérisé par une matrice [Y] ou [Z], et des sources de bruit de grille (courant de bruit) et de drain (tension de bruit) caractérisées par leur matrice de corrélation Cc, comme l'indique la figure **(111-15).** La matrice de corrélation est définie par

$$
C_{c} = \begin{bmatrix} v_d \\ v_d^* & i_g \\ i_g \end{bmatrix}
$$

On associera ensuite les éléments extrinsèques aux caractéristiques intrinsèques pour en déduire les performances du composant extrinsèque.

# **5.2. Introduction des élements extrinsèques**

Les éléments extrinsèques (R-L-C) peuvent avoir une influence non négligeable sur les performances de bruit et de gains des composants, et en particulier sur le coefficient de reflexion optimum  $\Gamma_{\text{opt}}$ . Aussi faut-il en tenir compte

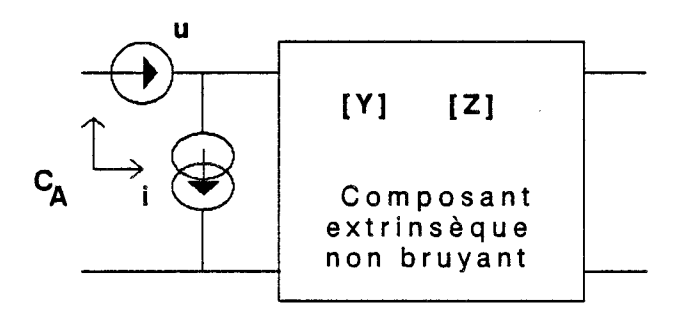

 $\bullet$ 

 $\label{eq:2.1} \frac{1}{\sqrt{2}}\int_{0}^{\pi} \frac{1}{\sqrt{2\pi}}\left(\frac{1}{\sqrt{2\pi}}\right)^{2\pi} \frac{1}{\sqrt{2\pi}}\int_{0}^{\pi} \frac{1}{\sqrt{2\pi}}\left(\frac{1}{\sqrt{2\pi}}\right)^{2\pi} \frac{1}{\sqrt{2\pi}}\int_{0}^{\pi} \frac{1}{\sqrt{2\pi}}\frac{1}{\sqrt{2\pi}}\frac{1}{\sqrt{2\pi}}\frac{1}{\sqrt{2\pi}}\frac{1}{\sqrt{2\pi}}\int_{0}^{\pi} \frac{1}{\sqrt{2\pi}}\$ 

 $\label{eq:2.1} \frac{1}{\sqrt{2}}\int_{\mathbb{R}^3}\frac{1}{\sqrt{2}}\left(\frac{1}{\sqrt{2}}\right)^2\frac{1}{\sqrt{2}}\left(\frac{1}{\sqrt{2}}\right)^2\frac{1}{\sqrt{2}}\left(\frac{1}{\sqrt{2}}\right)^2\frac{1}{\sqrt{2}}\left(\frac{1}{\sqrt{2}}\right)^2.$ 

**Figure 111-17: Sources de bruit du composant extrinsèque** 

 $\sim 1$ 

 $\bar{\bar{z}}$ 

 $\sim 10$ 

schéma équivalent retenu pour décrire ces éléments est représenté sur la figure (III-16). Les éléments résistifs dépendent de la nature des couches et de la technologie, les éléments capacitifs dépendent de la topologie du transistor, les éléments selfiques caractérisent les longueurs de ligne de connection. Ces différents élements s'obtiennent de manière précise par la mesure [17]. Les sources de bruit liées aux éléments résistifs sont données par la formule de Nyquist

 $e^2 = 4.k.T.R.\Delta f$ 

**A** cette étape, nous disposons d'éléments extrinsèques ainsi que les sources de bruit correspondantes, d'une représentation du composant intrinsèque par une matrice electrique et une matrice de corrélation. Le quadripôle extrinsèque équivalent du composant est alors déterminé en utilisant la méthode des matrices de corrélation. Il en résulte un quadripôle extrinsèque bruyant ramené sous la forme d'un quadripôle non bruyant auquel est affecté des sources de bruit comme l'indique la figure (III-17). Ce quadripôle est décrit par une matrice électrique traduisant le schéma équivalent électrique et une matrice de corrélation de bruit traduisant les performances de bruit. Nous pouvons alors déduire de ces matrices d'une part les paramètres S ainsi que les différents gains du transistor (MSG/MAG, GTU,  $IH_{21}I^2$ , et d'autre part les différents paramètres de bruit.

# **5.3. Paramètres de bruit**

Pour la représentation de la figure (III-17), la matrice de corrélation est de la forme

$$
C_A = \begin{bmatrix} u \\ \vdots \\ i \end{bmatrix} \begin{bmatrix} u & i \\ \vdots & \vdots \end{bmatrix}
$$

En se reférant aux études antérieures concernant le facteur de bruit [18, 191, cette matrice de corrélation s'exprime en fonction des divers paramètres de bruit (Fmin, Rn, Yopt) comme suit:

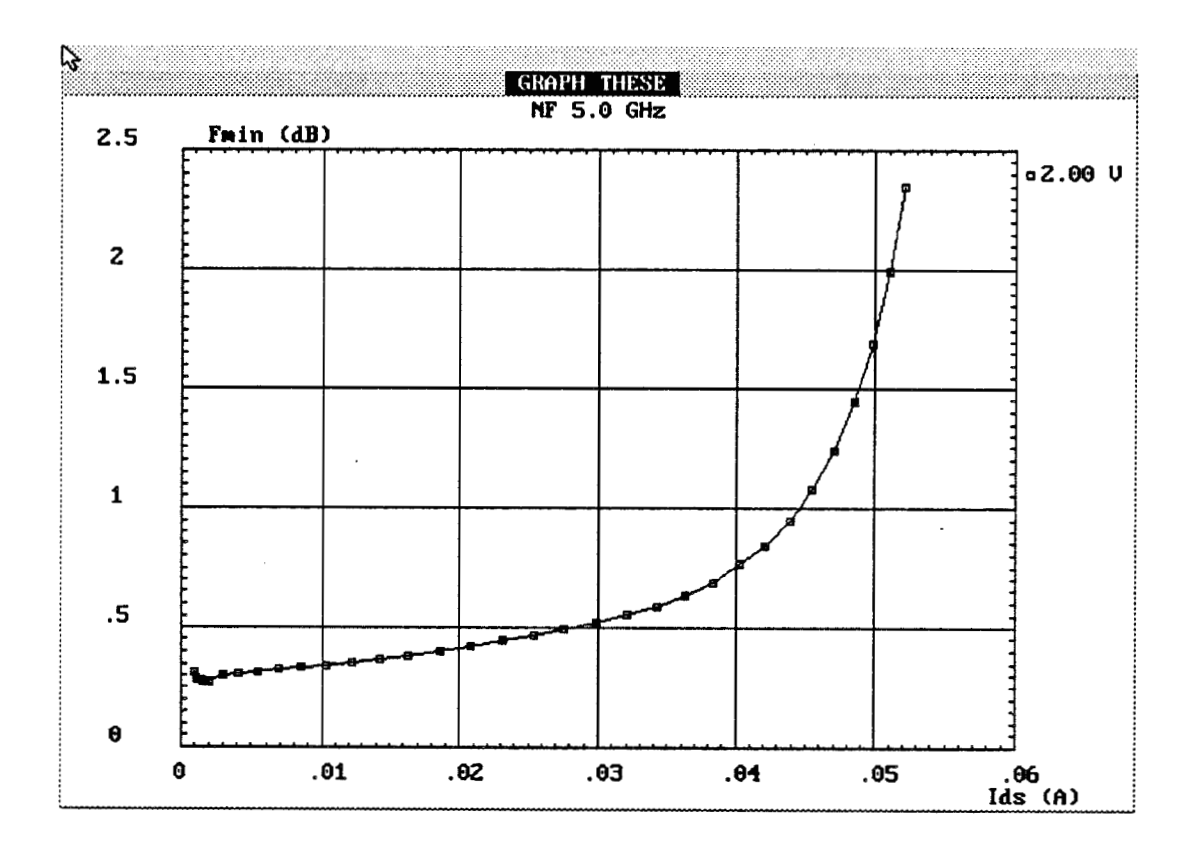

**Figure (III-18-a):** Evolution du facteur minimun de bruit ( $F_{min}$ ).

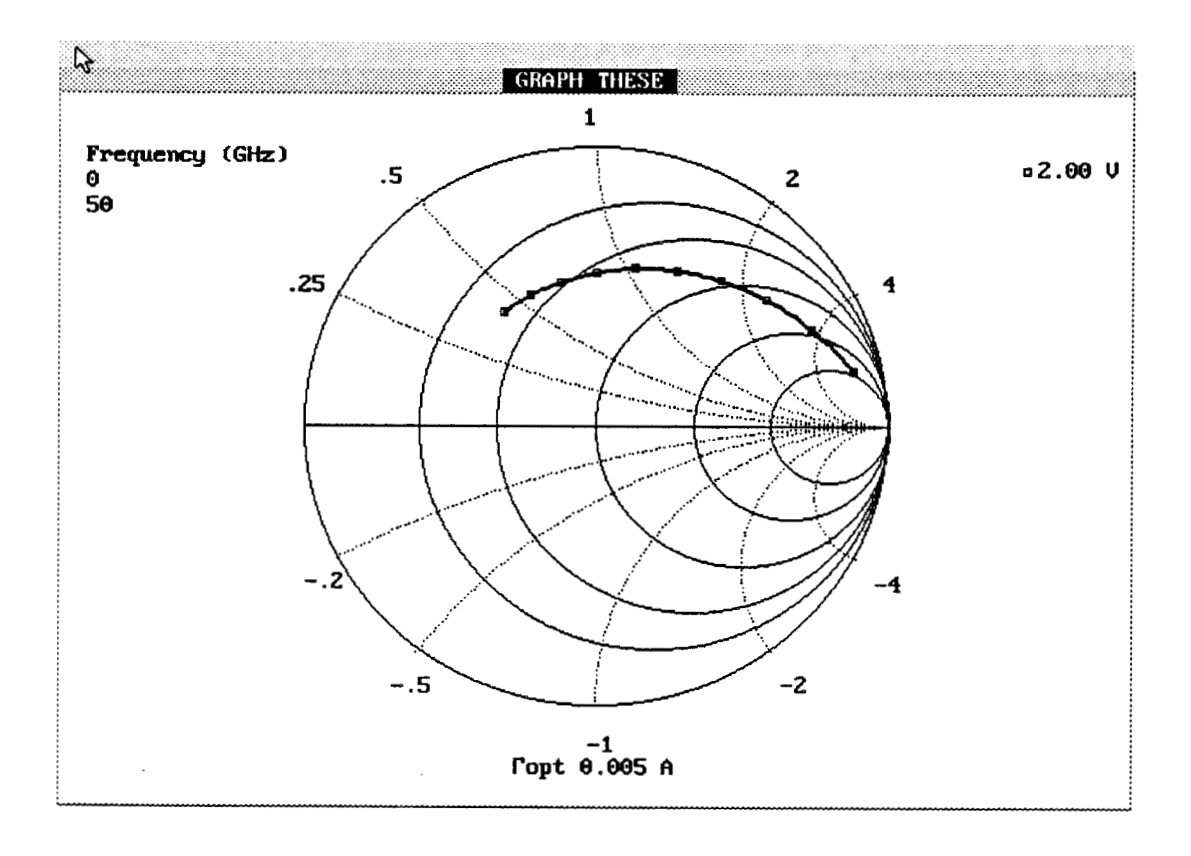

**Figure (III-18-b):** Evolution du coefficient de reflection optimum  $(\Gamma_{opt})$ .
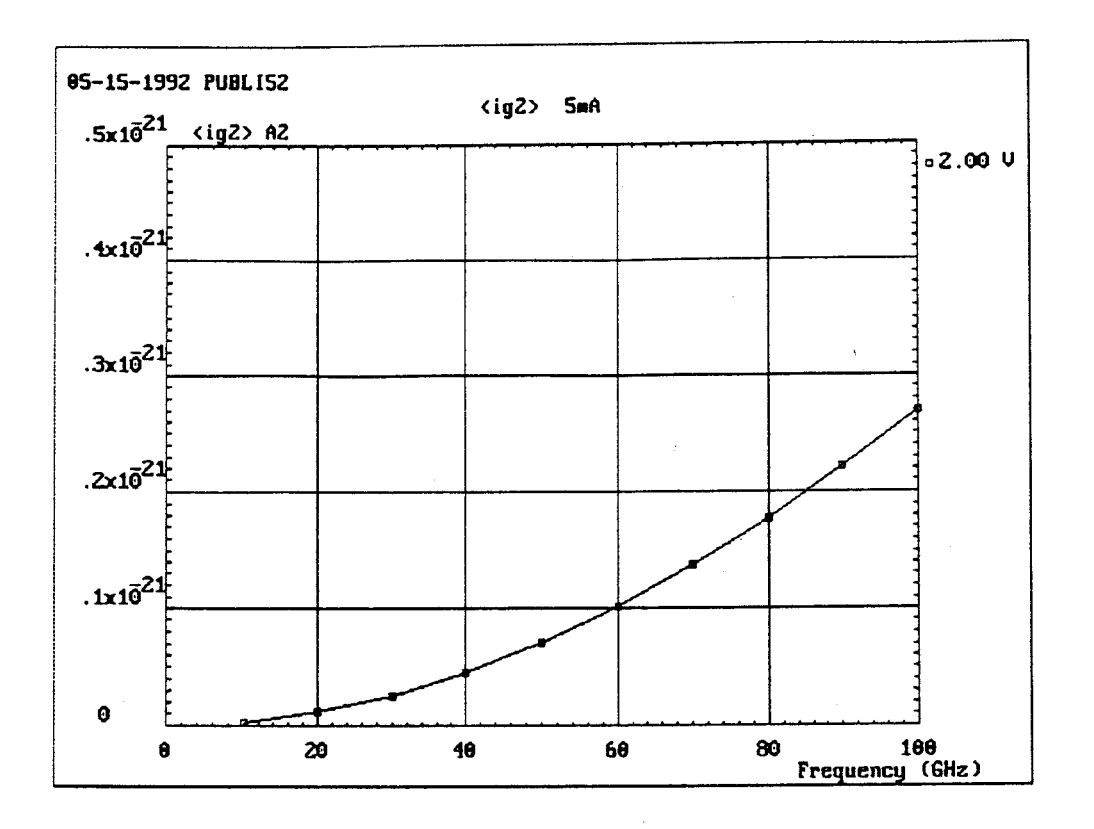

Figure (III-19-a): Evolution fréquentielle de la source de bruit  $\langle ig^2 \rangle$ .

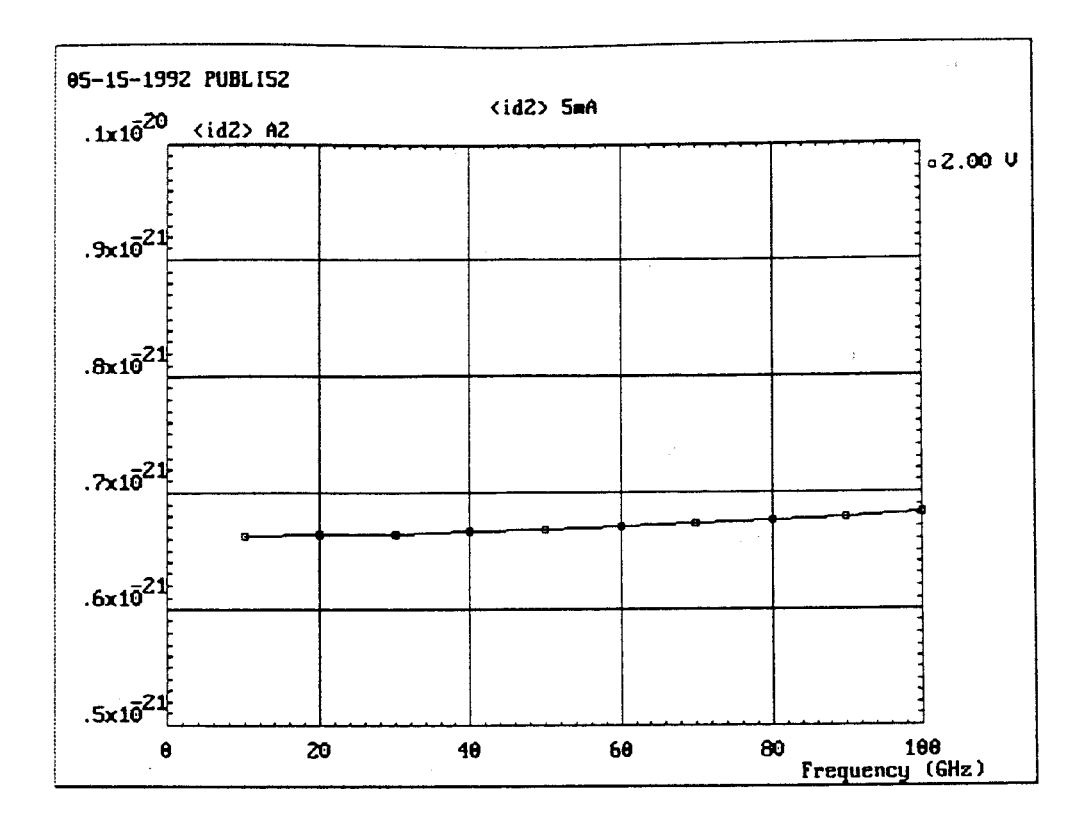

Figure (III-19-b): Evolution fréquentielle de la source de bruit  $\langle id^2 \rangle$ .

 $\ddot{\phantom{0}}$ 

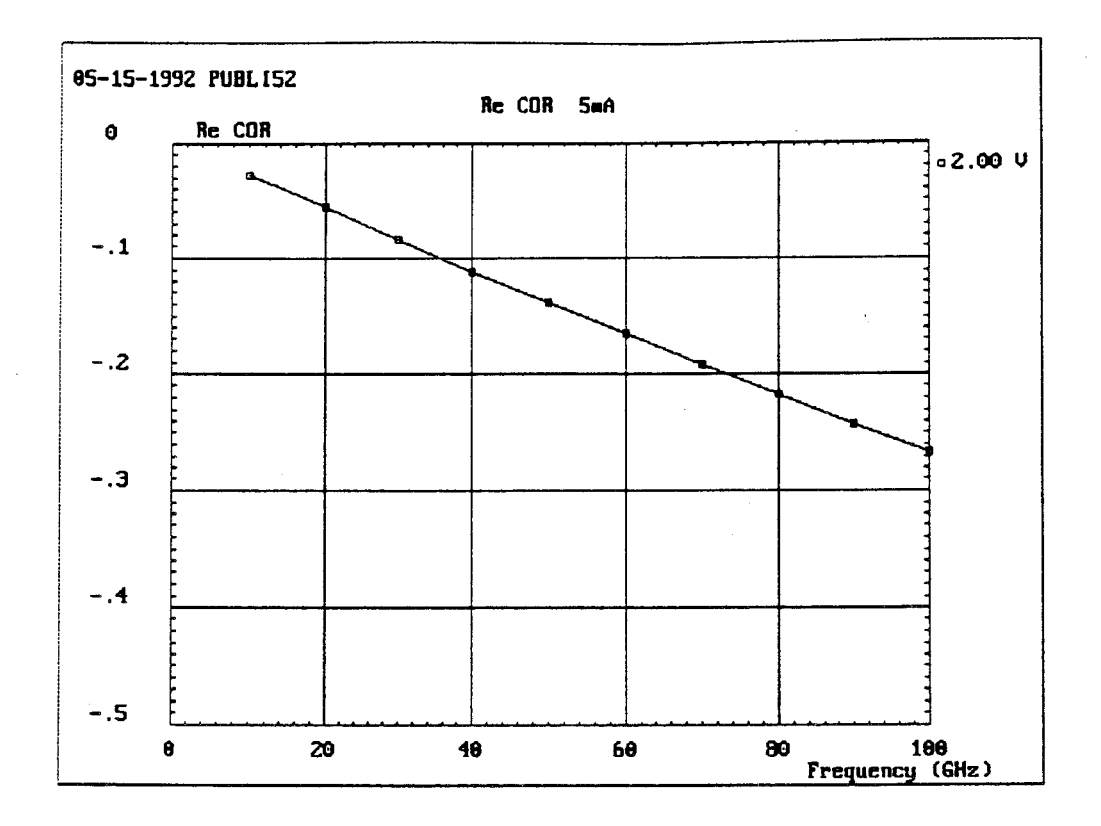

**Figure (III-19-c):** Partie réelle du coefficient de corrélation: Ids = **5mA** - Vds = **2V.** 

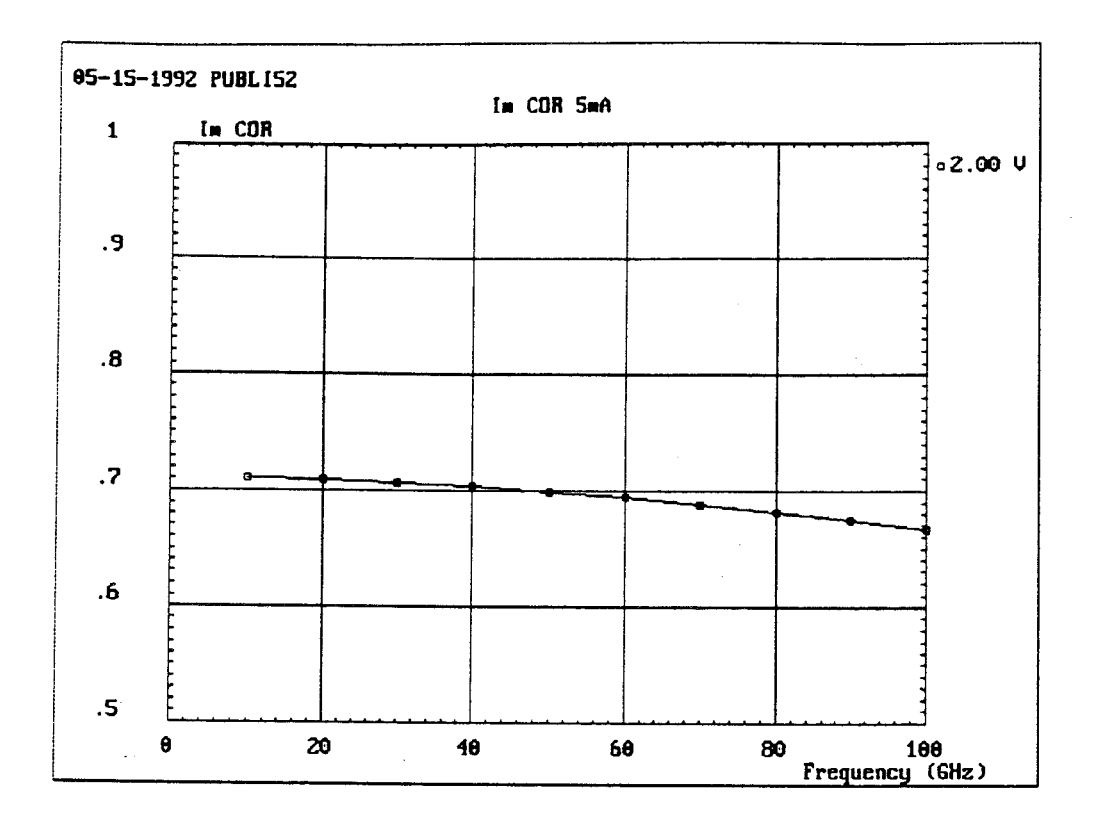

**Figure (III-19-d):** Partie imaginaire du coefficient de corrélation.

*Chapitre 3* 

$$
C_A = 4. k.T.Af.\left[\begin{array}{cc} Rn & \frac{F_{min} - 1}{2} - Rn.Y_{opt} \\ \frac{F_{min} - 1}{2} - Rn.Y_{opt} & Rn.\left|Y_{opt}\right|^2 \end{array}\right]
$$

Rn est la résistance équivalente de bruit  $F_{\min}$  est le facteur de bruit minimum Y<sub>opt</sub> est l'admittance optimale du générateur adapté qui produit le facteur de bruit minimum

La détermination de ces éléments est réalisée en identifiant cette expression de la matrice de corrélation à la matrice numérique. **A** partir de ces éléments, on déduit des grandeurs intéressantes telles que le coefficient de reflexion optimun ( $\Gamma_{opt}$ ), le gain associé (Gass). Un exemple d'évolution de  $F_{min}$  et de  $\Gamma_{opt}$  obtenu à partir de ce modèle est représenté sur la figure (III-18-a-b) -Longueur de grille  $0.5\mu$ m, développement  $100\mu$ m-. Le paramètre Fmin a une valeur minimale autour de 3mA. La figure (III-19-a-b) montre un exemple d'évolution des sources intrinsèques de bruit  $\langle i g^2 \rangle$  et  $\langle i d^2 \rangle$  en fonction de la fréquence obtenue à partir de ce modèle, pour un transistor de grille  $0.2\mu$ m et de développement  $100\mu$ m. On remarque que  $\langle i g^2 \rangle$  évolue en fonction du carré de la fréquence, et que  $\langle i d^2 \rangle$  ne dépend pratiquement pas de la fréquence. Les parties réelle et imaginaire du coefficient de corrélation sont également représentées sur la figure (III-19-c-d).

#### **5.4. Conclusion**

Nous venons de présenter un modèle original de calcul du schéma équivalent et des propriétés de bruit d'un transistor à effet de champ. L'analyse est basée sur le concept du schéma équivalent local qui permet de s'affranchir d'une modélisation physique temporelle. Dans cette approche, le transistor est modélisé par une ligne active bruyante et non uniforme. L'analyse simple et rapide de cette ligne active donne des performances de bruit et de gains, dans une large gamme de fréquences. Cette méthode, dont la validité sera discutée par la suite, est introduite dans un logiciel appelé HELENA pour "Hemt ELEctrical properties and Noise Analysis", que nous allons décrire dans le prochain chapitre.

# **6. REFERENCES BIBLIOGRAPHIQUES**

- [l] B. Carnez, A. Cappy, **A.** Kaszynski, E. Constant, G. Salmer "Modeling of a submicrometer gate field-effect transistor including effects of non stationary electron dynamics" J. Appl. Phys., Vol. 51, pp. 784-790, Jan. 1980
- [2] A. Cappy "Sur un Nouveau Modèle de Transistor à Effet de Champ à Grille Submicronique" Thèse de Doctorat - Lille 1981
- [3] P.A. Sandborn and al. " Quasi-Two-Dimensional Modeling of GaAs MESFETs " IEEE Trans. on Electron Dev., Vol. ED-34, No 5, May 1987
- [4] C.M. Snowden and al. "Quasi-Two-Dimensional MESFET Simulations for CAD" IEEE Trans. on Electron Dev., Vol. 36, No 9, September 1989
- [5] D. Delagebeaudeuf and al. "Metal-(n) AlGaAs/GaAs two dimensional electron gas FET" IEEE Trans. on Electron Dev., Vol. ED-29, No 6, June 1982

## [6] A. Cappy "Propriétés physiques et performances potentielles des composants submicroniques à effet de champ: Structures conventionnelles et à gaz d'électron bidimensionnel" Thèse d'Etat - Lille 1986

- [7] P. Godts "Modelisation et optimisation en vue de réalisation tecnologiques de MESFET et de TEGFET AlGaAs/GaAs" Thèse de Doctorat - Lille 1988
- [8] Y. Ando and al. "DC, small signal, and noise modeling for two-dimensional electron gas FET based on accurate charge-control characteristics" IEEE Trans, on Electron Dev., Vol. 37, No 1, January 1990
- [9] A. Cappy, W. Heinrich

"High-frequency FET noise performance: A new approach" IEEE Trans. on Electron Dev., Vol. 36 No 2, pp. 403-408, Feb. 1989

[IO] H. Hillbrand, P. H. Russer

"An efficient method for computer aided noise analysis of linear amplifier networks" IEEE Trans. on Circuits and systems, Vol. cas-23, No 4, pp. 235-238, April 1976

- [11] J.L. Thobel and al. "Electron Transport Properties of Strained  $In_xGa_{1-x}As''$ Appl. Phys. Lett. 56(4), 22 January 1990
- [12] A. Van Der Ziel, J.W. Ero "Small-signal, High-frequency theory of field effect transistor" IEEE Trans. on Electron Dev., Vol. ED -11, April 1964 pp. 128-134
- [13] P. Wolf "Microwave properties of Schottky-barrier field effect transistors" IBM J. Res. Develop., vol. 14, 1970 pp 125-141
- [14] A. Van Der Ziel "Thermal noise in Field Effect Transistor" Proc. IRE pp. 1808-1812 - Août 1962
- [15] A. Van Der Ziel "Gate noise in Field Effect Transistor at moderately high frequencies" Proc. IRE pp. 461-467 - March 1963
- [16] K. M. Van Vliet "Noise in single injection diodes 1-A survey of methods" J. Appl. Phys., Vol. 46, No. 4, , pp. 1804-1813, April 1976

[17] K. M. Van Vliet "Etude théorique et expérimentale du bruit de fond généré dans les transistors à effet de champ en gammes centimétrique et millimétrique" Thèse de Doctorat, Lille 1985

 $[18]$  A. Cappy

"Noise modeling and measurements technique" IEEE Trans. on Microwave Theory and Techniques, Vol. 36, No. 1, , pp. 1-10, Jan. 1988

# **CHAPITRE IV**

 $\star$ 

# **CHAPITRE IV**

# **DESCRIPTION DU LOGICIEL HELENA**

#### **1. INTRODUCTION**

Pour divers types de composants HEMTs, le modèle de simulation physique que nous avons développé réalise:

- L'analyse des différentes couches de la structure et donne accès à la loi de commande de chargec (caractéristique C(V)). Ceci permet de déterminer les propriétés de base de la structure épitaxiée telles que la densité totale de charges libres et la tension de pincement Vp. Ces différents paramètres sont accessibles à la mesure.

- L'analyse des performances électriques petit signal et des performances de bruit des composants, dans une large gamme de fréquences. Ces performances intéressent ausi bien les technologues que les concepteurs de circuits hyperfréquences.

Généralement, les modèles de simulation ne sont utilisables que par des personnes ayant de bonnes connaissances en modélisation et en informatique. Ceci limite l'exploitation du modèle de simulation. Dans le but de valoriser l'approche quasi-bidimensionnelle et de se rapprocher des utilisateurs des modèles de simulation, nous avons développé, en collaboration avec O. Pribetich, une interface graphique qui intègre notre étude dans un environnement convivial. Ce logiciel a été nommé HELENA pour - Hemt ELEctrical properties and Noise Analysis -.

Le logiciel HELENA simplifie la saisie des données, l'exécution des programmes de simulation, et affiche les résultats sous une forme convenable. La gestion des fichiers qui résultent de ces diverses opérations est réalisée automatiquement. **A** cet effet, nous utilisons un ensemble de supports graphiques et

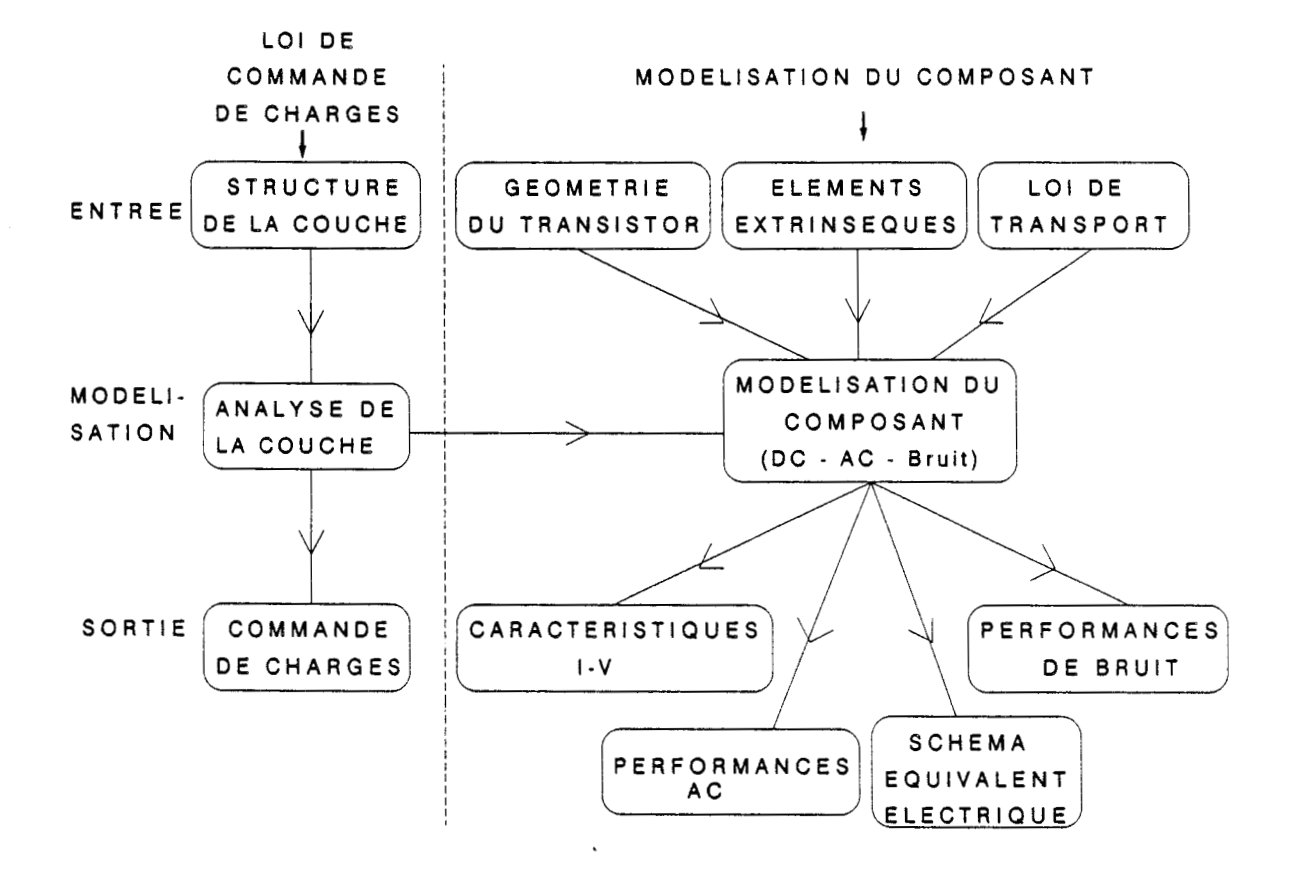

Figure IV-1: Organigramme du logiciel HELENA

de menus déroulants (de type windows) offrant de nombreuses options. L'accès aux différents menus peut s'effectuer à partir d'un clavier ou à l'aide d'une 'souris'. Le logiciel HELENA a été entièrement conçu et réalisé au laboratoire.

## **2. ORGANIGRAMME**

L'organigramme du logiciel, en ce qui concerne la simulation du composant, est représenté sur la figure (IV-1). Il se décompose en trois niveaux horizontaux:

- **Le premier niveau** rassemble les différents paramètres d'entrée du modèle (structure des couches, paramètres géométriques du transistor, éléments extrinsèques pour l'étude du bruit).

- **Le second niveau,** transparent pour l'utilisateur, réalise la modélisation du composant (loi de commande de charges et modélisation des performances du composant)

- **Le troisième niveau** permet de visualiser les différents résultats de la simulation.

, L'organigramme peut également être considéré sous la forme de deux niveaux verticaux, qui caractérisent le modèle quasi-bidimensionnel: Ce sont la détermination de la loi de commande de charges d'une part, et d'autre part l'analyse des performances du composant.

**La loi de commande de charges** constitue la première étape de la modélisation. Elle permet de fixer les différents paramètres de la couche (épaisseur, dopage, composition) de manière à obtenir la tension de pincement désirée. Les paramètres d'entrée pour ce module sont les différentes caractéristiques de la structure. En sortie, on obtient la répartition des porteurs ou l'évolution de la capacité (caractéristique C(V)) pour chacune des couches du composant en fonction de la tension de grille.

**L'analyse du composant** constitue la seconde étape de la modélisation. La commande de charges, précédemment décrite, est associée à une loi de transport électronique pour en déduire les caractéristiques du composant. Les paramètres

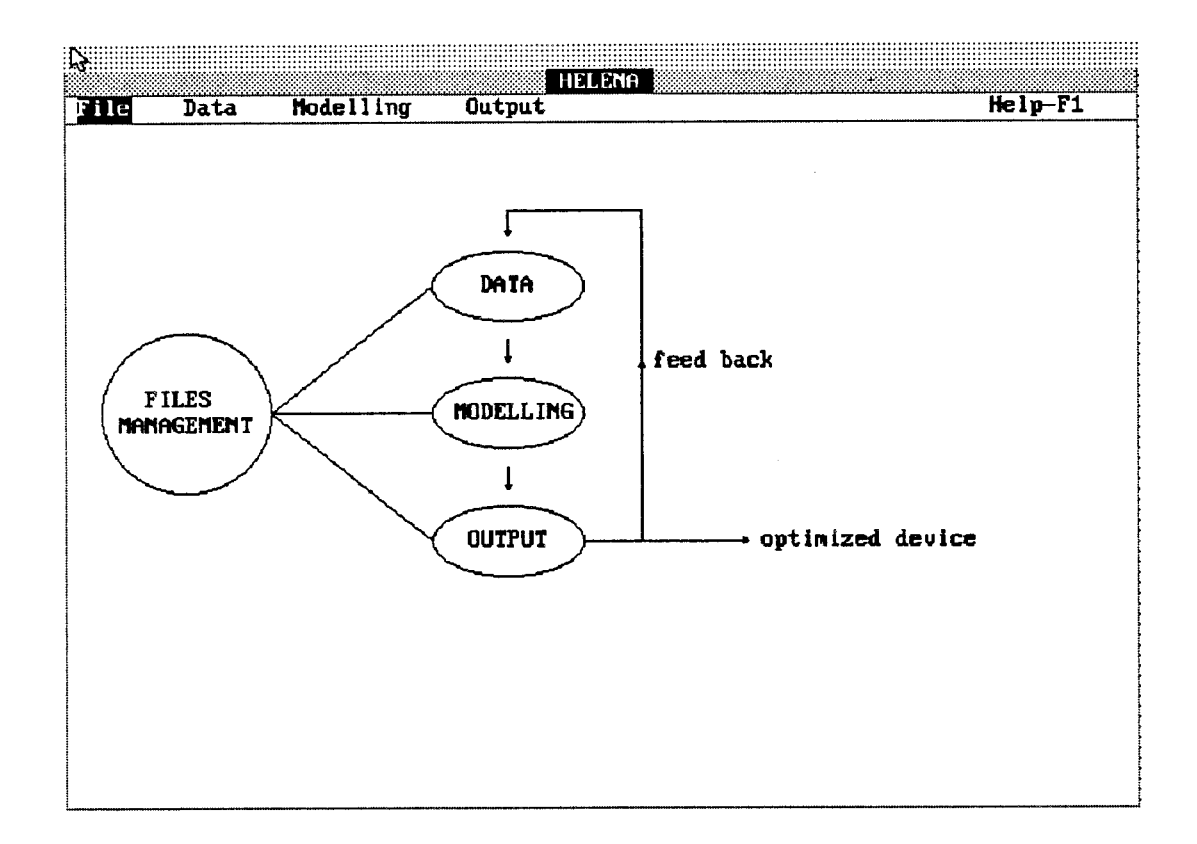

Figure IV-2: Ecran d'accueil du logiciel HELENA

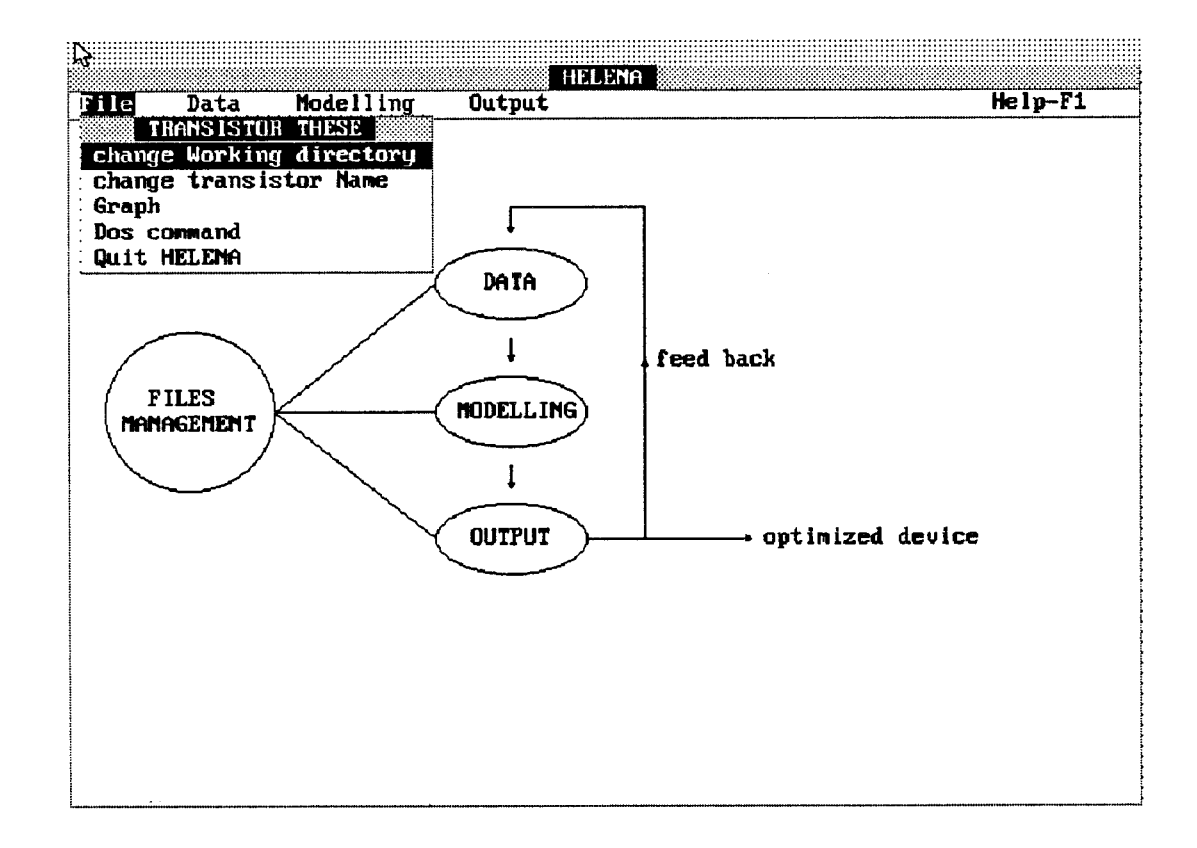

Menu associé à l'option 'File'

d'entrée de ce module sont la géométrie du composant et les valeurs des éléments extrinsèques nécessaires à l'analyse de bruit. Le module "Electron transport" offre la possibilité de choisir le type de loi de vitesse à affecter aux porteurs. En sortie, on obtient les divers caractéristiques du composant (DC-AC-Bruit).

# **2.1. Ecran d'accueil: accès aux différents menus**

L'écran d'accueil du logiciel (figure **(IV-2))** contient cinq menus:

- Le menu **"File"** contient des outils nécessaires à la gestion des fichiers
- Le menu **"Data"** contient les paramètres d'entrée
- Le menu **"Modelling"** permet de lancer l'exécution des programmes de simulation
- Le menu **"Output"** sert à visualiser les résultats de le simulation
- Le menu **"Help"** donne quelques informations sur le logiciel.

Ces différents menus sont accessibles de plusieurs façons:

- Soit directement en les pointant avec une 'souris'

- Soit en utilisant les flèches gauche et droite du clavier, puis en pressant la touche 'Return'

- Soit en utilisant la combinaison de touches 'Alt + le caractère en majuscule' du menu considéré. Par exemple 'Alt **F'** sélectionne le menu 'File7.

Ces différents formalismes sont conservés pour les différentes options qui apparaissent tout le long du logiciel.

# **2.2. Description du menu 'FILE'**

Le menu "File" contient trois options nécessaires au bon fonctionnement du logiciel:

**• "Change working directory": Permet de choisir un répertoire autre que celui** contenant les programmes sources du logiciel pour stocker tous les fichiers de

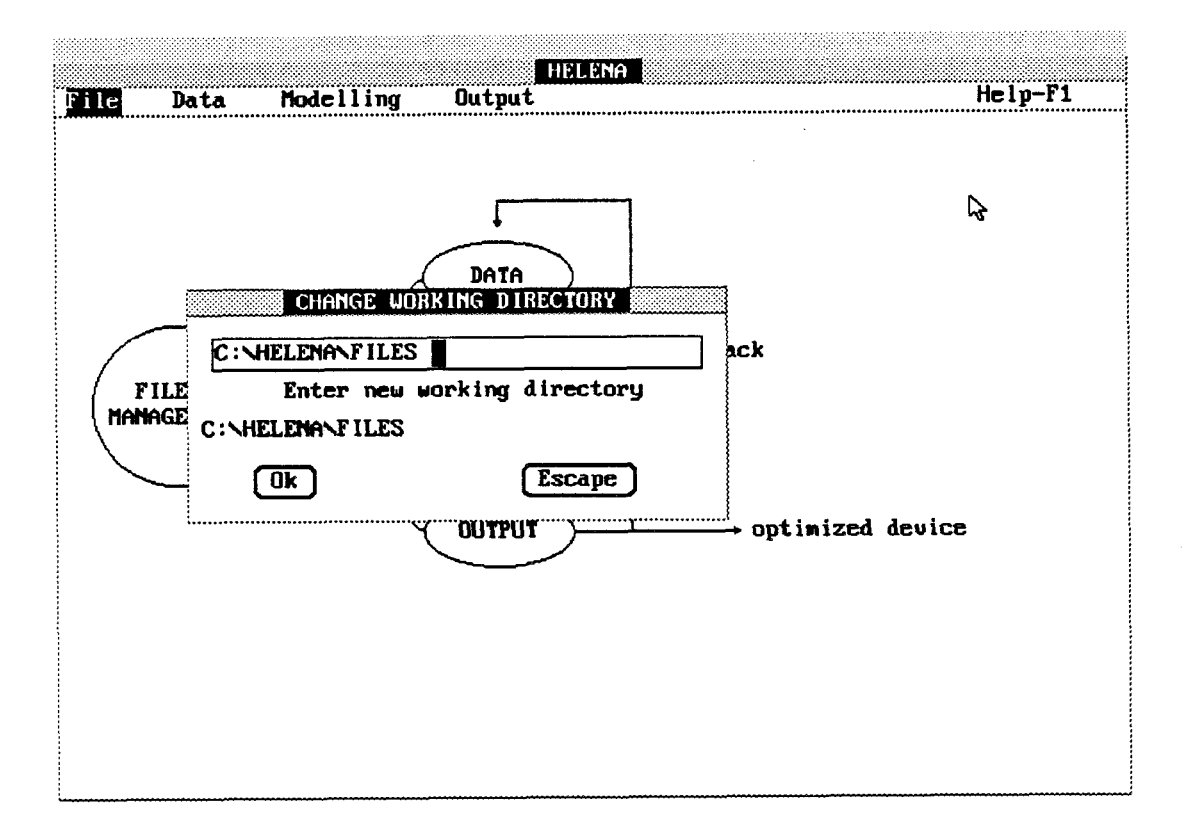

Option " Change working directory "

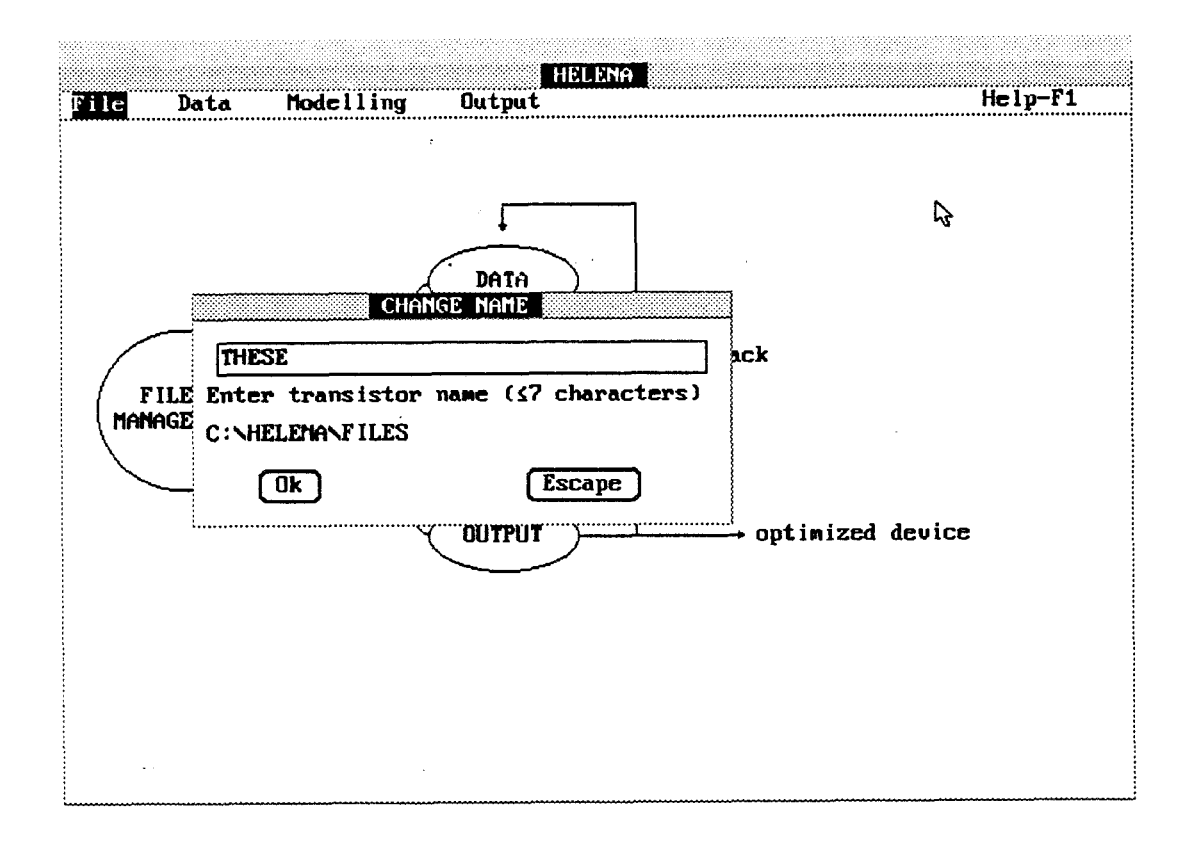

Option " Change transistor name "

résultats. A l'appel de cette option apparaît une fenêtre où l'on spécifie le nom du répertoire de travail. Ce répertoire doit être préalablement crée.

**• "Change transistor name":** Affecte un nom au transistor à simuler. Ce nom sera ensuite affecté à tous les fichiers (fichiers d'acquisitions et fichiers de résultats) concernant le composant. Ces fichiers sont enregistrés dans le répertoire de travail précédemment décrit. Des extensions différentes permettent de distinguer les divers fichiers. A l'appel de cette option apparaît une fenêtre où l'on doit spécifier le nom du composant avec au maximum sept caractères. La validation s'effectue avec la touche 'Enter' ou 'Return'. Il est également possible de rappeler les caractéristiques d'un composant que l'on a déjà simulé. Pour cela, il suffit de valider la ligne vide de la fenêtre d'acquisition du nom du composant. On obtient alors une fenêtre contenant la liste de tous les noms de composant se trouvant dans le répertoire de travail. A l'aide de la 'souris' ou des flèches de déplacement du clavier, on sélectionne le nom du composant désiré.

**.** "Ouit HELENA" permet de sortir du logiciel.

# **3. PARAMETRES D'ENTREE**

#### **3.1. Description du menu "Data"**

Le menu "Data" contient tous les paramètres d'entrée du modèle. Il se compose de quatres options:

L'option "Layer data" sert à introduire les caractéristiques des couches constituants le transistor.

L'option **"Transistor topology"** permet d'introduire les paramètres géométriques du composant.

L'option **'Electron Transport"** sert à choisir le type de dynamique électronique que l'on affecte aux porteurs libres de la structure.

L'option "Extrinsic Elements" sert à introduire les valeurs des différents élements extrinsèques.

# **3.2. Utilitaires associée** à **chaque écran d'acquisition**

A l'appel de chacune de ces options apparaît un écran contenant un support graphique adéquat qui décrit les variables de l'opération considérée, ainsi que les différentes valeurs que l'on peut modifier. A chacun des écrans graphiques est associé un menu d'utilitaires que l'on fait appaître en pressant la touche 'Enter' du clavier ou en effectuant une simple pression sur la 'souris'. Ce menu rassemble les opérations suivantes:

**New:** Rappelle les valeurs d'initialisation de l'écran considéré.

**Open:** Pour le type d'acquisition où l'on se trouve, cet utilitaire permet de rappeler les paramètres d'un composant se trouvant dans le répertoire de travail. **A**  l'appel de cette option apparaît une fenêtre demandant le nom du transistor. On procède de la même manière que dans le cas de l'affectation d'un nom au composant dans 'Transistor name'.

**Save:** Après toute modification de la valeur d'un paramètre, cette option permet de sauvegarder les nouvelles valeurs. Aux fichiers correspondant à chaque écran sont affectés le nom du transistor avec des extensions adéquates.

**Save As:** Joue le même rôle que 'Save'. La différence résulte dans le fait qu'ici, on peut modifier le nom à affecter au fichier de sauvegarde.

**Change:** Cette option permet de modifier les différents paramètres de la fenêtre courante. L'exécution de cette option donne accès aux variables de l'écran. A chaque configuration correspond différentes valeurs. Le curseur se déplace en pointant la valeur à modifier avec une 'souris' ou en utilisant les flèches du clavier. En ce qui concerne les déplacements horizontaux, il faut utiliser la combinaison des touches 'CTRL+ flèches horizontales'. Lorsque toutes les modifications sont effectuées, on revient au menu en appuyant sur la touche 'Esc'. Les modifications sont enregistrées en exécutant l'option 'Save'.

**Print:** donne la possibilité de sortir les écrans graphiques sur imprimante.

**Quit:** Permet de sortir du menu d'acquisition. La combinaison des touches 'Alt +  $X$ ' joue le même rôle.

| Layers  | $This$ ckness $(h)$    | Doping(At/m3)              | $x \ln$              | $x$ Al                  |
|---------|------------------------|----------------------------|----------------------|-------------------------|
| GaAs    | 500.00                 | 2.5E+024                   | 0.00                 | 0.00                    |
| GaAlAs  | 0.00<br>0.00<br>300.00 | 1E+020<br>1E+020<br>2E+024 | 0.00<br>0.00<br>0.00 | 20.00<br>20.00<br>20.00 |
| Ga InAs | 20.00<br>120.00        | 1E+020<br>1E+020           | 0.00<br>15.00        | 20.00<br>0.00           |
| GaAlAs  | 0.00<br>0.00<br>0.00   | 1E+020<br>2E+024<br>1E+020 | 0.00<br>0.00<br>0.00 | 20.00<br>20.00<br>20.00 |
| Gans    | 1000.00                | 1E+020                     | 0.00                 | 0.00                    |

Figure (IV-3): Ecran d'acquisition des paramètres de la couche.

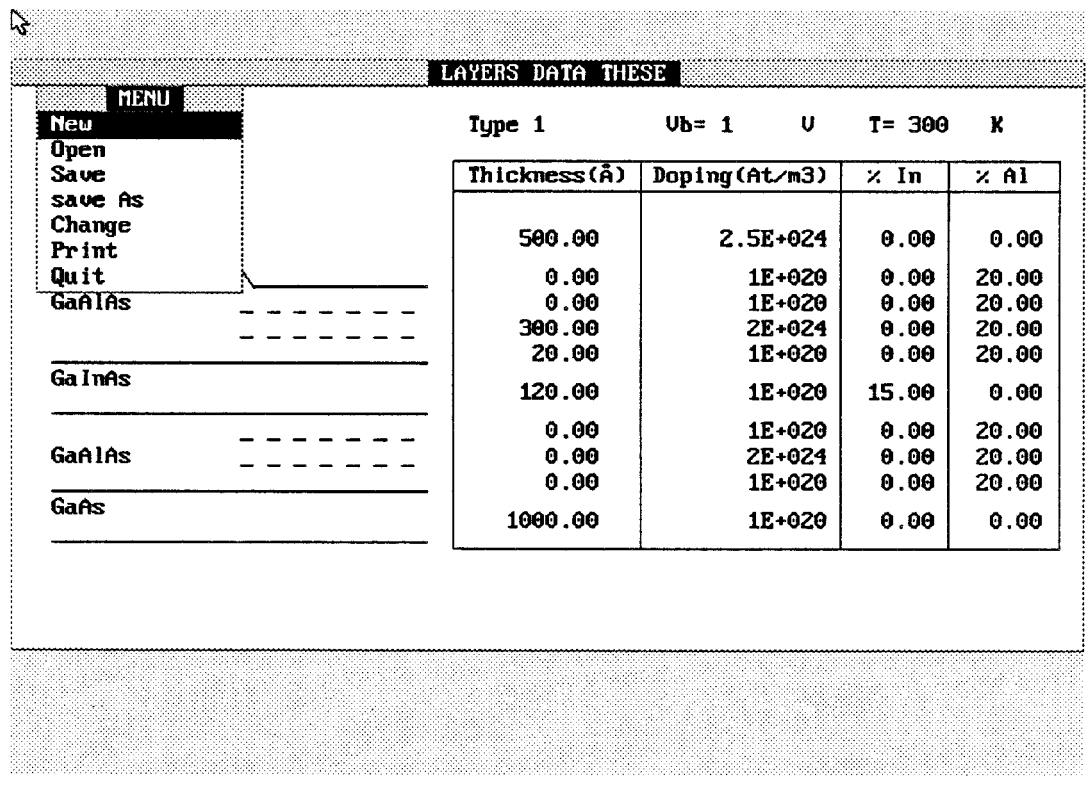

Menu d'utilitaires associé à tous les écrans d'acquisition

#### **3.3. Paramètres de la couche**

A l'appel de l'option **'Layer data'** apparaît l'écran de la figure (IV-3), qui permet de fixer les différents paramètres (épaisseurs, dopages, composition en aluminium et en indium) de la couche. Ces paramètres sont indispensables à l'analyse de la commande de charges. La configuration des couches retenue permet de prendre en compte aussi bien des structures à dopage volumique qu'à plan de dopage.

Actuellement, deux types de structures sont pris en compte dans notre modèle simplifié de commande de charges:

La structure GaAlAs/GaInAs sur GaAs (type 1) La structure AlInAs/GaInAs sur InP (type **2)** 

**Le type 1** permet d'introduire

- La structure Hemt pseudomorphique simple canal GaAlAs/GaInAs/GaAs pour des applications de type amplification faible bruit

La structure Hemt pseudomorphique double canal **GaAlAs/GaInAs/GaAlAs/GaAs** pour des applications de type amplification de puissance.

- La structure Hemt conventiomelle GaAlAs/GaAs en considérant le pourcentage d'indium du canal nul  $(\%$ In = 0).

- Dans le cas où les compositions en aluminium et en indium sont nulles **(%Al** = %In = O), on obtient une structure de type MESFET épitaxiée. L'étude de la loi de commande de charges disponible dans la version actuelle du logiciel (1.5.2) est propre aux structures à hétérojonctions. Cependant, les versions futures du logiciel prendront en compte non seulement le MESFET épitaxié, mais aussi le MESFET implanté.

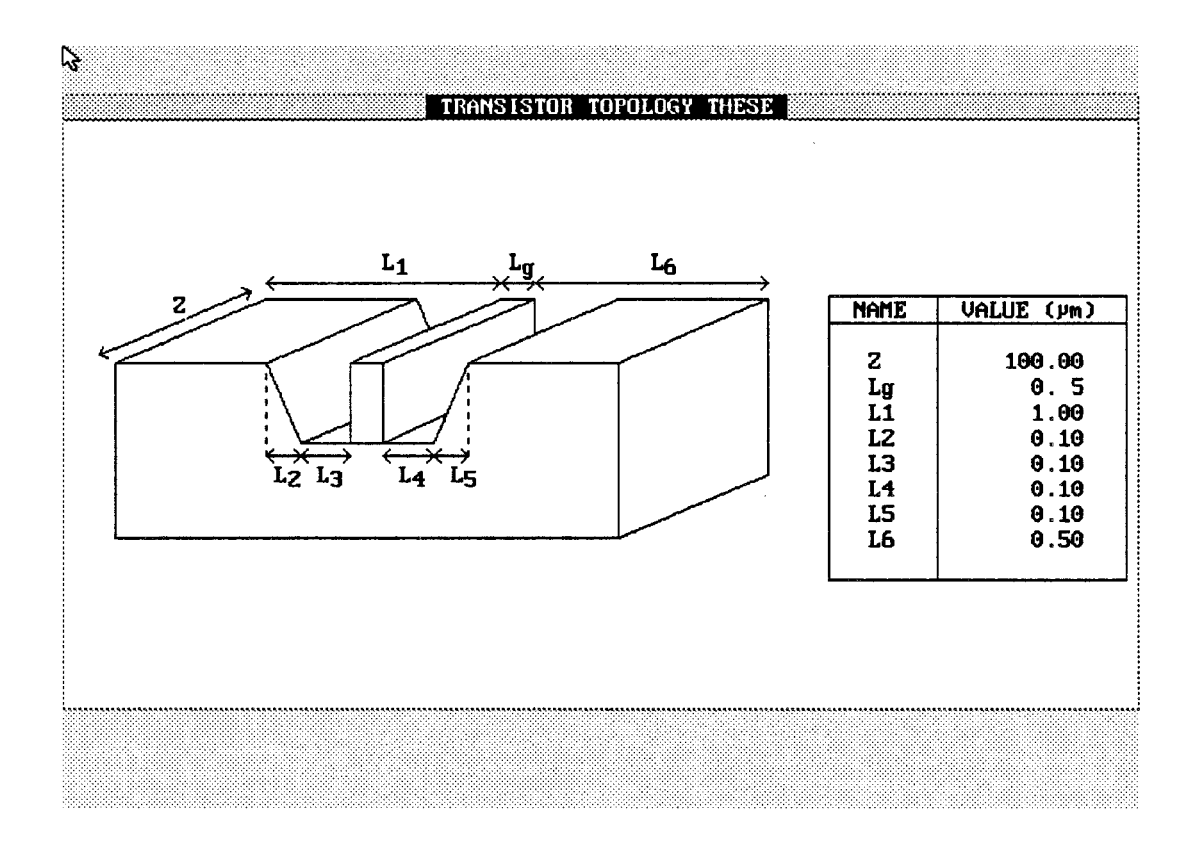

**Figure (IV-4):** Ecran d'acquisition des paramètres géométriques du transistor.

|                   | <b>ELECTRON TRANSPORT THESE</b>                                                                                                    |                                                       |                                                                                                    |  |  |  |  |  |
|-------------------|----------------------------------------------------------------------------------------------------|-------------------------------------------------------|----------------------------------------------------------------------------------------------------|--|--|--|--|--|
| Surface potential | Velocity law (Simple/Dynamic)<br>Initial gate potential<br>1st Layer's Electron Mobility<br>1st Layer's Maximum Velocity<br>2nd Layer's Electron Mobility<br>2nd Layer's Maximum Velocity | Law $= S$<br>$\mu$ 02 = +0.60E+00 m <sup>2</sup> /U.s | $Vsurf = +0.50E+00$ Volt<br>$VGmax = +0.50E+00$ Volt<br>$\mu$ 01 = +0.20E+00 m <sup>2</sup> /U s<br>$Usat1 = +8.00E+04$ m/s<br>$Usat2 = +1.50E+05$ m/s |  |  |  |  |  |
|                   |                                                                                                    |                                                       |                                                                                                    |  |  |  |  |  |
|                   |                                                                                                    |                                                       |                                                                                                    |  |  |  |  |  |
|                   |                                                                                                    |                                                       |                                                                                                    |  |  |  |  |  |

**Figure (IV-5):** Choix de la loi de transport électronique.

Le type 2 permet d'introduire

- La structure Hemt AlInAs/GaInAs/Inp adaptée en maille sur InP

- La structure Hemt AlInAs/GaInAs/Inp pseudomorphique sur InP

Toutes les structures de type 2 sont exclusivement à canal simple (dopage sur une face du canal).

#### **3.4. Paramètres géométriques du composant**

**A** l'appel de l'option "Transistor topology\* apparaît l'écran de la figure (IV-4) qui rassemble les paramètres géométriques du transistor. La structure réelle du transistor (couche de contact, épaisseur du recess) est introduite dans notre modèle. Les zones d'accès du composant  $[L_1-(L_2+L_3)]$  et  $[L_6-(L_4+L_5)]$  sont considérées comme étant purement résistives dans l'étude réalisée.

#### **3.5. Loi de transport**

Cette option ainsi que la précédente sont indispensables pour réaliser l'étude des caractéristiques continues et petit signal du composant. **A** l'exécution de l'option "Electron transport" apparaît l'écran de la figure (IV-5) qui permet de choisir la loi de transport électronique. Il est possible d'affecter aux porteurs libres soit une loi de vitesse simple, soit une loi de vitesse non stationnaire.

Dans le premier cas, sur la ligne 'velocity law' de l'écran, il faut introduire la lettre 's'. La loi de vitesse que l'on affecte aux porteurs libres de la (ou des) couche(s) dopée(s) (indice 1) et à ceux du (ou des) puits quantique(s) (indice 2) est de la forme

$$
v = \sqrt{\frac{(\mu E)^2}{1 + (\frac{\mu E}{v_s})^2}}
$$

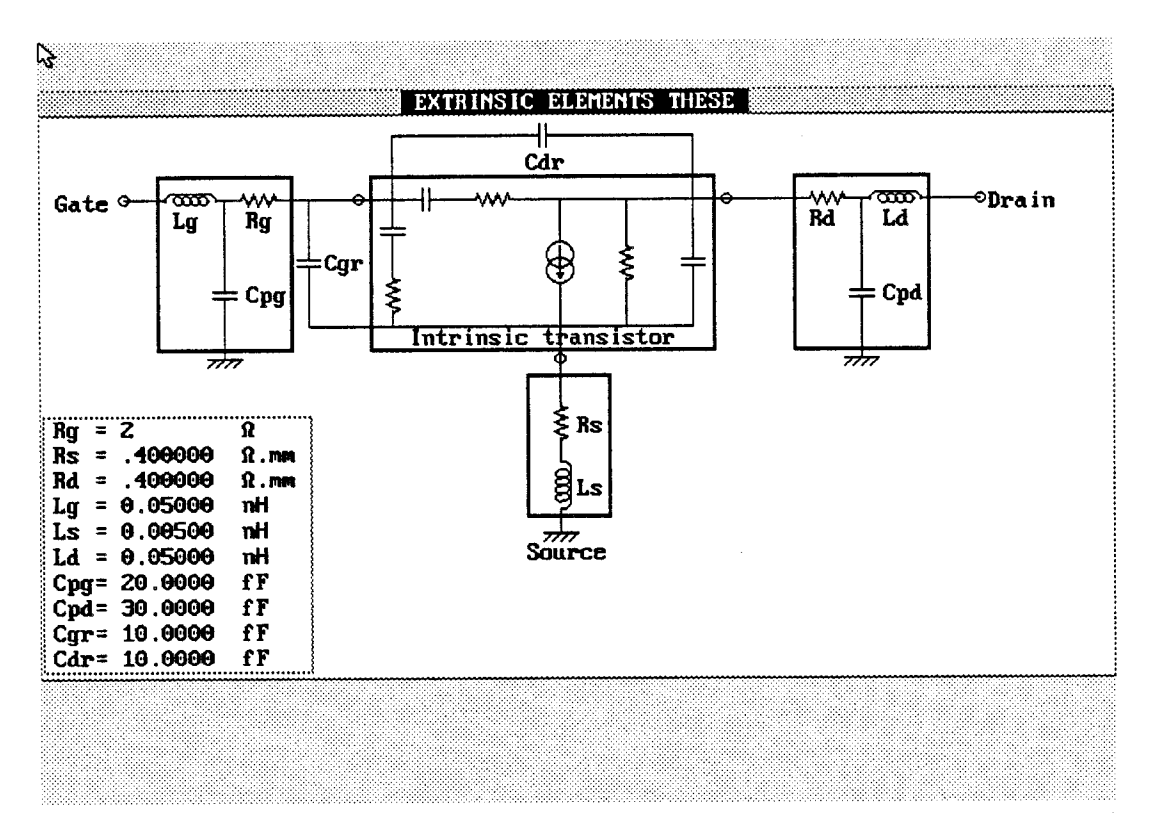

Figure (IV-6): Ecran d'acquisition des éléments extrinsèques.

Les paramètres tels que la mobilité  $(\mu)$  et la vitesse de saturation  $(v_s)$  sont ajustables. Cette possibilité est intérressante lorsque l'on veut ajuster des résultats.

Dans le second cas, il faut introduire la lettre 'd' sur la ligne 'velocity law'. Le logiciel affecte à chaque structure la loi de transport non stationnaire correspondante. Les paramètres de cette loi de transport, déduits des résultats de la modélisation Monte Carlo, se trouvent dans des fichiers que le programme se charge de rappeler. Cette loi, basée sur l'approximation des temps de relaxation, est adaptée à l'étude des composants à grille submicronique. Compte tenu des taux de dopage élevés que l'on utilise dans les structures de type Hemt ( $> 10^{18}$  at/cm<sup>3</sup>), les porteurs libres des couches dopées ont une mauvaise dynamique électronique. Nous affecterons toujours à ces couches (indice 1) la loi de vitesse simple. La loi de vitesse non stationnaire est affectée aux porteurs libres du canal. La mobilité et la vitesse de saturation ayant l'indice 2 et apparaissant dans l'option 'Electron transport' ne jouent aucun rôle dans ce cas.

Dans cette option, on peut également modifier le potentiel de surface des couches externes ('Surface potential'), et choisir la tension maximale de grille ('Initial gate potential') à partir laquelle on réalise l'analyse continue (caractristiques I(V)) et petit signal.

#### **3.6. Paramètres extrinsèques**

Cette option fait apparaître l'écran de la figure (IV-6) où sont représentés les éléments extrinsèques. Pour modifier les valeurs, on procède de la même manière que pour tous les autres types d'écran. Les résistances de contact introduites ici (Rs, Rd) ne sont pas utilisées pour déterminer les caractéristiques **I(V)** du transistor. Ceci conduit à une légère surestimation du courant drain (quelques **mA)** et de la résistance de drain. Par contre, elles sont utilisées pour déduire les performances extrinsèques du transistor (paramètres S et paramètres de bruit).

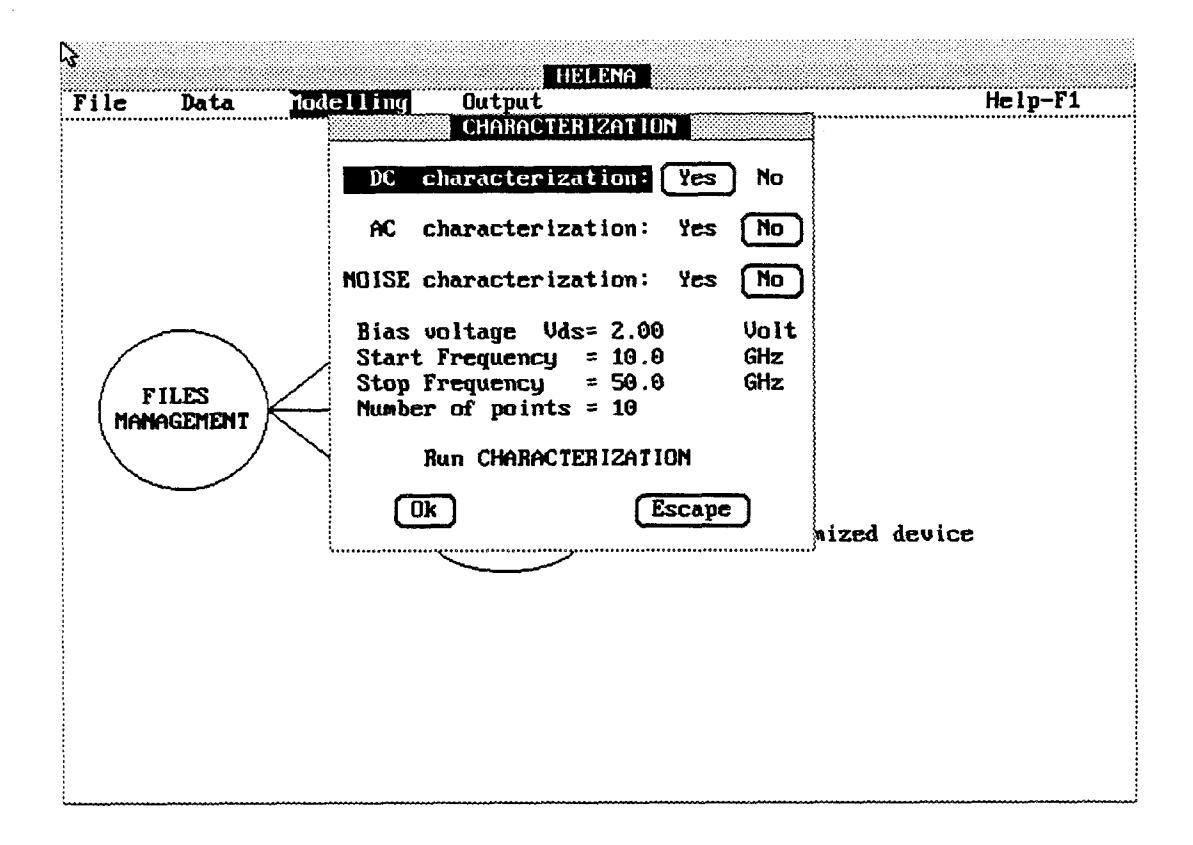

Figure (IV-7): Choix du type d'analyse à effectuer.

#### **4. MODELISATION**

#### **4.1. Description du menu "Modelling"**

Ce menu permet de lancer l'exécution des différents programmes de modélisation. Nous réalisons séparément l'analyse de la loi de commande de charge ("Charge control law generation") et l'analyse des performances du transistor ("Characterization").

#### **4.2. Analyse des couches (loi de commande de charges)**

Cette étude est réalisée à l'appel de l'option 'Charge control lawy. Elle constitue la première étape de la modélisation. L'exécution de ce programme n'est possible que si la structure de la couche a été préalablement définie dans le menu 'Data'. Cette étude ne concerne que la commande des couches actives situées sous la grille. Dans le modèle d'analyse que nous avons retenu, l'étude du substrat n'est pas réalisée.

Lorsque le programme est achevé, on peut vérifier les résultats obtenus sous la forme d'une évolution de densité de porteurs ou de capacité dans le menu 'Output'. Le temps nécessaire pour effectuer cette analyse dépend essentiellement de la valeur de la tension de pincement. La tension de pincement est considérée ici comme le potentiel permettant â'obtenir une densité de porteurs libres de l'ordre de 108 atomes/cm2 dans le puits quantique.

Il faut compter typiquement moins de 2mn pour obtenir une caractéristique complète (une trentaine de points environ entre la tension de grille +Vb et la tension de pincement) sur un ordinateur à processeur 486/33MHz.

## **4.3. Etude du composant (DC-AC-Bruit)**

A l'appel de l'option "characterization" apparaît l'écran de la figure (IV-7) où l'on effectue le choix du type d'étude désirée. Dans tous les cas, la loi de commande de charges, issue de l'analyse des couches, est associée à la loi de transport pour réaliser cette étude. On peut effectuer indépendemment les analyses suivantes:

- L'analyse continue

- L'analyse petit signal (caractéristiques du schéma équivalent intrinsèque)

- L'analyse petit signal et les performances extrinsèques du transistor (paramètres S et performances de bruit)

#### **Analyse continue**

En utilisant le modèle Q2D précédemment décrit, pour chaque composant, nous déterminons cinq caractéristiques continues I(V). Ces caractéristiques sont uniformément réparties entre la tension Vgs maximale (valeur fixée dans l'option 'Electron transport') et la tension de pincement (déduite automatiquement de la loi de commande de charges). Cette analyse nécessite environ 1 seconde par point de polarisation, soit environ 1 minute pour l'étude complète (cinq caractéristiques et douze points par caractéristique).

#### **Analyse petit signal**

Pour une tension source-drain (Vds) fixée, nous déterminons, pour plusieurs tensions Vgs allant de la tension maximale à la tension de pincement, les différents éléments du schéma équivalent intrinsèque petit signal. Le composant étant considéré comme une ligne active non uniforme, ces différents paramètres dépendent de la fréquence. Pour des fréquences situées dans la bande passante du composant, la valeur de ces paramètres est quasiment constante. La valeur des éléments du schéma équivalent est donnée pour la fréquence 'Start frequency' apparaissant sue l'écran de la figure (IV-7). Cette analyse nécessite moins de 2 secondes par point de polarisation, soit environ 30 secondes pour l'étude complète (une vingtaine de points environ).

#### **Analyse du bruit que génère le composant**

Pour effectuer cette analyse, il est nécessaire de réaliser conjointement l'analyse petit signal. Ainsi, pour chaque point de polarisation, on détermine les sources de bruit du composant intrinsèque, pour différentes fréquences préalablement définies. L'écran de la figure (IV-7) permet de définir les fréquences d'étude en fixant la plage de fréquence de l'analyse ('Start Frequency' - 'Stop Frequency') ainsi que le nombre de points de fréquences ('Number of points'). Cette analyse nécessite environ 3 secondes par point de polarisation et une dizaine de fréquences, soit environ 1 minute pour l'étude complète (une vingtaine de points environ et pour chaque point une dizaine de valeur de fréquence).

A cette étape de l'étude, seules les performances du composant intrinsèque sont déterminées. Les performances extrinsèques seront calculées dans le menu 'OUTPUT. L'intérêt de cette partition est de pouvoir étudier l'influence des

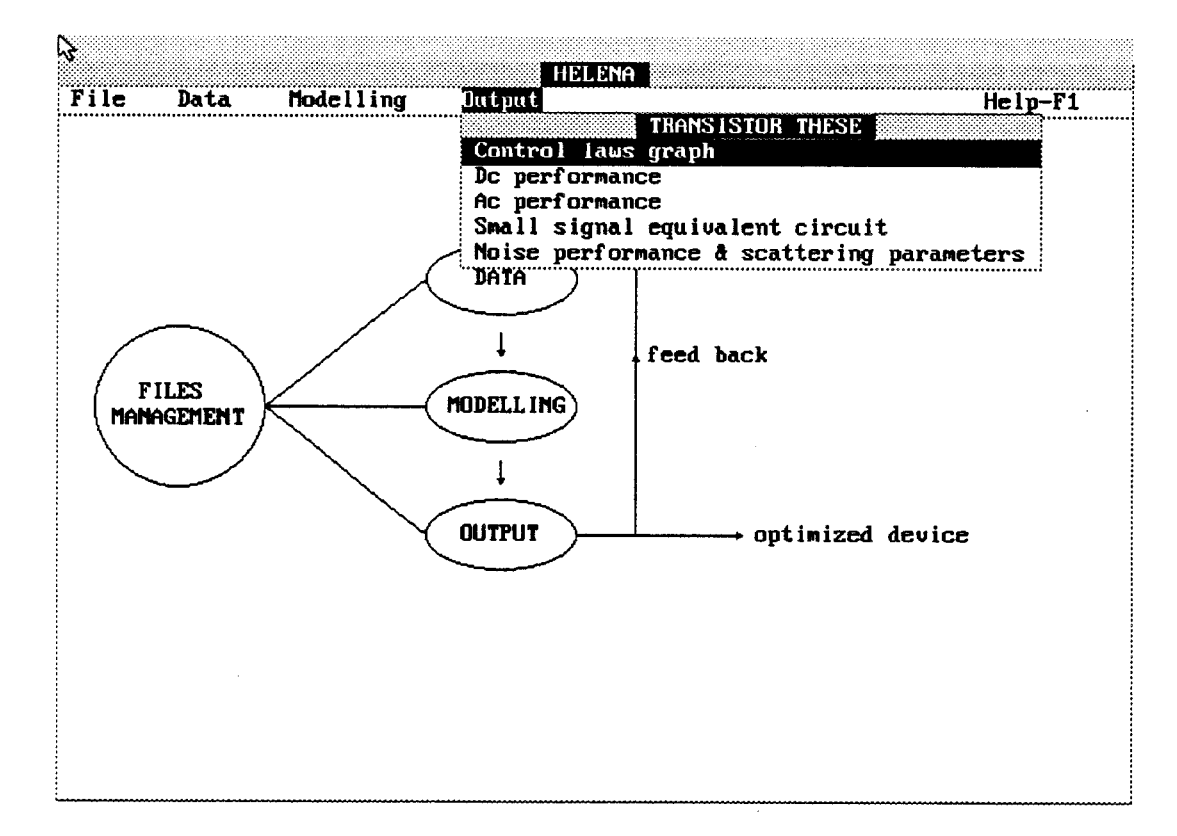

Figure (IV-8): Menu des paramètres de sortie.

 $\ddot{\phantom{0}}$ 

 $\cdot$ 

paramètres extrinsèques sur les performances du composant sans effectuer une nouvelle analyse AC-Bruit.

# **5. PARAMETRES DE SORTIE**

## **5.1. Description du menu 'Output'**

Les résultats issus de la modélisation du composant s'observent dans ce menu, en utilisant le module graphique intégré au logiciel. Chaque résultat est représenté sous la forme la plus couramment utilisée. Ceci est réalisé en utilisant suivant les cas des échelles linéaires, des échelles logarithmiques, des abaques de Smith, ainsi que des représentations polaires.

**A** l'appel de cette option apparaît le menu de la figure (IV-8), qui donne accès aux différents résultats de la simulation. Ces résultats sont répartis en cinq options

- L'option "Control laws graph' conduit aux résultats de la loi de commande de charges

 $\sim$  L'option "De performance" affiche les caractéristiques I(V)

- L'option "Ac performance" donne accès aux différents éléments du schéma équivalent intrinsèque petit signal
- L'option "Small signal equivalent circuit" affiche le schéma équivalent, ainsi que les valeurs des différents constituants, pour un point de polarisation donné
- L'option "Noise performance & scattering parameters" calcule et permet d'afficher les paramètres extrinsèques de bruit ainsi que les paramètres **S**  extrinsèques du composant.

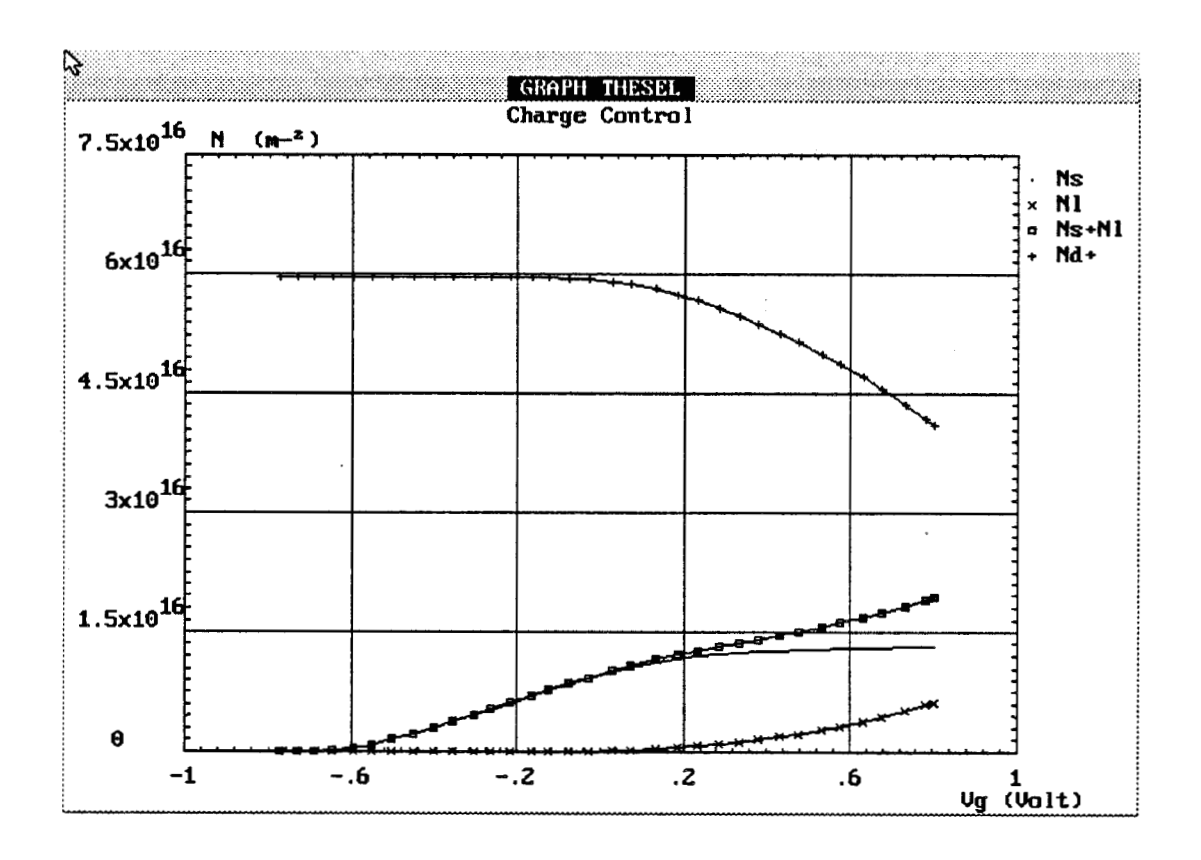

**Figure (IV-9):** Commande de charges sous forme de densité de porteurs.

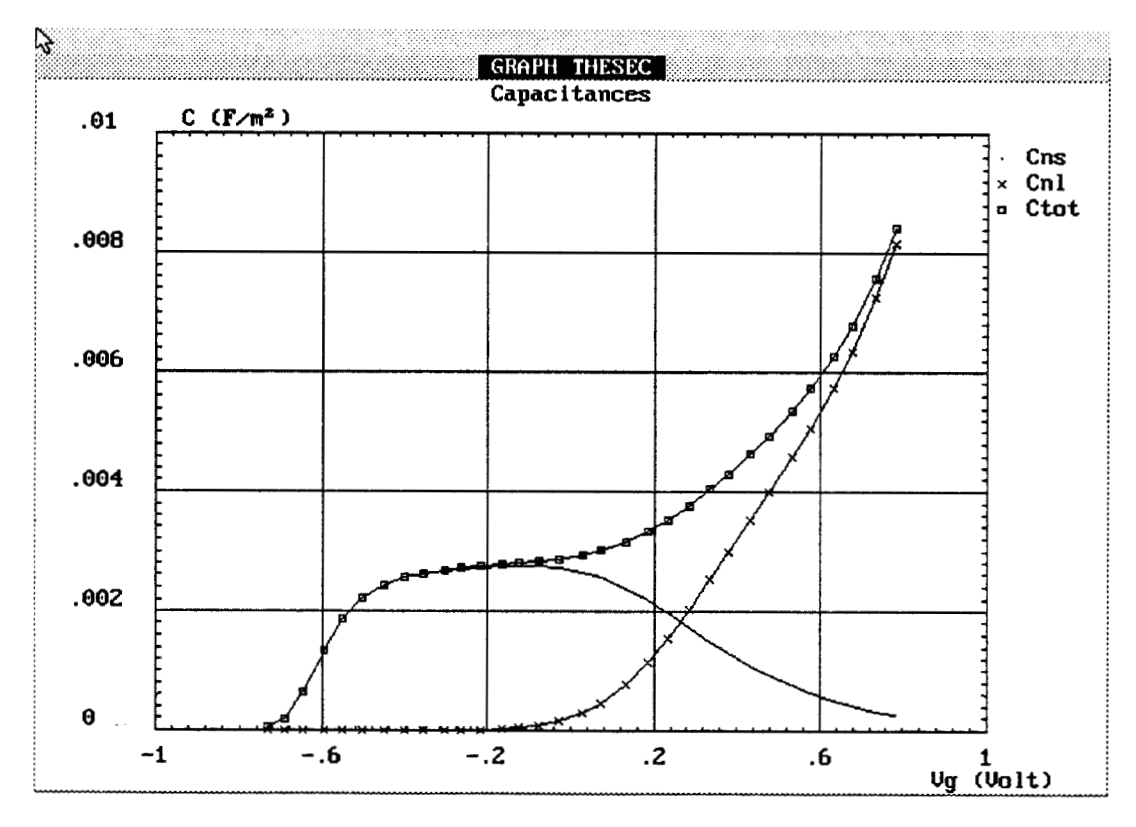

**Figure (IV-10):** Commande de charges sous forme de capacité.

#### **5.2. Commande de charge**

**A** l'exécution de l'option 'control laws graph' apparaît un menu qui permet d'afficher la loi de commande de charges soit sous la forme d'une densité de porteurs, soit sous la forme d'une évolution de capacités.

Le densité de porteurs obtenue est représentée sur la figure (IV-9). La courbe 'Ns' représente la densité de proteurs dans le puits quantique; la courbe 'nl' représente la densité de porteurs libres dans les couches dopées; 'Nd<sup>+</sup>' représente la densité de donneurs ionisés. la courbe 'Ntot' représente la densité totale de porteurs libres participant à la conduction (Ns + nl).

L'évolution des capacités hyperfréquences dues aux porteurs libres des différentes couches est représentée sur la figure (IV-10). 'Cns' représente la capacité des porteurs libres du puits quantique, 'Cnl' représente la capacité des porteurs libres des couches dopées. La somme de ces capacités, qui est la capacité de la couche accessible par la mesure, est représentée par 'Ctot'.

# **5.3. Caractéristiques continues**

**A** l'exécution de l'option **'Dc** performance' apparaît la caractéristique couranttension I(V) obtenue par le modèle, et représentée par la figure (IV-11). Les tensions Vgs qui correspondent à chaque caractéristique sont reportées à côté de la courbe. Les deux valeurs extrêmes sont la tension Vgs maximale indiquée dans l'option 'Electron transport' et la tension de pincement issue de la commande de charges. Sur l'une des caractéristique (tension Vgs maximale) sont reportés les points de tension Vds pour lesquels les couples courant-tension ont été calculés.

#### **5.4. Paramètres du schéma équivalent petit signal**

**A** l'exécution de l'option 'Ac performance', on obtient le menu de la figure (IV-12), qui permet de représenter tous les éléments du schéma équivalent intrinsèque soit en fonction de la tension Vgs, soit en fonction du courant Ids. Un

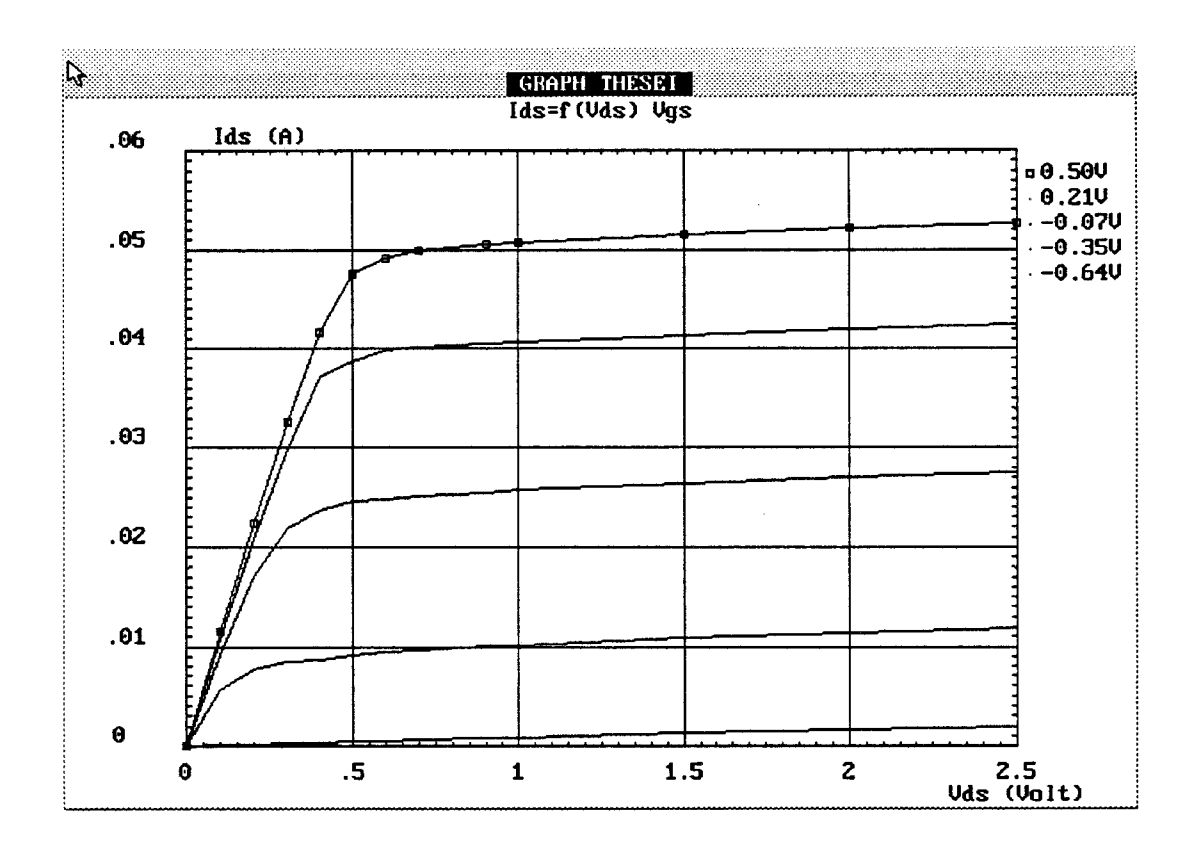

Figure (IV-11): Caractéristiques statiques I-V.

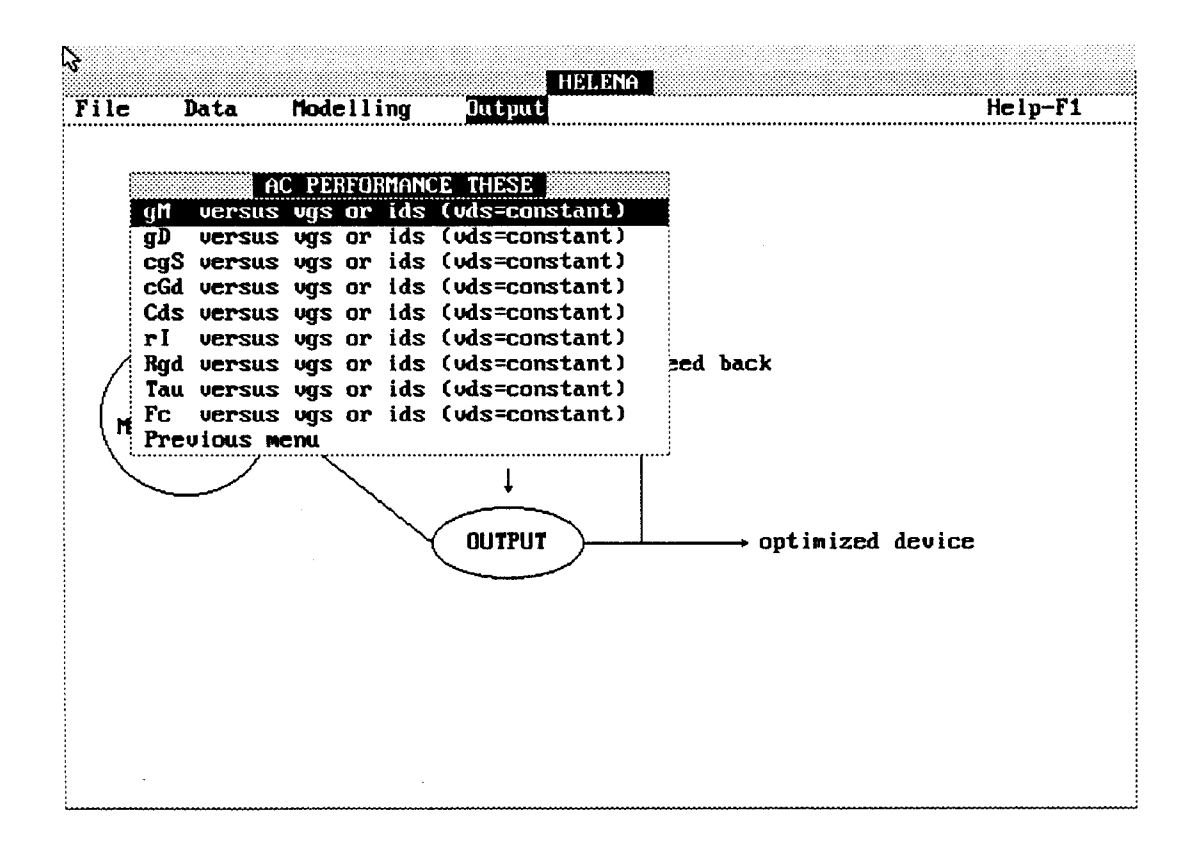

Figure (IV-12): Menu des paramètres du schéma équivalent petit signal.

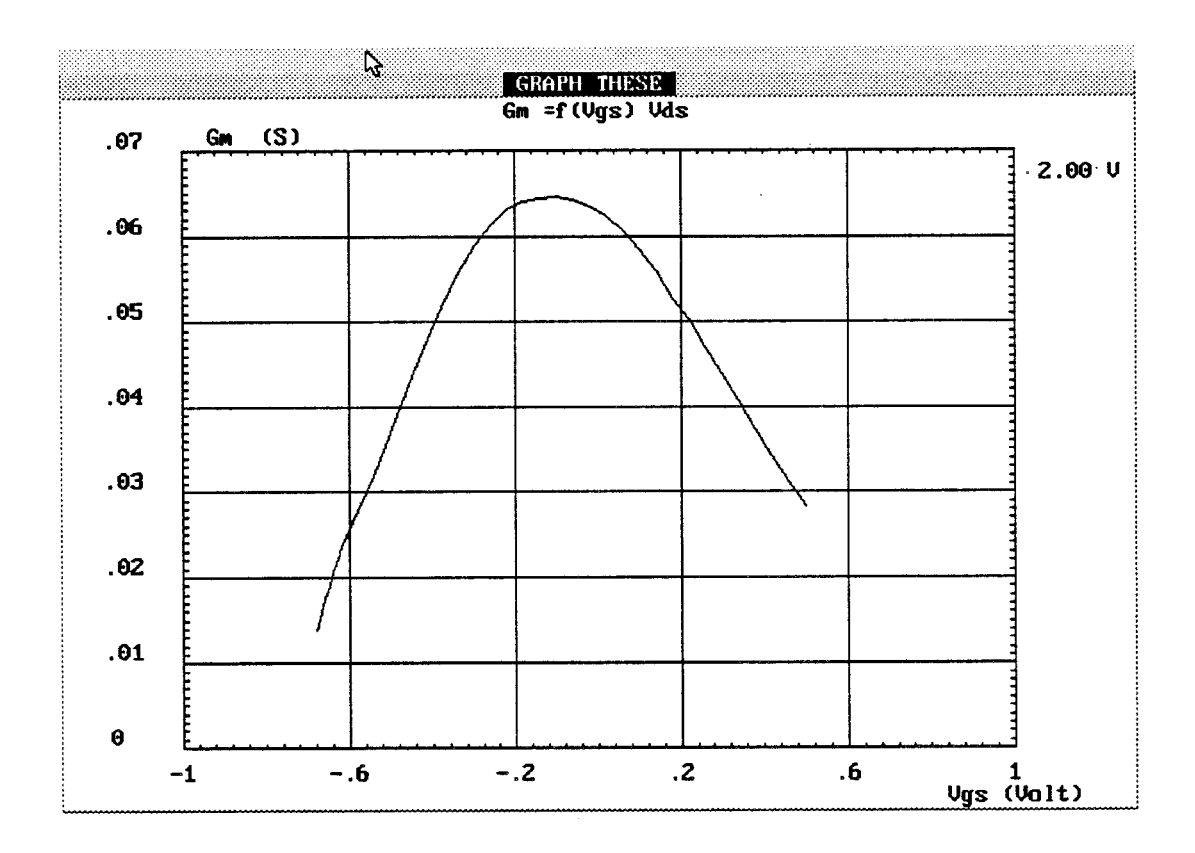

**Figure (IV-13-a):** Evolution du **Gm** en fonction de la tension Vgs.

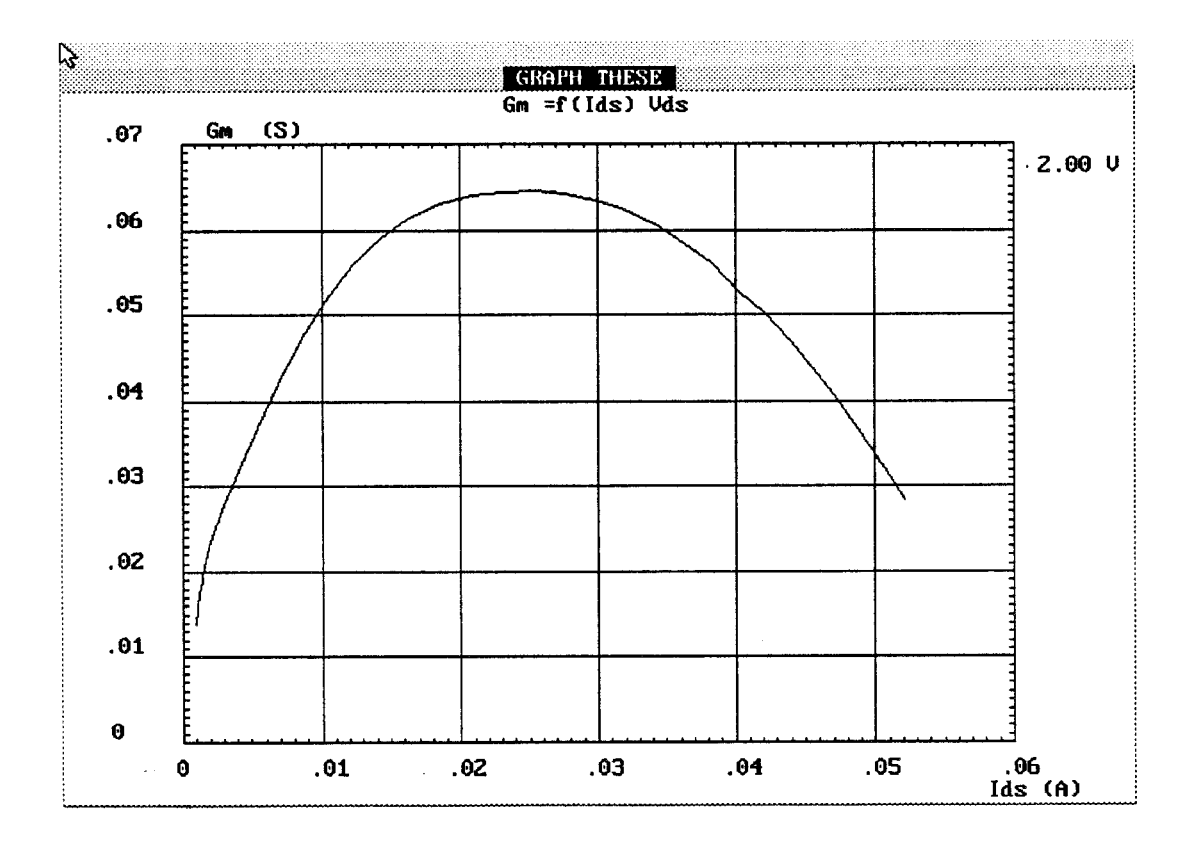

**Figure (IV-13-b):** Evolution du Gm en fonction du courant Ids.

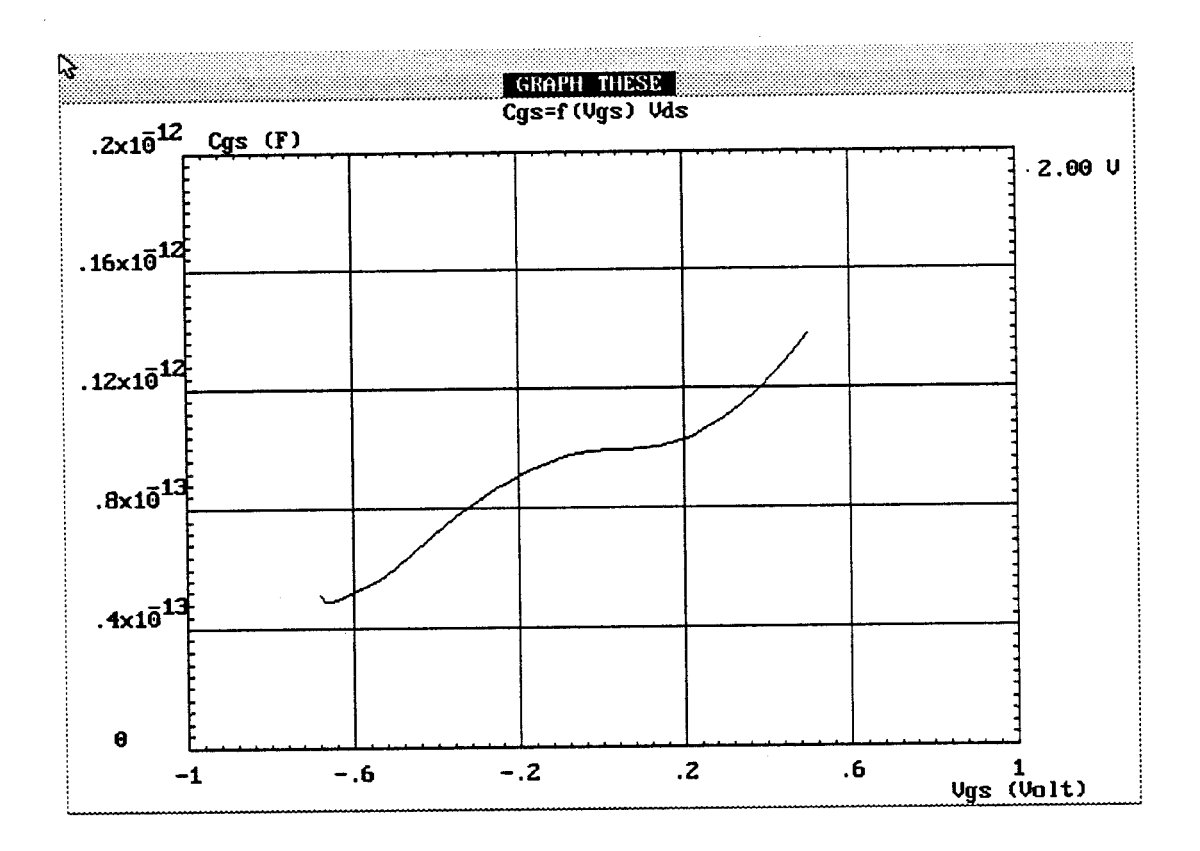

Figure (IV-14): Evolution de la capacité Cgs en fonction de la tension Vgs.

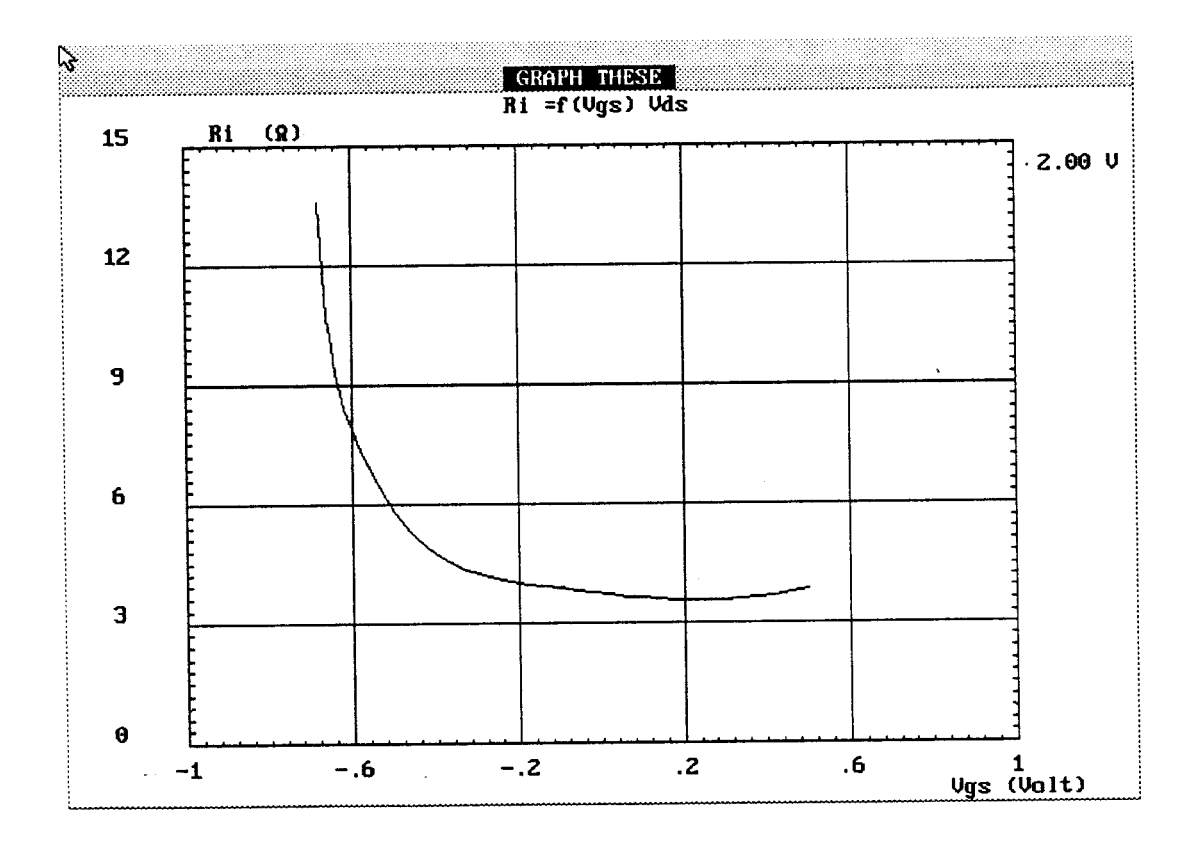

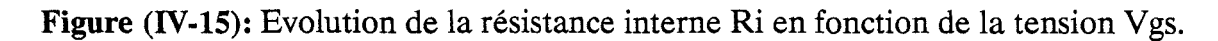

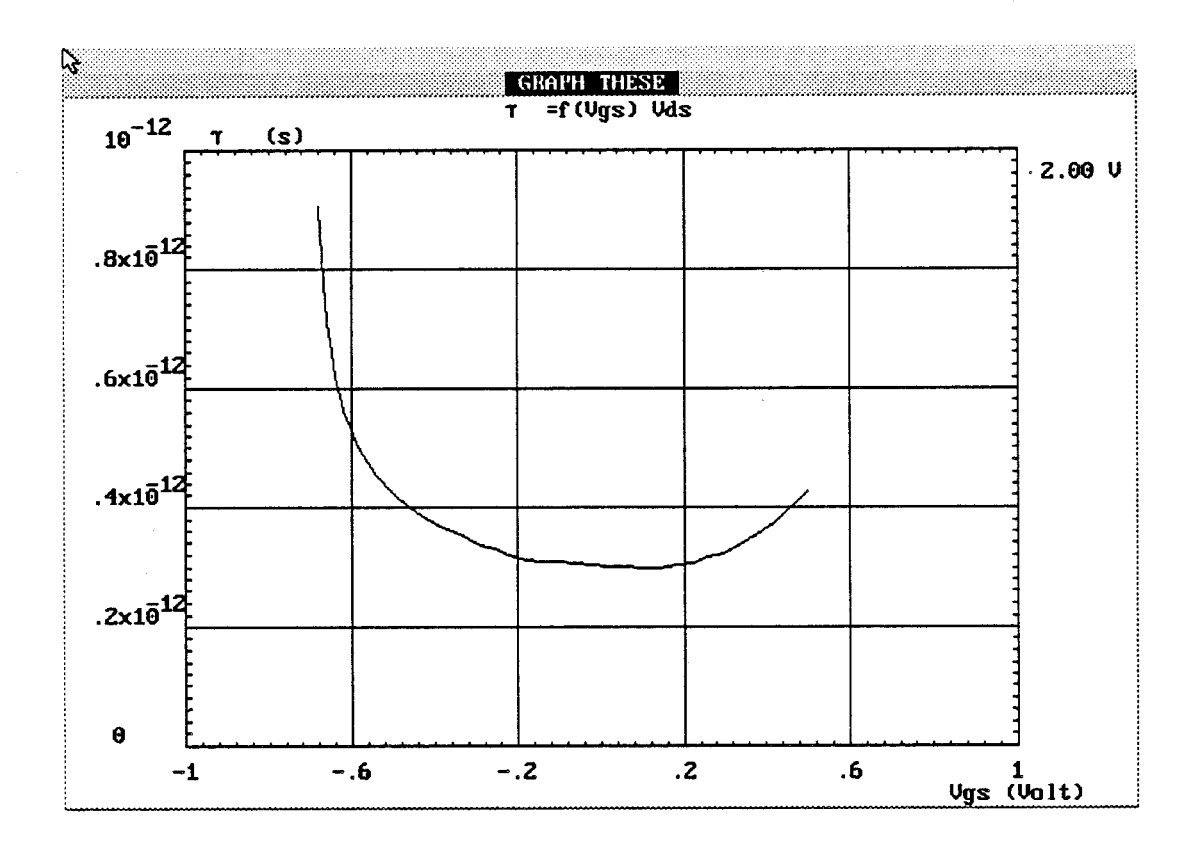

**Figure (IV-16):** Temps de transit  $\tau$  en fonction de la tension Vgs, Vds = 2V.

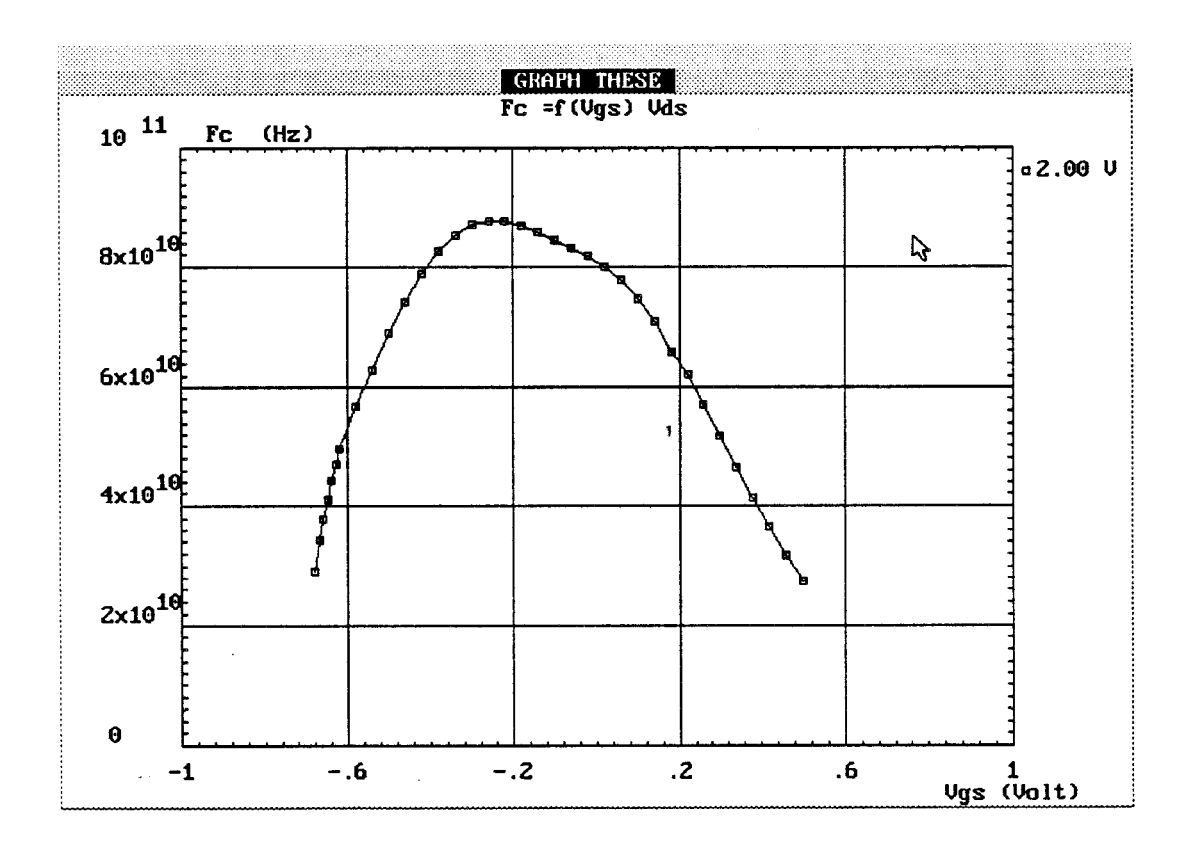

**Figure (IV-17):** Fréquence de coupure Fc en fonction de la tension Vgs, Vds =2V.

exemple de paramètres obtenus est représenté sur les différentes figures qui suivent. Il s'agit:

- De l'évolution de la transconductance (Gm) en fonction de la tension grille (Vgs) et du courant drain (Ids). Figure (IV-13-a-b)

- De l'évolution de la capacité grille-source (Cgs) en fonction de la tension grille (Vgs). Figure (IV-14)

- De l'évolution de la résistance interne grille-source (Ri) en fonction de la tension grille (Vgs). Figure (IV-15)

- De l'évolution du temps de transit  $(\tau)$  en fonction de la tension grille (Vgs). Figure (IV-16)

La fréquence de coupure en courant est définie par  $Fc = Gm/2\pi Cgs$ . A la mesure de la capacité Cgs est associée une capacité de plot. Pour tenir compte de cet effet, a l'appel de l'option Fc, il apparaît une fenêtre demandant la valeur de cette capacité pour en tenir compte comme un facteur correctif  $(Fc = Gm/2\pi(Cgs + Cp))$ . Cette capacité dépend de la technologie de grille ainsi que de sa largeur. La fréquence de coupure obtenue avec une valeur de capacité de plot d'environ 10 fF est représentée sur la figure (IV-17).

## **5.5. Représentation du schéma équivalent intrinsèque**

L'option 'Small signal equivalent circuit' permet d'afficher, pour une tension Vgs donnée, la valeur de tous les éléments du schéma équivalent associés à ce point de polarisation. La figure (IV-18) montre l'écran obtenu pour la tension  $Vgs=0$ Volt.

#### **5.6. Performances de bruit, paramètres S et Gains**

Au premier appel de l'option 'Noise performance & scattering parameters', les sources de bruit intrinsèques obtenues dans l'option 'Modelling' en exécutant "Ac characterization et Noise characterization" sont associées aux éléments extrinsèques pour en déduire les performances de bruit extrinsèques du composant.

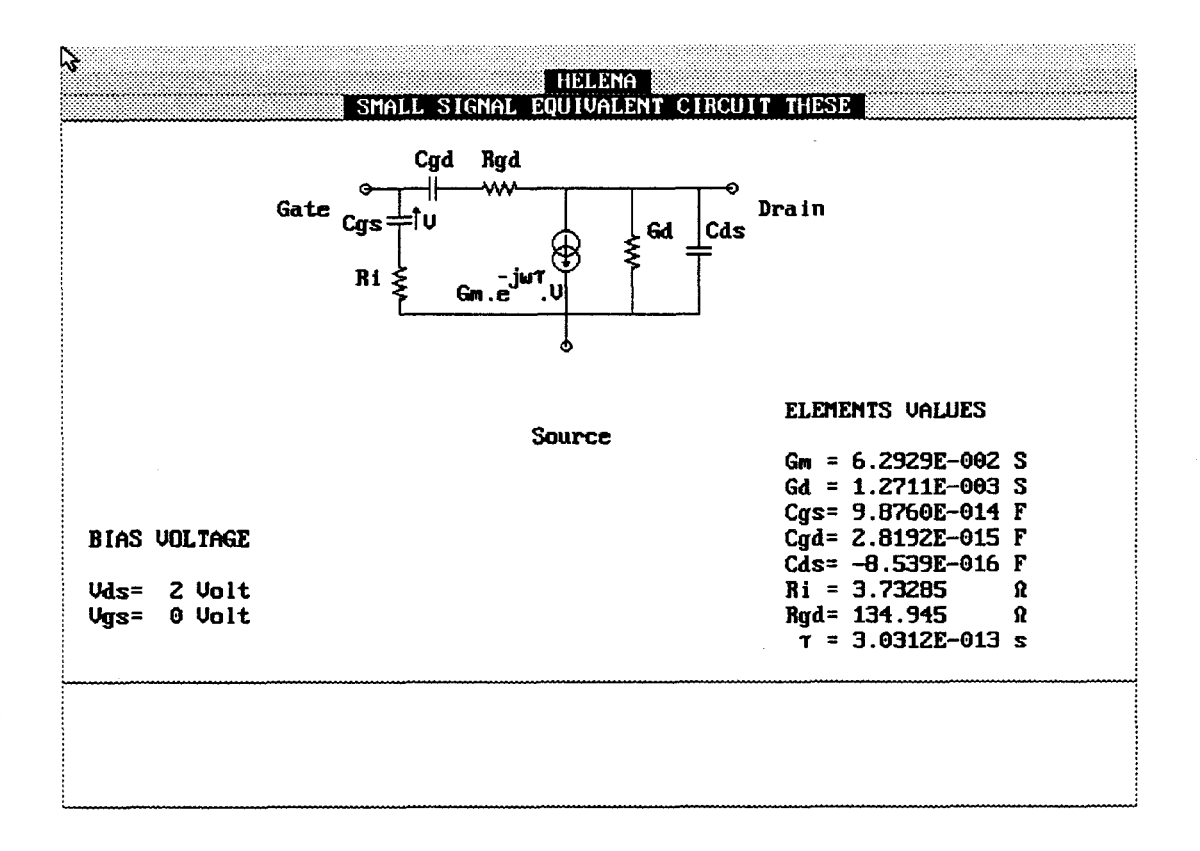

Figure (IV-18): Schéma équivalent électrique pour un point de polarisation.

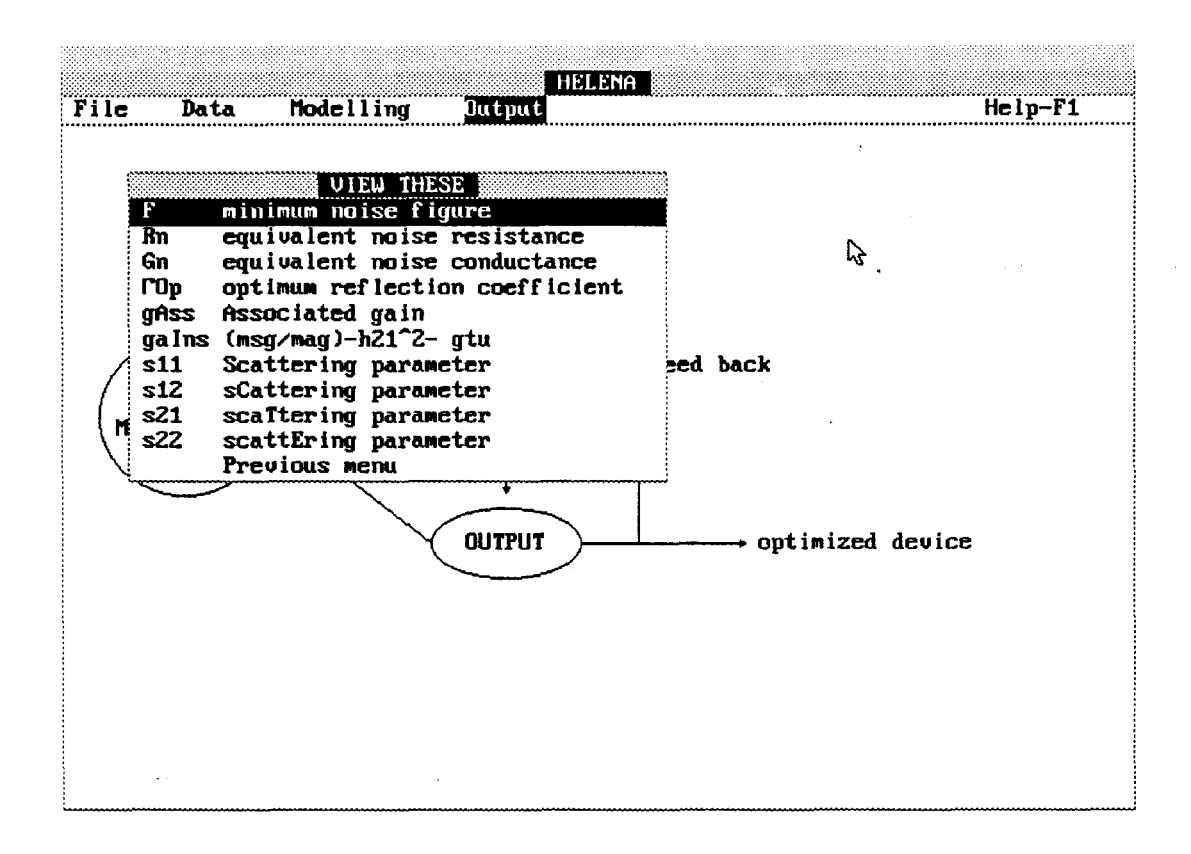

Figure (IV-19): Menu associé aux performances extrinsèques.

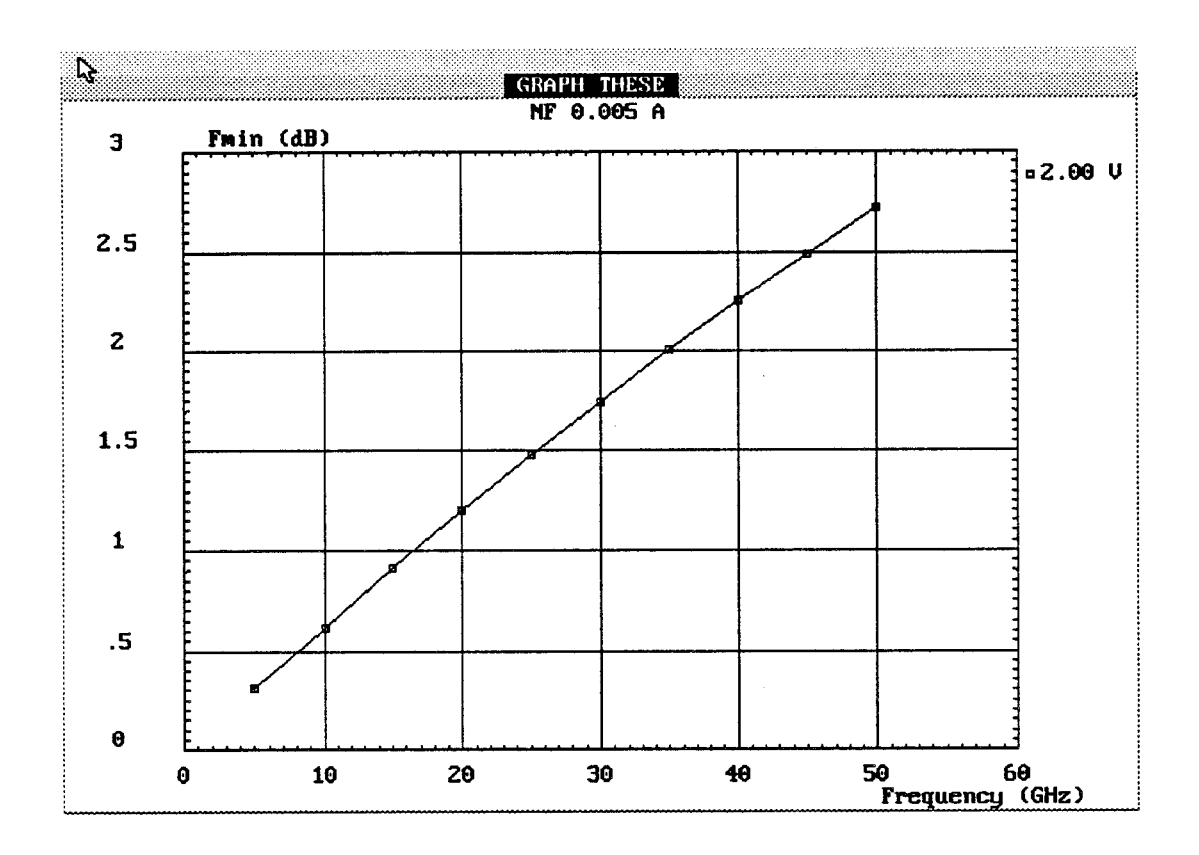

**Figure (IV-20):** Facteur minimum de bruit (Fmin) en fonction de la fréquence  $Ids = 5mA$ ,  $Vds = 2Volt$ .

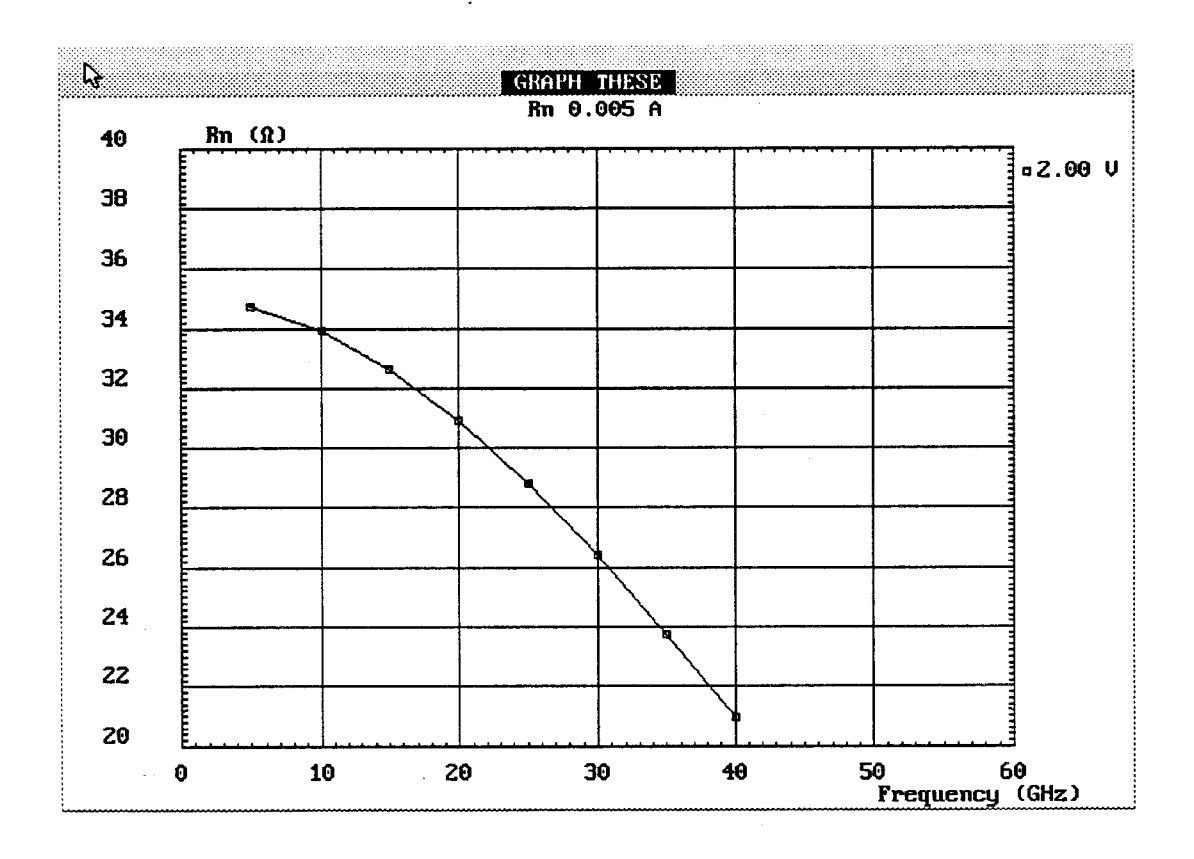

**Figure (IV-21):** Résistance équivalente de bruit (Rn) en fonction de la fréquence.

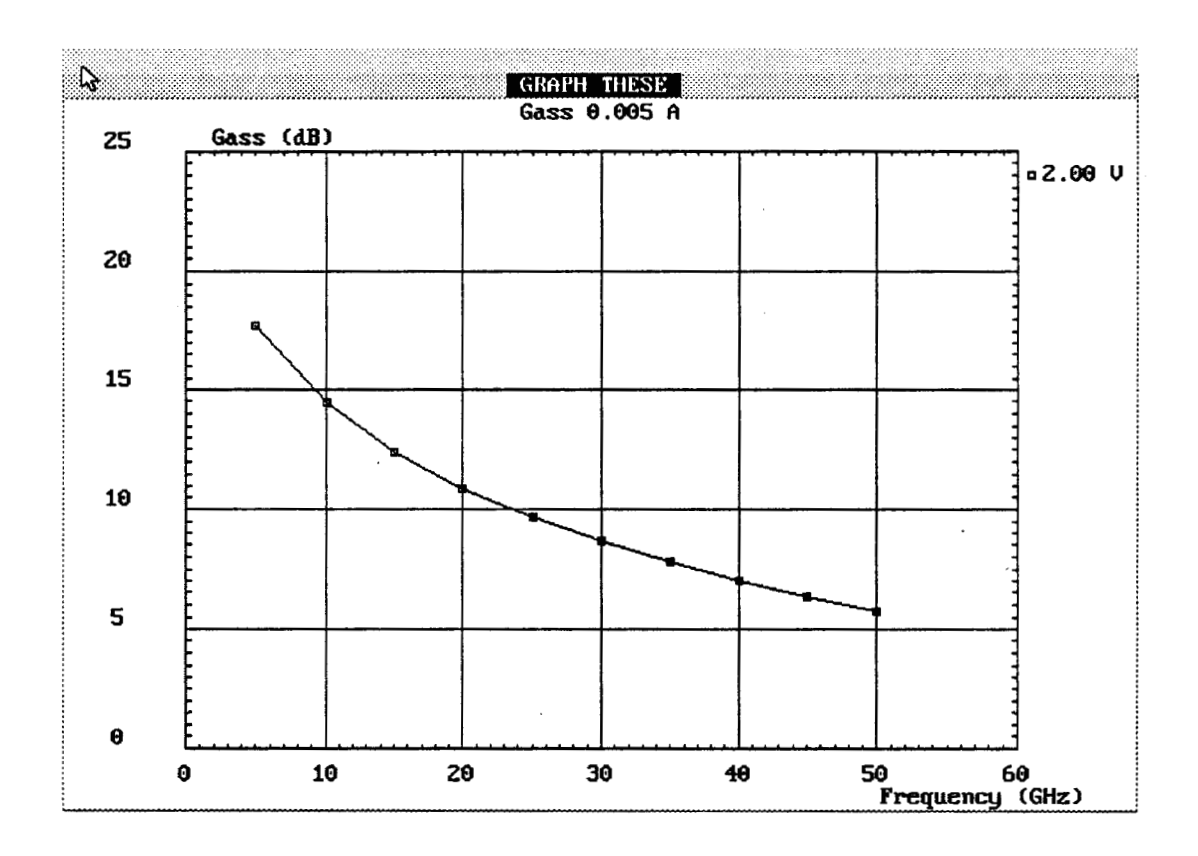

**Figure (IV-22):** Gain assacié (Gass) en fonction de la fréquence  $Ids = 5mA$ ,  $Vds = 2Volt$ .

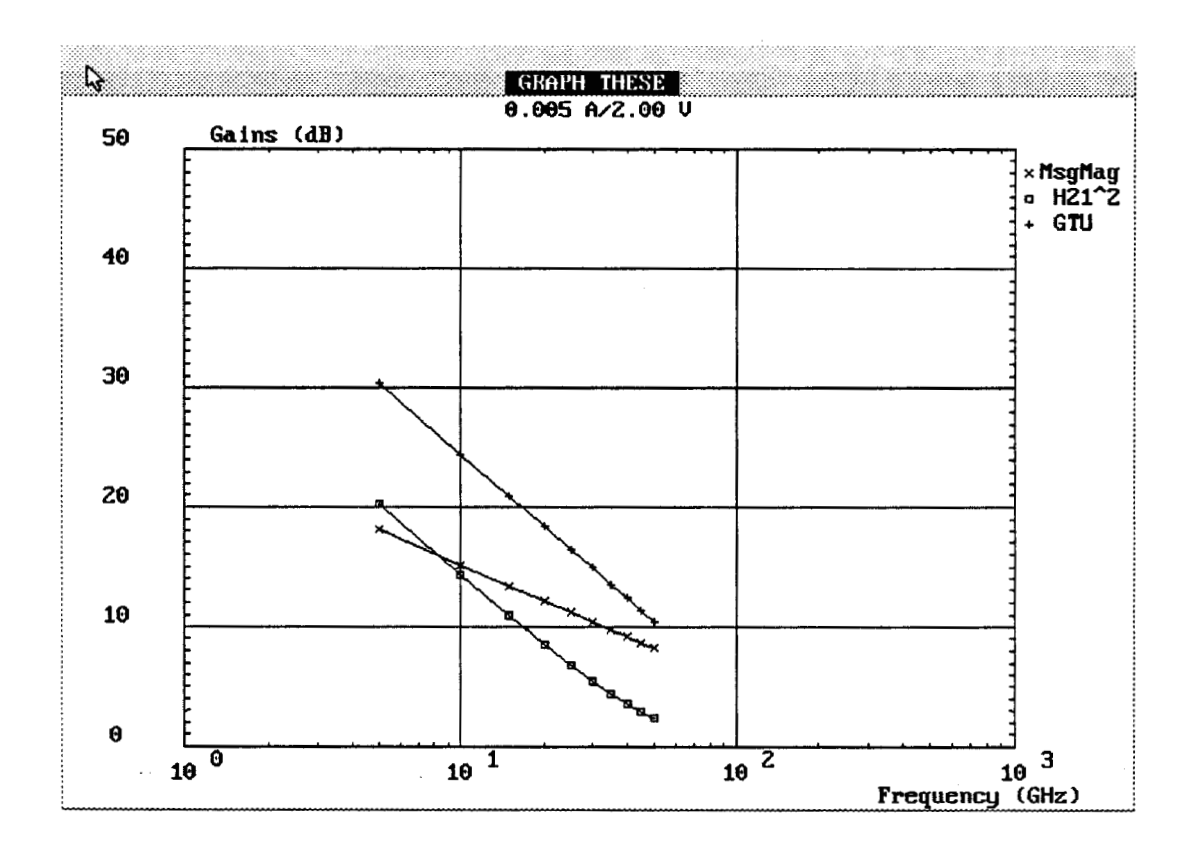

Figure (IV-23): Gains (msg/mag- IH21I<sup>2</sup>-GTU) en fonction de la fréquence.

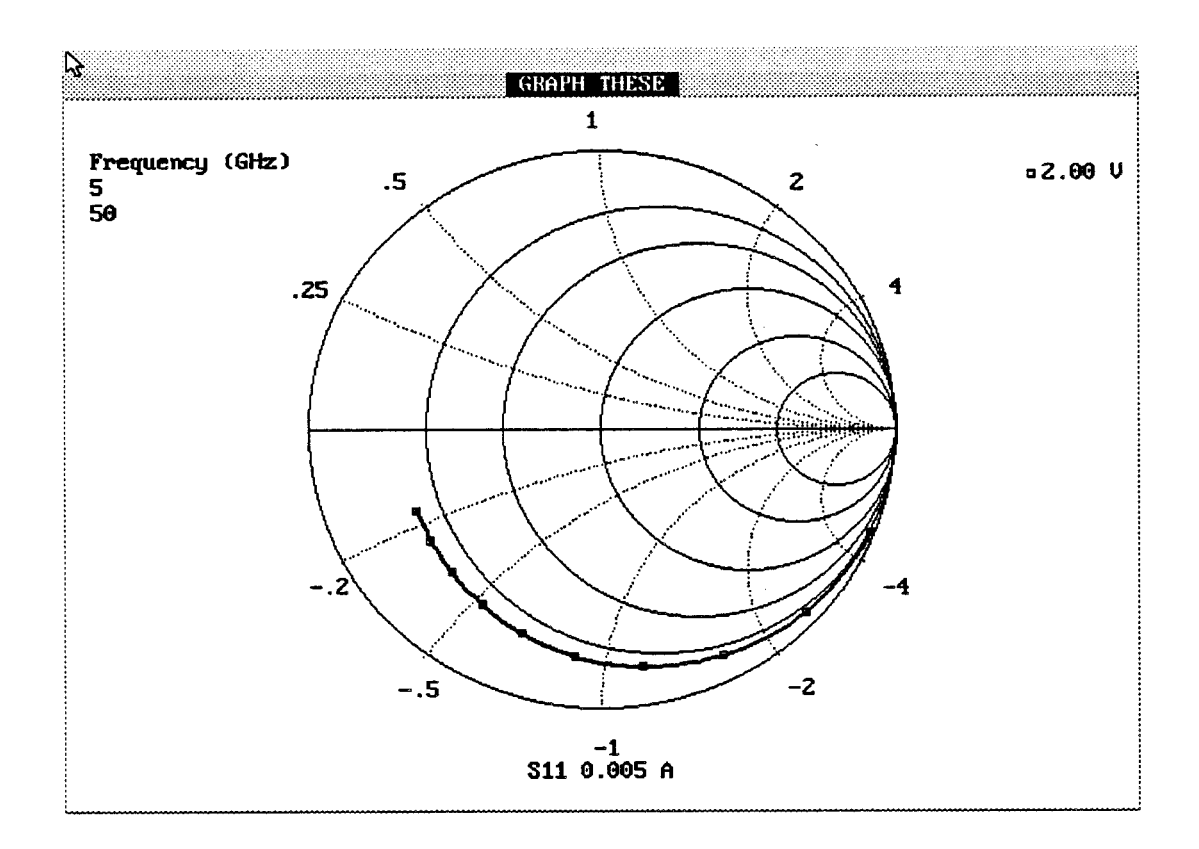

**Figure (N-24-a):** Evolution du paramètre **Si1** en fonction de la fréquence  $Ids = 5mA$ ,  $Vds = 2Volt$ .

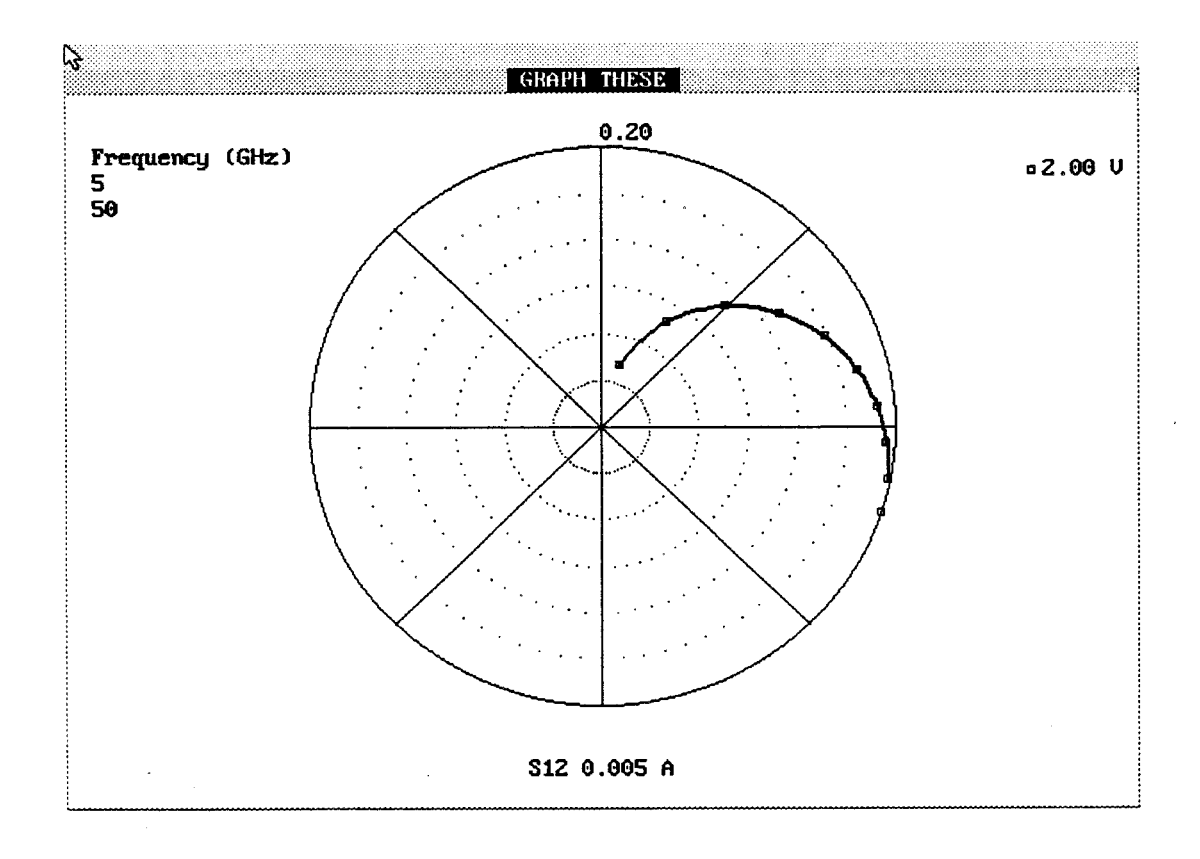

**Figure (IV-24-b):** Evolution du paramètre **S12** en fonction de la fréquence.
Les paramètres S et les différents gains sont obtenus en associant à la matrice adrnittance intrinsèque les éléments extrinsèques. **A** la fin de ce calcul (quelques secondes), le menu de la figure (IV-19) contenant toutes les performances extrinsèques s'affiche à l'écran.

Lorsque le fichier des performances extrinsèques existe déjà dans le répertoire de travail (l'option 'Noise performance & scattering parameters' a été exécutée au moins une fois préalablement), a l'appel de cette option, il apparaît une fenêtre donnant la possibilité de refaire ou non le calcul des performances extrinsèques. Dans le cas où des modifications sont éffectuées sur les éléments extrinsèques, ou si l'analyse petit signal a été re-effectuée suite à des modifications des caractéristiques du composant, il faut refaire le calcul des nouvelles performances extrinsèques. Dans le cas contraire, un nouveau calcul des performances extrinsèques est inutile.

Les différentes performances extrinsèques sont affichées en fonction de la fréquence pour une valeur de courant fixée, ou en fonction du courant pour une fréquence fixée. Quelques exemples de résultats obtenus avec le logiciel HELENA sont données sur les figures qui suivent. Il s'agit:

- De l'évolution du facteur minimum de bruit  $(F_{min})$  en fonction de la fréquence pour un courant Ids = 5mA et une tension  $Vds = 2 V$  (figure (IV-20)).

- De l'évolution de la résistance équivalente de bruit Rn en fonction de la fréquence pour un courant Ids = 5mA et une tension  $Vds = 2 V$  (figure (IV-21)).

- De l'évolution du Gain associée  $(G_{ass})$  en fonction de la fréquence pour un courant Ids = 5mA et une tension Vds =2 V (figure (IV-22)).

- Les différents gains (msg/mag -  $[H_{21}]^2$  - GTU) sont représentés sur la figure (IV-23) en fonction de la fréquence pour un courant Ids=SmA et une tension  $Vds = 2 V$ .

- Sur la figure (IV-24-a-b) sont représentés les paramètres SI1 et SI2 pour le point de polarisation Ids=SmA, Vds=2 V. Nous utilisons des représentations en abaque de Smith et en coordonnées polaires.

Toutes les figures représentées ici sont des copies d'écran de **HELENA.** Un menu d'utilitaires est associé à toutes les courbes de résultat, et permet de personnaliser les graphiques. Ce menu apparaît en pressant la touche 'Enter' du clavier ou en effectuant une simple pression sur la 'souris'. La description de ce menu, ainsi que la liste des fichiers du logiciel se trouve en Annexe (IV-1).

# **6. COMPARAISON THEORIE-EXPERIENCE**

La comparaison entre les résultats théoriques donnés par **HELENA** et l'expérience est un point très important pour la validation du logiciel. Toutefois, et ceci est valable pour tout modèle, cet exercice est difficile pour les raisons suivantes:

- Certaines données technologiques sont mal connues
- D'autre part, la mesure de certains paramètres (paramètres de bruit) est difficile
- Enfin, une même plaquette comporte toujours une certaine dispersion des performances.

# **6.1. Utilisation de la caractéristique C-V**

Pour réaliser des comparaisons cohérentes entre la mesure et les caractéristiques théoriques en régime continu, petit signal ainsi que les performances de bruit du composant, il faut tout d'abord s'assurer de la structure même de la couche active. Pour cela, la caractéristique C-V de la couche est un outil précieux. **A** partir des données de l'épitaxie, l'épaisseur de la couche active sous la grille peut être déterminée à partir de la comparaison théorie-expérience de la caractéristique C-V. En effet, cette épaisseur détermine à la fois la valeur du plateau de capacité et la tension de pincement. Pour illustrer ceci, deux couches de structure très différentes ont été choisies: Une couche à dopage volumique et une couche à plan de dopage.

89

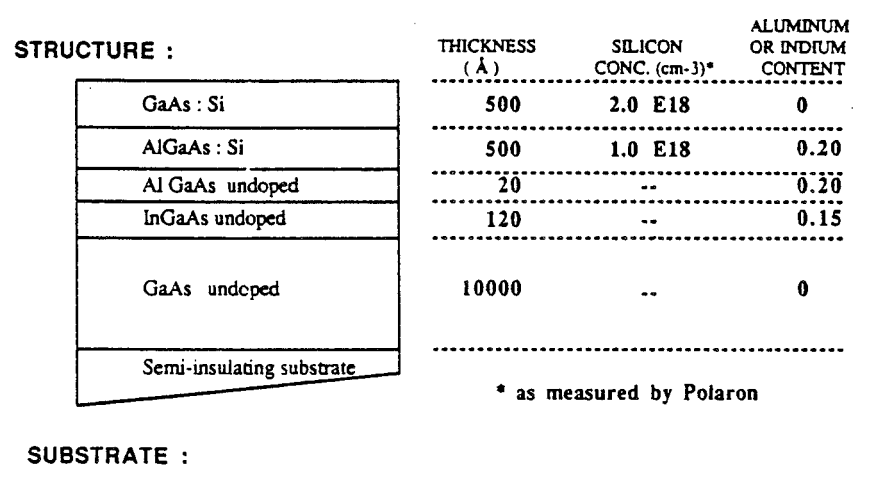

# Crystal : LEC undoped single-crystal **Diamcer (mm)** : **50.8 t 0.4**   $\text{Thickness } (\mu \text{m})$ :  $500 \pm 20$ **Orientation** : **(1 O 0) t 0.5'**  Surface finish : polished one side **Edge: rounded Flac length (mm)** : **major <sup>16</sup>** minor

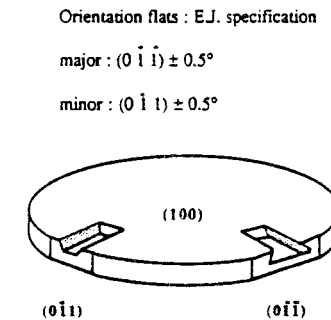

# **Figure IV-25: Caractéristiques de la couche données par la constructeur (dopage volumique)**

| Layers      | Thickness(A) | Doping (At/m3) | $\times$ In | $\times$ Al |
|-------------|--------------|----------------|-------------|-------------|
| <b>GaAs</b> | 500.00       | 2E+024         | 0.00        | 0.00        |
|             | 240.00       | 1E+020         | 0.00        | 20.00       |
| GaAlAs      | 0.00         | 1E+020         | 0.00        | 20.00       |
|             | 360.00       | 1.2E+024       | 0.00        | 20.00       |
|             | 20.00        | 1E+020         | 0.00        | 20.00       |
| Ga InAs     | 120.00       | 1E+020         | 15.00       | 0.00        |
|             | 0.00         | 1E+020         | 0.00        | 20,00       |
| GaAlAs      | 0.00         | 2E+024         | 0.00        | 20.00       |
|             | 0.00         | 1E+020         | 0.00        | 20.00       |
| GaAs        | 1000.00      | 1E+020         | 0.00        | 0.00        |
|             |              |                |             |             |

**Figure IV-27: Structure donnant le meilleur ajustement** 

### **6.1 .l. Structure** à **dopage volumique**

La comparaison est réalisée sur la couche pseudomorphique 208-71 réalisée par PICOGIGA. Les caractéristiques constructeur de cette couche sont représentées sur la figure (IV-25). Sur la figure (IV-26) sont représentées les évolutions théoriques de la capacité et de la densité de porteurs dans deux cas:

- L'épaisseur a tout d'abord été ajustée en gardant le dopage théorique donné par le constructeur

- Dans un deuxième cas, le dopage a été modifié afin de parfaire l'ajustement. Un meilleur ajustement a été obtenu pour la couche donnée sur la figure (IV-27).

Les valeurs dopage-épaisseur donnant le meilleur accord des caractéristiques C-V théorique et expérimentale sont tout à fait similaires aux données constructeurs.

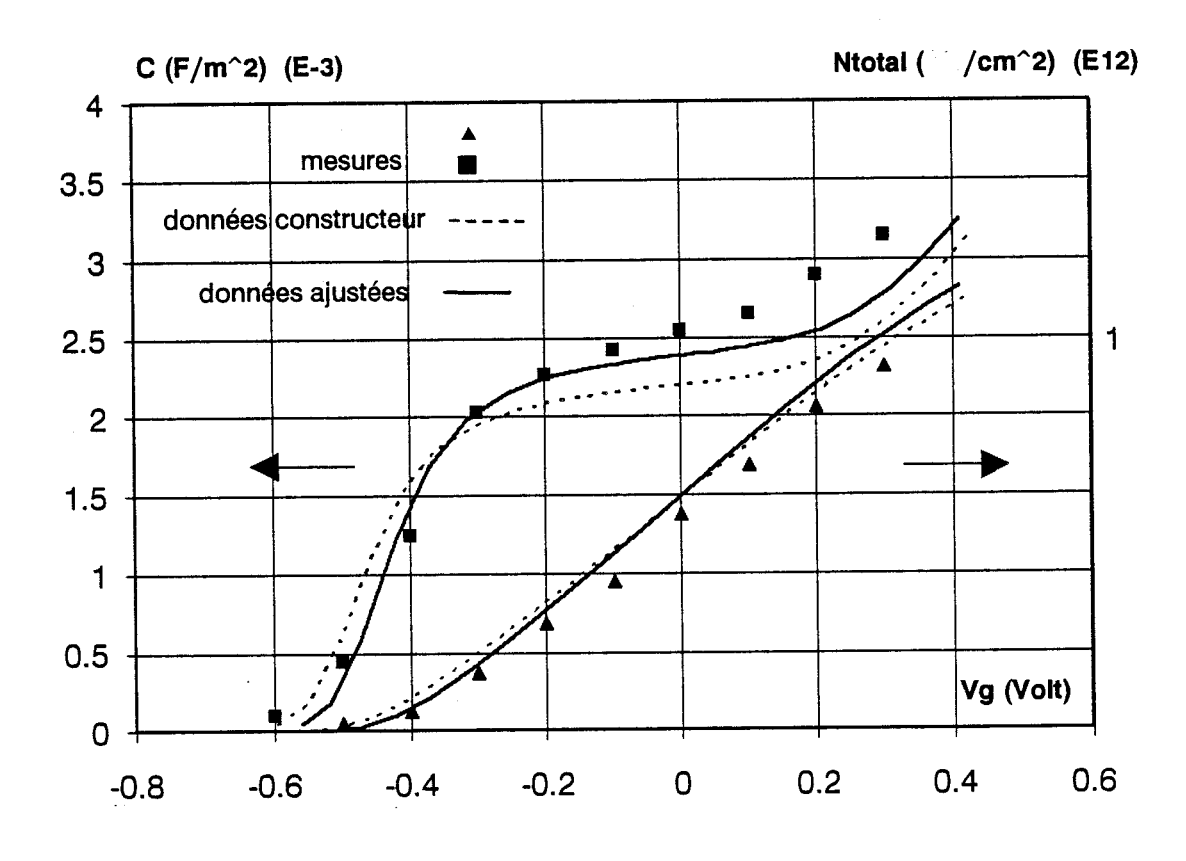

**Figure IV-26:** Comparaison de la caractéristique C-V: dopage volumique

**WAFER NUMBER** : **208R-205** 

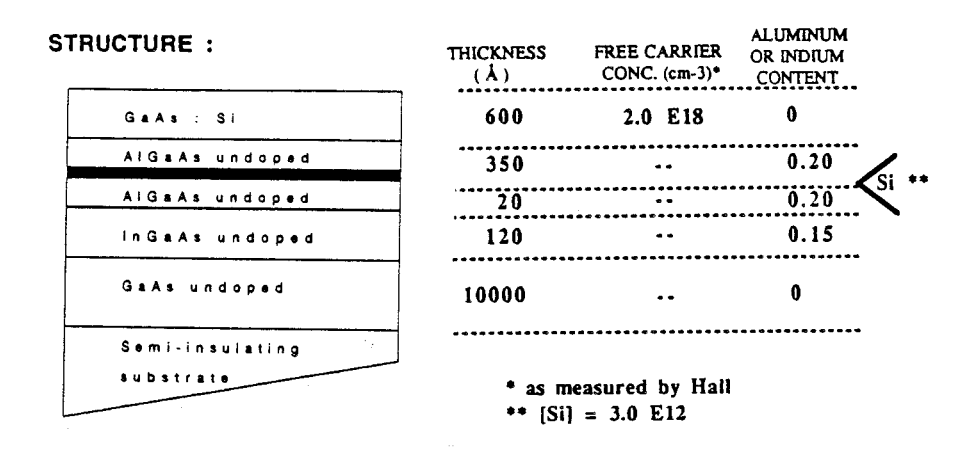

# **Figure IV-28:** Caractéristiques de la couche données par la constructeur (plan de dopage)

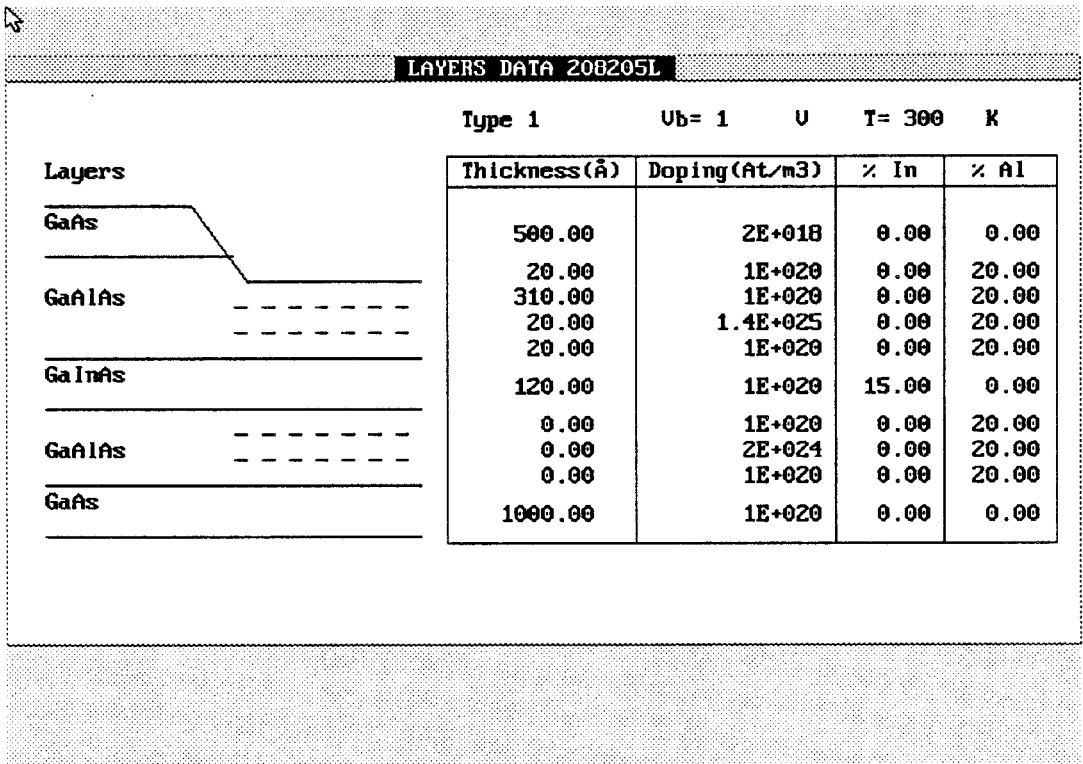

**Figure IV-30:** Structure donnant le meilleur ajustement

 $\overline{a}$ 

-?

### **6.1.2. Structure** à **plan de dopage**

De la même manière que pour la couche à dopage volumique, nous avons représenté respectivement:

- La structure de la couche donnée par le constructeur sur la figure (IV-28).

- La comparaison de la commande de charges entre le modèle et la mesure pour deux cas différents sur la figure (IV-29).

- **La** structure donnant le meilleur ajustement sur la figure (IV-30).

On remarque qu'un accord est obtenu en considérant une densité de charges dans le plan inférieure de 10% à celle qui est indiquée par le constructeur. Il faut noter ici que l'étude du plan de dopage est réalisée de manière classique (sans prise en compte de la quantification du plan).

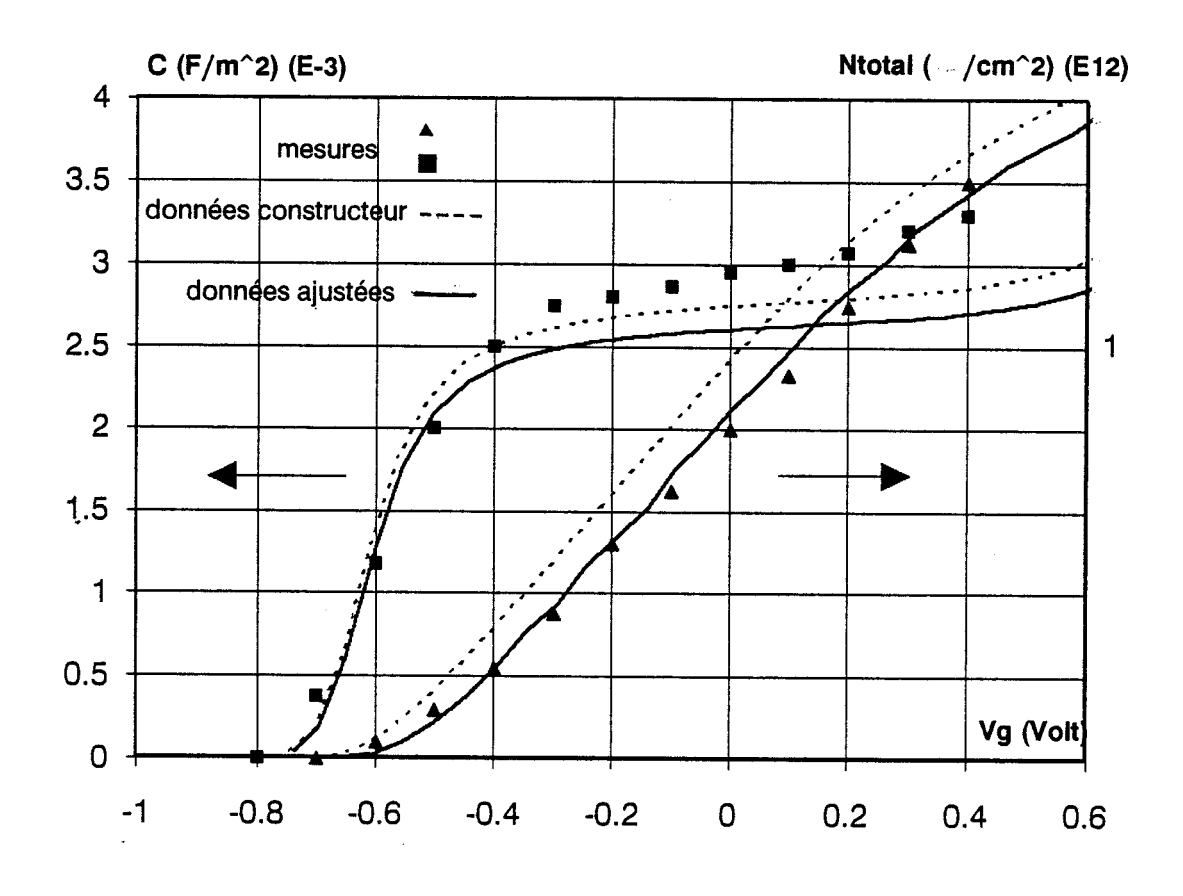

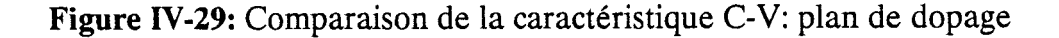

| <b>GaAs</b><br>グ | 500.00  | 2.5E+024 |       |       |
|------------------|---------|----------|-------|-------|
|                  |         |          | 0.00  | 0.00  |
|                  | 0.00    | 1E+020   | 0.00  | 20.00 |
| GaAlAs           | 130.00  | 1E+020   | 0.00  | 20.00 |
|                  | 20.00   | 1.8E+025 | 0.00  | 20.00 |
|                  | 20.00   | 1E+020   | 0.00  | 20.00 |
| Ga InAs          | 120.00  | 1E+020   | 15.00 | 0.00  |
| - 1              | 0.00    | 1E+020   | 0.00  | 20.00 |
| GaAlAs           | 0.00    | 2E+024   | 0.00  | 20.00 |
|                  | 0.00    | 1E+020   | 0.00  | 20.00 |
| <b>Gans</b>      | 1000.00 | 1E+020   | 0.00  | 0.00  |
|                  |         |          |       |       |

**Figure (IV-31):** Paramètres de la couche du transistor **1323T52A** 

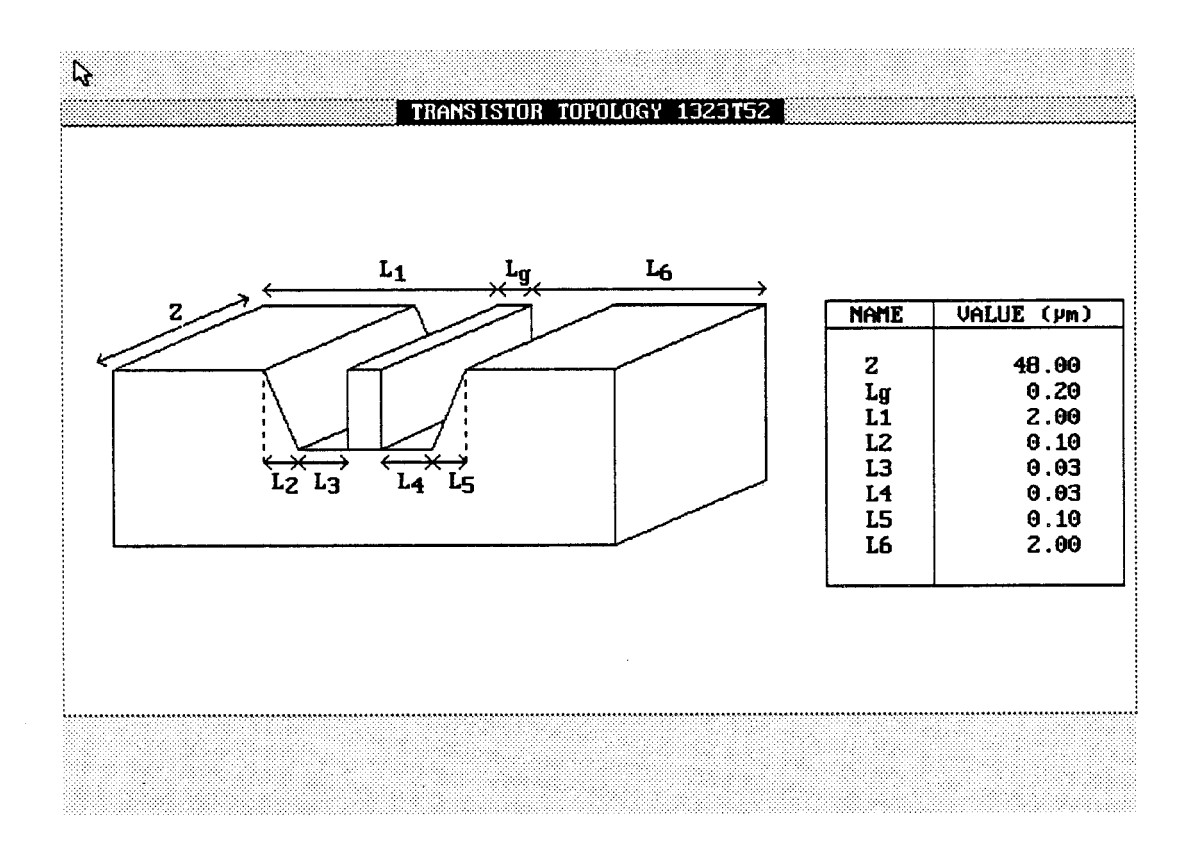

**Figure (IV-32):** Géométrie du transistor **1323T52A.** 

## **6.2. Comparaison des performances du transistor**

Cette comparaison est réalisée sur le transistor 1323T52A (14-2) réalisé par Thomson LCR. La structure des couches du composant que nous avons utilisée pour la modélisation est présentée sur la figure (IV-31). Il s'agit d'une couche pseudomorphique à plan de dopage de densité de charges 3.6E12 at./cm2. Les paramètres géométriques du transistor sont représentés sur la figure (IV-32). Le transistor a une grille champignon de largeur  $0.2\mu$ m et de longueur  $2x24\mu$ m.

### 6.2.1. Comparaison **de** la caractéristique 1-V

Nous avons représenté sur la figure (IV-33-a) les résultats issus de notre modèle, en utilisant une loi de vitesse non stationnaire. Pour la tension grille-source Vgs=0.4V, nous avons reporté sur la même figure les points issus de la mesure. Pour ce transistor à grille courte, un écart important entre les valeurs théoriques et expérimentales du courant de saturation peut être observé. Toutefois, pour des structures à grille plus longue ( $Lg = 0.4 \mu m$ ), un meilleur accord est généralement obtenu (voir figure (IV-33-b)). .

Le problème de la modélisation de la conductance de sortie est certainement le plus important de la modélisation quasi-bidimensionnelle (Q2D). En effet la conductance dépend largement des propriétés de la couche tampon, de la forme du pic de champ en sortie de grille. Or c'est dans cette zone que les hypothèses simplificatrices du modèle Q2D sont les plus nombreuses. Dans l'avenir, il nous semble qu'un travail important doit encore être effectué pour la modélisation de ce paramètre.

# 6.2.2. Comparaison du schéma équivalent intrinsèque

#### **Transconductance Gm**

Sur la figure (IV-34) sont représentés les résultats de la modélisation ainsi que les valeurs mesurées. On remarque qu'un bon accord est obtenu sur une large gamme de tension Vgs. La principale différence se produisant au voisinage de la tension de pincement, ce qui, bien entendu, doit être relié à la difficulté de modéliser les courants de fuite dans le substrat.

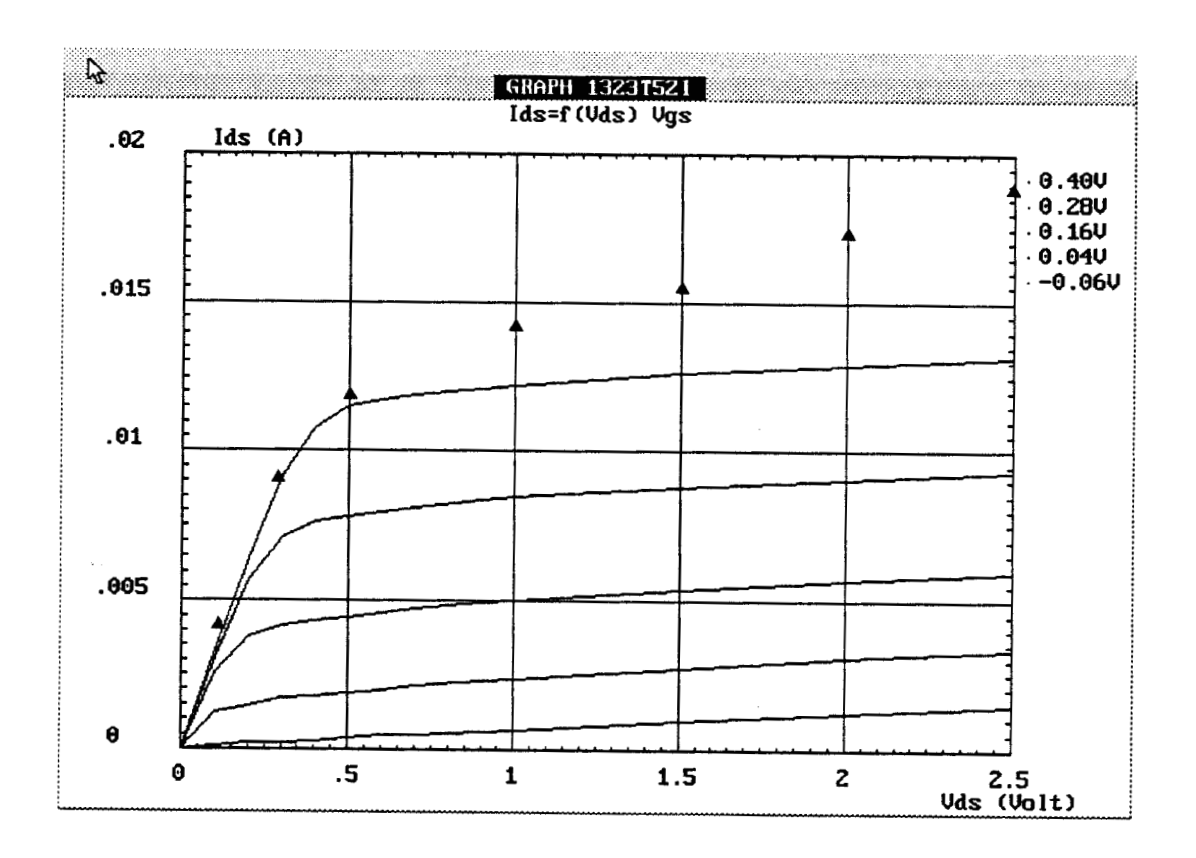

 $\bar{\mathbf{r}}$ 

 $\sim$ 

**Figure (IV-33-a):** Comparaison de la caractéristique 1-V.

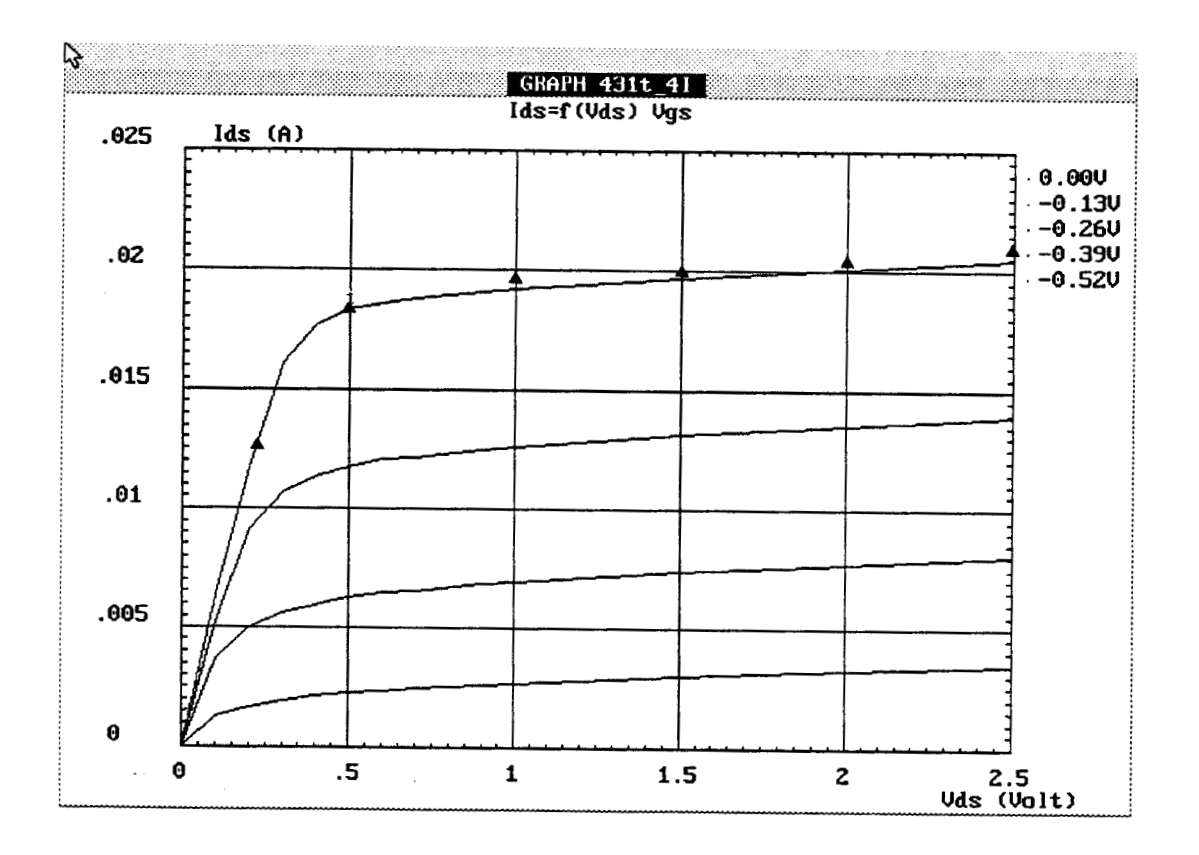

Figure (IV-33-b): Comparaison de la caractéristique I-V (grille longue - 0.4  $\mu$ m).

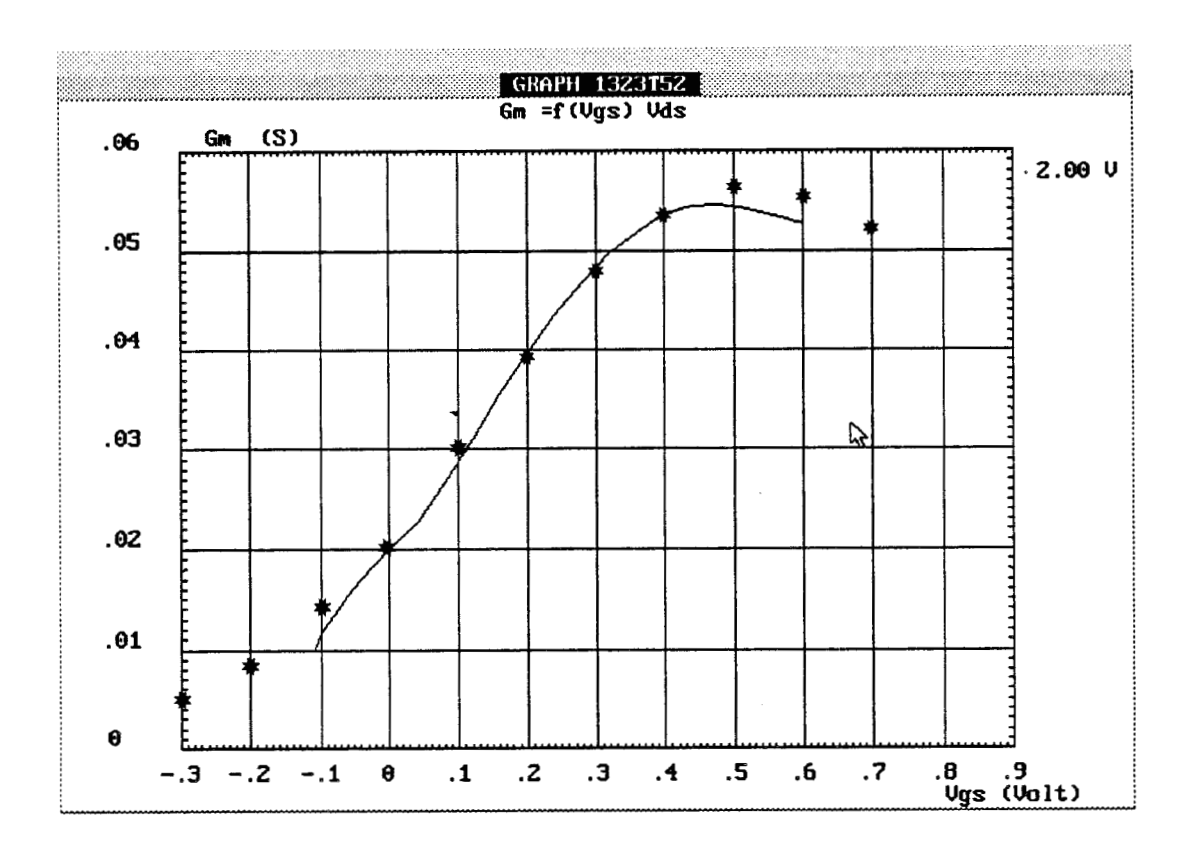

Figure (IV-34): Comparaison des transconductances (Gm) à Vds = 2 V. (\* mesures)

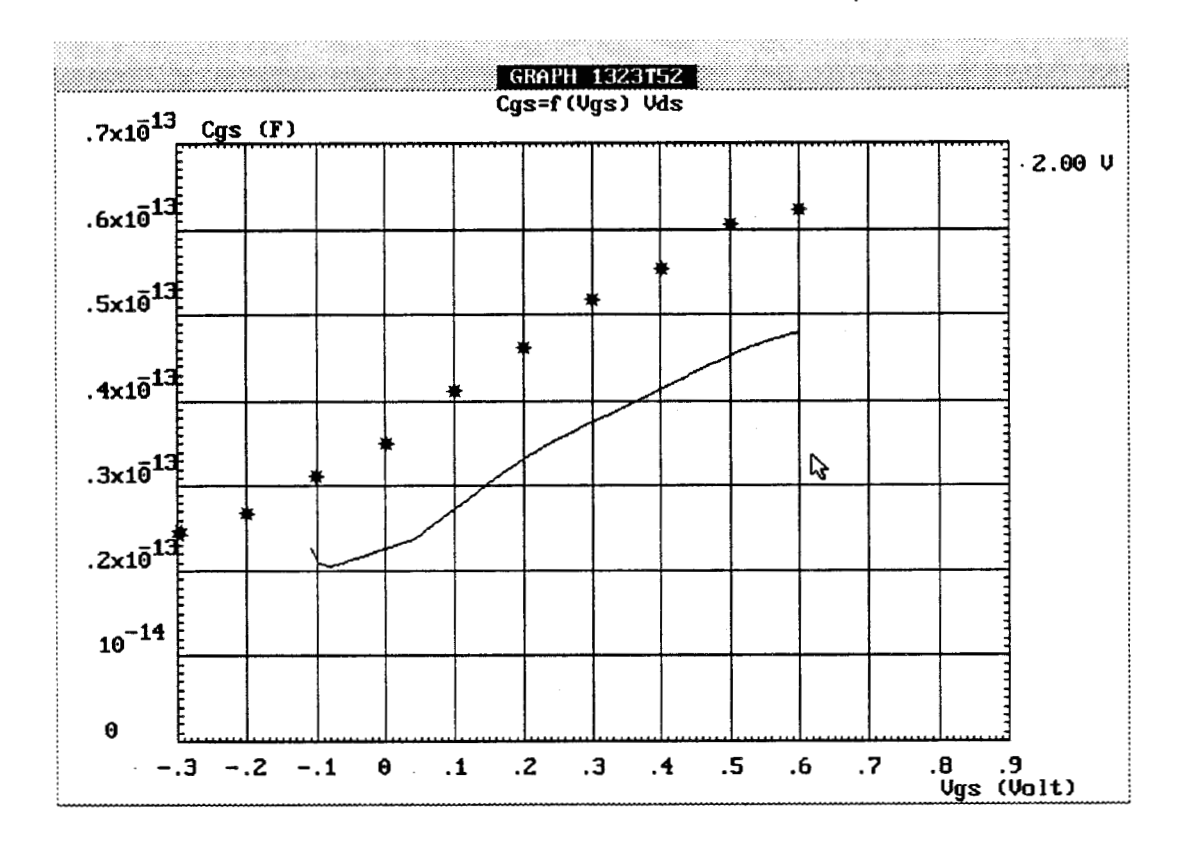

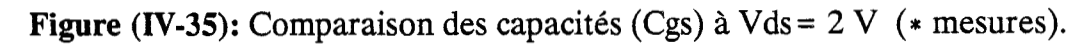

### **Capacité source-grille Cgs**

La comparaison des capacités est réalisée sur la figure (IV-35). On observe un décalage d'environ lOfF entre la mesure et le modèle théorique. Ce décalage peut être atttribué à la capacité électrostatique grille-recess, qui est liée à la géométrie du transistor. Ce décalage est également observé sur la capacité Cgd. Nous tiendrons compte par la suite de ces capacités parasites pour déterminer les performances extrinsèques du transistor. Ces capacités sont représentées sur le schéma équivalent des éléments extrinsèques (figure IV-38) par les capacités Cgr et Cdr.

### **Fréquence de coupure Fc**

Les fréquences de cupures mesurée (\*) et calculée (trait plein) sont représentées sur la figure (IV-36). Nous avons dans ce cas considéré une capacité parasite de 10fF. Une fenêtre est prévue à cet effet dans le logiciel HELENA. Le bon accord qui est observé montre la validité de la ligne active pour la simulation des performances hyperfréquences des Transistors à Effet de Champ. De plus, il nous semble important de rappeler ici que notre modèle ne comporte aucun paramètre ajustable dans la loi de vitesse des électrons.

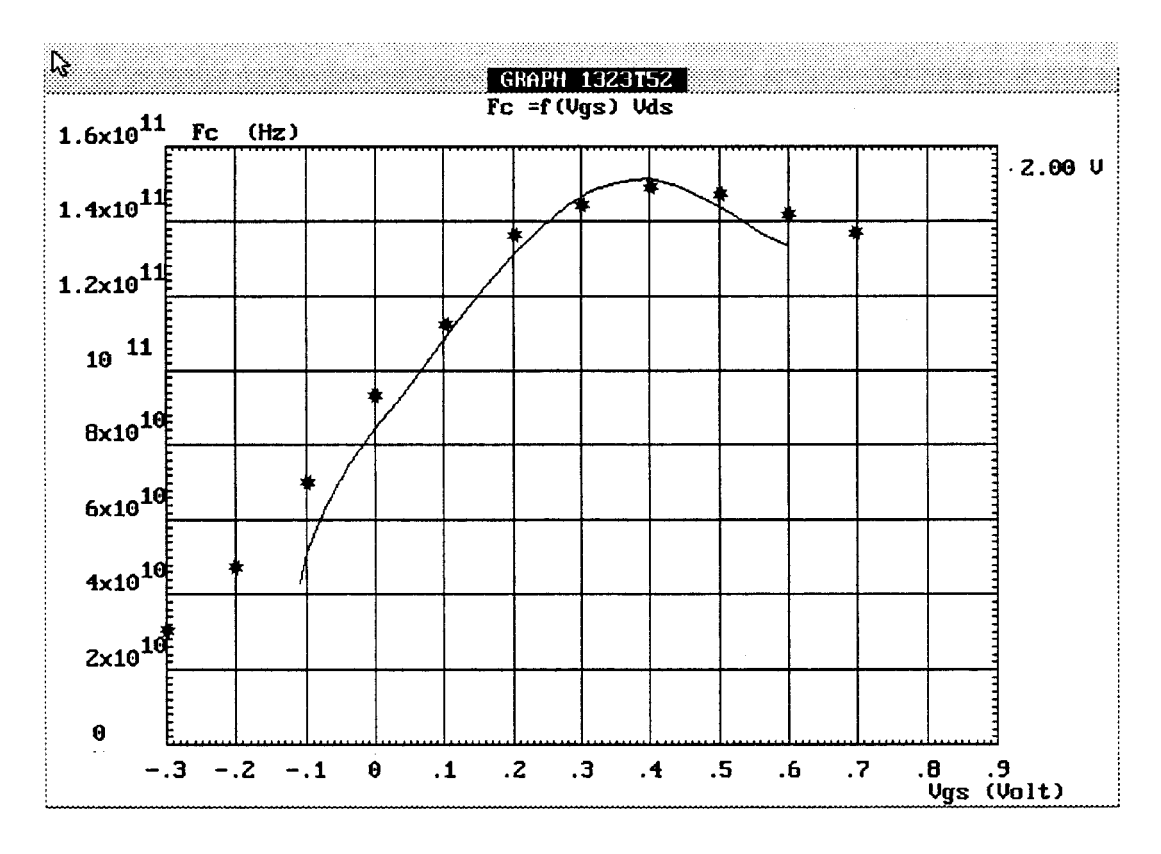

**Figure IV-36:** Comparaison de la fréquence de coupure

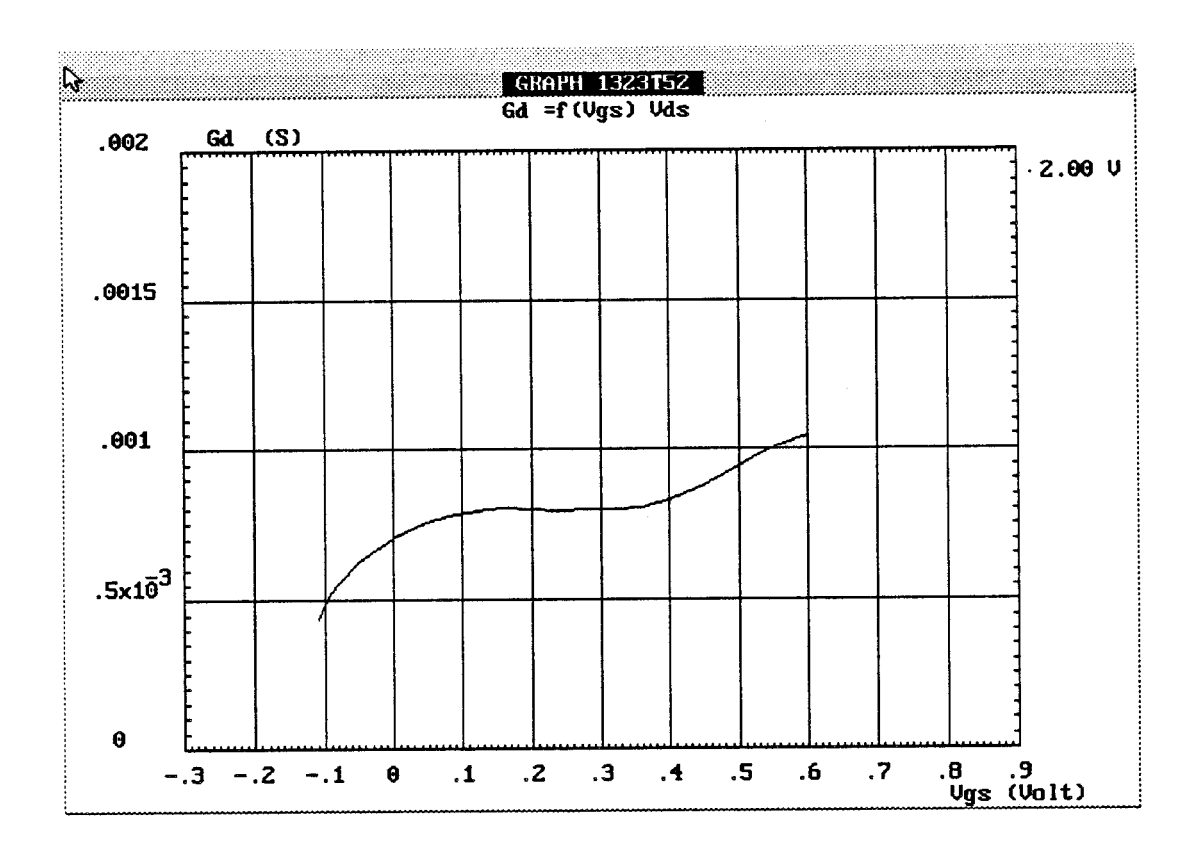

**Figure (IV-37-a):** Evolution théorique de la conductance (Gd).

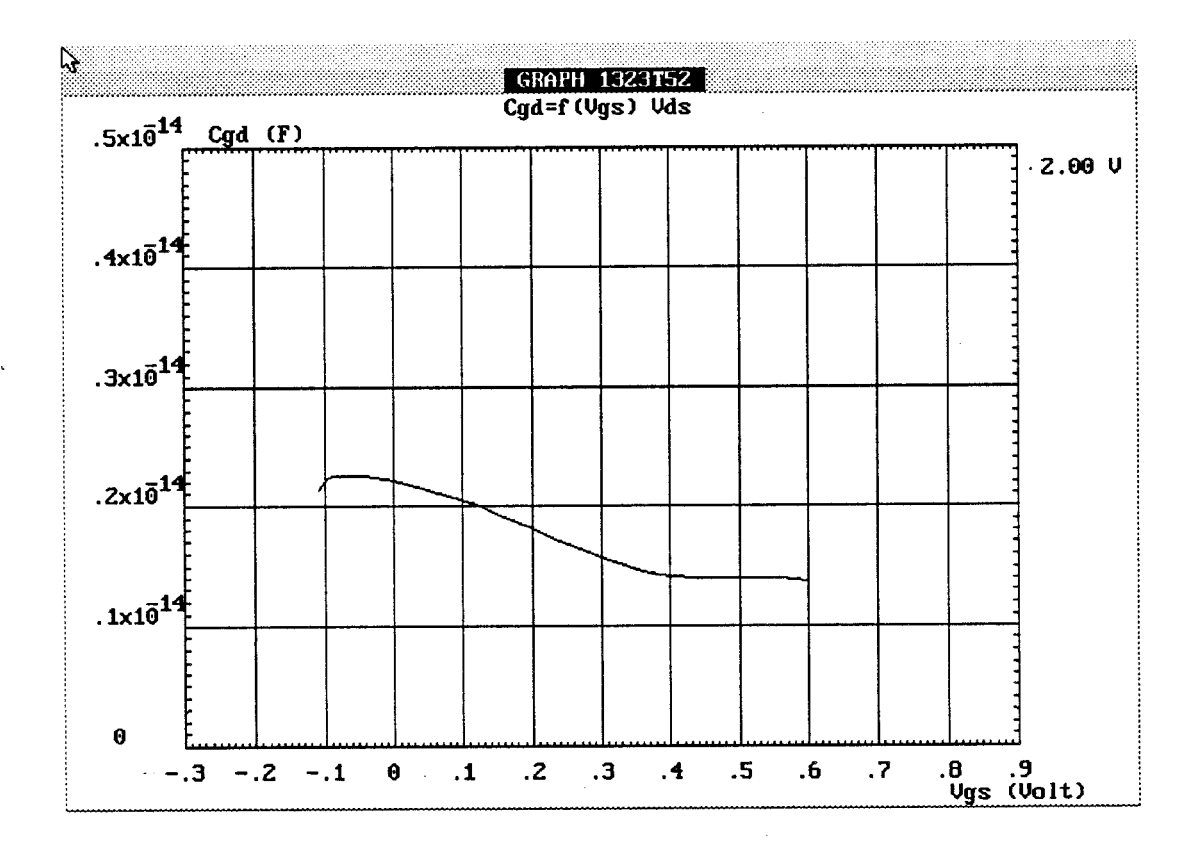

**Figure (IV-37-b):** Evolution théorique de la capacité (Cgd).

### Conductance de sortie Gd et capacité Cgd

Nous avons simplement représenté les caractéristiques de Gd et Cgd obtenues par le modèle sur la figure (IV-37-a-b). En ce qui concerne la conductance Gd, les valeurs mesurées sont de l'ordre de 5mS. Le modèle donne des valeurs plus faibles (ImS), comme l'indique également la caractéristique 1-V. Nous envisageons la modification de l'analyse du substrat pour améliorer cette caractéristique.

Un décalage de l'ordre de 10fF est aussi observé sur l'évolution de Cgd.

### 6.2.3.Comparaison des paramètres S

Pour réaliser cette comparaison, nous introduisons dans la simulation les valeurs expérimentales des éléments extrinsèques représentées sur la figure (IV-38). Ces paramètres sont déterminés en utilisant la méthode décrite par G. Dambrine [Il.

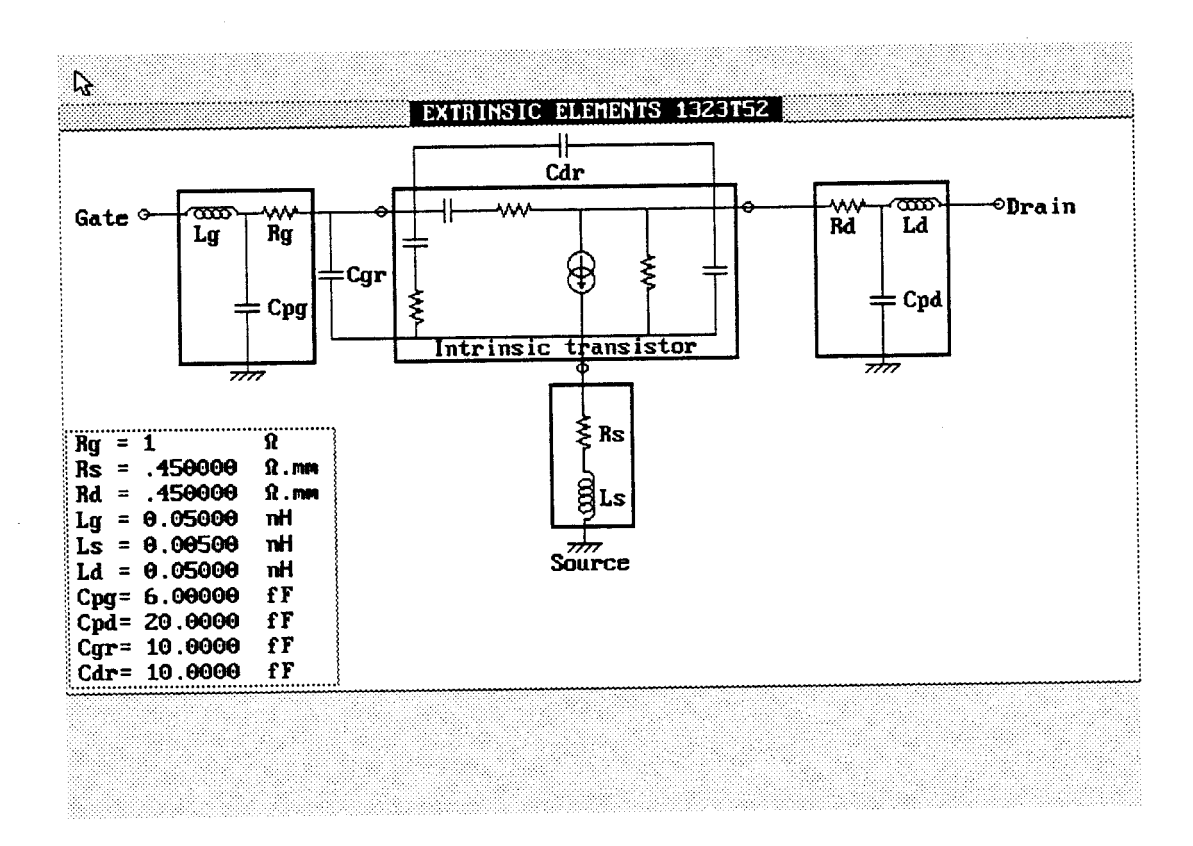

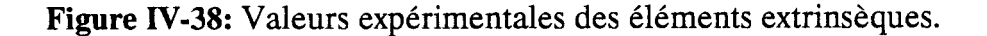

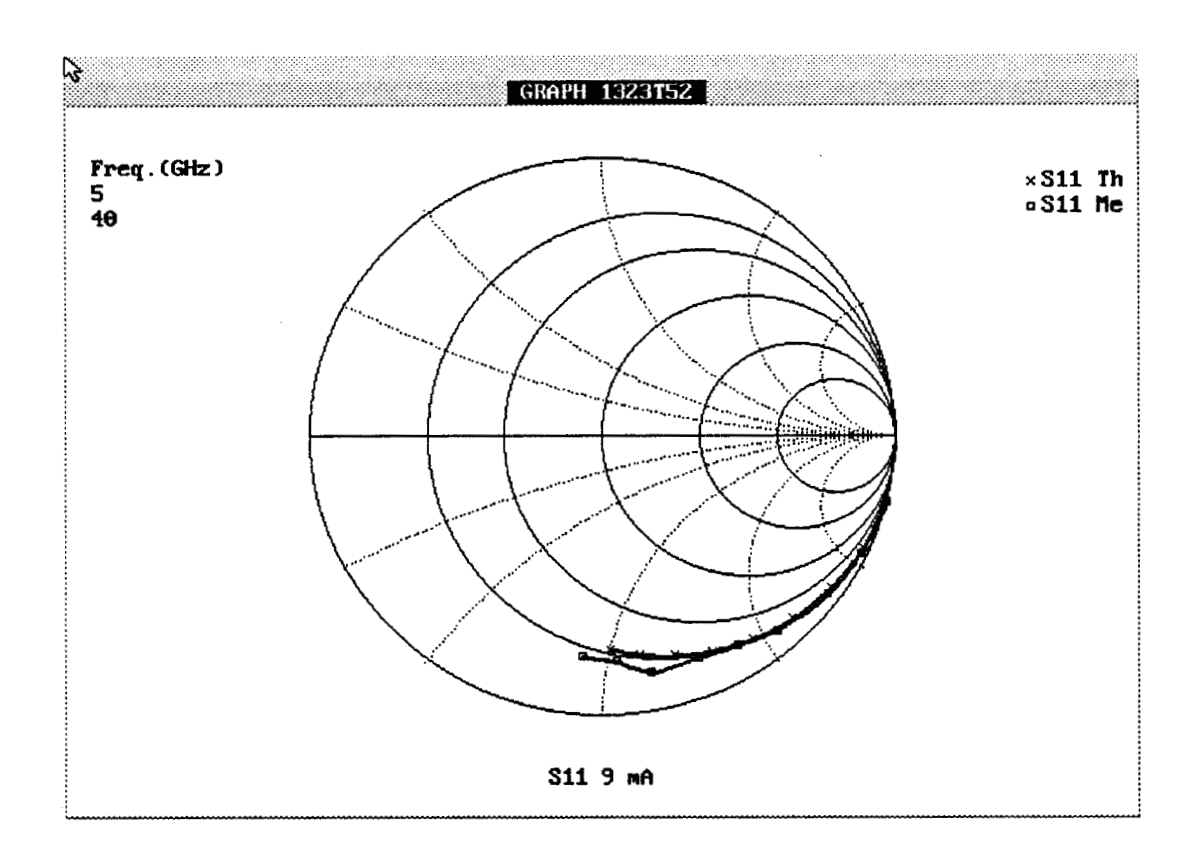

Figure (IV-39-a): Comparaison du paramètre S11 entre 5-40 GHz. [Mesures (Me)].

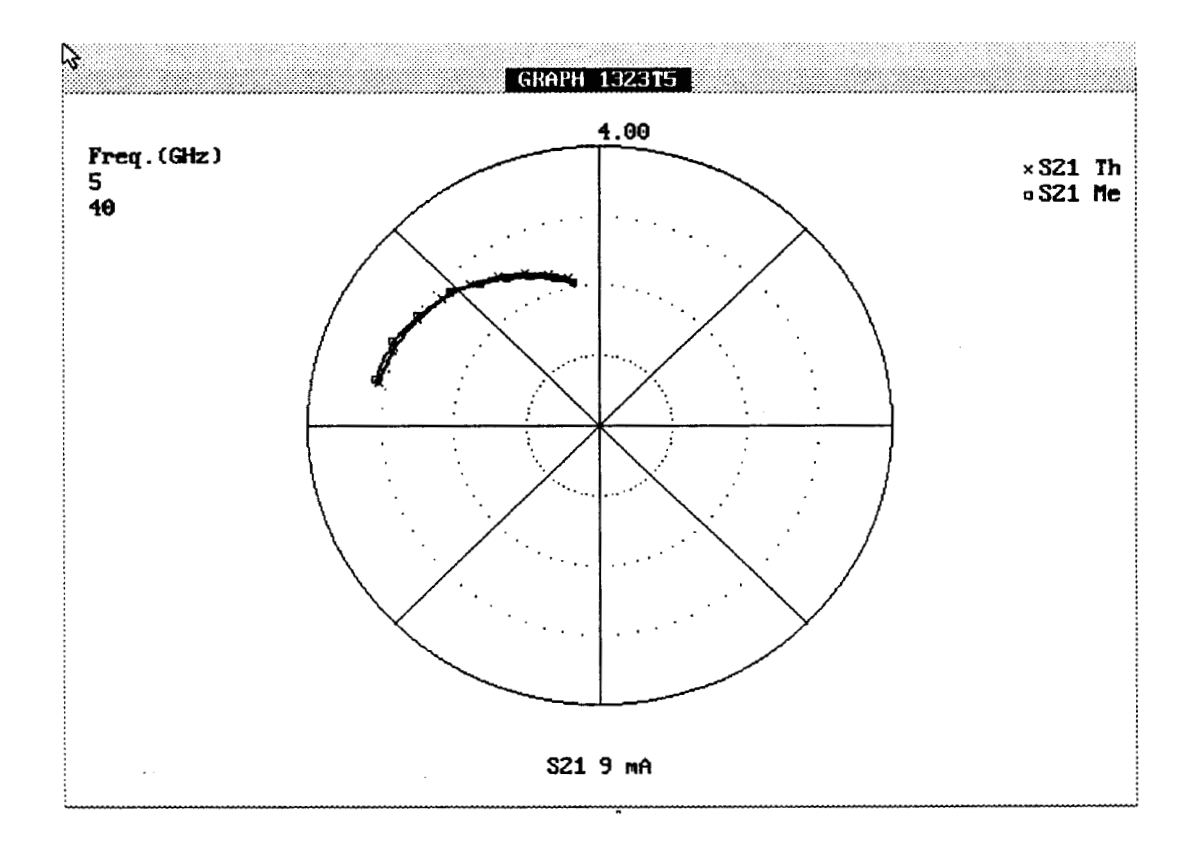

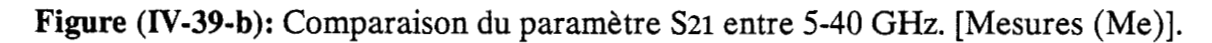

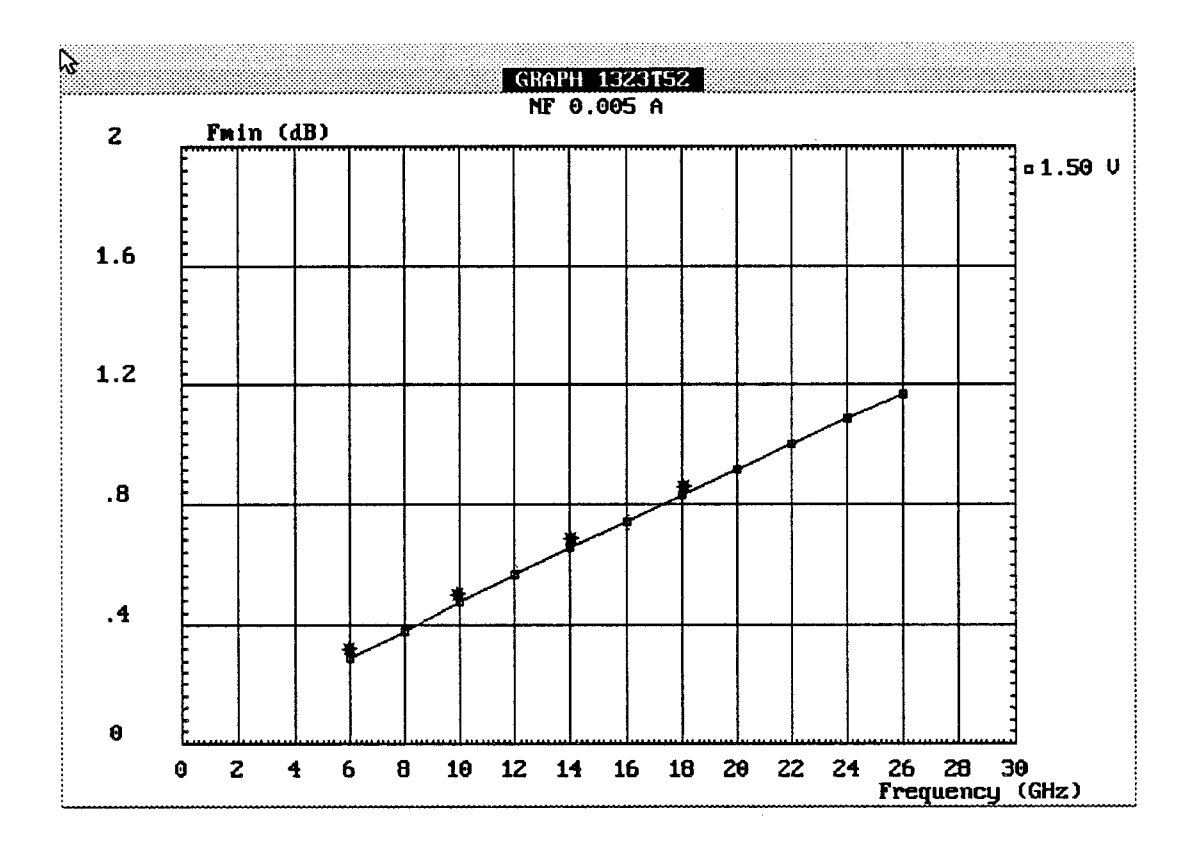

**Figure (IV-40-a):** Comparaison de Fmin entre 6-18 GHz. Ids = 5mA, Vds = 1.5V. [mesures (\*)]

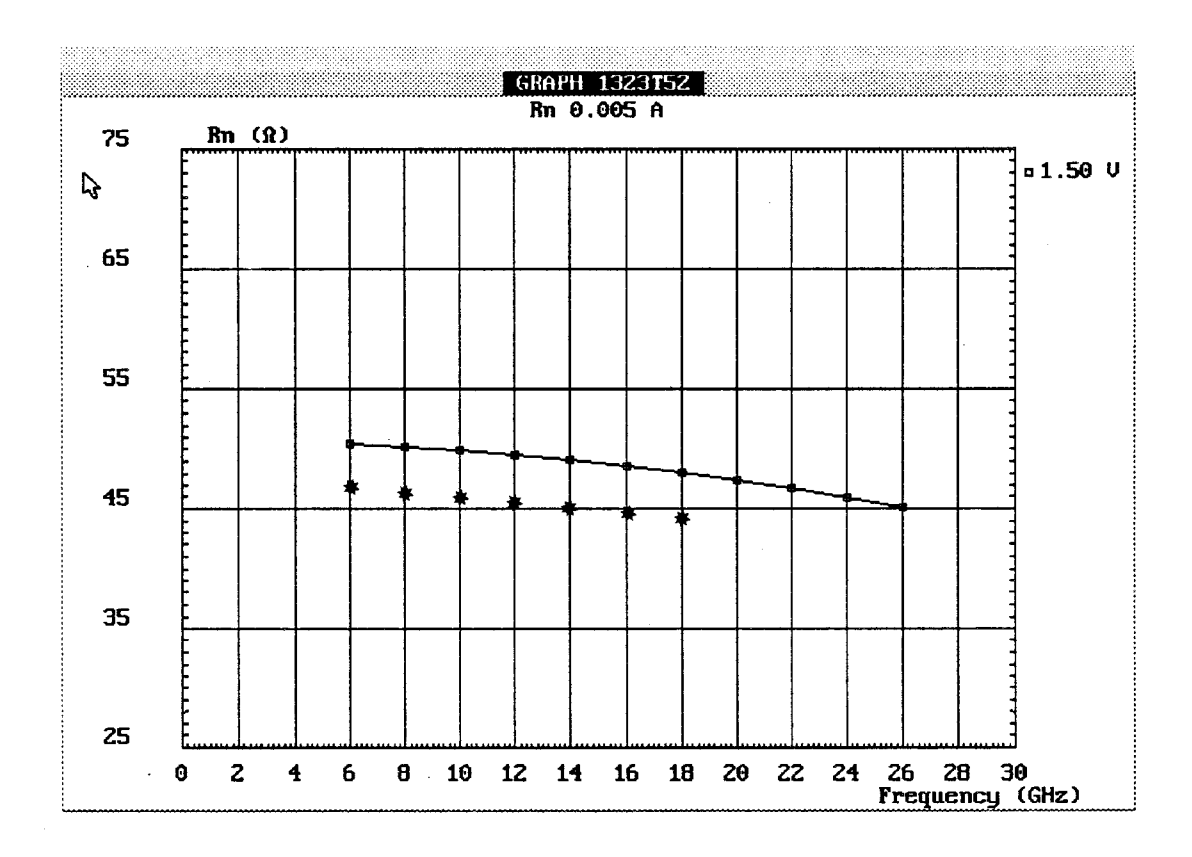

**Figure** (IV-40-b): Comparaison de Rn entre 6-18 GHz. Ids =5mA, Vds = 1.5V .

Les figures (IV-39-a-b) représentent les évolutions des paramètres SI1 et S21 entre 5 et 40 GHz, entre les valeurs mesurées (Me) et les résultats du modèle théorique (Th). Un excellent accord est obtenu sur les paramètres SI1 et S21, ce qui est à rapprocher avec le bon accord déjà montré sur Gm et Cgs.

Sachant que les paramètres S peuvent constituer des données d'entrée de logiciels de C.A.O., le logiciel HELENA apparaît alors comme un outil très intérressant d'analyse de composants HEMTs pour les simulateurs de circuits.

### **6.2.4.Comparaison des paramètres de bruit**

Les figures (IV-40-a-b) montrent les comparaisons effectuées sur deux paramètres de bruit: le facteur minimum de bruit (Fmin) et la résistance équivalente de bruit (Rn), qui sont facilement mesurables. Les points expérimentaux sont obtenus par une nouvelle méthode de mesure [2] basée sur la mesure du facteur de bruit sur 50  $\Omega$  (impédance du générateur).

En ce qui concerne Fmin et Rn, nous obtenons un très bon accord (de l'ordre de O.ldB sur Fmin, et une erreur inférieure à 10% sur Rn).

# **7. REFERENCES BIBLIOGRAPIQUES**

[1] Gilles Dambrine

"Caractérisation des transistors à effet de champ: mesure précise de la matrice de répartition et détermination directe du schéma équivalent" These de Doctorat, Lille 1989

 $\bar{\beta}$ 

 $\mathcal{L}_{\mathcal{A}}$ 

*[2]* Gilles Dambrine

**"A** new method for on-wafer high frequency noise measurement of FETs" MIT symposium, Boston 1991

# **CONCLUSION GENERALE**

# **CONCLUSION GENERALE**

Le laboratoire possède, depuis de nombreuses années, une bonne expérience en modélisation quasi-bidimensionnelle. Cependant, le transfert des logiciels crées dans le cadre de cette modélisation vers des utilisateurs potentiels n'a pas connu de succès jusqu'à présent. Aussi, nous avons décidé d'intégrer cette approche dans un environnement convivial.

Néanmoins, il nous semble important de signaler que la modélisation est améliorée de façon significative:

En ce qui concerne la philosophie du modèle, nous avons découplé totalement l'analyse de la loi de commande de charges de l'étude du transport électronique. Ceci nous permet d'être en mesure de simuler les performances hyperfréquences de tous les types de TEC.

En ce qui concerne la loi de commande de charges, nous avons élaboré un modèle original d'analyse des couches actives du composant qui s'applique à divers types de composants HEMTs. Il consiste à traiter les couches de manière quantique lorsque les effets quantiques sont prépondérants, et de manière classique ailleurs. Par rapport à la méthode de résolution autocohérente des équations de Schrodinger et de Poisson, notre modèle est simple et rapide: moins de 2 mn sont suffisantes pour obtenir une caractéristique complète C-V. Comme le montre la comparaison théorieexpérience, ce modèle simple donne de bons résultats. La loi de commande de charges exacte que l'on obtient, est ensuite utilisée pour la modélisation des performances du composant.

En ce qui concerne l'analyse du composant, nous réalisons une étude complète du transistor à savoir:

- L'étude des caractéristiques continues (DC)
- L'étude du schéma équivalent électrique petit signal hyperfréquence (AC)
- L'analyse des performances de bruit que génère le composant.
- La déterminations des paramètres S ainsi que les différents gains du transistor (msg/mag - IH21I<sup>2</sup> - GTU).

97

### *Conclusion générale*

L'analyse AC est réalisée en utilisant la méthode de la ligne active. Dans cette approche, le transistor est considéré comme une ligne de transmission non uniforme et il est caractérisé dans chaque tranche par un schéma équivalent local petit signal. Le calcul de la matrice admittance de la ligne active permet de déterminer le schéma équivalent intrinsèque du composant. Ce schéma équivalent dépend de la fréquence et il est valable en gamme millimétrique, contrairement à l'approche quasi-statique. La description du composant sous la forme d'une ligne active est particulièrement intéressante pour réaliser l'étude du bruit du transistor.

L'analyse du bruit que génère le transistor est réalisée en plusieurs étapes:

- Nous déterminons d'abord les sources de bruit du composant intrinsèque. Pour cela nous utilisons la méthode du champ d'impédance, dans laquelle l'influence des sources microscopiques de bruit de chaque tranche du composant, sur les électrodes de grille et de drain, est exprimée en utilisant les paramètres de la ligne active. L'évolution en fonction de la fréquence des sources de bruit que nous obtenons avec cette méthode est en accord avec l'expérience  $\langle \langle i g^2 \rangle$  est proportionnel à w<sup>2</sup> et  $\langle \text{id}^2 \rangle$  est indépendant de la fréquence).

- 'Ensuite nous associons au composant intrinsèque les différents éléments extrinsèques (séries et parallèles) ainsi que leurs sources de bruit. Les performances de bruit du transistor extrinsèque sont déterminées en utilisant le formalisme des matrices de corrélation.

La comparaison théorie-expérience des différents résultats montre que cette approche donne d'excellents résultats dans une large gamme de fréquences.

Pour valoriser notre travail, le modèle physique que nous avons réalisé est intégré dans le logiciel nommé HELENA. Ce logiciel a été entièrement conçu et réalisé au sein du laboratoire (C.H.S.-D.H.S.), avec la collaboration de O. Pribetich. Le logiciel HELENA est convivial et permet de visualiser les différents résultats sous des formes appropriées. Nous utilisons ainsi des échelles linéaires, logarithmiques, des abaques de Smith et des coordonées polaires suivant le type de résultat observé.

Les temps de calculs réduits pour réaliser l'étude complète du transistor (moins de 3 **nin** sur un PC **486133** MHz) permettent d'utiliser le logiciel HELENA pour l'optimisation des composants discrets. Les paramètres S et les paramètres de bruit peuvent constituer des données d'entrée de divers simulateurs de circuits, dans

lesquels les modèles physiques de simulation de composants HEMTs font cruellement défaut.

Dans sa version actuelle **(1.5.2),** le logiciel HELENA fonctionne sur microordinateur. Ce logiciel devrait être commercialisé dans un proche avenir. Des contacts ont été pris dans ce sens, notament pour la réalisation d'une version fonctionnant sur station de travail.

En ce qui concerne les développements futurs, de nouvelles versions sont à l'étude. Il s'agit:

- De la modélisation du MESFET implanté

- De la modélisation en régime non linéaire: Pour cela, le logiciel sera utilisé pour déterminer les coefficients des modèles non linéaires tels que les modèles de Curtice, Tajima ...

- De l'introduction du courant de grille dans la modélisation des performances hyperfréquences et de bruit du composant

- De la modélisation du MOSFET pour la conception des ASICS Silicium

- Enfin, nous envisageons une version éducative du logiciel sur le fonctionnement physique des FETs et des HEMTs. On pourrait ainsi obtenir, pour un point de polarisation donné, l'évolution des diverses grandeurs physiques du composant.

# **ANNEXES**

#### **ANNEXE 11-1 -a**

**Méthode de traitement du canal dopé sur deux faces** 

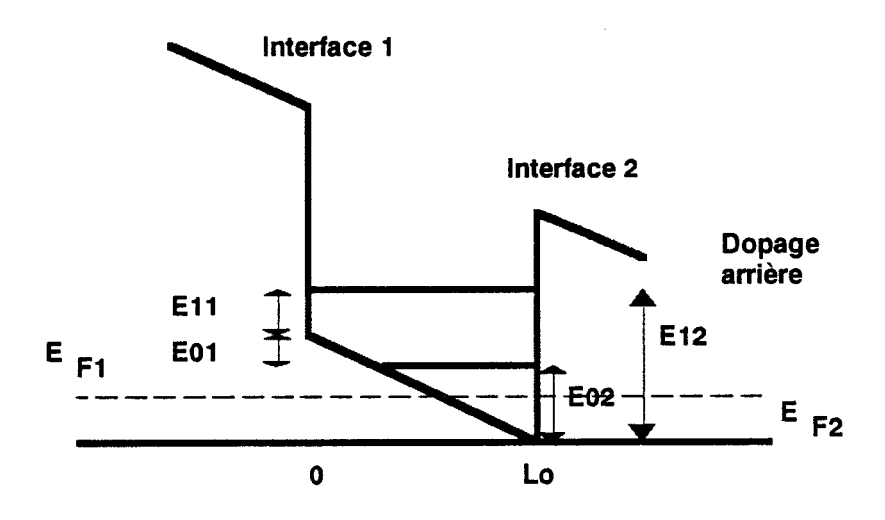

Les niveaux d'énergie du puits quantique, référencés par rapport au bas du puits aux interfaces 1 et 2, s'expriment en fonction de la densité de charges du canal par les relations

 $Eij = Aij + Bij$  Ns  $i = 0, 1$   $j = 1, 2$ 

Eij est la position du  $(i+1)$ <sup>ème</sup> niveau d'énergie référencé sur la face j Les coefficients **Aij** et Bij sont supposés connus

.Pour déterminer la loi de commande de charges dans ce cas, nous procédons alors de la manière suivante:

- On déduit les conditions initiales dans le substrat
- On intègre l'équation de Poisson dans la zone 2 et on déduit **EF2**
- On calcule la densité de charges dans le canal à partir de la relation suivante par une méthode de recherche de zéro

$$
Ns = D \frac{kT}{q} \Sigma_i Ln [1 + exp \frac{q}{kT} (E_{F2} - Aiz - BizNs)] \qquad D = \frac{q.m^*}{\pi . \hbar^2}
$$

 $\bullet$  On détermine ensuite  $E_{F1}$  à partir de la relation

$$
Ns = D \frac{kT}{q} \Sigma_i Ln [1 + exp \frac{q}{kT} (E_{F1} - Ai1 - Bi1 Ns)]
$$

En considérant deux niveaux d'énergie, on obtient une équation du second degré en  $\mathrm{E_{F1}}$ 

On calcule alors les conditions initiales pour la résolution de l'équation de Poisson dans la zone 1 (champ électrique et potentiel)

$$
\xi_1 = \frac{\mathsf{q} \, \mathrm{Ns}}{\varepsilon} + \xi_2
$$

# **ANNEXE 11-1 -b**

Expression donnant les niveaux d'énergie d'un puits rectangulaire dans le cas où  $\Delta$ Ec1  $\neq$   $\Delta$ Ec2

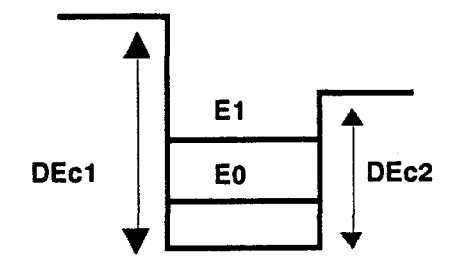

 $2 m^*$ On pose  $\beta^2 = \frac{2 \text{ m}^*}{\hbar^2} E$ 

- Le niveau Eo (solution paire) est obtenu à partir de la relation

$$
\tan \beta \text{ Lo} = \frac{\sqrt{\Delta E c1 - E} + \sqrt{\Delta E c2 - E}}{E - \sqrt{(\Delta E c1 - E)} (\Delta E c2 - E)} \sqrt{E}
$$

- Le niveau El (solution impaire) est obtenu à partir de la relation

$$
\tan \beta \text{ Lo} = -\frac{\sqrt{\Delta E c1 - E} + \sqrt{\Delta E c2 - E}}{E - \sqrt{(\Delta E c1 - E)} (\Delta E c2 - E)} \sqrt{E}
$$

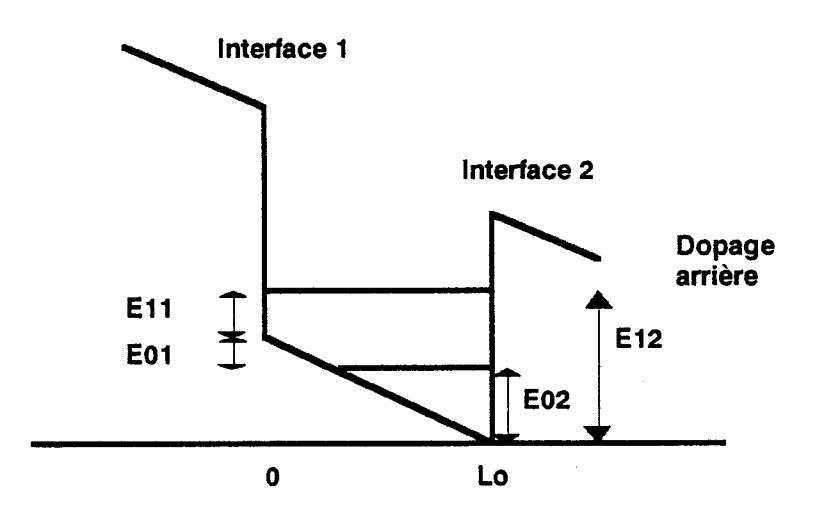

Calcul des niveaux d'énergie lorsque  $\xi(Lo) \neq 0$  et Ns = 0

Lorsque le canal est dopé sur la face arrière, on supposera que la couche dopée de la face arrière est entièrement désertée. dans ce cas, le champ électrique à l'interface 2 est donné par

$$
\xi(\text{Lo}) = \frac{q.\text{ND2.L2}}{\varepsilon}
$$

ND2 est le dopage de la face arrière L2 est l'épaisseur de la couche dopée

Le potentiel dans le canal est alors exprimé par la relation

$$
V(y) = \frac{q.ND2.L2}{\varepsilon}(Lo - y)
$$

En utilisant l'approximation de W.K.B., les niveaux d'énergie référencés sur l'interface 2 s'obtiennent à partir de l'expression

$$
\int_{y}^{L_0} \sqrt{Ei^2 - V(y)} \, dy = (i + \alpha) \frac{\pi \cdot \hbar}{\sqrt{2 \cdot m^* \cdot q}} \qquad \alpha \quad [0, 1] \qquad i = 0, 1
$$

y est compris entre O et Lo.

*Annexe II-1* 

 $\sim 10^{11}$  km  $^{-1}$ 

 $\sim 10^7$ 

L'intégration de cette équation, en tenant compte du fait que en 'y' on a Ei2 - V(y) = O, donne le résultat suivant:

 $\hat{\mathcal{A}}$ 

Eiz = (i + 
$$
\alpha
$$
)(2/3) ( $\frac{3}{2} \frac{q.ND2.L2}{\epsilon} \frac{\pi.\hbar}{\sqrt{2 \text{ m}^* \text{ q}}}$ )(2/3)

### **ANNEXE 11-2**

# **ETUDE DU PUITS QUANTIQUE DANS LE CAS GENERAL PAR L'APPROXIMATION DE W.K.B.: DETERMINATION DES PARAMETRES Bi**

### **Calcul des paramètres Bi**

Le calcul du paramètre Bi s'éffectue en deux étapes:

- On recherche d'abord une relation Ei(Ns) qui dépend des paramètres du puits quantique

dEi - On calcule ensuite la dérivée

## **Hypothèses du modèle**

Lorsque la densité de charges varie dans le canal, la forme du potentiel est également modifiée. Nous approximons cette modification en considérant une répartition uniforme de charges dans le canal. Le champ électrique dans le canal s'exprime sous la forme

$$
\xi(y) = \frac{q \text{Ns}}{\varepsilon} \left( 1 - \frac{y}{\text{Lo}} \right) + \xi(\text{Lo})
$$

Il en résulte le potentiel suivant

$$
V(y) = \frac{q \text{ Ns}}{\varepsilon} \left( y - \frac{y^2}{2\text{L}o} \right) + \xi(\text{L}o) y + V(0)
$$

Le repère utilisé est le suivant:

*Annexe* 11-2

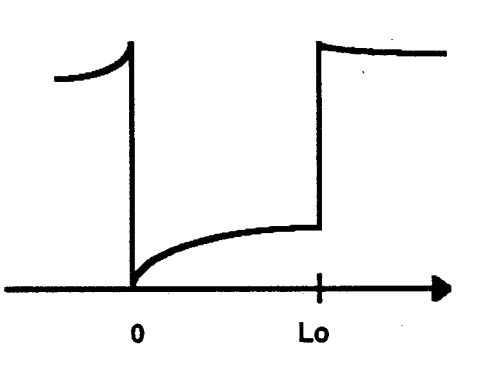

L'équation de Schrodinger, associée à ce potentiel, permet de déterminer les niveaux d'énergie du puits quantique défini par ce potentiel. Dans l'hypothèse d'un puits quantique infini, l'approximation de W.K.B. permet de résoudre de façon approchée cette équation. Les niveaux d'énergie s'expriment en fonction de la densité de charges accumulées en résolvant l'équation

$$
\int_{y1}^{y2} \sqrt{2m^*q(Ei-V(y))} dx = (i+n) \pi \cdot \hbar
$$

Ei est l'énergie du iième niveau d'énergie n est un coefficient correctif compris entre O et 1 y1 et y2 sont tels que  $V(y1) = V(y2) = 0$ 

Si on pose

$$
f(y) = Ei - V(y) = A.y^2 + 2
$$
. B.y + C

$$
\text{où} \qquad \mathbf{A} = \frac{\mathbf{q}.\mathbf{Ns}}{2.\varepsilon.\mathbf{Lc}}
$$

$$
B = -\frac{1}{2} \left[ \frac{q.Ns}{\varepsilon} + \xi (Lo) \right]
$$

 $C = Ei - V(0)$ 

il revient à résoudre l'équation

*Annexe 11-2* 

$$
\int_{\Omega} \sqrt{f(y)} \ dy = D
$$

(equation 1)

$$
\Omega = \big\{ y \in [0, \text{ Lo}] \text{ tel que } f(y) \ge 0 \big\}
$$

# **Résolution de l'équation différentielle**

On utilisera les conventions suivantes

$$
\alpha = \frac{q}{2 \cdot \varepsilon}
$$
  

$$
r = \frac{\sqrt{AC}}{-B} = \frac{\sqrt{\frac{Ns}{Lo} (En - V(0))}}{\alpha.Ns + \frac{\xi (Lo)}{2}}
$$
  

$$
u = -\frac{B}{A.Lo} = 1 + \frac{\xi (Lo)}{2 \cdot \alpha.Ns}
$$
  

$$
r.u = \frac{1}{\sqrt{\alpha.Lo}} \sqrt{\frac{Ei - V(0)}{Ns}}
$$
  

$$
\Delta' = B^2 - AC = (\alpha.Ns)^2.u^2.(1 - r^2)
$$

$$
dr = \frac{r}{2.r^{2}.u^{2}.\alpha.Lo.Ns} dEi + \frac{r}{2.Ns} (1 - \frac{2}{u}) dNs
$$
  

$$
du = \frac{1 - u}{Ns} dNs
$$

La primitive de l'intégrale de l'équation 1 est de la forme

*Annexe 11-2* 

$$
\int \sqrt{f(y)} \, dy = -\frac{\Delta'}{2.A^{2/3}} \cdot \text{Ln} \left[ \frac{1}{2.\sqrt{A}} f'(y) + \sqrt{f(y)} \right] + \frac{1}{4.A} f'(y) \cdot \sqrt{f(y)}
$$

(expression 2)

Les bornes de l'intégration se déterminent à partir de l'équation  $f(y) = 0$ . Différents cas de figures sont envisageables.

# $\triangleleft$  Cas où  $\Delta' < 0$  c'est-à-dire r > 1

 $f(y) = 0$  n'admet pas de solutions sur l'intervalle  $[0, Lo]$ , c'est à dire que tous les niveaux d'énergie sont situés au dessus du fond du canal, comme l'indique les schémas suivants, pour un puits dopé sur une face ou sur deux faces

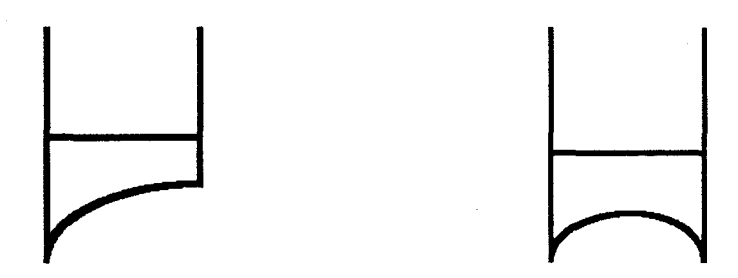

Les bornes de l'intégration sont donc O et **Lo.** On notera cette intégrale Ior En remplaçant y par O et Lo dans l'expression 2, on obtient, après simplifications

$$
Ior = \frac{\sqrt{A}}{2}Lo^{2}[u^{2}(r^{2}-1).Ln(\frac{1-u+\sqrt{1-2.u + r^{2}u^{2}}}{u(r-1)})+(1-u).\sqrt{1-2.u + r^{2}u^{2}}+ru^{2}]
$$

 $\triangleleft$  Cas où  $\Delta' > 0$  c'est-à-dire r < 1

L'équation f(y) = 0 admet deux racines de même signe L1 et L2 (f(L1)=  $(L2) = 0$ ). Nous supposerons  $L1 < = L2$ 

L1, L2 = 
$$
\frac{-B \pm \sqrt{\Delta'}}{A}
$$
 = Lo.u.  $(1 \pm \sqrt{1-r^2})$ 

 $\cdot$ 

 $\bullet$  Si (u < 0)

On a L1 et L2 qui sont négatifs. Ce qui revient à considérer que tous les niveaux d'énergie sont situés au dessus du fond du canal. Dans ce cas, on retrouve Ior.

• Si u. 
$$
(1 \pm \sqrt{1-r^2}) > = 1
$$
, on a L1, L2 > Lo

On n'a pas de racines dans l'intervalle [O, Lo]. La valeur de l'intégrale est Ior.

• Si u. 
$$
(1 - \sqrt{1 - r^2}) < 1 < u
$$
.  $(1 + \sqrt{1 - r^2})$  c.d.d. Si  $0 < L_1 < L_0 < L_2$ 

On se retrouve dans le cas représenté ci-dessous (canal dopé sur une face) où le niveau d'énergie coupe le bas du canal en LI.

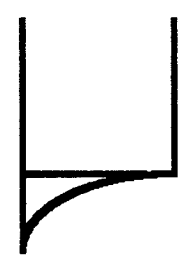

$$
L1 = L0.u. (1 - \sqrt{1 - r^{2}})
$$
  
\n
$$
I1r = \frac{\sqrt{A.Lo^{2}.u^{2}}}{2} [\frac{r^{2} - 1}{2}. Ln \frac{1 + r}{1 - r} + r]
$$
  
\n• u. (1 ± \sqrt{1 - r^{2}}) < 1 c.d.d. Si 0 < L1 < L2 < Lo

Le niveau d'énergie coupe le bas du puits en deux points différents comme

l'indique le schéma ci-dessous (cas du canal dopé sur deux faces).

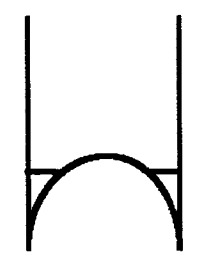

$$
I2r = \int_{0}^{L1} \sqrt{f(y)} dy + \int_{L2}^{L0} \sqrt{f(y)} dy = \int_{0}^{L1} \sqrt{f(y)} dy + \int_{L2}^{L1} \sqrt{f(y)} dy = \text{Ior} + \int_{L2}^{L1} \sqrt{f(y)} dy
$$
  

$$
I2r = \frac{\sqrt{A} \cdot \text{L0}^{2}}{2} [u^{2}(r^{2} - 1) \text{Ln}(\frac{1 - u + \sqrt{1 - 2 \cdot u + r^{2}u^{2}}}{u(1 - r)}) + (1 - u)\sqrt{1 - 2 \cdot u + r^{2}u^{2}} + ru^{2}]
$$

# **Calcul de la dérivée dans le cas général**

Le coefficient A est fonction de  $\sqrt{Ns}$ . Si on considère que le coefficient D dépend de Ns, l'approximation de W.K.B., en considérant les intégrales Ior, Ilr, I2r, s'exprime sous la forme

$$
\sqrt{Ns}. \beta.h(u, r) = D(Ns)
$$
 avec  $\beta = \sqrt{\frac{\alpha}{Lo}} \cdot \frac{Lo^2}{2}$ 

Considérons la fonction  $g(u,r,Ns) = \sqrt{Ns}.\beta.h(u,r) - D(Ns)$ 

$$
dg(u,r,Ns) = 0 = \left[\frac{\beta}{2\sqrt{Ns}}h(u,r) + \beta.\frac{\partial h}{\partial u}\frac{\partial u}{\partial Ns} + \beta.\frac{\partial h}{\partial r}\frac{\partial r}{\partial Ns} - \frac{\partial D(Ns)}{\partial Ns}\right]dNs +
$$

$$
\beta. \left[ \frac{\partial \mathbf{h}}{\partial \mathbf{u}} \frac{\partial \mathbf{u}}{\partial \mathbf{E} \mathbf{i}} + \frac{\partial \mathbf{h}}{\partial \mathbf{r}} \frac{\partial \mathbf{r}}{\partial \mathbf{E} \mathbf{i}} \right] dE \mathbf{i}
$$

soit

 $\ddot{\phantom{0}}$ 

$$
\frac{\partial Ei}{\partial Ns} = -\frac{\frac{h(u,r)}{2.Ns} + \frac{\partial h}{\partial u}\frac{\partial u}{\partial Ns} + \frac{\partial h}{\partial r}\frac{\partial r}{\partial Ns} - \frac{\partial D(Ns)}{\partial Ns}\frac{1}{\beta.\sqrt{Ns}}}{\frac{\partial h}{\partial u}\frac{\partial u}{\partial Ei} + \frac{\partial h}{\partial r}\frac{\partial r}{\partial Ei}}
$$

$$
\frac{\partial u}{\partial Ns} = \frac{1 - u}{Ns}
$$
  

$$
\frac{\partial u}{\partial Ei} = 0
$$
  

$$
\frac{\partial r}{\partial Ns} = \frac{r}{2.Ns} (1 - \frac{2}{u})
$$
  

$$
\frac{\partial r}{\partial Ei} = \frac{r}{2(Ei - V(0))} = \frac{1}{2.r.u^2.u.Lo.Ns}
$$

Soit finalement

$$
\frac{\partial \text{Ei}}{\partial \text{Ns}} = \alpha \text{.Lo.r.u}^2 \left( \frac{-h(u,r) + 2 \cdot (u-1) \frac{\partial h}{\partial u} \cdot \frac{r(u-2) \partial h}{u} + \frac{\partial D(\text{Ns})}{\partial \text{Ns}} \frac{2 \cdot \sqrt{\text{Ns}}}{\beta}}{\frac{\partial h}{\partial r}} \right)
$$

# **Cas simple du puits dopé sur une face**

Dans ce cas, le champ électrique en Lo est quasiment nul  $\xi$ (Lo) = 0 d'où u=1 D'autre part, on supposera que le coefficient D est indépendant de Ns

La dérivée s'exprime sous la forme

$$
\frac{\partial \text{Ei}}{\partial \text{Ns}} = \alpha \text{.Lo.r} \left( \frac{\text{-} \text{h}(1,\text{r}) + \text{r.} \frac{\partial \text{h}}{\partial \text{r}}}{\frac{\partial \text{h}}{\partial \text{r}}} \right)
$$

 $\sim$   $\sim$ 

 $\Delta\sim 10^4$ 

*Annexe* 11-2

 $\sim 10^{-11}$ 

$$
Ior = \frac{\sqrt{A.Lo^{2}}}{2} h(1,r) \text{ avec } h(1,r) = \left[\frac{r^{2}-1}{2}. \ln \frac{1+r}{r-1} + r\right]
$$

$$
I1r = \frac{\sqrt{A} \cdot Lo^2}{2} h(1,r) \text{ avec } h(1,r) = \left[\frac{r^2 - 1}{2} \cdot Ln \frac{1+r}{1-r} + r\right]
$$

le calcul de la dérivée, dans les deux cas, donne le résultat suivant:

$$
\text{Bi} = \frac{\text{d}E_1}{\text{d}N_s} = \frac{q \cdot \text{Lo}}{2 \cdot \varepsilon} \left[ \frac{r^2 + 1}{2} - \frac{r}{\text{Ln}\left(\frac{1+r}{|1-r|}\right)} \right]
$$

### **ANNEXE 11-3**

### **Calcul des paramètres Ai et Bi par la méthode numérique**

Le potentiel du canal est celui qui a été défini dans l'annaxe 11-2. Il dépend de la densité de charges Ns du canal et du champ électrique en **Lo.** Les champs électriques étant connus aux bornes du canal, nous pouvons approximer l'évolution du potentiel autour du canal.

Le problème consistera donc à résoudre numériquement l'équation de Schrodinger et de déterminer la relation entre les niveaux d'énergie du puits quantique et la densité de charges (Ei(Ns)). En utilisant une méthode de lissage de courbes, on déduit les coefficients Ai et Bi qui sont respectivement l'ordonnée à l'origine et la pente de la droite Ei(Ns).

Dans l'hypothèse d'une masse effective identique dans la structure, l'équation de Schrödinger s'écrit, pour chaque sous bande i, sous la forme

$$
\frac{\hbar^2}{2.m^*} \frac{d^2 \Psi i}{dy^2} + (Ei - V(y)) \Psi_i = 0
$$
 (equation 1)

En utilisant un développement centré à l'ordre 2 en y, l'équation 1 se ramène sous la forme

$$
\frac{\hbar^2}{2.m^*} \frac{\Psi_i(y+\Delta y) + \Psi_i(y-\Delta y) - 2.\Psi_i(y)}{(\Delta y)^2} + [ \text{ Ei} - V(y) ] \Psi_i(y) = 0
$$

$$
\Psi_{i}(y+\Delta y) + [-2 - V(y)\frac{2.m^*(\Delta y)^2}{\hbar^2}] \Psi_{i}(y) + \Psi_{i}(y-\Delta y) = -\frac{2.m^*(\Delta y)^2}{\hbar^2} \text{Ei } \Psi_{i}(y)
$$
*Annexe 11-3* 

 $\hat{\alpha}$ 

$$
\begin{bmatrix} 1 & \alpha(y) & 1 \end{bmatrix} \begin{bmatrix} \Psi_{i}(y-\Delta y) \\ \Psi_{i}(y) \\ \Psi_{i}(y+\Delta y) \end{bmatrix} = -\frac{2.m^*.(\Delta y)^2}{\hbar^2} \text{Ei } \Psi_{i}(y)
$$

$$
\text{avec }\alpha(y) = -2 - V(y) \frac{2.m^*.(\Delta y)^2}{\hbar^2}
$$

Lorsque l'on applique ce raisonnement à toute la zone où est définie le potentiel ( y= 1 à N), on obtient un système d'équations qui se met sous la forme matricielle suivante:

$$
[ A ] [ \Psi_i ] = -\frac{2.m^*(\Delta y)^2}{\hbar^2} \mathrm{Ei} [ \Psi_i ]
$$

[ **A** ] est une matrice tridiagonale dont les éléments de la diagonale principale sont les termes a(y), et les autres éléments valent 1.

Le calcul des niveaux d'énergie Ei revient à effectuer une recherche des valeurs propres du vecteur propre  $\Psi_i$ .

 $\sim 10$ 

 $\mathcal{L}^{\text{max}}_{\text{max}}$  ,  $\mathcal{L}^{\text{max}}_{\text{max}}$ 

*Annexe 11-4* 

#### **ANNEXE 11-4**

## **Structure** à **plan de dopage**

Estimation de la densité de charges accumulées

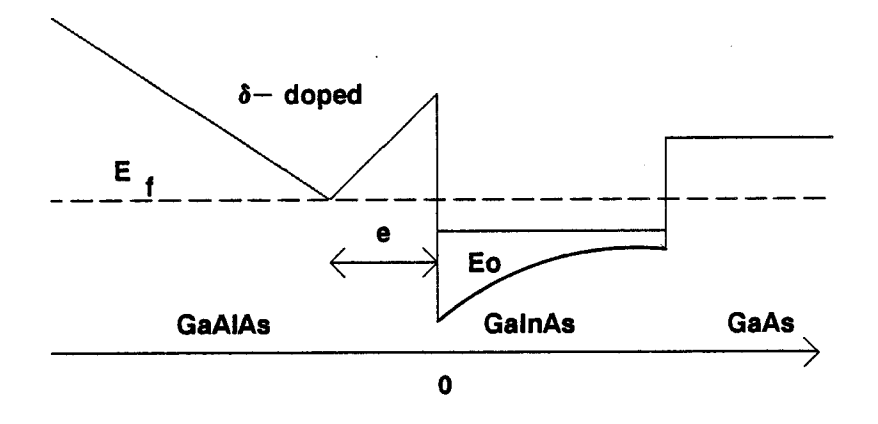

e représente l'épaisseur du spacer

On a les relations suivantes

$$
Ec(-e) = Ec(0^{-}) - \frac{q.Ns}{\varepsilon} e
$$

 $Ec(0^+) = Ec(0^-) - \Delta Ec$ 

En considérant un seul niveau d'énergie dans le canal, on a

$$
Ns = \frac{m^* . k. T}{\pi . \hbar^2} Ln [1 + exp (q \frac{E_f - E_0}{k. T})]
$$

En basse température on a

$$
Ns = \frac{m^* \cdot q}{\pi \cdot \hbar^2} \cdot (E_f - E_0)
$$

En régime de commande, on doir avoir  $Ec(-e) > E_f$ . On peut noter  $Ec(-e) = E_f +$ n.k.T

*Annexe 11-4* 

$$
Ec(0^{-}) = Ec(-e) + \frac{q.Ns}{\varepsilon}e \ \gt = E_f + n.k.T + \frac{q.Ns}{\varepsilon}e
$$

 $\mathcal{L}_{\mathcal{L}}$ 

$$
Ns = \frac{m^* \cdot q}{\pi \cdot \hbar^2} \cdot (E_f - E_0 + E_0(0^+) - E_0(0^+) + \Delta E_0)
$$

$$
Ec(0^+) - Eo = -(Ao + Bo.Ns)
$$

$$
E_f - Ec(0^-) \leq -\frac{q.Ns}{\varepsilon} e - n.k.T
$$

$$
Ns \leq \frac{m^* \cdot q}{\pi \cdot \hbar^2} \left( -A_0 - B_0 \cdot Ns - \frac{q \cdot Ns}{\varepsilon} e - n \cdot k \cdot T + \Delta E c \right)
$$

On déduit

$$
Ns \leq \frac{\varepsilon}{q} \frac{\Delta Ec - Ao - n.k.T}{\frac{\varepsilon \cdot \pi \cdot \hbar^2}{q^2.m^*} + \frac{\varepsilon}{q} Bo + e}
$$

On pose

$$
Z_{\text{eff}} = \frac{\varepsilon \cdot \pi \cdot \hbar^2}{q^2 \cdot m^*} + \frac{\varepsilon}{q} \text{Bo} + e
$$

Lorsque la bande de conduction du plan de dopage est sur le niveau de fermi, on a n.k. $T = 0$ 

 $\mathcal{L}^{\text{max}}_{\text{max}}$ 

Dans ce cas, Nsmax =  $\frac{\varepsilon}{q} \frac{\Delta Ec - Ao}{Z_{eff}}$ 

 $\sim 10^{10}$  km s  $^{-1}$ 

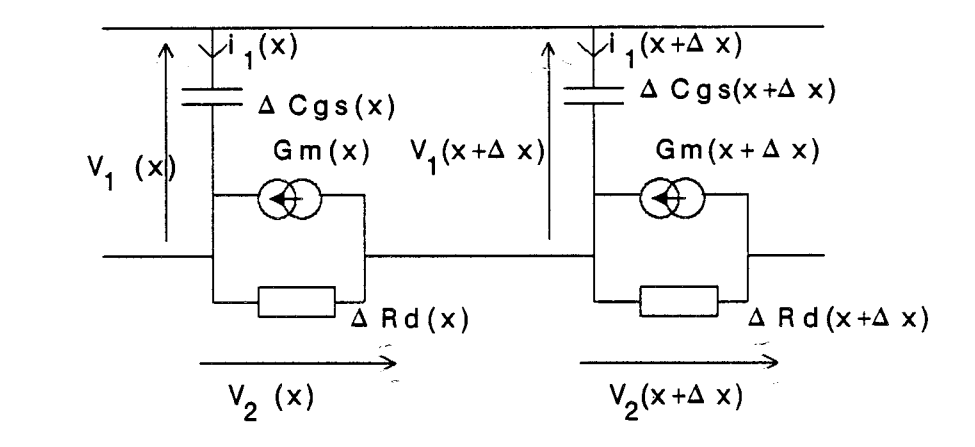

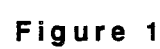

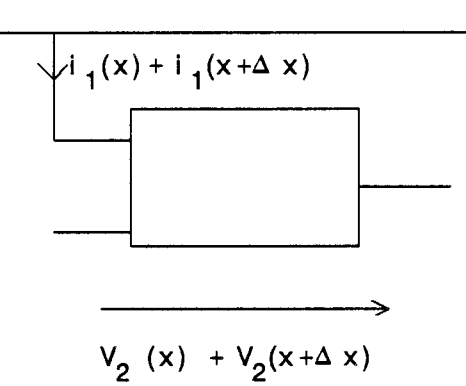

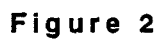

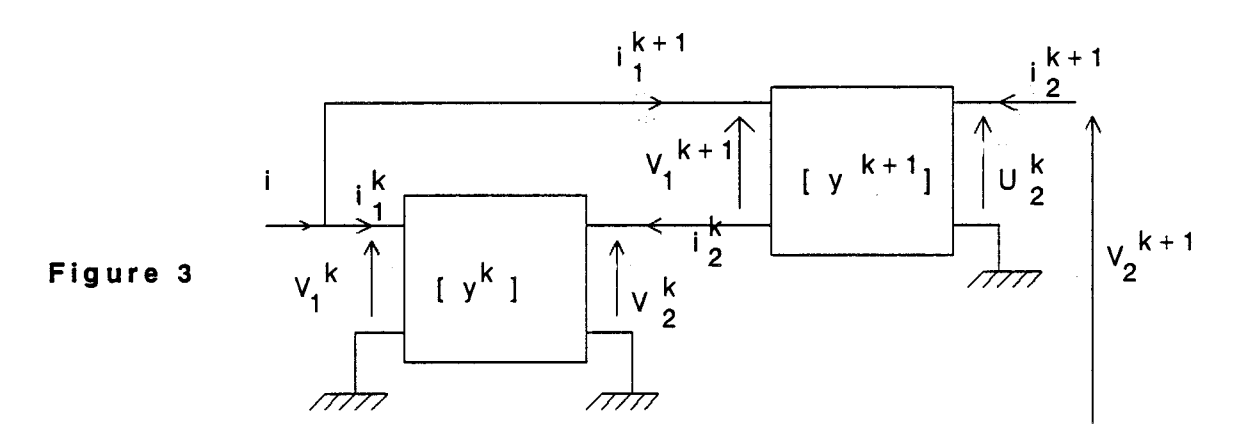

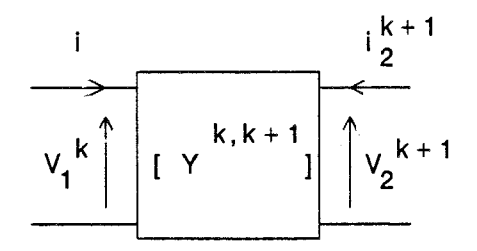

Figure 4

#### **ANNEXE III-1-a**

#### Calcul de la matrice [Y] des quadripôles de 2 tranches voisines

Pour se ramener de la figure **(A3-1)** représentant les schémas équivalents locaux de deux tranches voisines sous la forme d'un quadripôle équivalent représenté sur la figure (A3-2), on utilisera les représentations simples des figures (A3-3) et **(A3-4).** 

Un calcul de circuits permet d'exprimer la matrice [Y] équivalente par les expressions suivantes:

Y11 (x,x + 
$$
\Delta x
$$
) = y<sub>11</sub><sup>k</sup> + y<sub>11</sub><sup>k+1</sup> +  $\frac{\beta}{1+\alpha}$  [y<sub>11</sub><sup>k+1</sup> + y<sub>21</sub><sup>k+1</sup> - y<sub>21</sub><sup>k</sup>]

Y12 (x,x + \Delta x) = 
$$
y_{12}^{k+1}
$$
 +  $\frac{\beta}{1+\alpha}$  [  $y_{22}^{k+1}$  -  $y_{12}^{k+1}$  ]

Y12 (x,x + 
$$
\Delta x
$$
) = y<sub>12</sub><sup>k+1</sup> +  $\frac{\beta}{1+\alpha}$  [y<sub>22</sub><sup>k+1</sup> - y<sub>12</sub><sup>k+1</sup>]  
\nY21 (x,x +  $\Delta x$ ) =  $\frac{1}{1+\alpha}$  [y<sub>21</sub><sup>k</sup> - y<sub>11</sub><sup>k+1</sup> +  $\alpha$  · y<sub>21</sub><sup>k+1</sup>]

Y21 (x,x + 
$$
\Delta x
$$
) =  $\frac{1}{1+\alpha}$  [y<sub>21</sub><sup>k</sup> +1<sup>k+1</sup> +  $\alpha$  y  
Y22 (x,x +  $\Delta x$ ) =  $\frac{1}{1+\alpha}$  [  $\alpha \cdot y_{22}^{k+1}$  + y<sub>12</sub><sup>k+1</sup>]

avec

$$
\begin{array}{ccc}\nk & k+1 & k+1 & k+1 \\
y_{22} + y_{11} + y_{12} & & & k k+1 k+1 \\
\alpha = \frac{k+1}{y_{22}} + y_{21} & & & \beta = \frac{k+1}{y_{22}} + y_{21} \\
\end{array}
$$

 $\sim$ 

#### **ANNEXE III-1-b**

## Déduction des éléments du schéma équivalent à partir de la matrice [Y] du transistor

On exprime la matrice [Y] du circuit représenté par le schéma équivalent par les relations

$$
Y_{11} = \frac{w^{2} \text{Ri.Cgs}^{2}}{C} + \frac{w^{2} \text{Rgd.Cgd}^{2}}{D} + jw \left(\frac{Cgs}{C} + \frac{Cgd}{D}\right)
$$
  
\n
$$
Y_{12} = -\frac{w^{2} \text{Rgd.Cgd}^{2} + jw.Cgd}{D} \left[1 - \frac{Gm \exp(-jw\tau) \cdot (1 - jw \cdot Ri.Cgs)}{C}\right]
$$
  
\n
$$
Y_{21} = -\frac{w^{2} \text{Rgd.Cgd}^{2} + jw.Cgd}{D} \left[1 - \frac{Gm \exp(-jw\tau) \cdot (1 - jw \cdot Ri.Cgs)}{C}\right]
$$
  
\n
$$
Y_{22} = Gd + \frac{w^{2} \text{Rgd.Cgd}^{2}}{D} + jw(Cds + \frac{Cgd}{D})
$$
  
\n
$$
C = 1 + w^{2} \cdot Ri^{2} \cdot Cgs^{2}
$$
  
\n
$$
D = 1 + w^{2} \cdot Rgd^{2} \cdot Cgd^{2}
$$

Les différents éléments du schéma équivalent électrique sont déduits à partir des expressions suivantes:

Cgd = 
$$
-\frac{\text{Im}(Y_{12}).[1 + (\frac{\text{Re}(Y_{12})}{\text{Im}(Y_{12}))})^2]}{w}
$$

 $\sim$   $\sim$ 

Rgd =  $\frac{\text{Re}(Y_{12})}{\text{Im}(Y_{12}) \cdot \text{Cgd} \cdot w}$ 

 $\Delta\phi_{\rm{max}}$ 

118

 $\bar{\lambda}$ 

$$
\text{Lm (Y}_{11} + \text{Y}_{12}).[1 + (\frac{\text{Re (Y}_{11} + \text{Y}_{12})}{\text{Im (Y}_{11} + \text{Y}_{12})})^2]
$$
  
 
$$
\text{Cgs} = \frac{\text{Lm (Y}_{11} + \text{Y}_{12})}{\text{W}}
$$

 $\mathcal{L}$ 

$$
Ri = \frac{Re (Y_{11} + Y_{12})}{w.CgsIm (Y_{11} + Y_{12})}
$$

$$
Gd = Re (Y_{22} + Y_{12})
$$

$$
Cds = \frac{\text{Im}(Y_{22} + Y_{12})}{w}
$$

Gm = module 
$$
\left[\frac{\left[1 - \frac{Y_{21}}{Y_{12}}\right]C}{1 - j.w.Ri.Cgs}\right]
$$

$$
Tau = -\frac{1}{w} arg \left( \frac{\left[ 1 - \frac{Y21}{Y12} \right] C}{1 - j.w.Ri.Cgs} \right)
$$

 $\bar{z}$ 

 $\hat{\boldsymbol{\beta}}$ 

 $\ddot{\phantom{a}}$ 

 $\mathcal{L}(\mathcal{L})$ 

 $\bar{z}$ 

*Annexe 4-1* 

## **ANNEXE IV-1**

# **A propos du logiciel HELENA**

**Matériel: IBM PC** ou compatible, muni d'un coprocesseur mathématique.

**Taille mémoire nécessaire: 520** Kbytes de **RAM** libre

**Version** DOS: au minimum la version **3.3** 

Fichiers sources:

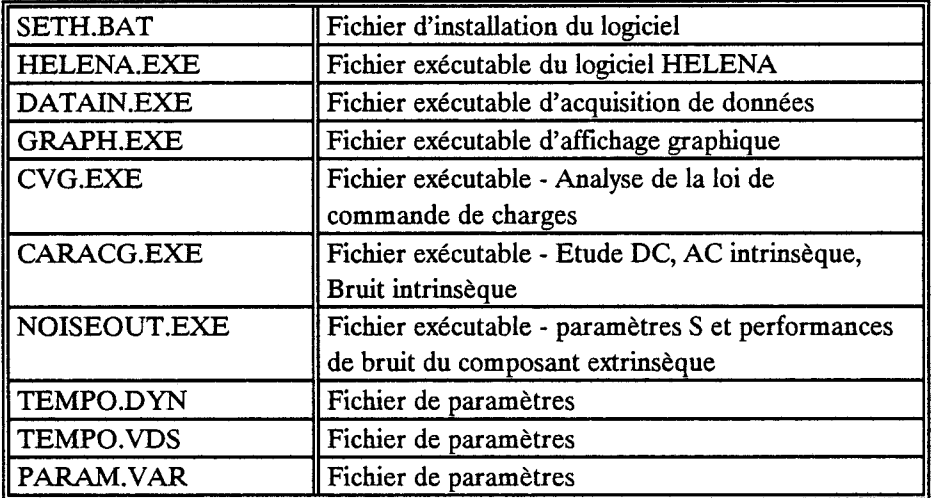

**Installation du logiciel** : Exécuter le programme SETH du lecteur de disquette A: (ou B:) en indiquant le répertoire d'installation de HELENA comme suit: SETH Nom du répertoire

Exemple: SETH C:\HELENA

Liste des différents fichiers affectés à un composant:

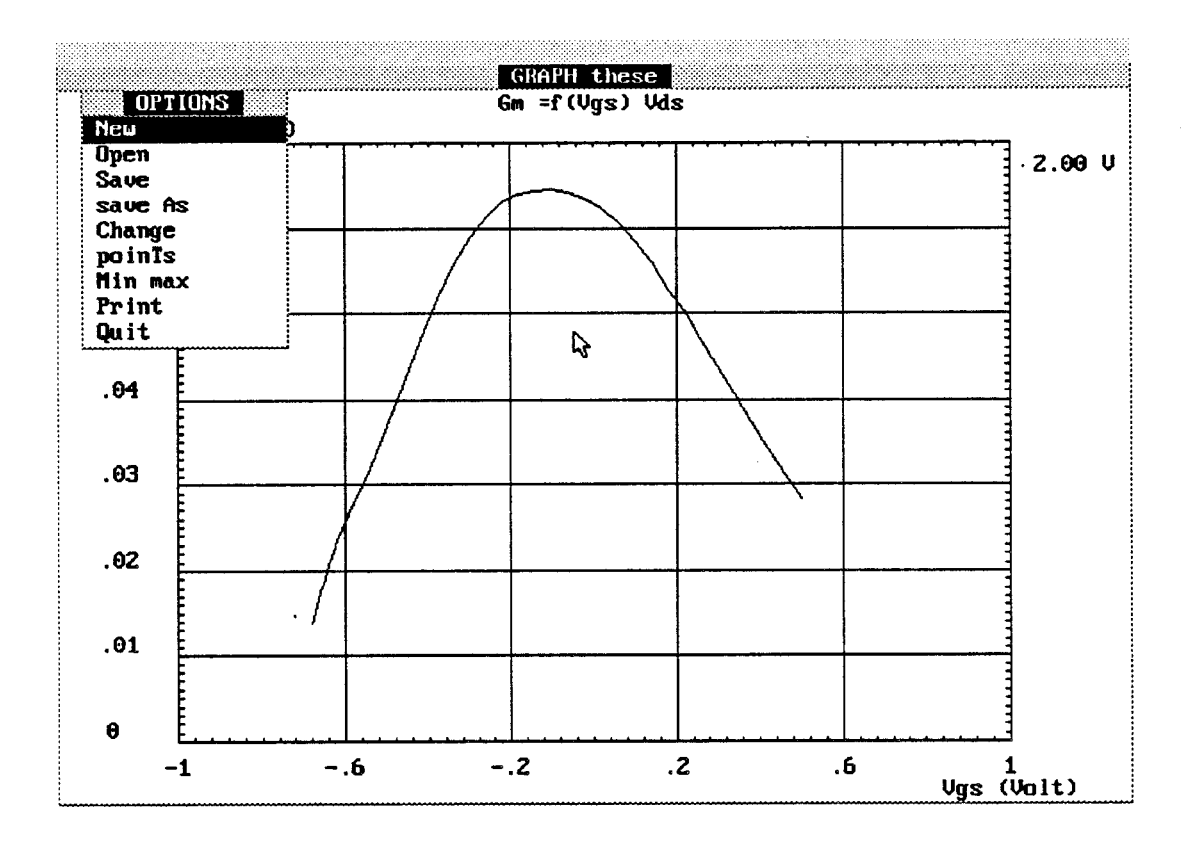

Figure  $A4 - 1$ 

 $\ddot{\phantom{a}}$ 

 $\bar{\epsilon}$ 

Chaque fichier crée est repéré par le nom du composant, auquel est affecté une extension adéquate: La liste des différents fichiers crées est la suivante:

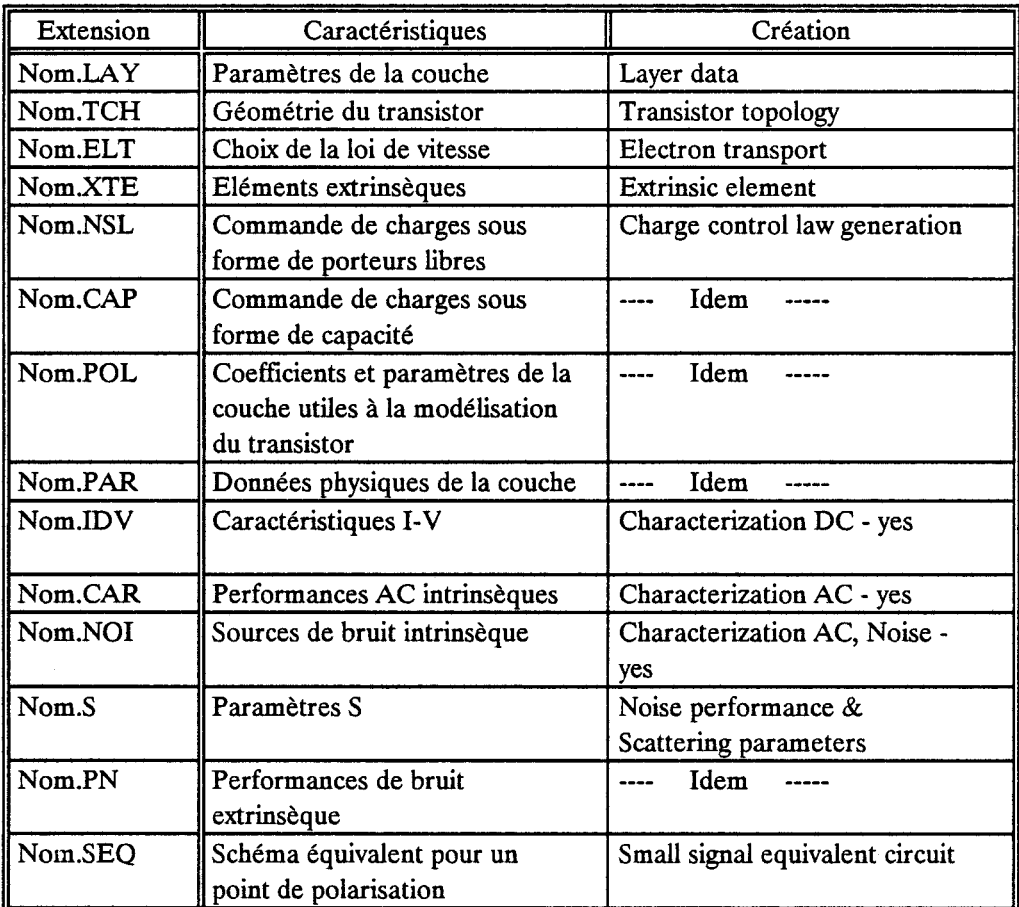

# **Personnalisation des graphiques:**

# **Menu associé aux graphiques**

## **Menu**

Les résultats du logiciel s'affichent en utilisant le programme GRAPH.

**A** chaque graphe du logiciel est affecté un menu (voir figure **A4-l),** qui contient 4 options de gestion de fichiers (New, Open, Save, Save as); trois options de configuration de courbes (Change, Points, Min Max).

Les options de gestion de fichiers sont identiques à celle qui ont été décrites dans ce manuel. Seules les options de configuration seront décrites ici.

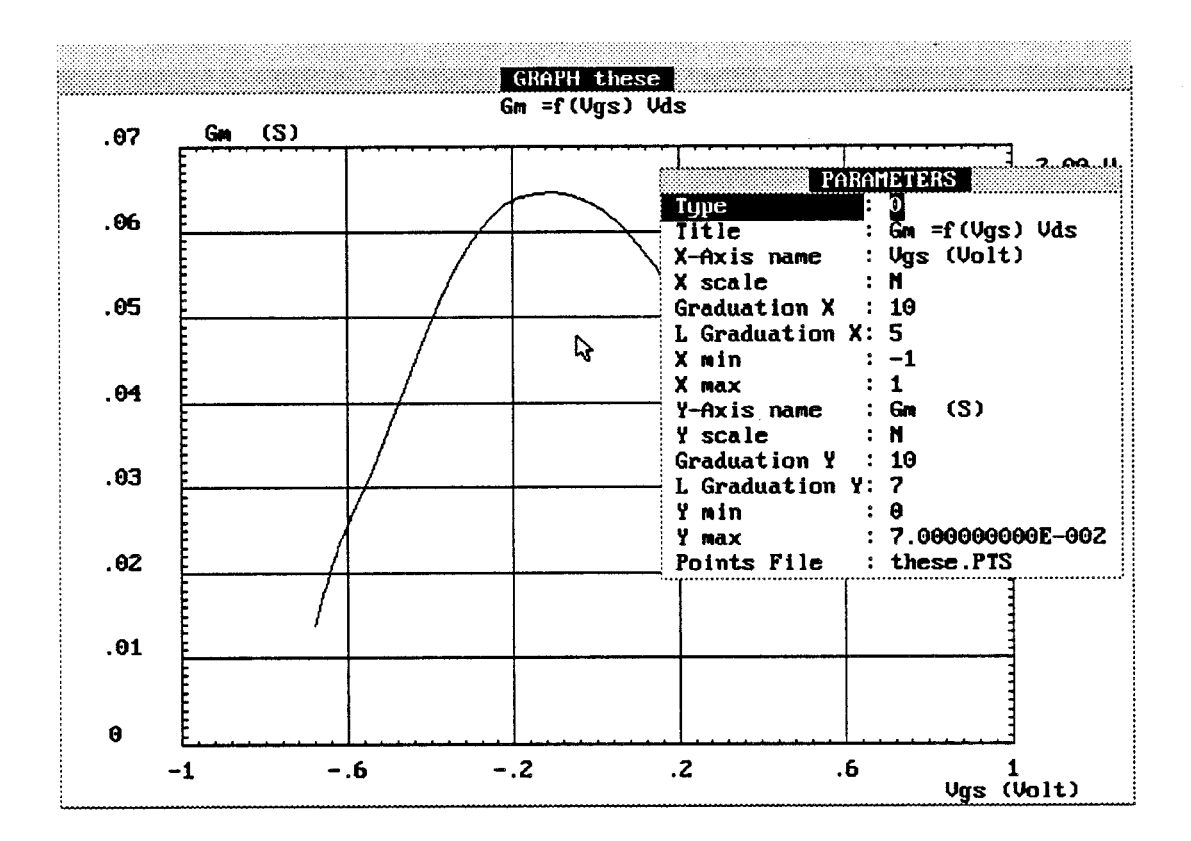

Figure  $A4 - 2$ 

 $\mathcal{L}$ 

# Change:

Cette option permet de modifier les paramètres du graphe. **A** l'exécution de cette option apparaît un tableau de paramètres, dont les valeurs peuvent être modifiées. Pour cela, on utilise les flèches du clavier ou la souris. Chaque modification est prise en compte en la validant avec la touche Return. Une fois toutes les modifications achevées, on revient au graphique en pressant les touches Esc. ou Alt-X.

Suivant le type de graphe observé (il y en a trois), les paramètres à modifier sont différents.

## **Courbes de type 0:**  $y = f(x)$

Les différents paramètres modifiables de ce type de graphe sont représentés sur la figure **A4-2.** Le tableau ci-dessous décrit rapidement le rôle de chaque paramètre.

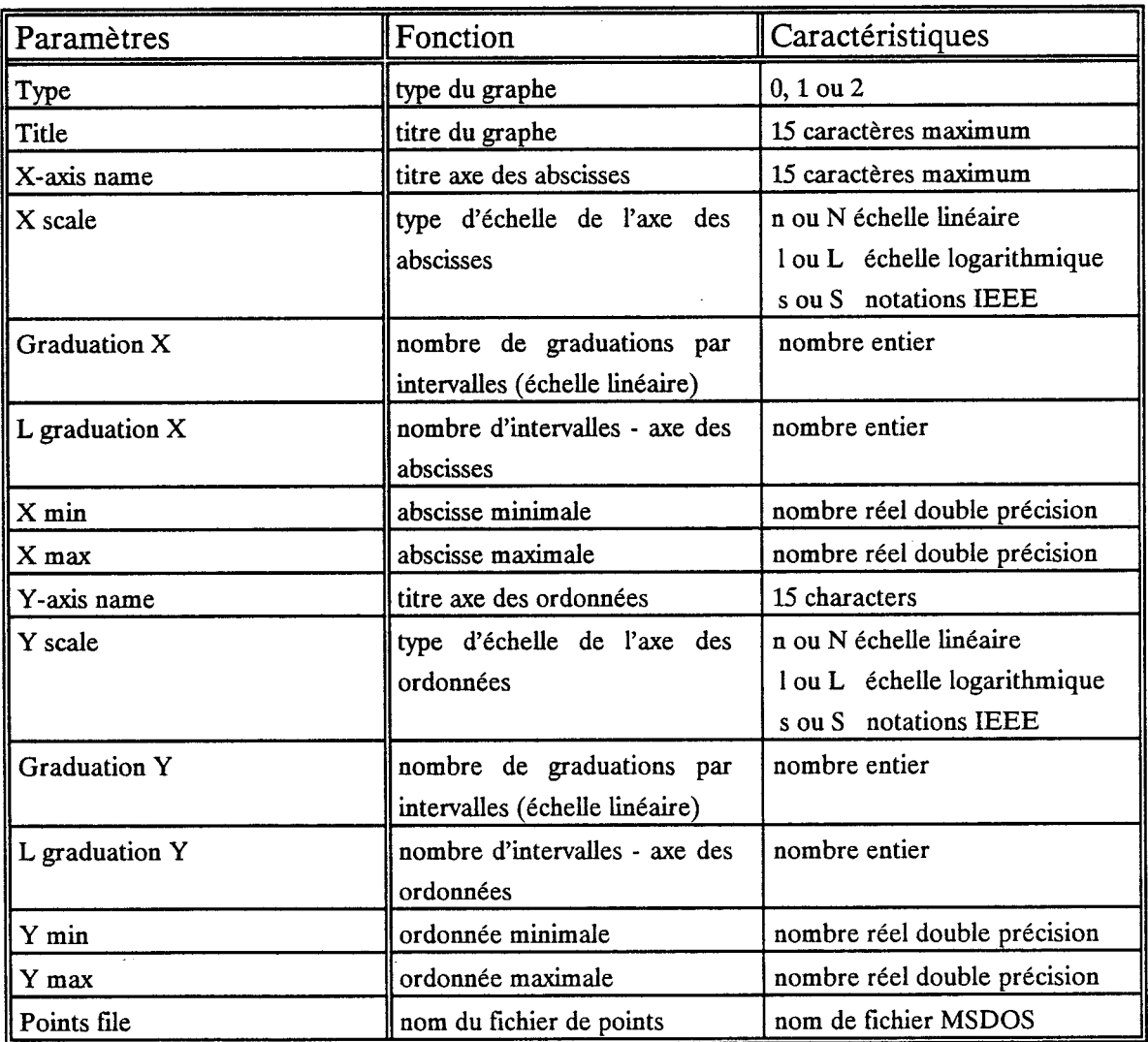

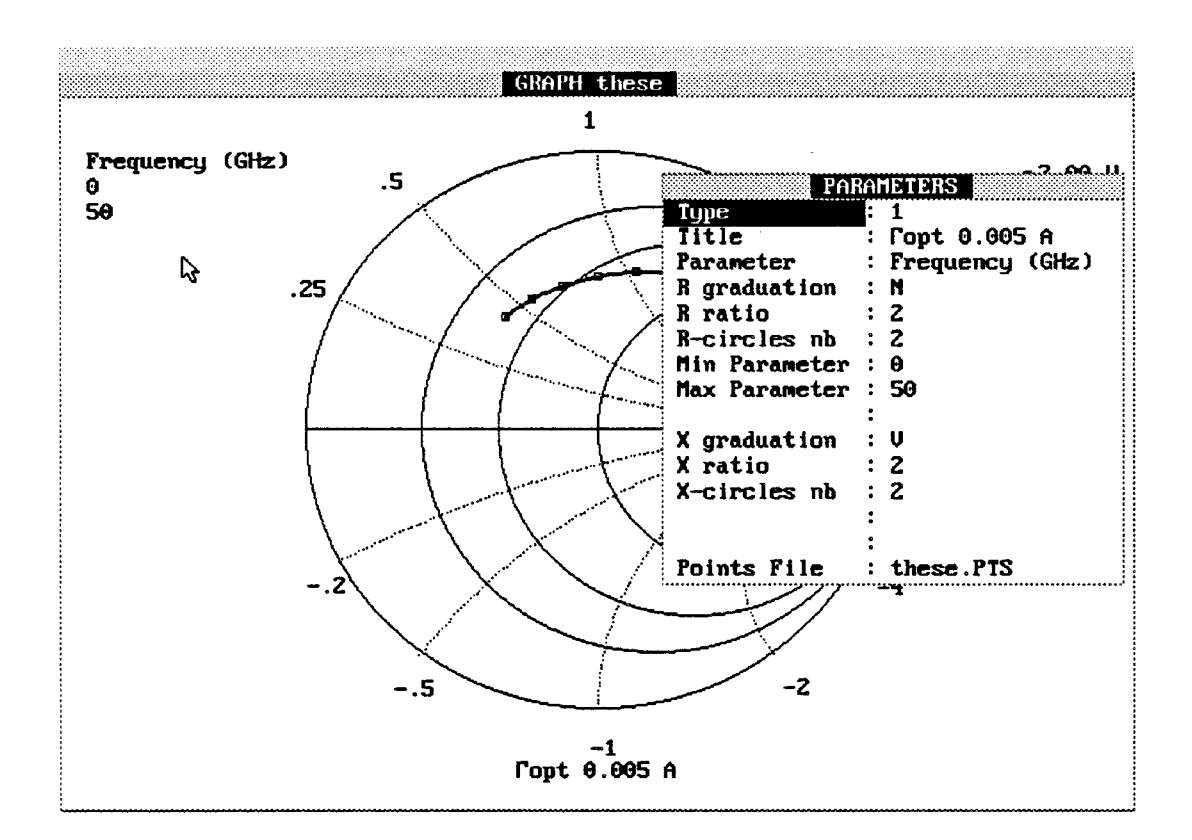

Figure A4 -

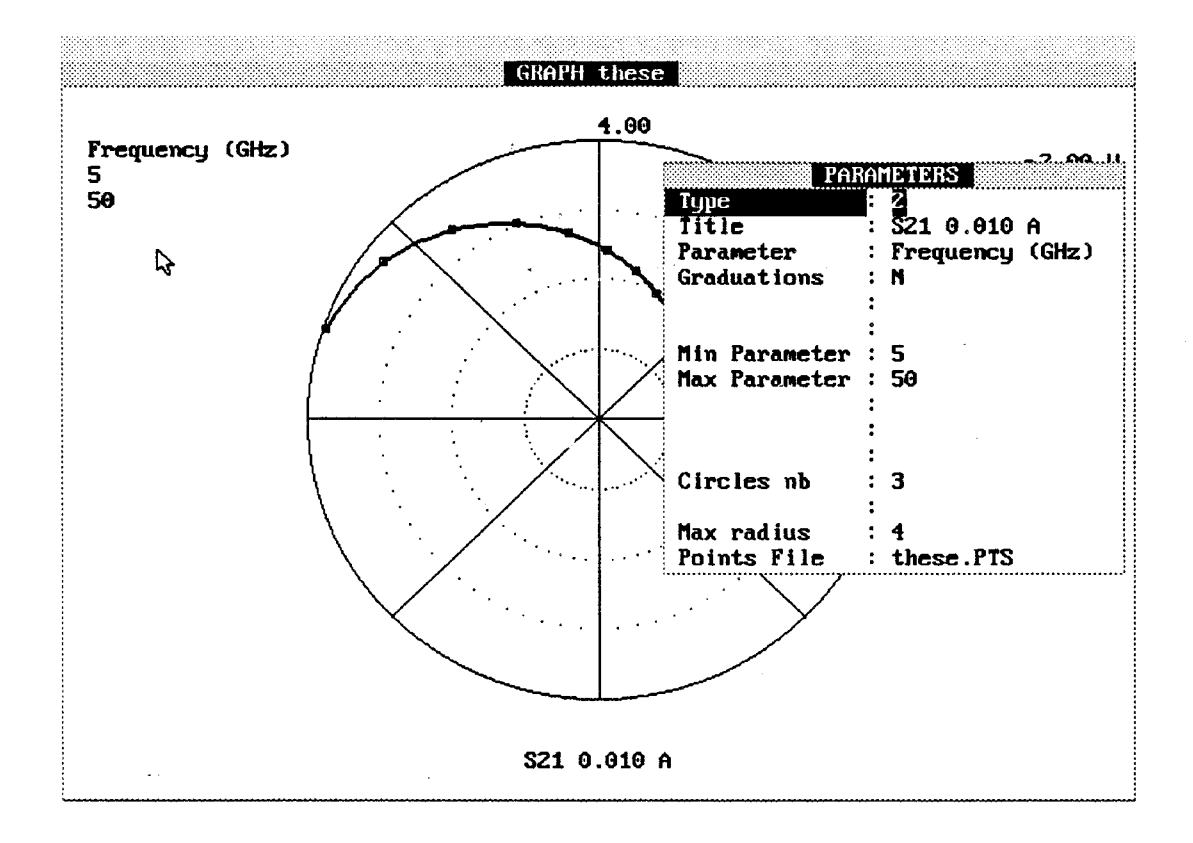

Figure A4 -

#### **Courbes de type 1: Abaque de Smith**

La figure A4-3 montre les paramètres de l'option **change** dans ce cas. Comme précédement, le tableau ci-dessous résume les différents paramètres

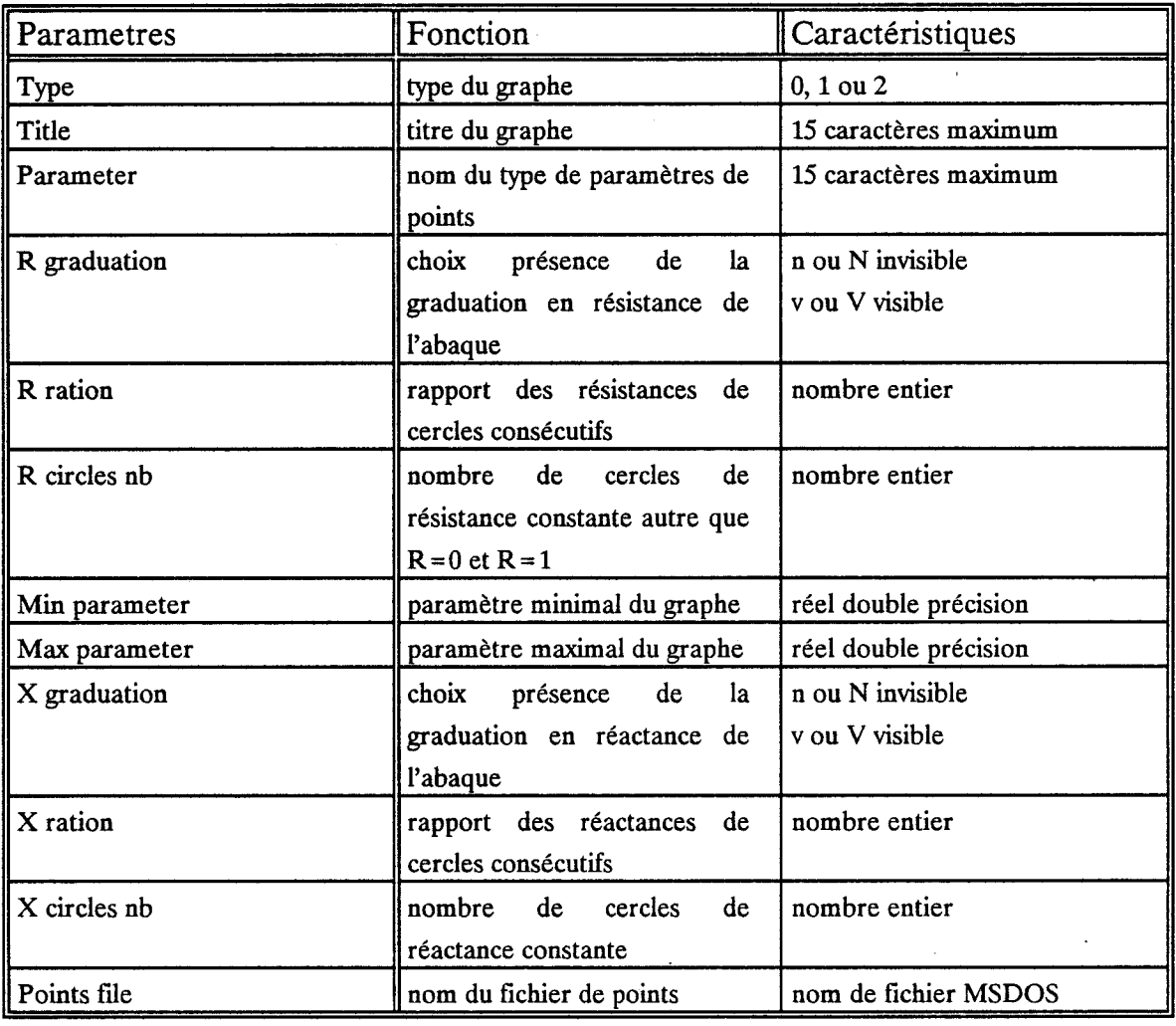

#### **Courbes de type 2: Coordonnées polaires**

 $\sim 10^{-1}$ 

 $\bar{\bar{z}}$ 

 $\mathcal{L}^{(1)}$ 

La figure A4-4 montre les paramètres de l'option **change** dans ce cas. Le tableau cidessous résume les différents paramètres

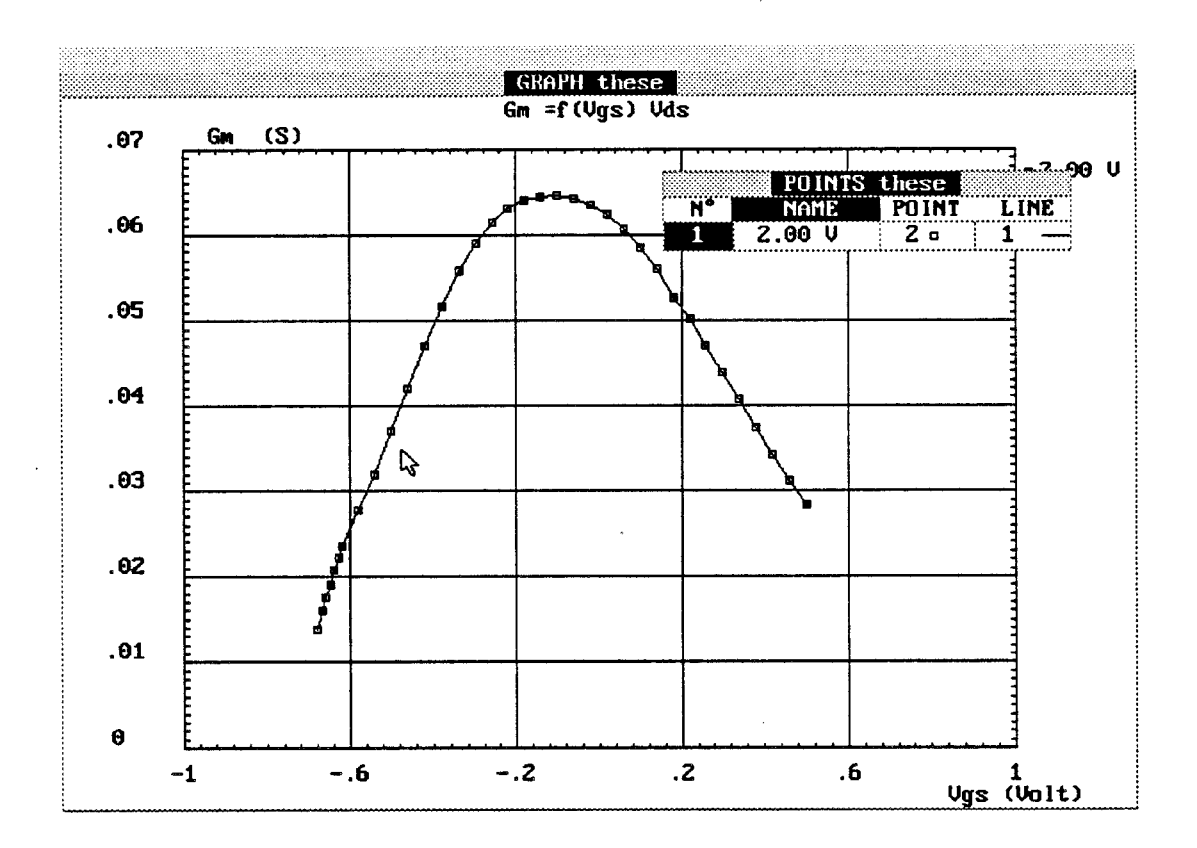

**Figure A4** - **5** 

 $\bar{\mathcal{L}}$ 

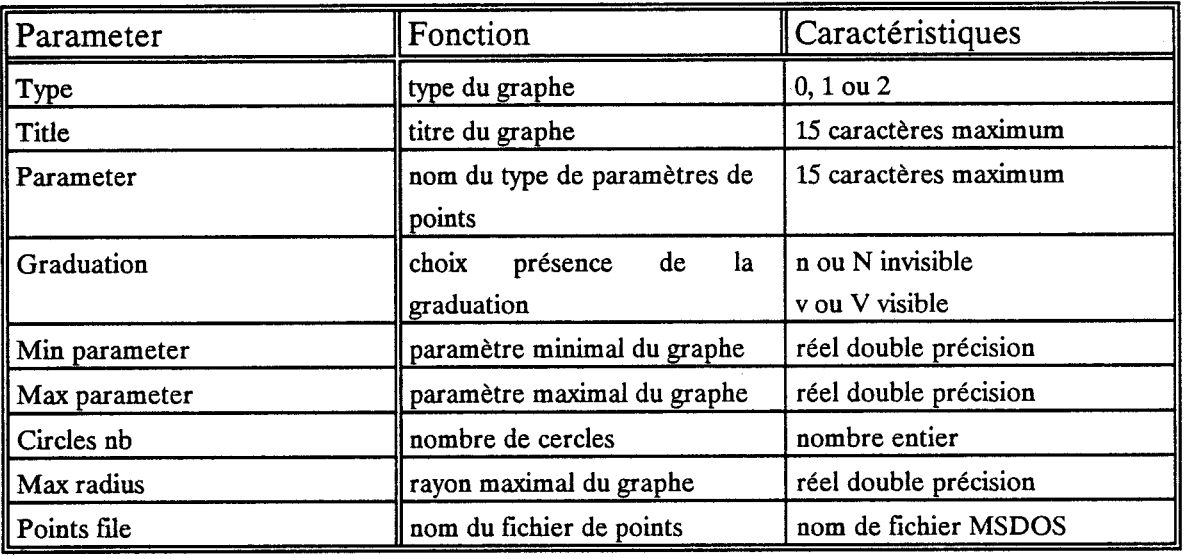

# **Points**

Cette option permet de modifier les motifs du graphe. A l'exécution de cette option apparaît l'écran de la figure **A4-5** où l'on peut modifier le nom de la courbe, le type de points ainsi que le type de tracé de la courbe. Chaque modification de paramètre doit être suivie d'une validation. Les déplacements horizontaux (d'une colonne à une autre) s'éffectuent avec une 'souris' ou la combinaison des touches 'CTRL-Flèches horizontales'. La modification est effective lorsque l'on quitte ce tableau en pressant les touches Esc ou ALT-X.

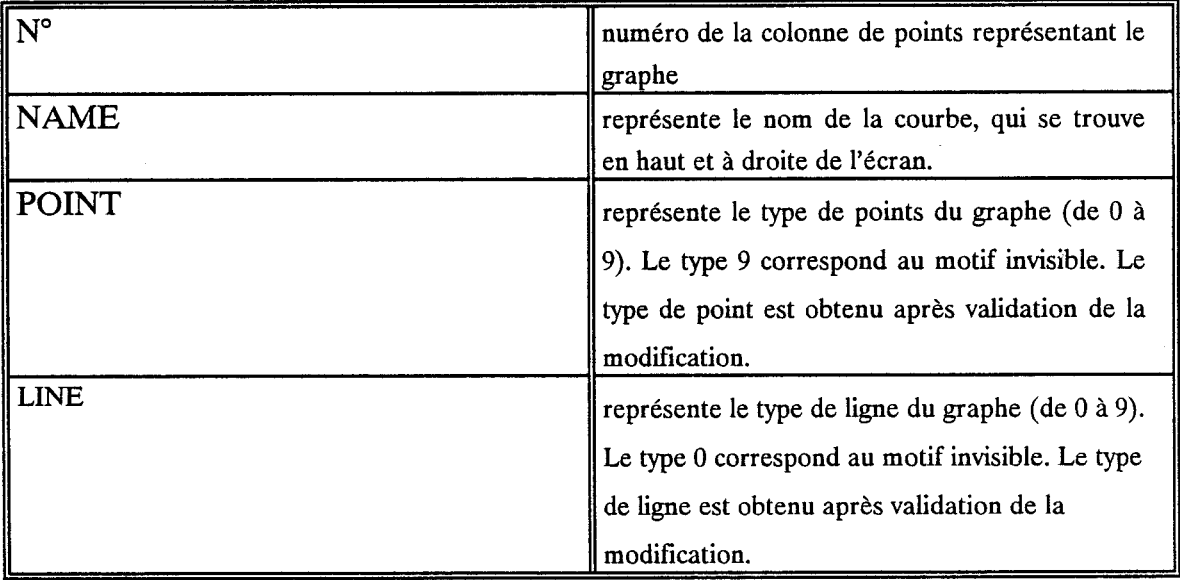

Exemple: Pour ne pas afficher une courbe, choisir le point 9 et la ligne O.

>

## Min **Max**

Cette option permet de retrouver les coordonnées initiales du graphique. Elle est utile si par inadvertance une erreur est commise lors de la modification des coordonnées du graphe.

#### **Utilisation de GRAPH du menu File** - **Format des fichiers**

L'option GRAPH du menu File peut être utilisée pour tracer des courbes autres que celles issuent du logiciel. Le format des fichiers est alors le suivant:

#### **Type 0:**  $y = f(x)$

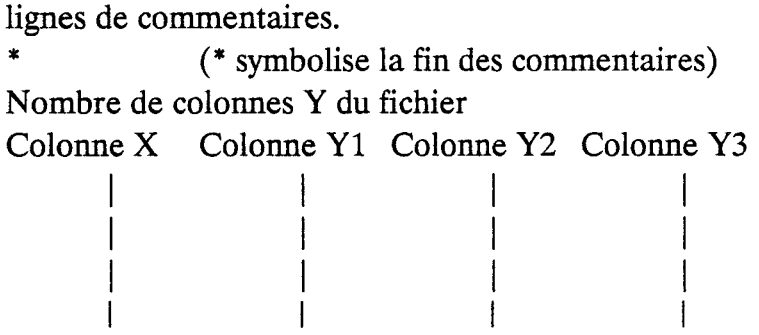

#### **Exemple:**

Ceci est un exemple

axe des abscisses(1<sup>ère</sup> colonne) ordonnées (colonnes 2, 3,...) 1  $\begin{array}{ccc} 1 & 1 \\ 2 & 4 \end{array}$  $\overline{4}$ **3** 9 4 16

#### **me 1et 2: Abaque de Smith et coordonnées polaires**

Le format des fichiers est le suivant:

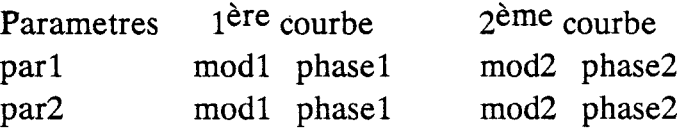

## **Remarques:**

Lors de l'exécution du logiciel HELENA, il apparaît dans le répertoire source des fichiers tampons de nom XXX.extension ainsi que des fichiers d'initialisation des valeurs NONAME.extension. Evitez d'affecter ces noms à votre composant.

Ce travail concerne la modélisation de composants à Effet de Champ en régime linéaire, intégrée à un logiciel convivial nommé HELENA, pour "Hemt ELEctrical properties and Noise Analysis"..

HELENA est un logiciel facile d'emploi, qui permet d'obtenir

PPN 036112178

- La loi de commande de charges des couches actives sous la grille (Caractéristique C-V)
- Les caractéristiques statiques du transistor
- Le schéma équivalent intrinsèque petit signal
- Les performances de bruit du transistor intrinsèque
- **Les** paramètres S et les différents Gains

La modélisation est basée sur l'approche quasi-bidimensionnelle, qui est améliorée de façon significative.

- Nous tenons compte de la loi de commande de charges exacte de la structure pour l'analyse du composant.
- Les paramètres du schéma équivalent petit signal sont déterminés par la méthode de la ligne active.
- \* Les performances de bruit du transistor sont calculées en utilisant le formalisme des matrices de corrélation, couplé à la méthode de la ligne active.
- Le découplage total entre l'analyse de la loi de commande de charges et l'analyse des performances du transistor permet de traiter divers types de composants. **HEMT** et MESFET.

Les différents résultats sont obtenus avec des temps de calcul réduits, et sont en bon accord avec l'expérience, dans une large gamme de fréquences. Le logiciel **HELENA** constitue ainsi un outil très intéressant pour la conception des circuits micro-ondes et l'optimisation de composants discrets.

Une commercialisation de ce logiciel est prévue, et des contacts sont pris dans ce sens.

- **MOTS CLES**<br>- Modélisations HEMTS
	- $\overline{\phantom{a}}$  **Effets quantiques**
	- Schéma équivalent électrique

- -Hétérojonctions<br>- Caractéristique C-V
- Performances de bruit